## Behandlung der Elektron-Positron-Paarerzeugung mit der Finite-Elemente-Methode

### Inaugural-Dissertation

zurErlangung des Doktorgradesder Naturwissenschaftender Justus-Liebig-Universität Gießen (Fachbereich 07)

> vorgelegt vonOliver Busicaus Gottingen

Gießen, Juli 2000

D26

Dekan: Prof. Dr. A. Beutelspacher 1. Berichterstatter: Prof. Dr. W. Scheid 2. Berichterstatter: Tag der mündlichen Prüfung:

## Inhaltsverzeichnis

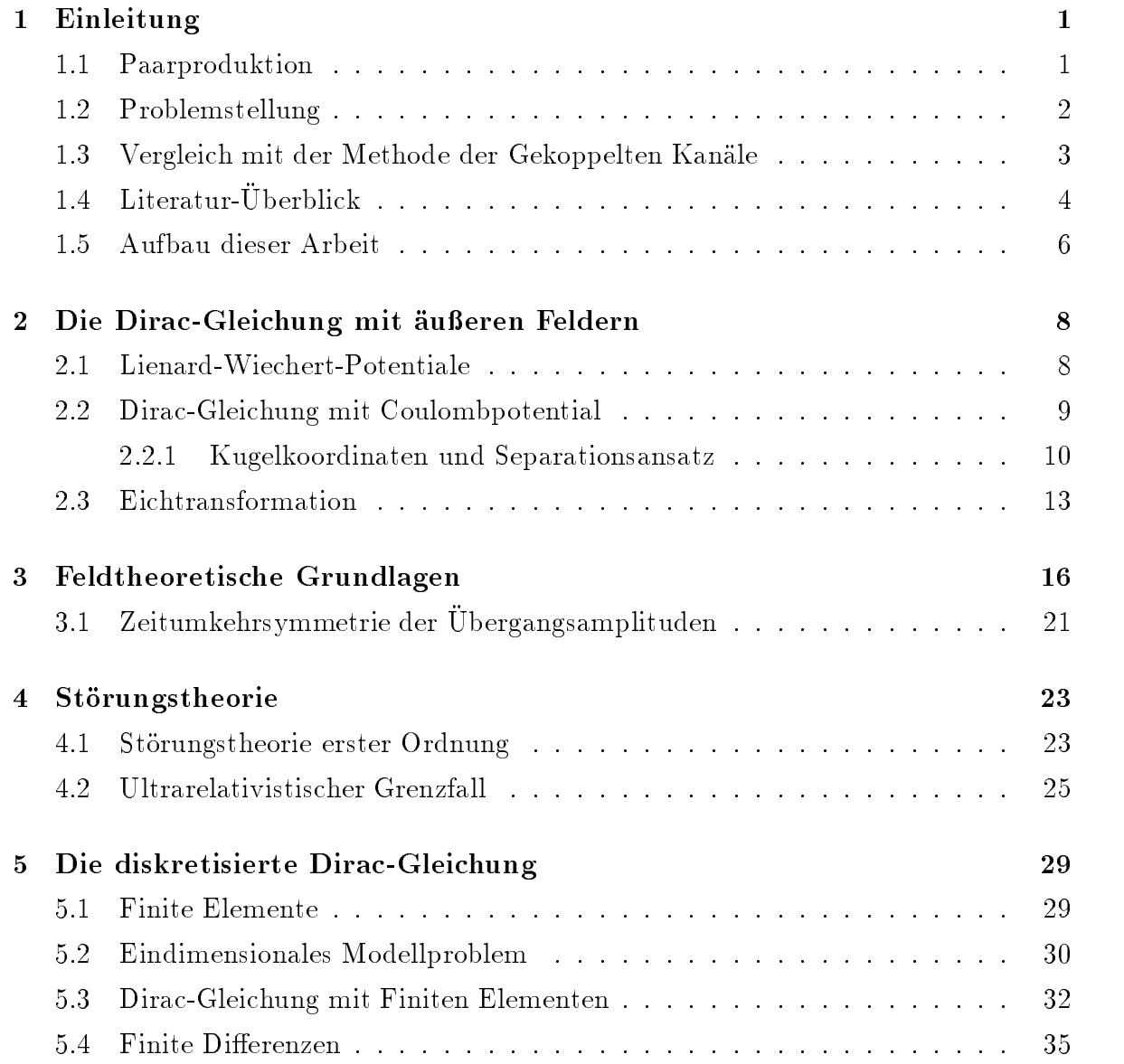

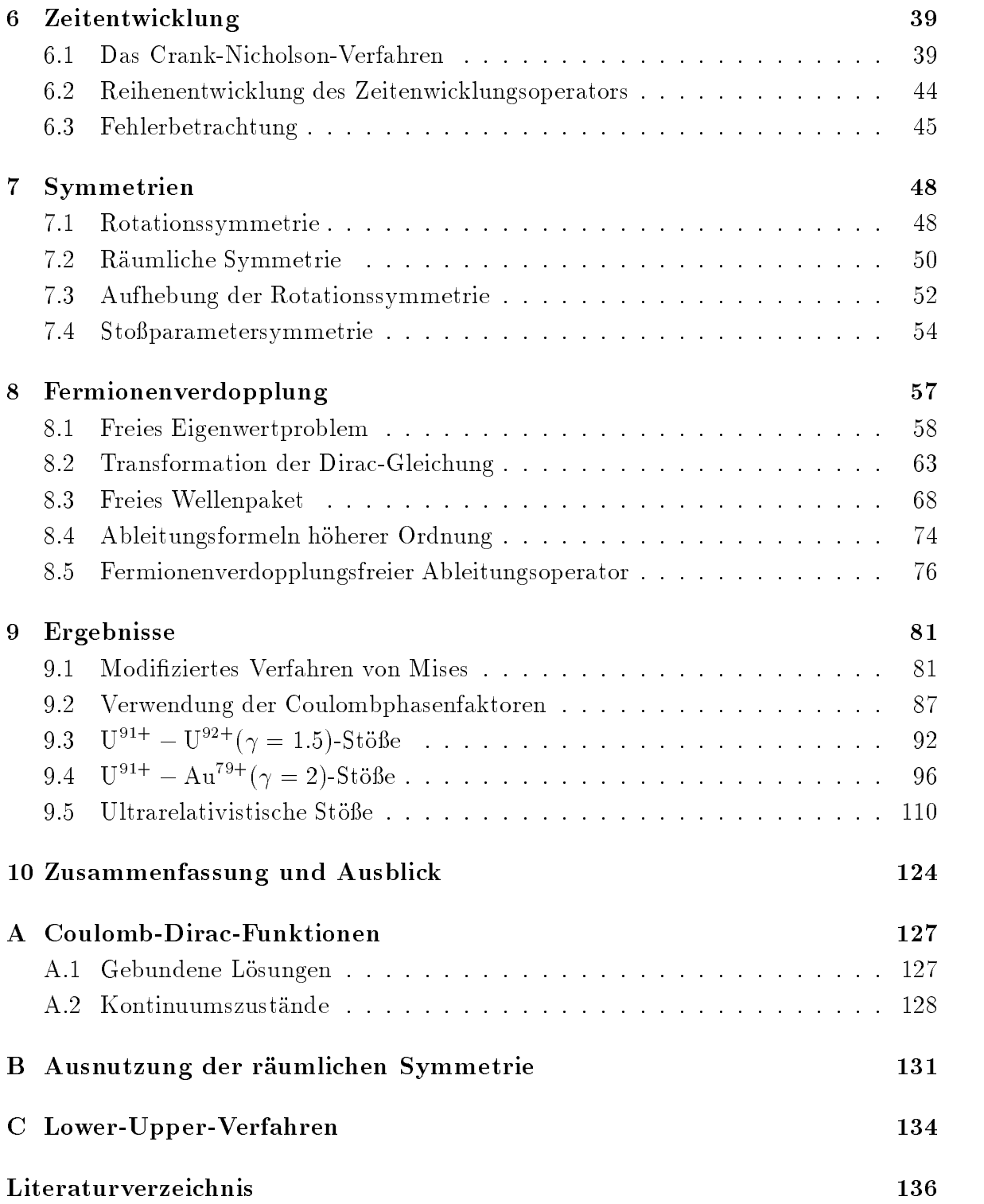

# Kapitel 1 Einleitung

#### Paarproduktion  $1.1$

Das Thema dieser Arbeit ist die Behandlung der Elektron-Positron-Paarerzeugung in relativistischen atomaren Schwerionenstoen mit Einfang des Elektrons mit der Finite-Elemente-Methode. Unter einem atomaren Stoß verstehen wir dabei einen Stoß, bei dem sich die beiden Schwerionen nicht berühren, die Kernmaterie also außer Acht gelassen werden kann. Das Elektron-Positron-Paar wird demnach durch die elektromagnetischen Felder der Kerne erzeugt.

Man unterscheidet zwei wichtige Falle der Paarproduktion. Der eine ist die sogenannte freie Paarproduktion, bei der das gebildete Elektron die Wechselwirkungszone der Schwerionen verlasst, der andere ist die Paarproduktion mit Einfang, bei der das Elektron in einen gebundenen Zustand eines der beiden Schwerionen eingefangen wird. Das Positron bleibt aufgrund seiner Ladung in beiden Fallen ein freies Teilchen, weshalb man auch von der freien und der gebunden-freien Paarproduktion spricht. Abbildung (1.1) zeigt schematisch die Anfangssituation (linke Halfte) und die Endsituation (rechte Halfte) der gebunden-freien Paarproduktion, wobei die Lorentzkontraktion des elektromagnetischen Felds des Projektilkerns angedeutet wird.

Da die Erzeugung eines freien Elektron-Positron-Paares die Mindestenergie von  $E_{\parallel} = 2 m_e c^2$  benotigt, ist die Paarproduktion mit Einfang der energetisch gunstigere Prozess. Hierbei betragt die Mindestenergie  $E \, = \, 2 m_e c^* \, - \, E_{Bind}$ , wobei  $E_{Bind}$  die Bindungsenergie des Elektrons an das Schwerion ist.

Beide Prozesse spielen im Zusammenhang mit Schwerionen-Kollidern eine wichtige Rolle. In Schwerionen-Kollidern wie dem Relativistic Heavy Ion Collider (RHIC) am Brookhaven National Laboratory oder dem noch im Bau befindlichen Large Ha-

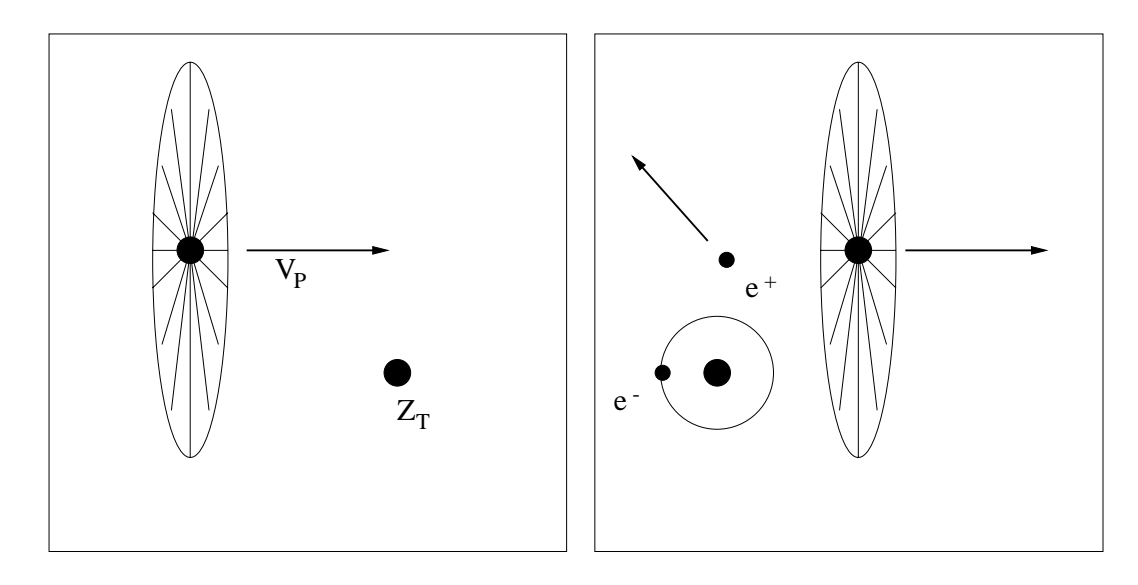

Abbildung 1.1: Paarproduktion mit Einfang des Elektrons im Stoß zweier Schwerionen

dron Collider (LHC) am CERN in Genf laufen zwei Ionenstrahlen gegeneinander, wodurch man wesentlich hohere Teilchen-Energien erreichen kann, wenn man diese auf das Ruhesystem eines Teilchens umrechnet. Durch die freie Paarproduktion entsteht ein standiger Untergrund, der bei Messungen bekannt sein muss. Bei der Paarproduktion mit Einfang ladt sich das Schwerion um, und es geht dem Strahl verloren, da sein Verhaltnis Masse/Ladung nicht mehr auf den Kollider abgestimmt ist.

Im Falle nackter Schwerionen ist die Paarproduktion mit Einfang der einzig mogliche Umladungsprozess. Im Stoß eines nackten Kerns auf ein mit Elektronen umgebenen Kern dominiert dieser Prozess über den des Ladungstransfers bei zunehmender Stoßenergie, da der Wirkungsquerschnitt fur den Ladungstransfer mit zunehmender Energie abnimmt, der für Paarproduktion mit Einfang jedoch zunimmt.

### 1.2 Problemstellung

Zur Berechnung der Paarproduktion muss die Dirac-Gleichung gelöst werden. Eine gute Naherungslosung erhalt man mit der zeitabhangigen Storungstheorie, falls eines der beiden Schwerionen eine niedrige Kernladungszahl  $Z\alpha \ll 1$  hat und somit dessen Potential als kleine Störung angesehen werden kann. Beim Stoß zweier Schwerionen, bei denen  $Z\alpha > 0.6$  ist, ist eine rasche Konvergenz der Störungsreihe, die eine Entwicklung in  $Z\alpha$  darstellt, nicht mehr gewährleistet. Deshalb werden zur Berechnung solcher Systeme nichtstorungstheoretische Verfahren benotigt.

Das Augenmerk dieser Arbeit richtet sich auf die Paarproduktion mit Einfang. Zur Lösung der Dirac-Gleichung verwenden wir die Methode der Finiten Elemente und Differenzen. Diese Verfahren laufen auf die Behandlung der Dirac-Gleichung auf einem Gitter hinaus. Zu dieser Thematik wurden am Institut für Theoretische Physik bereits mehrere Arbeiten angefertigt, die mit der Diplomarbeit von Becker [17, 18] begannen. Dort wurde die zylindersymmetrische Dirac-Gleichung in zwei Dimensionen fur Ua<sup>--</sup>' + U<sup>--</sup>'-Stoße bei einer Energie von 19.2 bis 621 MeV/N mit dem Finite-Differenzen-Verfahren gelöst, um die Anregung und die Ionisation des Uranions zu beschreiben. In einer späteren Veröffentlichung wurde das System  $U^{92+} + U^{91+}$  bei einer Energie von 1 GeV/N mit demselben Verfahren behandelt, wobei wiederum die Ionisation und die Anregung des Targets betrachtet wurden. Die Paarproduktion mit Einfang wurde mit diesem Verfahren erstmals von Thiel untersucht [3]. Er berechnete das zuletzt genannte System bei einer Energie von 10 GeV/N. Zur Ermittlung der Paarproduktions-Wahrscheinlichkeiten wurde sowohl auf Drehimpulseigenfunktionen als auch auf Sommerfeld-Maue-Wellenfunktionen zum negativen Kontinuum projiziert.

Müller [52] übertrug die bisherigen Arbeiten auf ein Finite-Elemente-Gitter, er nutzte jedoch eine nicht-hermitesche Approximation der Potentialterme. In seiner Doktorarbeit [51, 50] untersuchte Müller die Auswirkungen der sogenannten Fermionenverdopplung, indem er ein eindimensionales freies Wellenpaket mit der Finite-Elemente- Methode in der Zeit entwickelte.

In dieser Arbeit werden wir die Dirac-Gleichung in drei Dimensionen im Rahmen der Finite-Elemente- und Finite-Differenzen-Methode formulieren und auf Schwerionenstöße zur Beschreibung der Paarproduktion mit Einfang anwenden. Eine dreidimensionale Behandlung ist notwendig, um Abhangigkeiten vom Stoparameter zu ermitteln und damit Wirkungsquerschnitte bestimmen zu können. Eine Anwendung dieses Verfahrens auf die freie Paarproduktion wurde auf dem Computer zu zeitauf wendig sein.

### 1.3 Vergleich mit der Methode der Gekoppelten Kanäle

Wir wollen an dieser Stelle zunächst ein paar Vergleiche mit dem wohl gebräuchlichsten nichtstörungstheoretischen Verfahren, der Methode der Gekoppelten Kanäle, anstellen. Das Hauptproblem bei der Methode der Gekoppelten Kanale liegt in der Beschranktheit der Basis, das sich aus der Tatsache ergibt, dass der Rechenaufwand mit dem Quadrat der Anzahl der Basisfunktionen steigt. Dies bedeutet, dass man sich zuvor überlegen muss, welche Funktionen man in die Basis aufnehmen sollte und auf welche man eventuell verzichten kann oder ob man Kopplungen zwischen bestimmten Basisfunktionen vernachlassigen kann. Eine weitere Schwierigkeit ist die Beschreibung der Kontinua. Die Kontinua müssen nach stehenden Wellenpaketen entwickelt werden. Ferner ist die Berechnung der Matrixelemente zu zwei verschiedenen Wellenpaketen numerisch nicht einfach zu handhaben. Sieht man jedoch einmal von diesen numerischen Schwierigkeiten ab, so liesse sich mit einer vollstandigen Basis die komplette Streumatrix bestimmen. Man könnte dann ohne größere Hindernisse die Übergangswahrscheinlichkeiten von einem beliebigen Anfangszustand zu jedem moglichen Endzustand berechnen.

Dagegen haben die Gitter-Methoden den Vorteil, dass man hier die Ausdehnungen des Gitters so bestimmen kann, dass der relevante Raumbereich abgedeckt ist, wahrend man bei der Methode der Gekoppelten Kanale Matrixelemente in Raumbereichen bestimmen muss, in denen die Wellenfunktion zu keinem Zeitpunkt wesentlich von null verschieden ist. Ein weiterer Vorteil ist, dass man beim Gitter eine verlassliche Aussage über die Vollständigkeit der Basis treffen kann. Die Gitter-Basis ist räumlich homogen und bis zu einem oberen Impuls, den man auf dem Gitter noch 'gut' darstellen kann, vollständig.

## $1.4$  Literatur-Überblick

Auf dem Gebiet der Paarproduktion wird seit den 30er Jahren des vergangenen Jahrhunderts gearbeitet (z.B. [49], [23]). Wahrend sich eine Vielzahl von Arbeiten mit der freien Paarproduktion beschäftigt, gibt es verhältnismäßig wenig Veröffentlichungen zur Paarproduktion mit Einfang. Die frühen Arbeiten, die sich allesamt mit der freien Paarproduktion auseinander setzen, beruhen auf der Weizsacker-Williams-Methode, bei der das elektromagnetische Projektilfeld als ein Schwarm reeller Photonen aufgefasst wird, der ein Elektron-Positron-Paar im Kernfeld des Targets erzeugt. Dieser Zugang besitzt approximativen und störungstheoretischen Charakter. Eine sehr frühe nichtstörungstheoretische Behandlung der Paarproduktion stammt von Reinhardt et al. [55]. Hier wurde eine gekoppelte Kanalrechnung für niederenergetische  $p-U-St\ddot{\theta}$ e durchgeführt. Allerdings wurden die Kernpotentiale nur in den 'Monopoltermen' berücksichtigt, und es konnten nur sehr wenige Kanale gekoppelt werden. Die ersten Rechnungen zur freien Paarproduktion nach der zeitabhängigen Störungstheorie erster Ordnung für relativistische Energien stammen von Becker et al. [20], die sowohl exakte Coulomb-Dirac-Funktionen als auch Sommerfeld-Maue-Funktionen verwendeten. Die Anwendung der Störungstheorie scheint gerechtfertigt zu sein, da Stöße zwischen Protonen und Urankernen betrachtet wurden. Die erste Arbeit über die gebunden-freie Paarproduktion nach dieser Methode stammt von denselben Autoren [21]. Es wurden U°++ — U°++-Stöße bei einer Energie von 100 GeV/N betrachtet. Eine erste nichtstörungstheoretische Behandlung der freien Paarerzeugung im Rahmen der Finite-Elemente-Methode lieferten Bottcher und Strayer [24]. Sie lösten die eindimensionale Dirac-Gleichung für  $U^{92+} - U^{92+}$ -Stöße bei niedrigen Energien, wobei sie ebenfalls nur den 'Monopolterm' des Target- und Projektilpotentials betrachteten. Aus dieser Gruppe stammt eine Reihe späterer Veröffentlichungen zur Myon-Paarproduktion mit Einfang, wobei ein dreidimensionales Spline-Kollokationsverfahren benutzt wurde [57, 61, 62, 63].

Bertulani [22] fand heraus, dass die Paarproduktions-Wahrscheinlichkeiten in Störungstheorie erster Ordnung für schwere Kerne und hohe Lorentzfaktoren ( $\gamma \ge 500$ ) die Unitaritat verletzen. Daraufhin erschienen einige Arbeiten, die sich mit der Auswertung von Feynman-Diagrammen hoherer Ordnung und mit Mehrpaarproduktion beschaftigten [15, 54, 44]. Diese Arbeiten finden alle eine Poisson-Verteilung für die Mehrpaar-Multiplizitat.

Hinweisen möchten wir auch noch auf die Arbeiten von Baltz [9, 10], der Rechnungen mit dem Verfahren der gekoppelten Kanäle für hohe  $\gamma$ -Werte durchführte, wobei er die auftretenden Matrixelemente in diesem Hochenergie-Limes berechnete und zeigte, dass der Wirkungsquerschnitt für Paarproduktion mit Einfang die Form  $\sigma = A \ln \gamma + B$  für sehr große  $\gamma$  hat.

Einen Fortschritt auf diesem Gebiet markieren die Arbeit von Baltz [11], in der er zeigen konnte, dass das Projektilpotential im ultrarelativistischen Grenzfall ( $\gamma \to \infty$ ) in Stoßrichtung  $\delta$ -förmig wird, und seine Veröffentlichung von 1997 [13], in der er eine exakte Lösung der Einteilchen-Dirac-Gleichung für ultrarelativistische Schwerionenstöße prasentierte. Ein entscheidender Punkt ist dabei die Verwendung von Lichtkegel-Koordinaten gewesen. Diesen Arbeiten folgten zahlreiche weitere Veröffentlichungen, die diese Erkenntnisse nutzten [68, 27, 69] und die Paarproduktion im ultrarelativistischen Grenzfall betrachteten. Dabei sind Unstimmigkeiten über Mehrphotonenaustausch-Beitrage, die sogenannte Coulombkorrektur, aufgetreten. Wahrend bei Ivanov et al. [32] diese etwa 25 Prozent ausmachen, fanden Eichmann et al. [27], dass die Coulombkorrektur verschwindet. Diesen Widerspruch konnten Lee et al. [33] auf einen Rechenfehler

zuruc kfuhren und sie zeigten, dass die Coulom bkorrektur beitragt und die so gewonnenen Ergebnisse dann mit Ergebnissen der Weizsäcker-Williams-Methode übereinstimmen.

Eine besondere Aufmerksamkeit wollen wir den Arbeiten von Momberger [38, 39, 40] zum Verfahren der Gekoppelten Kanäle und eine spätere Arbeit mit der Lösung der Dirac-Gleichung im Impulsraum auf einem Gitter [41] zukommen lassen. Ausfuhrli che Untersuchungen zur freien Paarproduktion in Storungstheorie erster Ordnung mit verschiedenen Wellenfunktionen führte Steih durch [56]. Mit der Arbeit von Hoffstadt wurde erstmals versucht, freie ebene Wellen als Basis für gekoppelte Kanalrechnungen zu verwenden [45]. Diesen Ansatz verfolgte auch Thiel, der eine bosonische Theorie formulierte [4, 5]. Die neueste Arbeit in dieser Richtung ist die von Tenzer [59], der neben freien Wellenpaketen auch einen gebundenen Zustand in die Basis aufnahm, um die Paarproduktion mit Einfang besser beschreiben zu können. Zu Erwähnen wäre noch die Arbeit von Voitkiv [60], der den Einfluss der Abschirmung des Projektils durch gebundene Elektronen auf den Prozess der Paarerzeugung mit Einfang untersuchte.

Die erste experimentelle Vermessung der gebunden-freien Paarproduktion stammt von Belkacem et al. [8]. Diese Autoren haben den Einfang des Elektrons in das U°<sup>+</sup> + Projektilion bei einem Stoß von 0.96 GeV/N auf verschiedene Targets gemessen. In weiteren Veröffentlichungen [74, 75] wurden die Abhängigkeiten der Querschnitte von verschiedenen Pro jektilenergien und Kernladungszahlen angegeben und Ionisationsund Ladungstransferprozesse untersucht. Krause et al. [47, 48] bestimmten Einfangquerschnitte von Elektronen in ultrarelativistische Bleikerne mit 160 GeV/N. Der Einfang findet bei diesen hohen Energien fast ausschließlich durch Paarproduktion statt.

Dieser kurze Uberblick über bisher erschienene Arbeiten hat nicht den Anspruch, vollständig zu sein. Für weitere Arbeiten und für ein Studium anderer Reaktionsprozesse in Schwerionenstößen, wie Anregung, Ionisation, Transferprozesse, radiativer Elektronen-Einfang, bietet das Buch von Eichler und Meyerhof [67] Material bis zum Jahr 1995.

#### $1.5$ Aufbau dieser Arbeit

In Kapitel 2 beschaftigen wir uns mit den Grundlagen der relativistischen Quantenmechanik und besprechen die Lösungen der Dirac-Gleichung im Coulombpotential bei einer neuen Quantisierungsrichtung. Ferner gehen wir auf die Coulomb-Phasenfaktoren ein, die bei unseren Rechnungen eine große Rolle spielen werden.

Im dritten Kapitel geben wir einen Überblick über die Paarproduktion im Rahmen der Feldtheorie und die Gleichungen an, die zur Bestimmung von Wahrscheinlichkeiten für die gebunden-freie Paarproduktion zu lösen sind. In Kapitel 4 gehen wir auf die Störungstheorie und die Baltz'sche Theorie, als Methoden zur Lösung dieser Gleichungen, ein.

Kapitel 5 beschaftigt sich mit der Diskretisierung der Dirac-Gleichung im Rahmen des Finite-Elemente- und Finite-Differenzen-Verfahrens. Daran schließt sich die Betrachtung der verschiedenen Zeitentwicklungs-Verfahren in Kapitel 6 an.

Spezielle Symmetrien, die das Stosystem in sich birgt und die zu einer Ersparnis an Rechenkapazitäten führen, werden in Kapitel 7 untersucht. Das sich anschließende Kapitel 8 ist der Untersuchung der Fermionenverdopplung gewidmet. Wir stellen ein neues, diskretes Verfahren vor, mit dem das Problem der Fermionenverdopplung vermieden werden kann.

Die numerischen Ergebnisse dieser Arbeit werden in Kapitel 9 dargestellt, wobei wir Systeme mit recht niedrigen Energien und extrem hohen Energien betrachten wollen, um die Vielseitigkeit der Gitterrechnungen zu demonstrieren.

Kapitel 10 enthalt die Zusammenfassung und den Ausblick.

## Kapitel 2

## Die Dirac-Gleichung mit äußeren Feldern

Dieses Kapitel behandelt die Grundlagen der relativistischen Quantenmechanik, zu denen auch die Dirac-Gleichung mit Coulombpotential und deren Lösungen gehören.

#### $2.1$ Lienard-Wiechert-Potentiale

In dieser Arbeit wird ausschließlich in semiklassischer Näherung gerechnet. Dies bedeutet, dass nur die Elektronen und Positronen als quantenmechanische Teilchen angesehen werden und die Kerne als klassische Punktteilchen betrachtet werden. Wir gehen davon aus, dass sich das Projektil im Targetsystem auf einer geraden Bahn bewegt. Dies ist auch für relativ niedrige Projektilenergien eine gute Näherung, wie eine Abschätzung aus dem Lehrbuch von Jackson [46] für den Ablenkwinkel  $\theta$  zeigt:

$$
\theta \approx \frac{2Z_P Z_T \alpha \hbar c}{\gamma M_P v_P^2 b}.\tag{2.1}
$$

 $Z_P$  und  $Z_T$  bezeichnen die Kernladungszahlen des Projektils bzw. des Targets.  $M_P$  ist die Masse und  $v_P$  die Geschwindigkeit des Projektilkerns. Der Lorentzfaktor  $\gamma$  berechnet sich über:

$$
\gamma = \frac{1}{\sqrt{1 - \frac{v_P^2}{c^2}}}.\tag{2.2}
$$

Setzen wir hier die Kerndaten für Uran ein und gehen von einem  $\gamma$ -Wert von 1.5 aus, so können wir, falls wir einen maximalen Ablenkwinkel von  $\theta = 1^{\circ}$  zulassen, bis zu einem Stoßparameter von etwa  $b = 7$  fm rechnen, abhängig vom Uranisotop. Dieser Stoparameter liegt aber im Inneren des Targetkerns.

Im Falle der geraden Bahnen und einer konstanten Projektilgeschwindigkeit erhält man für die elektromagnetischen Projektilpotentiale die Lienard-Wiechert-Potentiale, die gegeben sind durch:

$$
A_1 = A_2 = 0, \quad A_3 = \frac{\beta \gamma}{c4\pi\epsilon_0} \frac{Z_P e}{\sqrt{x^2 + (y - b)^2 + \gamma^2 (z - vt)^2}},
$$
(2.3)

$$
\phi = \frac{\gamma}{4\pi\epsilon_0} \frac{Z_P e}{\sqrt{x^2 + (y - b)^2 + \gamma^2 (z - vt)^2}}.
$$
 (2.4)

Die Dirac-Gleichung lautet:

$$
i\hbar \frac{\partial}{\partial t} \Psi(\vec{x}, t) = \left( c\hat{\vec{\alpha}} \vec{p} + ec\hat{\vec{\alpha}} \vec{A} - e\phi + \hat{\beta} mc^2 \right) \Psi(\vec{x}, t), \qquad (2.5)
$$

wobei das skalare Potential  $\phi$  im Falle des Schwerionenstoßes einen Anteil aus dem Target- sowie aus dem Projektilpotential hat. Für die Dirac-Matrizen wählen wir die Standard-Darstellung:

$$
\hat{\vec{\alpha}} = \begin{pmatrix} 0 & \vec{\sigma} \\ \vec{\sigma} & 0 \end{pmatrix} \quad \text{und} \quad \hat{\beta} = \begin{pmatrix} I^2 & 0 \\ 0 & -I^2 \end{pmatrix}, \tag{2.6}
$$

wobei  $I^2$  die  $2 \times 2$  Einheitsmatrix ist und die  $\sigma_i$  die Pauli'schen Spin-Matrizen sind. Diese haben die explizite Form:

$$
\sigma_x = \begin{pmatrix} 0 & 1 \\ 1 & 0 \end{pmatrix}, \quad \sigma_y = \begin{pmatrix} 0 & -i \\ i & 0 \end{pmatrix} \quad \text{und} \quad \sigma_z = \begin{pmatrix} 1 & 0 \\ 0 & -1 \end{pmatrix}.
$$
 (2.7)

### 2.2 Dirac-Gleichung mit Coulombpotential

Wir wollen nun die Dirac-Gleichung mit einem angekoppelten statischen Coulombpotential betrachten. Damit können wir gebundene und freie bzw. Kontinuumszustände zu wasserstoffähnlichen Ionen beschreiben. Die Dirac-Gleichung lautet:

$$
i\hbar \frac{\partial}{\partial t} \Psi(\vec{x}, t) = \left( c \hat{\vec{\alpha}} \vec{p} - e^2 \frac{Z_T}{4\pi \epsilon_0} \frac{1}{r} + \hat{\beta} mc^2 \right) \Psi(\vec{x}, t). \tag{2.8}
$$

Die Lösung dieser Differentialgleichung findet man zum Beispiel im Lehrbuch von Greiner [30] oder Rose [36]. Wir begnügen uns hier damit, die Ergebnisse anzuführen.

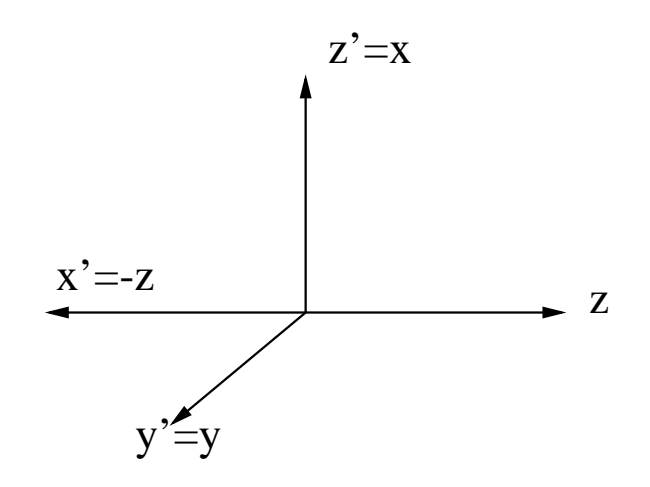

Abbildung 2.1: Lage des Hilfs-Koordinatensystems

#### 2.2.1Kugelkoordinaten und Separationsansatz

Entgegen der sonst üblichen Quantisierung der Wellenfunktion in  $z$ -Richtung bestimmen wir die Lösungen derart, dass sie Eigenfunktionen zur  $x$ -Komponente des Gesamtdrehimpulsoperators  $\vec{J} = \vec{L} + \vec{s}$  sind. Im Kapitel über die Symmetrien des Stoßsystems wird deutlich werden, dass diese Quantisierung erhebliche Vorteile mit sich bringt. Die einfachste Möglichkeit, in  $x$ -Richtung quantisierte Eigenzustände zu erhalten, ist, die bekannten in z-Richtung quantisierten Eigenfunktionen zu nehmen und diese um  $\frac{\pi}{2}$ <u>2002 - Jan James Barnett, ameri</u>kansk kon um die y-Achse zu drehen. Wir führen deshalb das gedrehte Hilfs-Koordinatensystem  $(x', y', z')$  ein:

$$
x' = -z, \quad y' = y, \quad z' = x. \tag{2.9}
$$

In Abbildung (2.1) ist die Lage des Hilfs-Koordinatensystems eingezeichnet. Diese neuen kartesischen Koordinaten kann man durch die ublichen Kugelkoordinaten  $(r^{\cdot},\theta^{\cdot},\varphi^{\cdot})$ 

$$
x' = r' \sin \theta' \cos \varphi, \quad y' = r' \sin \theta' \sin \varphi', \quad z' = r' \cos \theta'.
$$
 (2.10)

Dieses Hilfs-System hat keinerlei physikalische Bedeutung. Es wird nur in diesem Unterabschnitt benutzt, um die in  $x$ -Richtung quantisierten Lösungen möglichst einfach

 $\mathcal{L}$ 

onaren, radialsymmetrischen Potential lautet (siehe Rose [36]):

$$
\Psi_{\kappa m_j}(\vec{x}) = \begin{pmatrix} g_{\kappa} \chi_{\kappa}^{m_j}(\theta, \varphi) \\ i f_{\kappa}(r) \chi_{-\kappa}^{m_j}(\theta, \varphi) \end{pmatrix} . \tag{2.11}
$$

 $\Psi_{\kappa m_j}$  ist Eigenfunktion zu  $J^2$  mit dem Eigenwert  $j(j + 1)$ , zu  $J_x$  mit  $m_j$  und zu dem Operator K mit dem Eigenwert  $\kappa$ . Der Operator K ist definiert als:

$$
K = \hat{\beta} \left( \frac{2}{\hbar} \left( \vec{J} - \vec{L} \right) \vec{L} + \hbar \right). \tag{2.12}
$$

Die Eigenwerte  $\kappa$  und j sind miteinder verknüpft durch die Relation

$$
\kappa = \pm (j + \frac{1}{2}), \quad \kappa = \pm 1, \pm 2, \cdots.
$$
\n(2.13)

Ferner gibt der Betrag von  $\kappa$  den Drehimpuls  $l_A$  der beiden oberen (großen) Komponenten für positive  $\kappa$ , für negative  $\kappa$  den Drehimpuls  $l_B$  der beiden unteren (kleinen) Komponenten an. Der jeweils andere Drehimpuls ist dann genau um 1h niedriger:

$$
l_A = \begin{cases} \kappa & \text{für } \kappa > 0 \\ |\kappa| - 1 & \text{für } \kappa < 0 \end{cases}, \qquad l_B = \begin{cases} \kappa - 1 & \text{für } \kappa > 0 \\ |\kappa| & \text{für } \kappa < 0 \end{cases} \tag{2.14}
$$

Die Spin-Winkel Funktionen  $\chi_{\kappa}$ ' sind zweikomponentige Spinoren und lassen sich am einfachsten durch  $\theta'$  und  $\varphi'$  ausdrucken. Sie haben fur  $l_{A,B} = l = j - \frac{1}{2}$  die explizite Gestalt:

$$
\chi_{\kappa}^{m_j} = \sqrt{\frac{l + m_j + \frac{1}{2}}{2l + 1}} Y_{l, m_j - \frac{1}{2}}(\theta', \varphi') \left(\frac{\frac{1}{\sqrt{2}}}{\frac{1}{\sqrt{2}}}\right) + \sqrt{\frac{l - m_j + \frac{1}{2}}{2l + 1}} Y_{l, m_j + \frac{1}{2}}(\theta', \varphi') \left(\frac{-\frac{1}{\sqrt{2}}}{\frac{1}{\sqrt{2}}}\right).
$$
\n(2.15)

Fur  $l_{A,B} = l = j + \frac{1}{2}$  ist

$$
\chi_{\kappa}^{m_j} = -\sqrt{\frac{l - m_j + \frac{1}{2}}{2l + 1}} Y_{l, m_j - \frac{1}{2}}(\theta', \varphi') \left(\frac{\frac{1}{\sqrt{2}}}{\sqrt{2}}\right) + \sqrt{\frac{l + m_j + \frac{1}{2}}{2l + 1}} Y_{l, m_j + \frac{1}{2}}(\theta', \varphi') \left(\frac{-\frac{1}{\sqrt{2}}}{\frac{1}{\sqrt{2}}}\right). \tag{2.16}
$$

Es ist zu beachten, dass nun anstelle der zweikomponentigen Eigenspinoren zur Pauli-Matrix  $\sigma_z$ , nämlich  $\begin{pmatrix} 1 \\ 0 \end{pmatrix}$ <u>1986 - Andrea State Andrea State Andrea Sta</u>  $\begin{pmatrix} 1 \\ 0 \end{pmatrix}$  und  $\begin{pmatrix} 0 \\ 1 \end{pmatrix}$ ,  $\begin{pmatrix} 0 \\ 1 \end{pmatrix}$ , die Eigenspinoren zu  $\sigma_x$ ,  $\begin{pmatrix} \frac{1}{\sqrt{2}} \\ \frac{1}{\sqrt{2}} \end{pmatrix}$ \_\_  $\rightarrow$  1  $\Big)$  und  $\Big( \frac{-\frac{1}{\sqrt{2}}}{\sqrt{2}} \Big)$ . – 1 <sup>p</sup> <sup>1</sup> ! auftreten. Besonderes Augenmerk muss auf die richtige relative Phase der beiden Spinoren zueinander gelegt werden. Bei einer Drehung der Wellenfunktion andert sich

nicht nur die Abhangigkeit von den Koordinaten, sondern es andern sich auch die Spinorkomponenten, anders als bei einer skalaren Funktion.

Da der Grundzustand der wasserstoffähnlichen Schwerionen in dieser Arbeit eine wichtige Rolle spielt und wir eine explizite Form zur weiteren Betrachtung der Symmetrien benötigen, geben wir ihn hier an. Die spektroskopische Bezeichnung ist  $1s_{1/2}$ und für die positive magnetische Quantenzahl  $m_x = +1/2$  erhält man:

$$
\Psi_{1s_{1/2}}^{m_x = +1/2} = \frac{1}{\sqrt{8\pi}} \begin{pmatrix} g(r) \\ g(r) \\ i(-\cos\theta' + \sin\theta' e^{i\varphi'}) f(r) \\ i(-\cos\theta' - \sin\theta' e^{i\varphi'}) f(r) \end{pmatrix} .
$$
 (2.17)

Die radialen Wellenfunktionen lauten:

$$
g(r) = N_g \left(\frac{r}{a_0}\right)^{s-1} e^{-Zr/a_0} \quad \text{und} \quad f(r) = N_f \left(\frac{r}{a_0}\right)^{s-1} e^{-Zr/a_0}.
$$
 (2.18)

Die Normierungskonstanten sind

$$
N_g = a_0^{-3/2} \frac{(2Z)^{s+1/2}}{(2\Gamma(2s+1))^{1/2}} (1+s)^{1/2},
$$
\n(2.19)

$$
N_f = -N_g \left(\frac{1-s}{1+s}\right)^{1/2}.
$$
\n(2.20)

Die Größe  $s$  ist für den Grundzustand gegeben durch:

$$
s = \sqrt{1 - (Z\alpha)^2}.\tag{2.21}
$$

Für die negative magnetische Quantenzahl  $m_x = -1/2$  bleiben die radialen Wellenfuktionen unverändert:

$$
\Psi_{1s_{1/2}}^{m_x = -1/2} = \frac{1}{\sqrt{8\pi}} \begin{pmatrix} -g(r) \\ g(r) \\ i(-\cos\theta' - \sin\theta' e^{-i\varphi'}) f(r) \\ i(\cos\theta' - \sin\theta' e^{-i\varphi'}) f(r) \end{pmatrix} .
$$
 (2.22)

Die Lösungen der Coulomb-Dirac-Gleichung für beliebige gebundene Zustände und für die in dieser Arbeit besonders wichtigen Kontinuumszustände finden sich im Anhang wieder.

#### **Eichtransformation** 2.3

Wir betrachten nun die Dirac-Gleichung mit einem statischen Coulombpotential und den elektromagnetischen Potentialen eines nackten Projektilions. Wir erhalten explizit:

$$
i\hbar \frac{\partial}{\partial t} \Psi(\vec{x}, t) = \left( c \hat{\vec{\alpha}} \vec{p} + e c \hat{\alpha}_z A_3 - e \phi + \hat{\beta} mc^2 \right) \Psi(\vec{x}, t)
$$
 (2.23)

mit den bereits erwahnten Potentialen (2.3) und (2.4). Wir folgen nun einer Idee von Eichler et al. [66] und ersetzen den Wellenspinor:

$$
\Psi(\vec{x},t) = e^{-i\nu_P \ln(R'-vt')} \Psi'(\vec{r},t),\tag{2.24}
$$

mit den Größen

$$
\nu_P = \frac{Z_P e^2}{4\pi\epsilon_0 v \hbar}, \quad R' = \sqrt{b^2 + v^2 t'^2} \quad \text{und} \quad t' = \gamma(t - vz/c^2). \tag{2.25}
$$

 $\nu_P$  ist ein verallgemeinerter Sommerfeld-Parameter,  $R'$  ist der Projektil-Targetabstand vom Projektilsystem aus gemessen.  $\iota$  ist die Zeit im Projektilsystem. Wir betrachten nun die Wirkung des Zeitableitungs-Operators  $\frac{\partial f}{\partial t'}$  auf den in (2.24) dennierten Phasenfaktor:

$$
\frac{\partial}{\partial t'} e^{-i\nu_P \ln(R'-vt')} = \frac{-i\nu_p}{R'-vt'} \left(\frac{v^2 t'}{R'} - v\right) e^{-i\nu_P \ln(R'-vt')} = \frac{iZ_P e^2}{4\pi \epsilon_0 \hbar R'} e^{-i\nu_P \ln(R'-vt')}.
$$
 (2.26)

Nun können wir die Wirkung der Operatoren aus Gleichung (2.23) auf den Phasenfaktor bestimmen; denn

$$
\frac{\partial}{\partial t} = \gamma \frac{\partial}{\partial t'} - v \gamma \frac{\partial}{\partial z'}, \qquad \frac{\partial}{\partial z} = -\gamma \frac{v}{c^2} \frac{\partial}{\partial t'} + \gamma \frac{\partial}{\partial z'}, \tag{2.27}
$$

wobei zu beachten ist, dass der Phasenfaktor nicht von z <sup>0</sup> abhangt:

$$
i\hbar \frac{\partial}{\partial t} e^{-i\nu_P \ln(R'-vt')} = -\gamma \frac{Z_P e^2}{4\pi \epsilon_0 R'} e^{-i\nu_P \ln(R'-vt')}, \qquad (2.28)
$$

$$
p_{z}e^{-i\nu_{P}\ln(R'-vt')} = -\frac{\gamma v}{c^{2}}\frac{Z_{P}e^{2}}{4\pi\epsilon_{0}R'}e^{-i\nu_{P}\ln(R'-vt')}.
$$
 (2.29)

Führt man die Ersetzung des Wellenspinors durch und nutzt die eben gezeigten Relationen, so lässt sich der Phasenfaktor aus der kompletten Dirac-Gleichung wieder herausstreichen. Man kann die Potentialterme in Gleichung (2.23) noch geschickt zusammenfassen und erhalt:

$$
i\hbar \frac{\partial}{\partial t} \Psi'(\vec{x}, t) = \left( c \hat{\vec{\alpha}} \vec{p} - \frac{Z_T e^2}{4\pi \epsilon_0 r} - (1 - \frac{v}{c} \alpha_z) \frac{\gamma Z_P e^2}{4\pi \epsilon_0} \left( \frac{1}{r'_P} - \frac{1}{R'} \right) + \hat{\beta} mc^2 \right) \Psi'(\vec{x}, t).
$$
\n(2.30)

Dabei ist  $r_{P}$  der Betrag des Ortsvektors im Projektilsystem:

$$
r'_{P} = \sqrt{x^2 + (y - b)^2 + \gamma^2 (z - vt)^2}.
$$
 (2.31)

Obwohl dieser Abschnitt den Titel 'Eichtransformation' tragt, sind wir mit einem Phasenfaktor für die Wellenfunktion gestartet und haben nicht wie üblich die Potentiale eichtransformiert. Beide Richtungen sind natürlich zueinander äquivalent. Wo liegen nun aber die Vorteile der Gleichung (2.30) gegenüber Gleichung (2.23)? Der Potentialterm hat sich offensichtlich nicht vereinfacht. Die Antwort ist, dass sich der resultierende Potentialterm

$$
V_{\text{result}} = -(1 - \frac{v}{c}\alpha_z) \frac{\gamma Z_P e^2}{4\pi \epsilon_0} \left(\frac{1}{r'_P} - \frac{1}{R'}\right)
$$
 (2.32)

für große Projektil-Targetabstände in einem Raumbereich um das Target fast weghebt; denn in dieser Asymptotik glit  $r_{P}\approx\,\kappa$  . Dies bedeutet, dass das resultierende Potential  $\,$ asymptotisch viel schneller als das Coulombpotential abfallt. Hatte man einen Phasenfaktor so bestimmt, dass das resultierende Potential komplett wegfallt, dann hatte man das Problem analytisch gelöst. Das neue Potential erfüllt diese Forderung schon zum Teil. Löst man Gleichung (2.30), so bestimmt man den Rest einer schon guten Näherungslösung.

Abbildung (2.2) zeigt den skalaren Anteil des Potentialterms nach Gleichung (2.32) für ein Uranprojektil mit einem  $\gamma$ -Faktor von 1.5 in der Ebene  $x = 1590$  fm zum Zeitpunkt  $t = 4200$  fm/c. Der Zusatzterm im Potential  $(2.32)$  bewegt sich stets mit Uberlichtgeschwindigkeit  $c^{\ast}/v$  und uberholt den bekannten Lienard-Wiechert-Term bei  $t=0.$ 

Eine weitere wichtige Eigenschaft des resultierenden Potentials ist, dass es fur klei ne Stoßparameter und kleine Projektil-Targetabstände in der Nähe des Ursprungs gegenüber dem reinen Lienard-Wiechert-Potential stark unterdrückt ist.

Es bleibt noch die Frage zu klären, wie die Anfangswellenfunktion  $\Psi'$  in Gleichung (2.30) zu wahlen ist. Geht man wieder von der Annahme aus, man hatte das Storpotential durch eine Phasentransformation zum Verschwinden gebracht, erhalt man die Dirac-Gleichung mit stationärem Coulombpotential, deren Lösungen bereits besprochen wurden. Da dies aber nicht der Fall ist und die numerische Rechnung bei endlichem  $t$  beginnen muss, ist die Wahl der Coulomb-Dirac-Funktionen die beste Lösung. Analog müsste man also, wenn man die Dirac-Gleichung mit den ursprünglichen Potentialen lösen will, die Coulomb-Dirac-Funktionen mit dem Phasenfaktor nach Gleichung (2.24) versehen.

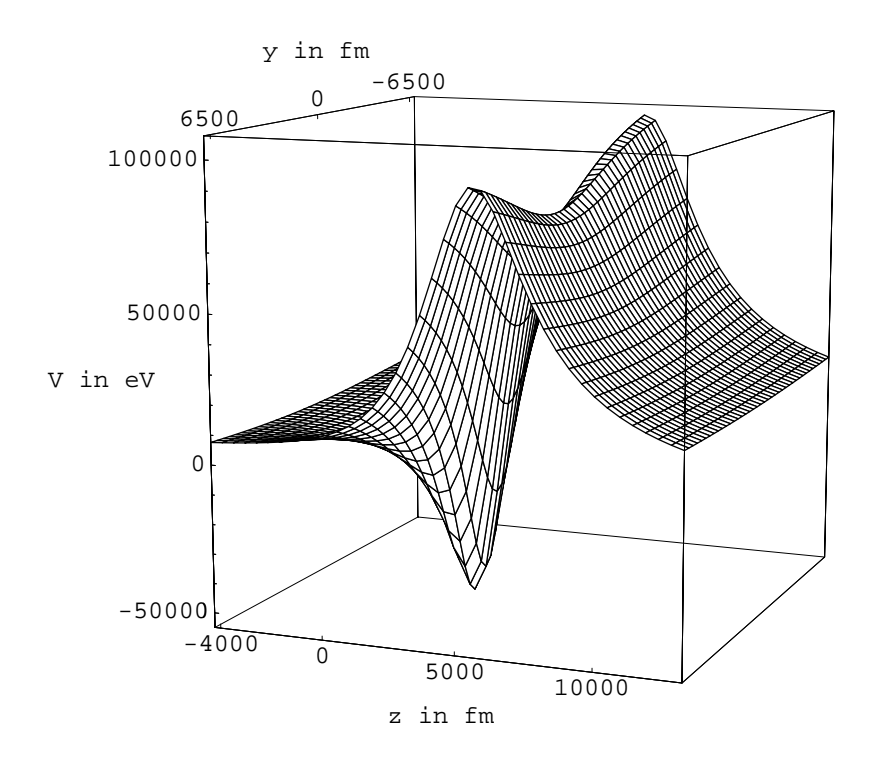

Abbildung 2.2: Der skalare Anteil des resultierenden Potentialterms nach Gleichung (2.32) in der Ebene  $x = 1590$  fm. Der Stoßparameter beträgt  $b = 1590$  fm,  $Z_P = 92$ ,  $t = 4200$  fm/c und  $\gamma = 1.5$ .

Die zu berechnenden Ergebnisse, also Wahrscheinlichkeiten und absolute Querschnitte, müssen eichinvariant sein. Man erwartet aber bei Verwendung des resultierenden Potentials eine schnellere numerische Konvergenz, d.h. die einzelnen Amplituden sollten schneller konstant werden.

# Kapitel 3 Feldtheoretische Grundlagen

Wir wollen nun die Erzeugung von Elektron-Positron-Paaren in relativistischen Schwerionenkollisionen von der feldtheoretischen Seite her betrachten. Die entscheidende Rolle bei der Paarerzeugung spielt das Vakuum. Das Vakuum kann als ein Vielelektronen-Zustand mit unendlich vielen Teilchen interpretiert werden, die untereinander als nichtwechselwirkend angenommen werden. Solch ein Vielteilchen-Zustand kann z.B. als Slaterdeterminante aus unendlich vielen Einteilchen-Zustanden geschrieben werden. Diese Einteilchen-Zustande selber sind dann als Eigenzustande eines Einteilchen-Hamiltonoperators gegeben. Betrachtet man das ungestorte Target-System, so ist der Hamiltonoperator

$$
H = c\vec{\alpha}\vec{p} + \beta mc^2 - eV_T. \tag{3.1}
$$

Die zugehörigen Lösungen  $\Psi_{j\pm}(\vec{r},t) = \phi_{j\pm}(\vec{r}) \exp(-iE_{j\pm}t/\hbar)$  erfüllen die stationäre Dirac-Gleichung zum Eigenwert  $E_{j\pm}$ , wobei das dem Index j folgende Vorzeichen für einen positiven bzw. negativen Eigenwert steht. Die gebundenen Lösungen für  $Z \leq 137$ , die zu positiver Energie gehören, finden sich also unter dem Satz von Lösungen zu  $j+$ wieder.

Die Existenz von Lösungen zu negativer Energie birgt zwei Probleme in sich. Zum einen sind negative Energien in der Realität nicht beobachtbar, zum anderen könnte ein Elektron aufgrund einer leichten äußeren Störung (etwa durch die Moden des elektromagnetischen Felds) unter Aussendung von Strahlung beliebig viel Energie abgeben. Diese Probleme werden durch die Einführung des Vakuumzustands behoben, indem man fordert, dass im physikalischen Vakuum alle Zustande negativer Energie besetzt sind. Man spricht in diesem Zusammenhang auch vom Dirac-See. Der Paarerzeugungsprozess wird dann als Anregung eines See-Elektrons in einen Zustand zu

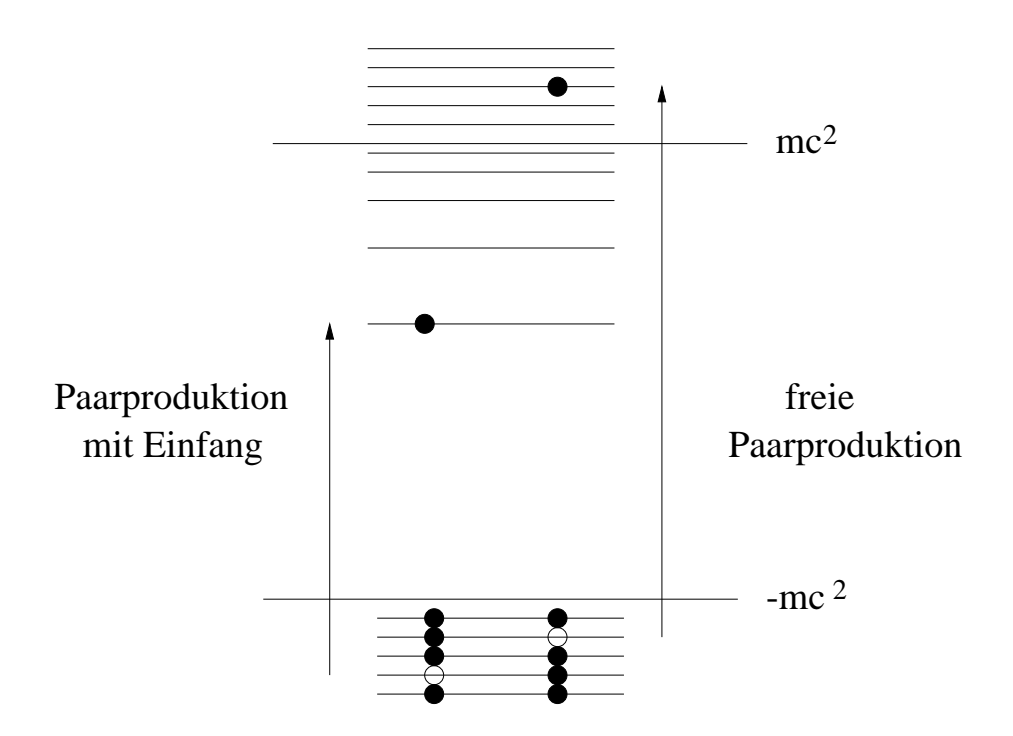

Abbildung 3.1: Schematische Darstellung der Paarproduktion

positiver Energie angesehen, wobei das resultierende Elektron-Loch im See die Eigenschaften eines Positrons hat.

In Bezug auf die Paarerzeugung in Schwerionenstößen kann man den Vorgang wie folgt beschreiben. Vor dem Stoß sind die Zustände des Vakuums bzw. des Dirac-Sees bekannt, da man nur einen Kern, den Targetkern, mit dessen Coulombpotential vorliegen hat. Da die Elektronen des Vakuums untereinander als wechselwirkungsfrei angenommen werden, entwickeln sich die Zustande des Vakuums unabhangig voneinander bei Annäherung des Projektilpotentials. Nach dem Stoß hat man zwar wiederum nur das Targetpotential, jedoch entsprechen die nun vorliegenden entwickelten Vakuum-Zustände nicht mehr denen der Ausgangssituation. In der ursprünglichen Basis findet man nun bevölkerte Zustände zu positiver Energie und vakante Zustände zu negativer Energie, sodass man von Paarerzeugung sprechen kann. Abbildung (3.1) zeigt schematisch den Paarerzeugungs-Prozess. Beinhaltet das zeitentwickelte Vakuum nun gebundene Zustände, so entspricht dies der Paarproduktion mit Einfang, befinden sich Elektronen im positiven Kontinuum, so liegt die freie Paarproduktion vor.

Für eine quantitative Beschreibung des eben Gesagten folgen wir Schritten von Eichler [67] (siehe auch [57],[61]). Wir betrachten zunachst den Dirac-Hamiltonoperator des Gesamtsystems, ausgedrückt im Targetsystem:

$$
H = c\vec{\alpha}(\vec{p} + e\vec{A}_P) + \beta mc^2 - eV.
$$
 (3.2)

Hierbei ist  $\vec{A}$  das Vektorpotential des Projektilkerns und V das skalare Potential des Pro jektils und des Targets. Die Zeitabhangigkeit von H ist in den Potentialen des Projektils enthalten. Die Lösungen der zeitabhängigen Dirac-Gleichung mit dem Hamiltonoperator (3.2) bezeichnen wir mit  $\chi_{k\pm}(\vec{r}, t)$ . Der Index k steht für einen Satz von Quantenzahlen. Das nachfolgende Vorzeichen deutet auf eine Lösung mit anfangs positivem oder negativem Energieeigenwert hin. Die Klassizierung ist moglich, da fur  $t \rightarrow -\infty$  gilt:

$$
\chi_{k\pm} = \Psi_{k\pm}.\tag{3.3}
$$

Wir entwickeln nun den Feldoperator nach diesen Lösungen:

$$
\hat{\Psi} = \sum_{k+} \tilde{b}_{k+} \chi_{k+}(\vec{r}, t) + \sum_{k-} \tilde{d}_{k-}^{\dagger} \chi_{k-}(\vec{r}, t). \tag{3.4}
$$

Der Operator  $b_{k+}$  ist der zeitunabhangige Teilchenvernichtungsoperator und  $d_{k-}^{\ast}$  ist der Antiteilchenerzeugungsoperator. Beide Operatoren und ihre hermitesch Konjugierten wirken auf das zeitabhängige Vakuum, das mit  $|0(t)\rangle$  bezeichnet wird, in folgender Weise:

$$
\tilde{b}_{k+}|0(t)\rangle = 0, \qquad \tilde{b}_{k+}^{\dagger}|0(t)\rangle = |\chi_{k+}(\vec{r},t)\rangle \n\tilde{d}_{k-}|0(t)\rangle = 0, \qquad \tilde{d}_{k-}^{\dagger}|0(t)\rangle = |\chi_{k-}(\vec{r},t)\rangle,
$$
\n(3.5)

wobei  $|\chi_{k+}(\vec{r}, t)\rangle$  ein Einteilchenzustand ist, der durch die Wellenfunktion  $\chi_{k+}(\vec{r}, t)$ beschrieben wird. Diese Operatoren erfüllen die üblichen Vertauschungsregeln für Fermionen mit den einzigen nichtverschwindenden Anti-Kommutatoren:

$$
\left\{\tilde{b}_{k+}, \tilde{b}_{k'+}^{\dagger}\right\} = \delta_{k+,k'+}, \qquad \left\{\tilde{d}_{k-}, \tilde{d}_{k'-}^{\dagger}\right\} = \delta_{k-,k'-}.
$$
\n(3.6)

Man kann nun den Feldoperator auch nach den Eigenfunktionen  $\Psi_{j\pm}(\vec{r},t)$  des ungestörten Hamiltonoperators (3.1) entwickeln:

$$
\hat{\Psi} = \sum_{j+} \hat{b}_{j+}(t) \Psi_{j+}(\vec{r}, t) + \sum_{j-} \hat{d}_{j-}^{\dagger}(t) \Psi_{j-}(\vec{r}, t). \tag{3.7}
$$

Da die Funktionen  $\Psi_{j\pm}(\vec{r},t)$  nur die triviale Zeitabhängigkeit enthalten, müssen die Operatoren  $b_{j+}$  und  $d_{j-}$  explizit zeitabhangig sein. Deren Wirkung ist aber zunachst nur auf das ungestörte, also noch nicht zeitentwickelte Vakuum  $|0\rangle = \lim_{t\to -\infty} |0(t)\rangle$ bekannt:

$$
\hat{b}_{k+}|0\rangle = 0, \qquad \hat{b}_{k+}^{\dagger}|0\rangle = |\Psi_{k+}(\vec{r},t)\rangle \n\hat{d}_{k-}|0\rangle = 0, \qquad \hat{d}_{k-}^{\dagger}|0\rangle = |\Psi_{k-}(\vec{r},t)\rangle.
$$
\n(3.8)

Setzt man nun die Entwicklungen (3.4) und (3.7) gleich und multipliziert man beide Seiten mit  $\Psi_{j+}(\vec{r}, t)$ , so erhält man nach Integration über die räumlichen Koordinaten:

$$
\hat{b}_{j+}(t) = \sum_{k+} \tilde{b}_{k+} \langle \Psi_{j+}(t) | \chi_{k+}(t) \rangle + \sum_{k-} \tilde{d}_{k-}^{\dagger} \langle \Psi_{j+}(t) | \chi_{k-}(t) \rangle.
$$
 (3.9)

Dabei wurde die Orthogonalitat der Losungen ausgenutzt. Die entsprechende hermitesch adjungierte Gleichung lautet:

$$
\hat{b}_{j+}^{\dagger}(t) = \sum_{k+} \tilde{b}_{k+}^{\dagger} \langle \chi_{k+}(t) | \Psi_{j+}(t) \rangle + \sum_{k-} \tilde{d}_{k-} \langle \chi_{k-}(t) | \Psi_{j+}(t) \rangle. \tag{3.10}
$$

Nun kann man die Zahl der zum Zeitpunkt t vorhandenen Elektronen berechnen, indem man den Erwartungswert des Anzahloperators bezüglich des Vakuumzustands bildet:

$$
N_{j+}(t) = \langle 0(t)|\hat{b}_{j+}^{\dagger}(t)\hat{b}_{j+}(t)|0(t)\rangle = \sum_{k=1} |\langle \Psi_{j+}(t)|\chi_{k-}(t)\rangle|^{2}.
$$
 (3.11)

Für die obige Umformung benutzt man die Gleichungen (3.9) und (3.10) sowie die Vertauschungsrelationen. Der Ausdruck  $N_{j+}(t \to \infty)$  gibt die Zahl der Paare an, bei denen ein Elektron im Zustand  $j$  + zu finden ist, unabhängig von den Positronen-Zustanden. Zu dieser Zahl tragen nicht nur Ein-Teilchen-Ein-Loch-Zustande, sondern ebenfalls Mehr-Teilchen-Mehr-Loch-Zustande bei. Fur den Einfang des Elektrons in einen gebundenen Zustand heisst das, dass auch alle Zustände mit inbegriffen sind, bei denen weitere Paare erzeugt wurden, bei denen das Elektron möglicherweise ebenfalls gebunden wurde oder ein freies Elektron ist. Für die Interpretation von  $N_{j+}$  als Wahrscheinlichkeit muss man zunächst beachten, dass man bei der Summation über die magnetischen Unterzustände von  $j+$  die Fälle mehrfach zusammenzählt, bei denen zwei oder mehr Elektronen gleichzeitig in eben diese magnetischen Unterzustande eingefangen werden. Da sich  $N_{j+}$  jedoch bei den betrachteten Einschußenergien als eine sehr kleine Zahl ergeben wird, ist die Mehrpaarproduktion mit Einfang vernachlässigbar klein und  $N_{j+}$  kann als Wahrscheinlichkeit interpretiert werden.

Die oben benutze Beschreibung mit Hilfe des Vakuums ist vollig aquivalent zum Bild des Dirac-Sees und der Löchertheorie. Ein Antiteilchen zu erzeugen heißt, ein

Loch im Dirac-See zu erzeugen. Dies bedeutet aber, ein Elektron mit anfangs negativer Energie zu vernichten. Deshalb kann man setzen

$$
\tilde{a}_{k-} = \tilde{d}_{k-}^{\dagger}, \qquad \tilde{a}_{k-}^{\dagger} = \tilde{d}_{k-}.
$$
\n(3.12)

Die Operatoren  $a_{k-}^+$  wirken nun auf den vollig leeren Dirac-See  $|\emptyset\rangle,$  der keinerlei Teilchen enthalt und erzeugen dort ein Elektron mit negativer Energie. Das zeitabhangige Vakuum  $|0(t)\rangle$  wäre demzufolge

$$
|0(t)\rangle = \lim_{n \to \infty} \tilde{a}_{1-}^{\dagger} \tilde{a}_{2-}^{\dagger} \cdots \tilde{a}_{n-}^{\dagger} |0\rangle.
$$
 (3.13)

Ein Positronen-Zustand  $|\chi_{k-}(\vec{r}, t)\rangle$ , also ein fehlendes Elektron schreibt sich demnach:

$$
|\chi_{k-}(\vec{r},t)\rangle = \lim_{n \to \infty} \tilde{a}_{1-}^{\dagger} \tilde{a}_{2-}^{\dagger} \cdots \tilde{a}_{(k-1)-}^{\dagger} \tilde{a}_{(k+1)-}^{\dagger} \cdots \tilde{a}_{n-}^{\dagger} |\emptyset\rangle.
$$
 (3.14)

Man kann nun leicht nachrechnen, dass

$$
\tilde{a}_{k-}^{\dagger}|0(t)\rangle = 0, \qquad \tilde{a}_{k-}|0(t)\rangle = |\chi_{k-}(\vec{r},t)\rangle. \tag{3.15}
$$

Dies sind genau die von den Operatoren  $d_{k-}^{\perp}$  und  $d_{k-}$  geforderten Eigenschaften.

Um Gleichung (3.11) numerisch auszuwerten, muss Folgendes getan werden: Man startet mit einem Zustand des negativen Kontinuums zum Target und entwickelt diesen in der Zeit gemäß der Einteilchen-Dirac-Gleichung mit den zeitabhängigen Projektilpotentialen. Im Anschluss pro jiziert man den gesuchten Endzustand, also zum Beispiel ein im  $1s_{1/2}$ -Zustand eingefangenes Elektron, heraus und summiert die so gefundenen Wahrscheinlichkeiten auf, indem man den Vorgang für sämtliche Kontinuumszustände wiederholt. Diese Methode ist in die Praxis schwer umzusetzen, da die Zeitentwicklung der Wellenfunktion ein zeitaufwendiger Prozess ist, der beliebig oft durchgeführt werden müsste. Dies führt dazu, dass man nur relativ wenige Kontinuumszustände bzw. daraus gebildete Pakete betrachten kann. Nutzt man jedoch die Eigenschaft

$$
|\langle \Psi_{j+} | \chi_{k-}(t) \rangle| = |\langle \Psi_{k-} | \chi_{j+}(t) \rangle|, \tag{3.16}
$$

die im nachsten Abschnitt gezeigt wird, so lauft die Summe in Gleichung (3.11) nun über die stationären Kontinuumszustände:

$$
N_{j+}(t) = \sum_{k-} |\langle \Psi_{k-}(t) | \chi_{j+}(t) \rangle|^2.
$$
 (3.17)

Dies bedeutet, dass nur eine Zeitentwicklung durchgeführt werden muss, nämlich die des Zustands, in den das Elektron bei der gebunden-freien Paarproduktion eingefangen werden kann.

In dieser Arbeit wird die Zeitentwicklung des gebundenen Zustands auf einem Gitter durchgeführt. Die eine Stadt der Stadt der Stadt der Stadt der Stadt der Stadt der Stadt der Stadt der Stadt d

## 3.1 Zeitumkehrsymmetrie der Ubergangsamplitu den

Um die Relation (3.16) zu zeigen, muss man zunachst die Dirac-Gleichung mit dem zeitabhangigen Hamiltonoperator (3.2) komplex konjugieren, wobei (analog zur Ladungskonjugation) keine Transposition der Matrizen ausgeführt wird, sondern nur die komplexe Konjugation der einzelnen Matrixelemente. Man erhalt nach Multiplikation  $\text{mit } (-1)$ 

$$
i\hbar \frac{\partial}{\partial t} \chi_{k-}^* = (c\alpha_x p_x - c\alpha_y p_y + c\alpha_z p_z - \beta mc^2 - e c \alpha_z A_z + eV) \chi_{k-}^* =: H' \chi_{k-}^*.
$$
 (3.18)

Wir möchten nun die Wellenfunktion von einem gegebenen Zeitpunkt  $-t_s$ , zu dem die Wellenfunktion die ungestörte stationäre Lösung sei, bis hin zum Zeitpunkt  $+t_s$ entwickeln. Dazu zerlegen wir das Zeitintervall  $[-t_s, t_s]$  in 2n äquidistante Intervalle der Breite  $\Delta t$ , sodass  $t_i = -t_{-i}$ ,  $i = 1, 2, \ldots, n$ . Wir können n hinreichend groß wählen, sodass  $H'$  auf jedem Intervall als konstant angesehen werden kann. Man erhält für die zeitentwickelte Wellenfunktion

$$
\chi_{k-}^*(t_s) = e^{-iH'(t_n)\frac{\Delta t}{\hbar}} \cdots e^{-iH'(t_{-n})\frac{\Delta t}{\hbar}} \Psi_{k-}^*.
$$
\n(3.19)

Wir können nun das Übergangsmatrixelement umformen:

$$
\langle \Psi_{j+} | \chi_{k-}(t_s) \rangle = \langle \Psi_{j+}^* | \chi_{k-}^*(t_s) \rangle^* = \langle \Psi_{j+}^* | e^{-iH'(t_n) \frac{\Delta t}{\hbar}} \cdots e^{-iH'(t_{-n}) \frac{\Delta t}{\hbar}} | \Psi_{k-}^* \rangle^*
$$
  
\n
$$
= \langle \Psi_{k-}^* | e^{iH'(t_{-n}) \frac{\Delta t}{\hbar}} \cdots e^{iH'(t_n) \frac{\Delta t}{\hbar}} | \Psi_{j+}^* \rangle
$$
  
\n
$$
t_i = -t_{-i} \langle \Psi_{k-}^* | e^{iH'(-t_n) \frac{\Delta t}{\hbar}} \cdots e^{iH'(-t_{-n}) \frac{\Delta t}{\hbar}} | \Psi_{j+}^* \rangle.
$$
 (3.20)

Der neue Hamiltonoperator  $H'$  lässt sich in die Form des ursprünglichen überführen mit  $H_0(-t_i) = -H(t_i)$ , falls man  $x_0 = -x$  und  $z_1 = -z$  ersetzt. In diesem Falle andert sich durch das Umschreiben auf die neuen Impulsoperatoren das Vorzeichen vor den Martizen  $\alpha_x$  und  $\alpha_z$  in H', und die zeitabhängigen Potentiale erhalten die Abhängigkeit von  $(z - vt)$  zuruck. Also ist

$$
\langle \Psi_{j+} | \chi_{k-}(t_s) \rangle = \langle \Psi_{k-}^*(-x, y, -z) | e^{-iH(t_n)\frac{\Delta t}{\hbar}} \cdots e^{-iH(t_n)\frac{\Delta t}{\hbar}} | \Psi_{j+}^*(-x, y, -z) \rangle. \tag{3.21}
$$

Nun gilt aber  $\Psi_{j+}(-x,y,-z) = \pm \Psi_{j+}(x,y,z)$ , wie man leicht nachrechnen kann. Hierzu benotigt man  $\Psi_{j+}(-x,y,-z) = \pm S_x \Psi_{j+}(x,y,-z)$  mit einer reellen Matrix  $S_x$ , auf die wir im Kapitel über Symmetrien noch genauer eingehen werden. Für  $z \to -z$  muss

man in den  $Y_{l,m}$  in den Gleichungen (2.15) und (2.16)  $\varphi' \to \pi - \varphi'$  ersetzen. Das auftretende  $\pi$  macht den Vorzeichenwechsel der  $Y_{l,m}$  in einer Komponente, hervorgerufen durch die Multiplikation mit  $S_x$ , rückgängig. Die komplexe Konjugation hebt den Vorzeichenwechsel von  $\varphi'$ , das nur als rein imaginäres Argument einer Exponentialfunktion erscheint, auf. Somit gilt:

$$
\langle \Psi_{j+} | \chi_{k-}(t_s) \rangle = \pm \langle \Psi_{k-} | \chi_{j+}(t_s) \rangle \quad \text{oder} \quad |\langle \Psi_{j+} | \chi_{k-}(t_s) \rangle| = |\langle \Psi_{k-} | \chi_{j+}(t_s) \rangle|. \tag{3.22}
$$

## Kapitel 4

## Störungstheorie und ultrarelativistischer Grenzfall

Um mögliche Ergebnisse unseres Verfahrens überprüfen zu können, brauchen wir theoretische Vergleichswerte, falls entsprechende Resultate nicht in der Literatur zu finden sind. Nach Moglichkeit sollten diese Werte verhaltnismaig schnell im Vergleich zu unserem nichtperturbativen Verfahren zu erhalten sein. Dabei bieten sich zwei Moglichkeiten an. Die erste ist die Storungstheorie niedrigster Ordnung, zu der wir zwar gerade Unterschiede herausfinden wollen, aber die unter bestimmten Voraussetzungen korrekte Resultate liefert. Die zweite Möglichkeit ist die Methode des ultrarelativistischen Grenzfalls, die auf Baltz [13] zurückgeht und eine exakte Lösung des Problems darstellt. In beiden Fällen hat man Gleichungen zur Verfügung, die sich mit relativ einfachen Mitteln numerisch lösen lassen. Wir wollen nun kurz auf die Verfahren eingehen.

#### Störungstheorie erster Ordnung 4.1

Die zeitabhangige Storungstheorie erster Ordnung ergibt sich aus dem Ansatz der gekoppelten Kanale [20]

$$
\Psi(\vec{r},t) = \sum_{k} a_k(t) \Phi_k(\vec{r}) e^{-iE_k t/\hbar}, \qquad (4.1)
$$

wobei die  $\Phi_k(\vec{r})$  Eigenfunktionen zum ungestörten Hamiltonoperator (hier also Coulomb-Dirac-Funktionen) sind. Man geht von der Annahme aus, dass die äußere Störung so klein ist, dass alle Koeffizienten  $a_k$  der Entwicklung klein gegenüber dem des Anfangszustands  $a_i$  sind. Infolgedessen braucht man nur die Kopplung des Grundzustands mit den angeregten Zustanden betrachten. Setzt man die Entwicklung (4.1) in die DiracGleichung ein und projiziert auf die Basiszustände  $\Phi_k(\vec{r})$ , so erhält man für die zeitliche Anderung der Koeffizienten in der eben beschriebenen Ordnung

$$
\dot{a}_{fi}(t) = \frac{i}{\hbar} \langle \Phi_f | eV(\vec{r}, t) | \Phi_i \rangle e^{i(E_f - E_i)t/\hbar}, \qquad (4.2)
$$

wobei  $V(\vec{r},t)$  das Störpotential ist. Setzen wir als Störpotential das Lienard-Wiechert-Potential des Projektils ein und integrieren wir über die gesamte Zeitachse, so erhalten wir die Amplituden

$$
a_{fi} = i\frac{\gamma Z_P e^2}{4\pi \epsilon_0 \hbar} \int dt \, e^{i(E_f - E_i)t/\hbar} \langle \Phi_f | (1 - \beta \alpha_z) \frac{1}{r'_P} | \Phi_i \rangle. \tag{4.3}
$$

 $r_{P}$  ist wiederum der Elektron-Projektilabstand im Projektilsystem. Da die einzigen zeitabhangigen Groben die Exponentialfunktion und  $r_P$  sind, kann man die Zeitintegration unabhängig von Anfangs- und Endzustand ausführen. Das Zeitintegral führt dann auf die modifizierte Besselfunktion  $K_0$ , sodass man für die Übergangswahrscheinlichkeit vom Zustand i nach f erhalt:

$$
P_{fi} = |a_{fi}|^2 = 4\nu_P^2 \left| \langle \Phi_f | (1 - \beta \alpha_z) e^{i(E_f - E_i)z_T/(h\nu)} K_0 \left( \frac{q_0}{\gamma} \sqrt{(x_T)^2 + (y_T - b)^2} \right) | \Phi_i \rangle \right|^2.
$$
\n(4.4)

Die Amplituden lassen sich mit dieser Formel durch eine dreidimensionale Integration berechnen. Eine geschicktere Berechnung kann über die Fouriertransformierte der Wechselwirkung und der Basisfunktionen erfolgen. Genaueres kann man in der Diplomarbeit von Momberger [37] nachlesen.

Der Einfachheit halber wurde bisher stets von diskreten Endzuständen  $|\Phi_f\rangle$  gesprochen und die Tatsache, dass ein Kontinuum vorliegt, in den Hintergrund gerückt. Deshalb mochten wir an dieser Stelle in einem kleinen Einschub untersuchen, wie der Ubergang zum Kontinuum möglich ist. Wir verstehen die diskreten Endzustände  $|\Phi_f\rangle$ als stehende Pakete, die man durch

$$
|\Phi_f\rangle = \frac{1}{\sqrt{\Delta E}} \int_{E_f - \Delta E/2}^{E_f + \Delta E/2} dE |\Phi_E\rangle \tag{4.5}
$$

bildet. Man kann leicht nachrechnen, dass diese Pakete eine orthonormierte Basis darstellen. Die mittlere Energie des Pakets ist  $E_f$  und die Breite  $\Delta E$  sei hinreichend klein. Wenn wir Wahrscheinlichkeiten berechnen, den Endzustand in einem bestimmten Bereich des Kontinuums zu finden, bilden wir das Betragsquadrat einer herausprojizierten Amplitude und summieren über die verschiedenen Amplituden

$$
P_{fi} = \sum_{f} \frac{1}{\sqrt{\Delta E}} \int_{f} dE \langle \Phi_E | \hat{U}(E_f, t_0, t) | \Phi_i \rangle \langle \Phi_i | \hat{U}^{\dagger}(E_f, t_0, t) \frac{1}{\sqrt{\Delta E}} \int_{f} dE' | \Phi_{E'} \rangle. \tag{4.6}
$$

Der Operator  $\hat{U}$  kann entweder der exakte Zeitentwicklungsoperator oder der Übergangsoperator fur die Storungstheorie sein. In diesem Falle hangt U $\,$  von der Energie  $\,$  $E_f$ explizit ab. Wir erweitern nun Gleichung (4.6) mit  $\Delta E/\Delta E$  und wählen die Intervallbreite  $\Delta E$  so klein, dass man ersetzen kann

$$
\int_{f} dE |\Phi_{E}\rangle = \Delta E |\Phi_{E_{f}}\rangle \quad \text{und} \quad \hat{U} \int_{f} dE |\Phi_{E}\rangle = \Delta E \hat{U} |\Phi_{E_{f}}\rangle. \tag{4.7}
$$

Wir erhalten daraufhin

$$
P_{fi} = \sum_{f} \Delta E \langle \Phi_{E_f} | \hat{U}(E_f, t_0, t) | \Phi_i \rangle \langle \Phi_i | \hat{U}^{\dagger}(E_f, t_0, t) | \Phi_{E_f} \rangle.
$$
 (4.8)

Diese Summe entspricht im Limes  $\Delta E \rightarrow 0$  dem Integral

$$
P_{fi} = \int dE \left| \langle \Phi_E | \hat{U}(E, t_0, t) | \Phi_i \rangle \right|^2 \quad \text{oder} \quad \frac{dP}{dE} = \left| \langle \Phi_E | \hat{U}(E, t_0, t) | \Phi_i \rangle \right|^2. \tag{4.9}
$$

Bei der Berechnung von Wahrscheinlichkeiten werden also keine Pakete gebildet, sondern die Funktion  $\overline{dE}$  fur gewisse Werte von  $E,$  uber die man dann im Anschluss zur Bestimmung der Wahrscheinlichkeit integrieren muss, berechnet.

### 4.2 Ultrarelativistischer Grenzfall

Wir wollen nun kurz die Methode des ultrarelativistischen Grenzfalls skizzieren, die auf Baltz [13] zurückgeht. Die zeitabhängige Dirac-Gleichung lässt sich exakt lösen, falls man die Projektilenergie unendlich groß werden lässt. Die Ursache dafür ist, dass das Projektilpotential unter einer speziellen Eichtransformation  $\delta$ -förmig in den Koordinaten  $(z - ct)$  wird [11]. Geht man dann zur Dirac-Gleichung in Lichtkegelkoordinaten über, kann man die Dirac-Gleichung integrieren.

Der Phasenfaktor für die Wellenfunktion lautet:

$$
\chi(\vec{r},t) = \nu_P \ln \left[ \gamma(z - vt) + \sqrt{b^2 + \gamma^2 (z - vt)^2} \right].
$$
 (4.10)

Dieser Phasenfaktor ist dem bereits vorgestellten Coulomb-Phasenfaktor sehr ahnlich. Für hohe Werte von  $\gamma$  ( $v \approx c$ ) werden beide Faktoren sogar gleich. Die entsprechende Eichtransformation führt auf das Projektilpotential

$$
V(\vec{r},t) = \frac{Z_P e \gamma}{4\pi \epsilon_0} \left( \frac{1 - \beta \alpha_z}{\sqrt{x^2 + (y - b)^2 + \gamma^2 (z - vt)^2}} - \frac{1 - (c/v)\alpha_z}{\sqrt{b^2 + \gamma^2 (z - vt)^2}} \right). \tag{4.11}
$$

Auch hier erhält man zu dem ursprünglichen Lienard-Wiechert-Potential einen Zusatzterm mit umgekehrtem Vorzeichen. Man kann nun  $(z - vt)$  als neue Koordinate auffassen und zeigen, dass dieses Potential im Limes  $\gamma \to \infty$  δ-förmig wird:

$$
V(\vec{r},t) = -\delta(z - ct)\frac{Z_P e}{4\pi\epsilon_0}(1 - \alpha_z)\ln\frac{x^2 + (y - b)^2}{b^2}.
$$
 (4.12)

Dies geschieht, indem man in (4.11) über  $(z - vt)$  integriert und  $\gamma$  gegen unendlich gehen lasst. Man kann das Potential ferner auf eine einfache Weise auf seine Richtigkeit hin uberpr ufen. Da man zu Beginn eine Eic htransformation durchgefuhrt hat, m ussen die Felder unverandert bleiben. Dies bedeutet, dass das Potential (4.12) immer noch die Poissongleichung für eine mit Lichtgeschwindigkeit bewegte Punktladung erfüllen muss. Man kann dies recht leicht verizieren.

Die zeitabhängige Dira-Gleichung lautet nun:

$$
i\hbar \frac{\partial \Psi(\vec{r},t)}{\partial t} = \left( H_0 + \delta(z - ct) \frac{Z_P e^2}{4\pi \epsilon_0} (1 - \alpha_z) \ln \frac{x^2 + (y - b)^2}{b^2} \right) \Psi(\vec{r},t). \tag{4.13}
$$

Baltz schreibt nun diese Gleichung auf die Lichtkegelkoordinaten

$$
\chi^{+} = \frac{1}{\sqrt{2}}(z + ct), \qquad \chi^{-} = \frac{1}{\sqrt{2}}(-z + ct) \tag{4.14}
$$

um und integriert sie nach  $\chi$  - uber den Lichtkegel und erhalt:  $\sim$ 

$$
(1 - \alpha_z) \Psi(\vec{r}, t) = (1 - \alpha_z) e^{-i\Theta(ct - z)\alpha Z_P \ln[(x^2 + (y - b)^2)/b^2]} \Phi_j(\vec{r}) e^{-iE_j t/\hbar}.
$$
 (4.15)

Dies gilt für  $ct < z$  und in einem engen Bereich jenseits des Lichtkegels  $ct - z = \epsilon$ . Da sich die Wechselwirkung mit Lichtgeschwindigkeit ausbreitet, bleibt die Wellenfunktion in dem Raumbereich, den der Lichtkegel noch nicht überschritten hat, gleich der Anfangswellenfunktion  $\Phi_i(\vec{r})$ .

Baltz hat nun den Ansatz der gekoppelten Kanale (4.1) gewahlt und diesen in die Dirac-Gleichung eingesetzt, worauf hin er nach Projektion auf den Zustand  $\Phi_f$  erhält:

$$
\frac{\partial a_{fj}}{\partial t} = -ie^{iE_{f}t/\hbar} \langle \Phi_{f} | \delta(z - ct) \frac{Z_{p}e^{2}}{4\pi\epsilon_{0}\hbar} (1 - \alpha_{z}) \ln \left[ (x^{2} + (y - b)^{2})/b^{2} \right] |\Psi(\vec{r}, t)\rangle.
$$
 (4.16)

Aufgrund der  $\delta$ -Funktion braucht man  $\Psi$  nur in einer kleinen Umgebung um den Lichtkegel zu kennen, deshalb setzt Baltz für  $\Psi$  den Ausdruck (4.15) ein. Nun lässt sich Gleichung (4.16) uber die Zeit integrieren, wenn man berucksichtigt, dass  $\frac{1}{\partial t} =$  $c \delta(z-ct)$ . Als Endergebnis erhält Baltz

$$
a_{fj}(t = \infty) = \delta_{fj} + \langle \Phi_f | (1 - \alpha_z) e^{i(E_f - E_j) \frac{z}{\hbar c}} (e^{-i\alpha Z_P \ln[(x^2 + (y - b)^2)/b^2]} - 1) | \Phi_j \rangle.
$$
 (4.17)

Wir können dieses Ergebnis sogar noch vereinfachen, wenn wir die Relation

$$
\langle \Phi_f | \alpha_z e^{i(E_f - E_j) \frac{z}{\hbar c}} | \Phi_j \rangle = \langle \Phi_f | e^{i(E_f - E_j) \frac{z}{\hbar c}} | \Phi_j \rangle \qquad (f \neq j)
$$
\n(4.18)

benutzen. Diese Relation folgt aus der allgemeinen Beziehung für eine beliebige differenzierbare Funktion g:

$$
\langle \Phi_f | \vec{\alpha} \left( \vec{\nabla} g(\vec{r}) \right) | \Phi_j \rangle = i \frac{E_f - E_i}{\hbar c} \langle \Phi_f | g(\vec{r}) | \Phi_j \rangle, \tag{4.19}
$$

die man leicht mit der Vertauschungsrelation

$$
[H_0, g(\vec{r})] = -i\hbar c\vec{\alpha}\vec{\nabla}g(\vec{r})\tag{4.20}
$$

zeigt. Mit Gleichung (4.18) werden die Amplituden zu

$$
a_{fj}(t = \infty) = \langle \Phi_f | (1 - \alpha_z) e^{i(E_f - E_j) \frac{z}{\hbar c}} e^{-i\alpha Z_P \ln \left[ (x^2 + (y - b)^2)/b^2 \right]} |\Phi_j \rangle. \tag{4.21}
$$

Wir können sogar zeigen, dass das Betragsquadrat der Amplituden auf eins normiert ist, die Baltz'sche Theorie also normerhaltend ist. Dazu definieren wir uns zunächst den Operator

$$
: e^{iH\frac{z}{\hbar c}} : = \sum_{n=0}^{\infty} \frac{i^n H^n z^n}{(\hbar c)^n n!}, \tag{4.22}
$$

bei dem es darauf ankommt, dass die Operatoren in jeder Ordnung der Entwicklung in der Reihenfolge auftreten, wie es im Argument der Exponentialfunktion angegeben ist. Als Nachstes betrachten wir den Operator

$$
: e^{iH\frac{z}{\hbar c}} : (1 - \alpha_z) : e^{-i\frac{z}{\hbar c}H} : \qquad (4.23)
$$

Dieser Operator ist bezüglich der Basis der Lösungen der Dirac-Gleichung diagonal, denn nach (4.18) gilt

$$
\langle \Phi_f | : e^{iH \frac{z}{\hbar c}} : (1 - \alpha_z) : e^{-i\frac{z}{\hbar c}H} : |\Phi_j\rangle = \langle \Phi_f | e^{i(E_f - E_j) \frac{z}{\hbar c}} (1 - \alpha_z) |\Phi_j\rangle = \delta_{fj}.
$$
 (4.24)

(4.25)

Die Operatoren :  $e^{iH} \bar{h} \bar{e}$  : und :  $e^{-i} \bar{h} \bar{e}^H$  : sind in dem Hilbertraum, der durch die Lösungen der Dirac-Gleichung aufgespannt wird, invertierbar. Wir summieren nun über das Betragsquadrat aller Amplituden (4.21) und erhalten

$$
\sum_{f} |a_{fj}|^2 = \sum_{f} \langle \Phi_j | e^{iE_j \frac{z}{\hbar c}} (1 - \alpha_z) e^{iV_0} e^{-iE_f \frac{z}{\hbar c}} | \Phi_f \rangle \langle \Phi_f | e^{iE_f \frac{z}{\hbar c}} (1 - \alpha_z) e^{-iE_j \frac{z}{\hbar c}} e^{-iV_0} | \Phi_j \rangle, \tag{4.25}
$$

mit der Abkurzung  $v_0 = \alpha z_P$  m $(x^2 + (y - \theta)^2)/\theta^2$ . Wir konnen nun die in Gleichung (4.22) denierten Operatoren einsetzen und die Vollstandigkeitsrelation ausnutzen, da keine direkte Abhangigkeit mehr vom Summationsindex besteht:

$$
\sum_{f} |a_{fj}|^{2} = \sum_{f} \langle \Phi_{j} | e^{iE_{j\frac{z}{\hbar c}}}(1-\alpha_{z})e^{iV_{0}} : e^{-i\frac{z}{\hbar c}H} : |\Phi_{f}\rangle\langle \Phi_{f}| : e^{iH\frac{z}{\hbar c}} : (1-\alpha_{z})e^{-iE_{j\frac{z}{\hbar c}}}e^{-iV_{0}}|\Phi_{j}\rangle
$$
  
=  $\langle \Phi_{j} | e^{iE_{j\frac{z}{\hbar c}}}(1-\alpha_{z})e^{iV_{0}} : e^{-i\frac{z}{\hbar c}H} :: e^{iH\frac{z}{\hbar c}} : (1-\alpha_{z})e^{-iE_{j\frac{z}{\hbar c}}}e^{-iV_{0}}|\Phi_{j}\rangle.$  (4.26)

Fügen wir nun den Einsoperator in der Form

$$
: e^{-i\frac{z}{\hbar c}H} : (: e^{-i\frac{z}{\hbar c}H} : )^{-1}
$$
\n
$$
(4.27)
$$

rechts der Matrix  $(1 - \alpha_z)$  ein und nutzen aus, dass der Operator (4.23) ebenfalls ein Einsoperator ist, so erhalten wir:

$$
\sum_{f} |a_{f}|^{2} = \langle \Phi_{j} | e^{iE_{j} \frac{z}{\hbar c}} e^{iV_{0}} e^{-iV_{0}} e^{-iE_{j} \frac{z}{\hbar c}} | \Phi_{j} \rangle = 1.
$$
 (4.28)

Damit ist die Normerhaltung der Baltz'schen Theorie gezeigt.

Obwohl die Amplituden normiert bleiben, lassen sich auf dem direkten Weg jedoch keine Wirkungsquerschnitte mit dieser Methode ausrechnen, da zum Beispiel die Wahrscheinlichkeiten der Paarproduktion für große Werte von  $\gamma$  mit  $\ln \gamma$  anwachsen und der entsprechende Querschnitt somit im ultrarelativistischen Grenzfall divergiert. In seiner neuesten Veröffentlichung [14] zeigt Baltz einen Weg auf, wie man dennoch Wirkungsquerschnitte mit dieser Methode berechnen kann. Er bestimmt dort Wirkungsquerschnitte für die Ionisation, indem er das Hochenergieverhalten der Querschnitte  $\sigma = A \ln \gamma + B$  nutzt und diese Koeffizienten durch Anpassung der Wahrscheinlichkeiten der ultrarelativistischen Theorie an die der Weizsacker-Williams-Methode bestimmt.

Eine weitere Fragestellung ist die, welchen minimalen  $\gamma$ -Wert man für einen gegebenen Stoparameter mindestens braucht, um die Ergebnisse der ultrarelativistschen Theorie annehmen zu können. Das eichtransformierte Potential (4.11) muss so beschaffen sein, dass seine Breite sehr klein gegen die Strukturen der Anfangswellenfunktion sind. Gerade für große Stoßparameter werden dann sehr hohe  $\gamma$ -Werte erforderlich.

# Kapitel 5 Die diskretisierte Dirac-Gleichung

#### $5.1$ Finite Elemente

Wir legen in diesem Abschnitt die Grundidee der Finite-Elemente-Methode dar und wenden sie in den nächsten Abschnitten auf die stationäre und die zeitabhängige Dirac-Gleichung an. Für ein tieferes Studium der Finite-Elemente-Methode empfehlen wir das Lehrbuch von Becker et al. [16].

Bei der Methode der Finiten Elemente wird ein Intervall, auf dem man z.B. die Lösung einer Differentialgleichung sucht, in eine endliche Zahl an Unterintervallen, den soi . Diese Elementen Elementen, aufgeteilt. Diese Elemente bezeichnen wir mit mit mit mit mit mit mit mit mit m Endpunkte dieser Elemente sind die sogenannten Knoten. Die Knoten und die Elemente bilden zusammen das Finite-Elemente-Gitter. Mittels geeigneter Basisfunktionen  $\phi_i(x)$ 

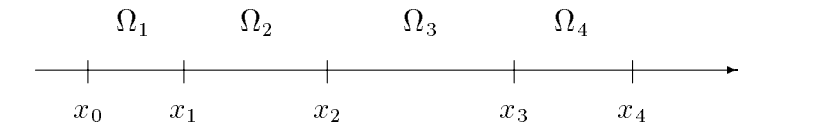

Abbildung 5.1: Elemente und Knoten des Gitters

kann man nun auf dem Gitter Funktionen approximieren:

$$
f^{N}(x) = \sum_{i=1}^{N} \alpha_{i} \phi_{i}(x).
$$
 (5.1)

Die entscheidende Forderung, die man nun an die Basisfunktionen stellt, ist, dass die Farameter  $\alpha_i$  exakt den Funktionswerten  $f_{\parallel}(x_i)$  an den Knoten entsprechen:

$$
\alpha_i = f^N(x_i). \tag{5.2}
$$

Im einfachsten Fall erfüllen die sogenannten Zeltfunktionen dieses Kriterium:

$$
\phi_i(x) = \begin{cases} \frac{x - x_{i-1}}{h_i} & \text{für } x_{i-1} \le x \le x_i \\ \frac{x_{i+1} - x}{h_i} & \text{für } x_i \le x \le x_{i+1} \\ 0 & \text{sonst} \end{cases} (5.3)
$$

Dabei bezeichnet hi die Breite des Elements i.

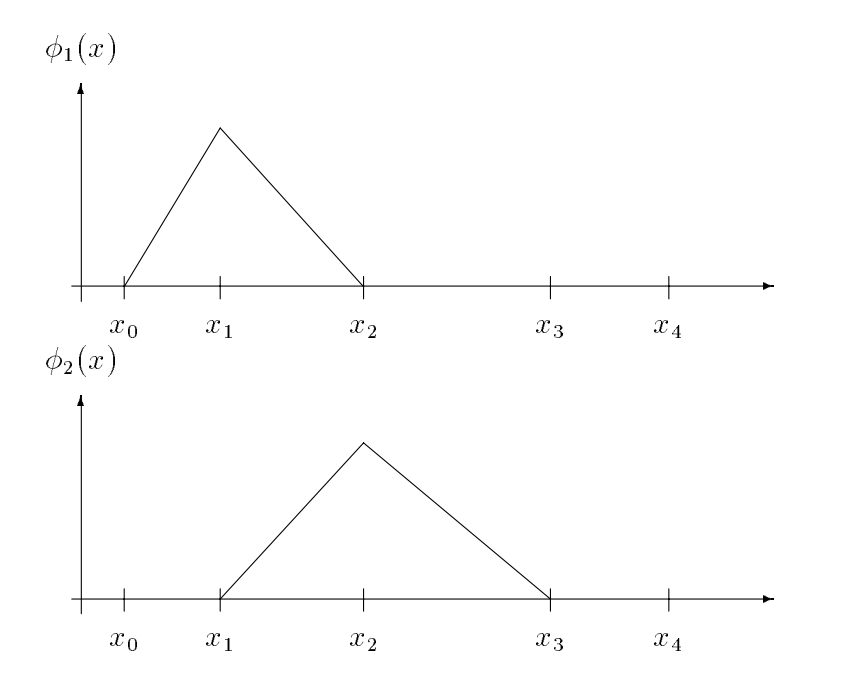

Abbildung 5.2: Zeltfunktionen als Basisfunktionen

### 5.2 Eindimensionales Modellproblem

Um nun die Diskretisierung einer Differentialgleichung zu demonstrieren, betrachten wir zunächst ein eindimensionales Eigenwertproblem:

$$
\lambda f(x) = \left(\frac{\hbar}{i}\frac{\partial}{\partial x} + g(x)\right) f(x) \tag{5.4}
$$

mit einer reellen Funktion  $g(x)$ . Gesucht sind die Funktion  $f(x)$  und der zugehörige Eigenwert  $\lambda$ , die die obige Gleichung auf einem Intervall [a, b] erfüllen. Für den exakten Eigenwert und die entsprechende Eigenfunktion kann man obige Gleichung mit einer beliebigen, auf dem betrachteten Intervall integrablen Funktion  $h(x)$  multiplizieren und anschlieden und uber der fortegenden. Wir setzen nun fur für für den für der Naherungsfunktionen der Naherungsfunktion  $f^+(x)$  ein und fordern, dass  $f^+(x)$  die Eigenwertgleichung wenigstens nach Integration mit den Basisfunktionen  $\phi_i(x)$  löst:

$$
\lambda \int_{a}^{b} \phi_{i}(x) f^{N}(x) dx = \int_{a}^{b} \phi_{i}(x) \left( \frac{\hbar}{i} \frac{\partial}{\partial x} + g(x) \right) f^{N}(x) dx, \quad i = 1, ..., N. \tag{5.5}
$$

Diese Bedingung nennt man Galerkin-Forderung [16]. Setzt man den Ansatz (5.1) fur die approximierte Losung  $f^+(x)$  ein, so erhalt man:

$$
\lambda \sum_{j} \alpha_{j} \int_{a}^{b} \phi_{i}(x) \phi_{j}(x) dx = \sum_{j} \alpha_{j} \int_{a}^{b} \phi_{i}(x) \left(\frac{\hbar}{i} \frac{\partial}{\partial x} + g(x)\right) \phi_{j}(x) dx, \quad i = 1, ..., N.
$$
\n(5.6)

Dieses System von N Gleichungen kann man in Matrixform schreiben:

$$
\lambda \hat{M} \vec{\alpha} = \hat{K} \vec{\alpha}, \quad \text{mit } \vec{\alpha} = \begin{pmatrix} \alpha_1 \\ \alpha_2 \\ \vdots \\ \alpha_N \end{pmatrix} \text{ und den Matrizen} \tag{5.7}
$$

$$
M_{ij} = \int_a^b \phi_i(x)\phi_j(x)dx, \quad K_{ij} = \int_a^b \phi_i(x)\left(\frac{\hbar}{i}\frac{\partial}{\partial x} + g(x)\right)\phi_j(x)dx.
$$
 (5.8)

Gleichung (5.7) ist ein allgemeines Eigenwertproblem mit hermiteschen Matrizen M^ und K^ . Hat man Eigenwerte und Eigenvektoren fur dieses Problem bestimm t, so hat man den 'Operator K' bezüglich der Basis  $\{\phi_i(x)\}_{i=1}^N$  diagonalisiert. Es lässt sich leicht zeigen, dass zwei Eigenvektoren zu verschiedenen Eigenwerten ( $\vec{\alpha_k}$  zu  $\lambda_k$  und  $\alpha_l$  zu  $\lambda_l$ ) bezuglich der Matrizen M und K orthogonal sind, also  $\alpha_l$ ' K $\alpha_k = 0$  und  $\alpha_l$ ' M $\alpha_k = 0$ .

Die N Eigenvektoren ~ i stellen die approximierten Losungen des Modellproblems dar. An dieser Stelle sei auf die Bandstruktur der Matrizen  $\tilde{M}$  und  $\tilde{K}$  hingewiesen. Im Falle der Zeltfunktionen als Basisfunktionen haben beide Matrizen nur ein Band, das aus der Diagonalen und zwei Nebendiagonalen besteht. Matrizen dieses Typs lassen sich, auf unser Problem bezogen, einfach behandeln.

#### 5.3 Dirac-Gleichung mit Finiten Elementen  $5.3$

Bevor wir die dreidimensionale Dirac-Gleichung mit dem Finite-Elemente-Formalismus behandeln, mochten wir hier an die Tensor-Multiplikation zweier Matrizen erinnern:

$$
\hat{A} \otimes \hat{B} = \begin{pmatrix} a_{11}\hat{B} & a_{12}\hat{B} & \cdots & a_{1n}\hat{B} \\ a_{21}\hat{B} & a_{22}\hat{B} & \cdots & a_{2n}\hat{B} \\ \vdots & \vdots & & \vdots \\ a_{n1}\hat{B} & a_{n2}\hat{B} & \cdots & a_{nn}\hat{B} \end{pmatrix} .
$$
 (5.9)

Die entstandene Matrix hat  $n \cdot m$  Zeilen und Spalten, falls die Matrix  $\hat{A}$  n und die Matrix  $\hat{B}$  m Zeilen und Spalten hat.

Betrachten wir die stationare Dirac-Gleichung (ohne Vektorpotentiale):

$$
E\Psi(\vec{r}) = (c\vec{\alpha}\vec{p} - eV(\vec{r}) + \beta mc^2)\Psi(\vec{r}).
$$
\n(5.10)

Um die Diskretisierung auszuführen, gehen wir von einem dreidimensionalen, orthogonalen Gitter aus, welches in x-Richtung  $N_x$ , in y-Richtung  $N_y$  und in z-Richtung  $N_z$ Knoten habe. Wir definieren nun dreidimensionale Zeltfunktionen:

$$
\phi_{ijk}(x, y, z) = \phi_i(x)\phi_j(y)\phi_k(z). \tag{5.11}
$$

In Abbildung (5.3) ist eine zweidimensionale Zeltfunktion gezeichnet. Diese entspricht der dreidimensionalen Zeltfunktion bei einer festgehaltenen Raumkoordinate.

Der Ansatz für die Wellenfunktion lautet nun:

$$
\Psi(\vec{r}) = \sum_{i,j,k} \phi_{ijk}(x,y,z) \begin{pmatrix} u_{ijk}^1 \\ u_{ijk}^2 \\ u_{ijk}^3 \\ u_{ijk}^4 \end{pmatrix},
$$
\n(5.12)

wobei die  $u_{ijk}$  noch zu bestimmende, komplexe Koemzienten sind. Geht man nun in Analogie zum eindimensionalen Modellproblem vor, indem man den obigen Ansatz in die Dirac-Gleichung (5.10) einsetzt, mit  $\phi_{lmn}(x, y, z)$  multipliziert und im Anschluss über das Gittervolumen integriert, kann man die entstehenden Gleichungen in Matrixform schreiben:

$$
E(\hat{M}^x \otimes \hat{M}^y \otimes \hat{M}^z \otimes I)\vec{U} = \left[c\frac{\hbar}{i} \left(\hat{K}^x \otimes \hat{M}^y \otimes \hat{M}^z \otimes \alpha_x + \hat{M}^x \otimes \hat{K}^y \otimes \hat{M}^z \otimes \alpha_y + \hat{M}^x \otimes \hat{M}^y \otimes \hat{K}^z \otimes \alpha_z\right) + \hat{M}^x \otimes \hat{M}^y \otimes \hat{M}^z \otimes \beta mc^2 - e\hat{V} \otimes I\right]\vec{U}.
$$
 (5.13)
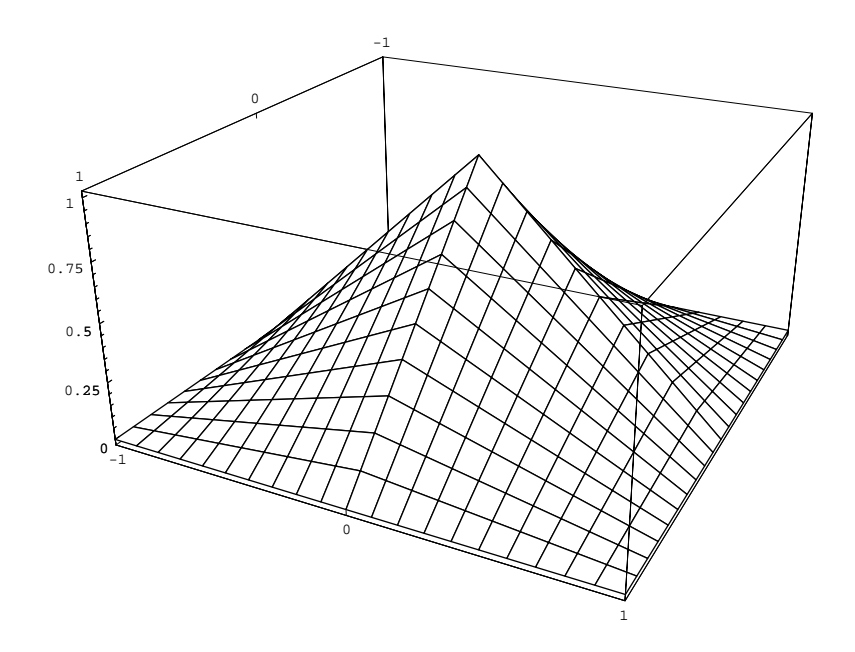

Abbildung 5.3: Zweidimensionale Zeltfunktion auf dem Einheitsintervall

Hierbei sind die Matrizen

$$
K_{ij}^{x} = \int \phi_i(x) \frac{\partial}{\partial x} \phi_j(x) dx \quad \text{und} \quad M_{ij}^{x} = \int \phi_i(x) \phi_j(x) dx. \tag{5.14}
$$

 $m$ atrizen vom Typ  $N_x \wedge N_x$ . Die explizite Gestalt der Uberlappmatrizen  $M$  ist im Falle der linearen Zeltfunktionen gegeben durch:

$$
M_{ii}^x = \frac{x_{i+1} - x_{i-1}}{3}, \quad M_{i(i+1)}^x = \frac{x_{i+1} - x_i}{6}, \quad M_{(i-1)i}^x = \frac{x_i - x_{i-1}}{6}, \tag{5.15}
$$

während alle anderen Matrixelemente identisch null sind. Die  $\hat{K}$  Matrizen nehmen die Form

$$
K_{ii}^x = 0, \quad K_{i(i+1)}^x = \frac{1}{2}, \quad K_{(i-1)i}^x = -\frac{1}{2} \tag{5.16}
$$

an. Dies ist die symmetrische Euler-Differenzen-Formel niedrigster Ordnung für die erste Ableitung einer Funktion. Nimmt man anstelle der linearen Zeltfunktionen Basisfunktionen hoherer Ordnung, so erhalt man hier Ableitungsformeln von ebenfalls höherer Ordnung [16].

Die Matrix  $\hat{V}$  berechnet sich wie folgt:

$$
V_{(ijk)(lmn)} = \int \int \int \phi_{ijk} V(\vec{r}) \phi_{lmn} dx dy dz.
$$
 (5.17)

Dabei ist zu beachten, dass dieses Gleichungssystem nur so geschrieben werden kann,  $_{\rm{r}}$ alls der Vektor  $_{\rm{U}}$  auf die folgende Weise angeordnet ist.

$$
\vec{U} = \begin{pmatrix} U_{111}^1 \\ U_{111}^2 \\ \vdots \\ U_{111}^4 \\ U_{112}^1 \\ \vdots \\ U_{N_xN_yN_z}^4 \end{pmatrix}
$$
 (5.18)

Wir führen nun eine Näherung ein, um den Potentialterm in Gleichung (5.13) zu vereinfachen:

$$
\int \int \int \phi_{ijk} V(\vec{r}) \phi_{lmn} dx dy dz = \int \int \int \phi_{ijk} \frac{1}{2} \left( V(x_i, y_j, x_k) + V(x_l, y_m, z_n) \right) \phi_{lmn} dx dy dz.
$$
\n(5.19)

Die Naherung besteht darin, dass das ortsabhangige Potential durch den Mittelwert des Potentials an den beteiligten Knoten ersetzt wird. Es ist nun konstant und kann vor das Integral gezogen werden. Dieses Vorgehen ist sicher zulässig, da die entsprechenden Integrale ohnehin nur für benachbarte Zeltfunktionen von null verschieden sind und die Elementbreite naturgemäß klein gewählt werden muss. Mit dieser Näherung schreibt sich Gleichung (5.13) nun:

$$
E(\hat{M}^x \otimes \hat{M}^y \otimes \hat{M}^z \otimes I)\vec{U} = \left[c\frac{\hbar}{i}\left(\hat{K}^x \otimes \hat{M}^y \otimes \hat{M}^z \otimes \alpha_x + \right.\right.
$$

$$
\hat{M}^x \otimes \hat{K}^y \otimes \hat{M}^z \otimes \alpha_y + \hat{M}^x \otimes \hat{M}^y \otimes \hat{K}^z \otimes \alpha_z\right) +
$$

$$
\hat{M}^x \otimes \hat{M}^y \otimes \hat{M}^z \otimes \beta mc^2 - \frac{e}{2}(\hat{M}^x \otimes \hat{M}^y \otimes \hat{M}^z \otimes I)(\tilde{V} \otimes I) -
$$

$$
\frac{e}{2}(\tilde{V} \otimes I)(\hat{M}^x \otimes \hat{M}^y \otimes \hat{M}^z \otimes I)\right]\vec{U}.
$$
(5.20)

Die neu auftretende Matrix  $\tilde{V}$  hat Diagonalgestalt und enthält die Werte des Potentials an den Knoten des Gitters:

$$
\tilde{V} = \begin{pmatrix} V(x_1, y_1, z_1) & & & \\ & V(x_1, y_1, z_2) & & \\ & & \ddots & \\ & & & V(x_{N_x}, y_{N_y}, z_{N_z}) \end{pmatrix} .
$$
 (5.21)

Die Reihenfolge der Eintrage entspricht der Anordnung des Vektors U~ .

Gleichung (5.20) stellt ebenfalls ein allgemeines Eigenwertproblem dar und unterscheidet sich im Prinzip nicht von der 'eindimensionalen' Gleichung (5.7). Durch die spezielle Naherung (5.19) wird erreicht, dass ein separierbares Gleichungssystem entsteht, wobei die Matrizen, die die Potentialterme beinhalten, hermitesch bleiben. Muller [52] naherte die Potentialmatrix in (5.17) durch das Potential an nur einem Knoten des Gitters. Daduch erhielt er nur einen der beiden Potentialterme aus Gleichung (5.20). Diese beiden Matrizen sind aber nur in der Summe hermitesch, jeder Summand alleine ist eine nichthermitesche Matrix. Dies führt dann zur Verletzung der Normerhaltung in zeitabhängigen Problemen, die von Müller auf ein zu grobmaschiges Gitter zurückgeführt worden ist. Bei der Verwendung von hermiteschen Potentialmatrizen ist die Erhaltung der Norm jedoch stets gewahrleistet.

## 5.4 Finite Differenzen

Neben dem Verfahren der Finiten Elemente wollen wir auch das Verfahren der Finiten Differenzen untersuchen und anwenden. Zwischen beiden Verfahren besteht eine enge Verbindung. Man spricht von einem Finite-Differenzen-Verfahren, wenn die Ableitungsoperatoren in einer Differentialgleichung durch Differenzen-Formeln ersetzt werden [43]. Die in der Differentialgleichung gesuchte kontinuierliche Lösung wird dabei durch diskrete Werte an den Knoten des Gitters ersetzt. Der Vorteil dabei ist, dass das Auftreten von Überlappmatrizen verhindert wird bzw. diese Überlappmatrizen Diagonalgestalt haben.

Wir beziehen uns nun direkt auf Gleichung (5.20). Der Einfachheit halber gehen wir zunächst vom potentialfreien Fall aus. Des weiteren nehmen wir ein in jeder Raumrichtung äquidistantes Gitter mit den Schrittweiten  $h_x, h_y$  und  $h_z$  an. Die zu (5.20) analoge Gleichung lautet in der Finite-Differenzen-Formulierung:

$$
E\vec{U} = \left[\frac{c\hbar}{ih_x} K^x \otimes I^{N_y} \otimes I^{N_z} \otimes \alpha_x + \frac{c\hbar}{ih_y} I^{N_x} \otimes K^y \otimes I^{N_z} \otimes \alpha_y + \frac{c\hbar}{ih_z} I^{N_x} \otimes I^{N_y} \otimes K^z \otimes \alpha_z + + mc^2 I^{N_x} \otimes I^{N_y} \otimes I^{N_z} \otimes \beta\right] \vec{U}.
$$
 (5.22)

Dabei ist es natürlich möglich, die Matrizen  $K$  so zu wählen, dass sie denen aus der Gleichung für Finite Elemente identisch sind. Im Falle der linearen Zeltfunktionen erhielten wir schließlich die symmetrische Euler-Differenzen-Formel. Die Überlappmatrizen M treten hier, wie bereits erwahnt, nicht auf, sie werden durch Einheitsmatrizen (multipliziert mit der Gitterweite) ersetzt.

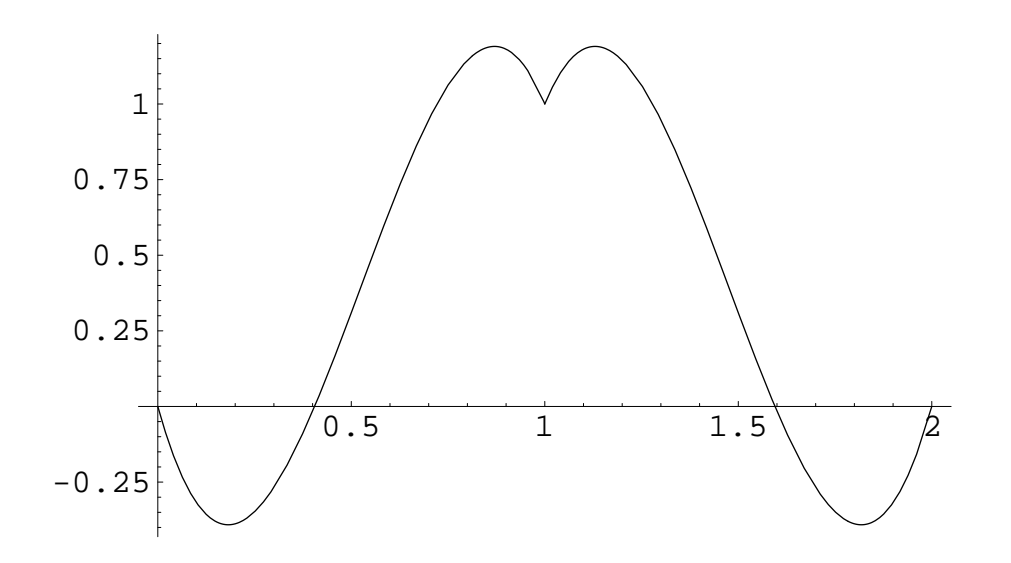

Abbildung 5.4: Basisfunktion, die zu diagonalen Überlappmatrizen  $M$  und den bekannten Ableitungsmatrizen <sup>K</sup> fuhrt

Wir wollen nun zeigen, dass das Finite-Differenzen- und das Finite-Elemente-Verfahren auf dasselbe Gleichungssystem führen kann. Dazu benötigen wir für das Finite-Elemente-Verfahren Basisfunktionen, die zu diagonalen Überlappmatrizen führen. Wir wählen anstelle der Zeltfunktionen Basisfunktionen, die sich über dasselbe Element erstrecken aber noch eine gewisse 'Substruktur' haben. Die Bedingungen, die dann an diese Substruktur gestellt werden, ergeben sich aus der Forderung der Orthogonalitat der Basisfunktionen und den Matrixelementen der K Matrizen.

Ein Beispiel für solche Basisfunktionen ist in Abbildung (5.4) zu sehen. Diese Basisfunktion führt zu einer diagonalen Uberlappmatrix  $M$  und der bekannten Ableitungsmatrix K nach Gleichung  $(5.16)$ . Sie setzt sich auf dem in Abbildung  $(5.4)$  gezeigten Einheitsintervall aus zwei Polynomen dritter Ordnung zusammen:

$$
\Phi(x) = \begin{cases}\nax + bx^2 + (1 - a - b)x^3 & \text{für } 0 \le x \le 1 \\
a(2 - x) + b(2 - x)^2 + (1 - a - b)(2 - x)^3 & \text{für } 1 \le x \le 2 \\
0 & \text{sonst}\n\end{cases} (5.23)
$$

Die Koeffizienten a und b bestimmen sich aus den Bedingungen an die Matrizen M und K. Man erhält explizit  $a = -4.6173$  und  $b = 15.3301$ . Natürlich gibt es beliebig viele Möglichkeiten, Basisfunktionen zu finden, die die obigen Forderungen erfüllen. Deren explizite Gestalt geht dann weder in die Uberlapp- noch in die Ableitungsmatrix ein, weshalb wir von einer Substruktur sprechen. Wenden wir den Finite-ElementeFormalismus mit diesen Basisfunktionen an, erhalten wir dasselbe Gleichungssystem  $(5.22)$  wie mit den Finiten Differenzen.

Wir zeigen nun eine weitere Ableitung des Ausdrucks (5.22) aus der Finite-Elemente-Formulierung der Gleichung (5.20), die einen vollig anderen Zugang darstellt. Dies geschieht, indem wir eine Ersetzung an den K Matrizen vornehmen. Wir ersetzen den symmetrischen Euler-Differenzen-Ausdruck in  $(5.20)$ , der sich in jeder Zeile der K Matrizen befindet, durch einen symmetrischen Ausdruck höherer Ordnung, der lautet:

$$
K'_{i} = -\frac{1}{12}x_{i-2} - \frac{1}{3}x_{i-1} + \frac{1}{3}x_{i+1} + \frac{1}{12}x_{i+2}.
$$
 (5.24)

Dies ist der einzig nötige Schritt, um von (5.20) zur Finite-Differenzen-Formulierung (5.22) zu gelangen. Es liegt nun die Vermutung nahe, man habe das Verfahren 'verbessert', indem man zu einem Differenzen-Ausdruck höherer Ordnung übergegangen ist. Dies ist aber nicht der Fall. Wir werden im Kapitel 'Fermionenverdopplung' zeigen, dass eine Ersetzung nach (5.24) keine Verbesserung darstellt. Wir wollen an dieser Stelle noch zeigen, dass man, wie oben geschildert, zum Gleichungssystem des Finite-Differenzen-Verfahrens gelangt. Dazu multiplizieren wir Gleichung (5.20) mit der Inversen von

$$
(M^x \otimes M^y \otimes M^z \otimes I)^{-1} = M^{x-1} \otimes M^{y-1} \otimes M^{z-1} \otimes I,
$$
\n(5.25)

und erhalten und nach Ersetzen von  $K \to K'$ :

$$
E\vec{U} = \left[\frac{c\hbar}{ih_x} M^{x-1} K'^x \otimes I^{N_y} \otimes I^{N_z} \otimes \alpha_x + \frac{c\hbar}{ih_y} I^{N_x} \otimes M^{y-1} K'^y \otimes I^{N_z} \otimes \alpha_y + \frac{c\hbar}{ih_z} I^{N_x} \otimes I^{N_y} \otimes M^{z-1} K'^z \otimes \alpha_z + + mc^2 I^{N_x} \otimes I^{N_y} \otimes I^{N_z} \otimes \beta\right] \vec{U}.
$$
 (5.26)

Es bleibt zu zeigen, dass  $M^*$  =  $K^* = K^*$ . Dies lasst sich am einfachsten einsehen, wenn man verinziert, dass  $K^{\pm} = M^{\pm}K^{\mp}$ .

Wir haben in diesem Abschnitt gezeigt, dass das Finite-Differenzen-Verfahren mit dem Finite-Elemente-Verfahren in einem engen Zusammenhang steht. Beide Verfahren liefern unter Umstanden dieselben Gleichungssysteme, obwohl sie von verschiedenen Ansatzen ausgehen. Daher ware es im Prinzip sinnvoller, alle diskreten Verfahren nur nach der Approximationsordnung des Ableitungsoperators zu unterscheiden.

Wir werden im Kapitel 'Fermionenverdopplung' naher auf die Unterschiede bzw. die Qualität der Verfahren eingehen. Im Grenzfall infinitesimal kleiner Gitterweiten müssen alle Verfahren dieselben Ergebnisse liefern. Das Finite-Differenzen-Verfahren hat jedoch

immer den Vorteil, dass zur Zeitentwicklung, die im nächsten Kapitel besprochen wird, keine Matrix-Inversion, nämlich die der Überlappmatrix  $M$ , durchgeführt werden muss. Diese Inversion ist zum einen numerisch sehr aufwendig, zum anderen stellt sie eine Fehlerquelle dar, da die Determinante von  $M$  für eine große Anzahl an Gitterpunkten beliebig klein wird. Man hat demnach ein schlecht konditioniertes Gleichungssystem zu lösen.

# Kapitel 6

# Zeitentwicklung der diskretisierten Dirac-Gleichung

Wir gelangen von der stationären diskretisierten Dirac-Gleichung zur zeitabhängigen, indem wir den Energieeigenwert  $E$  durch den Energieoperator  $\imath n \frac{\partial}{\partial t}$  ersetzen. Da die Dirac-Gleichung eine Differentialgleichung erster Ordnung in der Zeit ist, ist bei beliebig gegebenen, zeitabhangigen Potentialen und bei Kenntnis der Anfangswellenfunktion die zeitliche Entwicklung der Wellenfunktion eindeutig festgelegt.

#### Das Crank-Nicholson-Verfahren  $6.1$

Wir folgen in diesem Abschnitt der Vorgehensweise von Müller [52] und erweitern seine zweidimensionalen Betrachtungen auf drei Dimensionen. Die Grundlage für die Realisation der Zeitentwicklung bildet in diesem Fall das Crank-Nicholson-Verfahren  $(z.B.[6])$ . Wir haben eine Differentialgleichung erster Ordnung in der Zeit zu lösen, die schematisch wie folgt aussieht:

$$
i\frac{d}{dt}f(t) = W(t)f(t).
$$
\n(6.1)

Wir ersetzen nun den Differentialoperator und die zeitabhängigen Größen durch Differenzenausdrücke:

$$
\frac{d}{dt}f(t) = \frac{f_{n+1} - f_n}{\Delta t} \quad \text{und} \quad W(t)f(t) = \frac{W_{n+1}f_{n+1} + W_nf_n}{2}, \quad (6.2)
$$

was einer Diskretisierung in der Zeit entspricht. Nach einer Umordung der Terme erhalt man

$$
\left(1 + i\frac{\Delta t}{2}W_{n+1}\right)f_{n+1} = \left(1 - i\frac{\Delta t}{2}W_n\right)f_n.
$$
\n(6.3)

Aus dieser Gleichung kann man  $f_{n+1}$  bei Kenntnis von  $f_n$  bestimmen. Dies ist das Crank-Nicholson-Schema. Wir stellen fest, dass es für  $W_{n+1} = W_n$  und für relle  $W(t)$  $\nu$ zw. hermitesche Matrizen W $_n$  ein unitares Verfahren darstellt.

Wendet man dieses Verfahren auf die diskretisierte Dirac-Gleichung an, so erhalt man nach Ersetzen der sich entsprechenden Terme:

$$
\left(\hbar \hat{M}^{x} \otimes \hat{M}^{y} \otimes \hat{M}^{z} \otimes I^{4} + i \frac{\Delta t}{2} \left[ c_{\tilde{i}}^{\tilde{L}} \left( \hat{K}^{x} \otimes \hat{M}^{y} \otimes \hat{M}^{z} \otimes \alpha_{x} + \hat{M}^{x} \otimes \hat{K}^{y} \otimes \hat{M}^{z} \otimes \alpha_{y} + \hat{M}^{x} \otimes \hat{M}^{y} \otimes \hat{K}^{z} \otimes \alpha_{z} \right) + \hat{M}^{x} \otimes \hat{M}^{y} \otimes \hat{M}^{z} \otimes \beta mc^{2} - \frac{e}{2} (\hat{M}^{x} \otimes \hat{M}^{y} \otimes \hat{M}^{z} \otimes I^{4}) (\tilde{V} \otimes I^{4}) - \frac{e}{2} (\tilde{V} \otimes I^{4}) (\hat{M}^{x} \otimes \hat{M}^{y} \otimes \hat{M}^{z} \otimes I^{4}) \right] \tilde{U}_{n+1} = \left(\hbar \hat{M}^{x} \otimes \hat{M}^{y} \otimes \hat{M}^{z} \otimes I^{4} - i \frac{\Delta t}{2} \left[ c_{\tilde{i}}^{\tilde{L}} \left( \hat{K}^{x} \otimes \hat{M}^{y} \otimes \hat{M}^{z} \otimes \alpha_{x} + \hat{M}^{x} \otimes \hat{K}^{y} \otimes \hat{M}^{z} \otimes \alpha_{y} + \hat{M}^{x} \otimes \hat{M}^{y} \otimes \hat{K}^{z} \otimes \alpha_{z} \right) + \hat{M}^{x} \otimes \hat{M}^{y} \otimes \hat{M}^{z} \otimes \beta mc^{2} - \frac{e}{2} (\hat{M}^{x} \otimes \hat{M}^{y} \otimes \hat{M}^{z} \otimes I^{4}) (\tilde{V} \otimes I^{4}) - \frac{e}{2} (\tilde{V} \otimes I^{4}) (\hat{M}^{x} \otimes \hat{M}^{y} \otimes \hat{M}^{z} \otimes I^{4}) \right) \tilde{U}_{n}.
$$
\n(6.4)

Mit Gleichung (6.4) haben wir prinzipiell eine Moglichkeit gefunden, die Zeitentwicklung durchzuführen. Bei genauerer Betrachtung stellt sich aber heraus, dass eine direkte Lösung des obigen linearen Gleichungssystems unpraktikabel ist. Dies liegt an der Tatsache, dass sich die Zahl der Zeilen und Spalten der auftretenden Matrizen aus dem Produkt der Dimensionen der einzelnen Matrizen bestimmt. Eine typische Matrix ware in der Größenordnung von einigen Millionen Zeilen und Spalten. Diese Matrix kann von keinem Computer der Welt weder abgespeichert noch mit einem direkten Verfahren, wie dem Gauß-Eliminations-Verfahren [43], invertiert werden.

Wir müssen das Gleichungssystem deshalb so umwandeln, dass ein dem Problem angepasstes Losungsverfahren angewendet werden kann. Dies heit, wir benotigen ein Verfahren, das der schwachen Besetzung der Matrizen Rechnung tragt. Dazu betrachten wir zunachst die folgende separierbare Gleichung:

$$
\left(\hat{M}^x\otimes \hat{I}^{N_y}\otimes \hat{I}^{N_z}\otimes I^4 + i\frac{\Delta t}{2}\left[c\frac{1}{i}\hat{K}^x\otimes \hat{I}^{N_y}\otimes \hat{I}^{N_z}\otimes \alpha_x + \frac{1}{3}\hat{M}^x\otimes \hat{I}^{N_y}\otimes \hat{I}^{N_z}\otimes \beta\frac{mc^2}{\hbar} - \frac{e}{2\hbar}(\tilde{V}\otimes I^4)(\hat{M}^x\otimes \hat{I}^{N_y}\otimes \hat{I}^{N_z}\otimes I^4)\right]\right)
$$

$$
\left(\hat{I}^{N_x} \otimes \hat{M}^y \otimes \hat{I}^{N_z} \otimes I^4 + i\frac{\Delta t}{2} \left[ c_{\overline{i}}^{\frac{1}{2}} \hat{I}^{N_x} \otimes \hat{K}^y \otimes \hat{I}^{N_z} \otimes \alpha_x + \frac{1}{3} \hat{I}^{N_x} \otimes \hat{M}^y \otimes \hat{I}^{N_x} \otimes \hat{M}^y \otimes \hat{I}^{N_z} \otimes \beta \frac{mc^2}{\hbar} \right] \right)
$$

$$
\left(\hat{I}^{N_x} \otimes \hat{I}^{N_y} \otimes \hat{M}^z \otimes I^4 + i\frac{\Delta t}{2} \left[ c_{\overline{i}}^{\frac{1}{2}} \hat{I}^{N_x} \otimes \hat{I}^{N_y} \otimes \hat{K}^z \otimes \alpha_x + \frac{1}{3} \hat{I}^{N_x} \otimes \hat{I}^{N_y} \otimes \hat{M}^z \otimes I^4 \right] \left(\hat{V} \otimes I^4\right] \right) \vec{U}_{n+1} =
$$

$$
\left(\hat{M}^x \otimes \hat{I}^{N_y} \otimes \hat{I}^{N_z} \otimes I^4 - i\frac{\Delta t}{2} \left[ c_{\overline{i}}^{\frac{1}{2}} \hat{K}^x \otimes \hat{I}^{N_y} \otimes \hat{I}^{N_z} \otimes \alpha_x + \frac{1}{3} \hat{M}^x \otimes \hat{I}^{N_y} \otimes \hat{I}^{N_z} \otimes \beta \frac{mc^2}{\hbar} - \frac{e}{2\hbar} (\hat{V} \otimes I^4)(\hat{M}^x \otimes \hat{I}^{N_y} \otimes \hat{I}^{N_z} \otimes I^4) \right] \right)
$$

$$
\left(\hat{I}^{N_x} \otimes \hat{M}^y \otimes \hat{I}^{N_z} \otimes I^4 - i\frac{\Delta t}{2} \left[ c_{\overline{i}}^{\frac{1}{2}} \hat{I}^{N_x} \otimes \hat{K}^y \otimes \hat{I}^{N_z} \otimes \alpha_x + \frac{1}{3} \hat{I}^{N_x} \otimes \hat{M}^y \otimes \hat{I}^{N_z} \otimes \
$$

Multipliziert man in Gleichung (6.5) die drei Klammern aus, so stellt man fest, dass sie mit Gleichung (6.4) in Termen bis einschließlich der Ordnung  $\Delta t$  übereinstimmt. Zum Nachrechnen benötigt man die Relation:

$$
(\hat{A}_1 \otimes \hat{A}_2)(\hat{B}_1 \otimes \hat{B}_2) = (\hat{A}_1 \hat{B}_1) \otimes (\hat{A}_2 \hat{B}_2).
$$
 (6.6)

Wir wollen nun das Gleichungssystem (6.5) etwas genauer betrachten. Zunächst ist anzumerken, dass die rechte Seite ein einfacher Vektor <sup>~</sup> b ist, der als erstes berechnet und abgespeichert werden muss. Die linke Seite besteht aus drei Matrizen, die mit dem Vektor U~ multipliziert werden mussen. Damit hat Gleic hung (6.5) die Struktur:

$$
\hat{A}_1 \hat{A}_2 \hat{A}_3 \vec{U} = \vec{b}.\tag{6.7}
$$

Verwendet man nun die Relation  $I^{\leq x} \otimes I^{\leq y} = I^{\leq x \leq y}$  und die Eigenschaften der Tensor-Multiplikation (5.9), so stellt man fest, dass die Matrix A^ <sup>3</sup> eine Matrix ist, bei der nur die Diagonale und die ersten Nebendiagonalen besetzt sind. Die Elemente sind aber wiederum 4 - Matrizen. Solche Matrizen sind leicht zum Beispiel mit der vertieren, zum Beispiele mit der der S dem Lower-Upper-Verfahren (LU), bei dem die Matrix in ein Produkt aus einer oberen

und einer unteren Dreiecksmatrix zerlegt wird. Einzelheiten des LU-Verfahrens werden im Anhang erläutert.

Durch Umordnen des Vektors  $\vec{U}$  und Vertauschung der Zeilen lassen sich die Matrizen A^ <sup>1</sup> und A^ <sup>2</sup> auf diese Bandstruktur bringen. Mit dieser Erkenntnis kann das Alternating-Direction-Implicit-Verfahren (ADI) zur Lösung des Gleichungssystems benutzt werden. Dieses Verfahren läuft nach folgendem Schema ab:

$$
\hat{A}_1 \underbrace{\hat{A}_2 \hat{A}_3 \vec{U}}_{=\vec{V}} = \vec{b}.\tag{6.8}
$$

 $D$ urch Umordnen erhalt man aus  $A_1$  die Bandmatrix  $A_1$  und lost mit dem LU-Verfahren:  $\,$ 

$$
\hat{A}'_1 \vec{V}' = \vec{b}'.\tag{6.9}
$$

Nach Gleichung (6.8) verbleibt das Gleichungssystem:

$$
\hat{A}_2 \underbrace{\hat{A}_3 \vec{U}}_{= \vec{W}} = \vec{V}.
$$
\n(6.10)

Durch Umordnen erhält man die Bandmatrix  $\hat{A}^{\prime}_2$  und löst:

$$
\hat{A}'_2 \vec{W}' = \vec{V}''.
$$
\n
$$
(6.11)
$$

Es verbleibt das Gleichungssystem:

$$
\hat{A}_3 \vec{U} = \vec{W}.\tag{6.12}
$$

 $A_3$  hat bereits Bandstruktur, man erhalt schlieblich  $U$ .

Um zu zeigen, wie die Umordnung des Vektors zu vollziehen ist, betrachten wir den Term

$$
(\hat{M}^x \otimes \hat{I}^{N_y} \otimes \hat{I}^{N_z} \otimes \hat{I}^4)\vec{U} = \vec{b}.
$$
 (6.13)

Wir betrachten nun die Zeile des Gleichungssystems, bei der auf der rechten Seite das spezielle Element  $\bm{\mathit{o}}_{iik}$  steht:

$$
\sum_{m} \sum_{n} \sum_{o} \sum_{p} M_{im}^{x} I_{jn}^{N_{y}} I_{ko}^{N_{z}} I_{lp}^{4} U_{mno}^{p} = b_{ijk}^{l}.
$$
 (6.14)

Wir gehen nun von einer Anordnung des Vektors  $\vec{U}$  aus, die wie folgt aussieht:

$$
\vec{U} = \begin{pmatrix} U_{111}^1 \\ U_{111}^2 \\ \vdots \\ U_{111}^4 \\ U_{211}^1 \\ \vdots \\ U_{N_xN_yN_z}^4 \end{pmatrix} .
$$
 (6.15)

Diese Anordnung legt die Reihenfolge der Elemente für die Zeilen von  $\hat{A}^{\prime}_1$  fest. Nun können wir untersuchen, wie die Elemente von  $\hat{A}^{\prime}_1$  für die spezielle Zeile (6.14) ausschauen. Das erste von null verschiedene Element erscheint für  $m = i-1, j = n, k = o, l = p$ , ralis 1  $\leq i \leq N_x$ . Dieses Element hat den Wert  $M_{i,i-1}$ . Die nachsten drei Elemente verschwinden, da  $I_{lp} = \delta l_{p}.$  Das darauholgende Element hat den Wert  $M_{i,i},$  da glit  $m = i, j = n, k = o, l = p$ . Den Rest der Zeile erhält man in analoger Weise. Nur noch ein weiteres Element ist von null verschieden. Wenn wir jetzt den Vektor <sup>~</sup> b in derselben Reihenfolge konstruieren wie den Vektor U~ , so haben wir die Reihenfolge der Zeilen von  $\hat{A}^{\prime}_1$  festgelegt. Wir können nun die nächste Zeile von  $\hat{A}^{\prime}_1$  betrachten, indem wir in Gleichung (6.14) auf der rechten Seite  $b_{ijk}$  setzen. Die Zeile entspricht der vorherigen, sie ist nur um eine Position nach rechts verschoben. Auf diese Weise kann man sich die gesamte Matrix  $\hat{A}^{\prime}_1$  konstruieren.

Die Struktur der Matrix  $\hat{A}^{\prime}_1$  zeigt, dass die Inversion von  $\hat{A}^{\prime}_1$  durch die Berechnung von  $N_y \cdot N_z$  Inversen geschehen kann, da das Problem in  $N_y \cdot N_z$  Gleichungssysteme mit jeweils  $4 \cdot N_x$  Unbekannten zerfällt. Als Faustregel für die Umordnung der Matrizen gilt: Man lasse zunächst den Index für die vier Spinor-Komponenten laufen, dann den, der zur entprechenden Raumrichtung der von der Einheitsmatrix verschiedenen Matrix gehort. Dies war im obigen Beispiel die Matrix M<sup>x</sup> , es folgte eine Anordnung des Gleichungssystems, bei der zunachst Elemente zu verschiedenen x-Komponenten aber gleichen y- und z-Komponenten aufeinander folgten.

Trotz der Vielzahl der zu lösenden Gleichungssysteme kommt eine numerische Implementierung des eben dargelegten Verfahrens mit zwei abzuspeichernden Losungsvektoren bzw. Gittern aus.

#### $6.2$ Reihenentwicklung des Zeitenwicklungsoperators

Eine weitere Methode, neben dem eben beschriebenen Crank-Nicholson-Verfahren in Verbindung mit der ADI-Methode, ist die Reihenentwicklung des Zeitentwicklungsoperators. Dabei wird zunachst der Zeitabschnitt, in dem die Wellenfunktion entwickelt werden soll, in kleine Intervalle der Breite  $\Delta t$  unterteilt. Die Breite sei dabei so klein gewahlt, dass man die zeitabhangigen Potentiale im gesamten Intervall als konstant ansehen kann. Man hat nun für jedes Intervall eine stationäre Dirac-Gleichung der Form:

$$
i\hbar \frac{\partial}{\partial t} \hat{M} \vec{\Psi}(t) = \hat{H}_i \vec{\Psi}(t) \quad \text{oder} \quad i\hbar \frac{\partial}{\partial t} \vec{\Psi}(t) = \hat{M}^{-1} \hat{H}_i \vec{\Psi}(t), \quad t_i \le t \le t_i + \Delta t. \tag{6.16}
$$

Die Lösung dieser Gleichung lässt sich sofort hinschreiben:

$$
\vec{\Psi}(t) = \exp\left(-i(t - t_i)\hat{M}^{-1}\hat{H}_i/\hbar\right)\vec{\Psi}(t_i), \quad t_i \le t \le t_i + \Delta t,\tag{6.17}
$$

oder für die Intervallgrenzen:

$$
\vec{\Psi}(t_{i+1}) = \exp\left(-i\hat{M}^{-1}\hat{H}_i\Delta t/\hbar\right)\vec{\Psi}(t_i). \tag{6.18}
$$

Nun lässt sich obige Exponentialfunktion in eine Reihe entwickeln. Sie ist mit einer Matrix als Argument ohnehin nur als Reihe zu verstehen:

$$
\vec{\Psi}(t_{i+1}) = \left(1 - i\hat{M}^{-1}\hat{H}_i\Delta t/\hbar + \frac{\left(-i\hat{M}^{-1}\hat{H}_i\Delta t/\hbar\right)^2}{2!} + \frac{\left(-i\hat{M}^{-1}\hat{H}_i\Delta t/\hbar\right)^3}{3!} + \dots\right)\vec{\Psi}(t_i).
$$
\n(6.19)

Eine termweise Berechnung dieser Reihe sollte aber unter allen Umstanden vermieden werden. Auf scherzhafte Art drückt dies Press [43] in Bezug auf allgemeine Polynome aus:

"Come the (computer) revolution, all persons found guilty of such criminal behavior, will be summarily executed, and their programs won't be!"

Eine numerisch sinnvolle Auswertung der Reihe erhalt man durch folgenden Ausdruck:

$$
\vec{\Psi}(t_{i+1}) = \left(1 - i\hat{M}^{-1}\hat{H}_i\Delta t/\hbar\left(1 - \frac{i\hat{M}^{-1}\hat{H}_i\Delta t/\hbar}{2}(1 - \dots - \frac{i\hat{M}^{-1}\hat{H}_i\Delta t/\hbar}{n-1}\left(1 - \frac{i\hat{M}^{-1}\hat{H}_i\Delta t/\hbar}{n}\right)\dots\right)\right)\vec{\Psi}(t_i).
$$
\n(6.20)

Dabei muss allerdings zuvor die Ordnung der Entwicklung festgesetzt sein. Der Grund für eine Berechnung nach Gleichung (6.20) liegt nicht etwa in der Anzahl der Rechenoperationen, sondern hangt mit der Rechengenauigkeit zusammen. Bei alternierenden Reihen kommt es häufig vor, dass einzelne Summanden den Grenzwert der Reihe um Größenordnungen überschreiten. Die direkte Summation der Potenzreihenglieder liefert bei nur endlicher Stellenzahl dann ein beliebig falsches Ergebnis. Man denke zum Beispiel an die Auswertung von sin(1000) über die Reihendarstellung.

Beide hier vorgestellten Methoden haben ihre Vor- und Nachteile. Uberlegt man sich einen Algorithmus zur Auswertung von Gleichung (6.20), so stellt man fest, dass es nun dreier Gitter bedarf, denn  $\mathbf{Y}(t_i)$  muss fur jede Ordnung einmal milzuaddiert und demnach festgehalten werden. Die Multiplikation mit der Inversen von M^ geschieht wieder implizit mit dem ADI-Verfahren, wozu man, wie oben erwähnt, den Speicher für zwei Gitter braucht.

Die Unitaritat des Crank-Nicholson-Verfahrens nach Schema (6.3) scheint auf den ersten Blick ein Vorteil zu sein, da es die Norm des Lösungsvektors konstant lässt. Dies ist jedoch ein Trugschluss. Die Möglichkeit, dass die Norm etwas über die Güte des Lösungsvektors aussagen kann, wird damit aus der Hand gegeben. Man hat somit kein Kriterium, das eine sinnvolle Obergrenze für die Schrittweite  $\Delta t$  festlegt. Anders ist dies bei der Reihenentwicklung des Zeitentwicklungsoperators. Der Schrittweite  $\Delta t$ kommt hier zwar die Rolle eines äußeren Parameters zu, jedoch liefert hier die Norm des Lösungsvektors ein Kriterium, wie genau die exakte Lösung von (6.17) schon erreicht ist. Damit läßt sich der Minimalwert von  $n$ , der Ordnung der Entwicklung, bestimmen. Am Beispiel eines stationären Potentials wird klar, dass man  $\Delta t$  beliebig groß wählen kann und trotzdem die exakte Lösung von (6.17) erhält, wenn man nur n entsprechend groß wählt. Das Crank-Nicholson-Verfahren hingegen liefert dann zwar normierte aber falsche Ergebnisse.

#### 6.3 Fehlerbetrachtung

In diesem Abschnitt wollen wir die Quellen für den Fehler der numerischen diskreten Lösung bezüglich der kontinuierlichen exakten Lösung bestimmen und so ein Verständnis dafür entwickeln, wie dieser Fehler zustande kommt.

Für solch eine Behandlung eignet sich das Zeitentwicklungsverfahren über die Reihenentwicklung des Zeitentwicklungsoperators. Eine Ursache für einen möglichen Fehler ist zunächst einmal die Endlichkeit des Gitters. Diesen Fehler kann man allerdings vernachlässigen, falls man das Problem so definiert, dass man einen Schwerionenstoß in einem Kasten betrachtet, in dem die Elektronen (und Positronen) eingesperrt sind. Dadurch gehen die beiden Kontinua der kontinuierlichen Differentialgleichung in normierbare, diskrete Zustände über.

Ein weiterer Fehler tritt durch die Approximation auf, die Potentiale seien im Zeitintervall  $\Delta t$  konstant. Wie bereits erwähnt, spielt  $\Delta t$  die Rolle eines äußeren Parameters. Wir können ebenfalls die kontinuierliche Lösung zu solch einem Potential bestimmen, wodurch der Fehler wiederum eliminiert wird. Man muss dann nur noch sicherstellen, dass  $\Delta t$  bereits hinreichend klein gewählt wurde, sodass die Lösung bei einer weiteren Verkleinerung von  $\Delta t$  stabil bleibt.

Unter den eben besprochenen Voraussetzungen können wir die exakte kontinuierliche Lösung der Dirac-Gleichung angeben:

$$
\Psi(t) = \sum_{j} c_j^{(i)} e^{-i(t-t_i)E_j^{(i)}/\hbar} \Psi_j^{(i)}, \qquad t_i \le t \le t_i + \Delta_t.
$$
\n(6.21)

Die Funktionen  $\Psi_j^{(i)}$ , nach denen hier entwickelt wurde, sind durch die Gleichung

$$
E_j^{(i)} \Psi_j^{(i)} = H(t_i) \Psi_j^{(i)}
$$
\n(6.22)

gegeben. Die Entwicklungskoeffizienten  $c_i^{\gamma\gamma}$  bestimmen sich aus den vorhergehenden Koeffizienten  $c_k^{(i-1)}$  durch Gleichsetzen der beiden 'benachbarten' Lösungen an der Intervallgrenze  $t=t_i.$  Man erhält dann nach Projektion auf  $\Psi_j^{\cdot,\cdot}$ :

$$
c_j^{(i)} = \sum_k c_k^{(i-1)} e^{-i\Delta t E_k^{(i-1)}/\hbar} \langle \Psi_j^{(i)} | \Psi_k^{(i-1)} \rangle.
$$
 (6.23)

Führen wir diese Schritte für das diskrete Problem durch, so erhalten wir

$$
\vec{\Psi}(t) = \sum_{j} \tilde{c}_{j}^{(i)} e^{-i(t-t_{i}) \tilde{E}_{j}^{(i)}/\hbar} \vec{\Psi}_{j}^{(i)}, \qquad t_{i} \le t \le t_{i} + \Delta_{t}.
$$
\n(6.24)

Die Eigenwertgleichung lautet hier:

$$
\tilde{E}_j^{(i)} \hat{M} \vec{\Psi}_j^{(i)} = \hat{H}_i \vec{\Psi}_j^{(i)}.
$$
\n(6.25)

Die zu (6.23) analoge Gleichung ist:

$$
\tilde{c}_{j}^{(i)} = \sum_{k} \tilde{c}_{k}^{(i-1)} e^{-i\Delta t \tilde{E}_{k}^{(i-1)}/\hbar} \langle \vec{\Psi}_{j}^{(i)} | \hat{M} | \vec{\Psi}_{k}^{(i-1)} \rangle.
$$
\n(6.26)

Beide Gleichungen haben exakt dieselbe Struktur. Es ist aber zu beachten, dass im kontinuierlichen Fall unendlich (abzahlbar) viele Basisfunktionen, im diskreten Fall nur endlich viele Basisfunktionen und Koeffizienten existieren. Was ist nun zu fordern, damit die diskrete Lösung mit der kontiniuerlichen Lösung für einen Endzeitpunkt möglichst gut übereinstimmt? Man muss fordern, dass es zu jedem Zeitpunkt  $t_i$  eine Entsprechung  $E_i^{\gamma} \equiv E_i^{\gamma}$  und  $\Psi_i^{\gamma} \equiv \Psi_i^{\gamma}$  gibt. Dabei mussen die Energieeigenwerte und die ortsabhangigen Eigenfunktionen jeweils zueinander moglichst gleich sein. Weiterhin müssen alle Koeffizienten  $c_i^{\scriptscriptstyle \vee}$ , z  $j'$ , zu denen es keine entsprechenden Koethzienten  $c_j^{\leftrightarrow}$  gibt,  $\Box$ vernachlassigbar klein sein.

Um diese Forderungen zu überprüfen, müsste man das vollständige Eigenwertproblem für jedes Zeitintervall sowohl für den kontinuierlichen Fall als auch für das Gitter lösen. Dies kann natürlich nur für einige ausgesuchte Eigenfunktionen des Gitters geschehen, z.B. für den Anfangszustand, den Grundzustand für das Targetion, den man mit der analytischen Lösung vergleichen kann.

Eine weitere Moglichkeit, den Fehler schatzen zu konnen, ist der Vergleich mit der Storungstheorie oder der exakten Losung des ultrarelativistischen Grenzfalls. Beide Verfahren liefern unter gewissen Voraussetzungen sinnvolle Vergleichsmoglichkeiten.

# Kapitel 7 Symmetrien

In diesem Kapitel werden Symmetrien untersucht, die im betrachteten Stosystem vorhanden sind und deren Ausnutzung stets eine Ersparnis an Resourcen und Arbeitsaufwand mit sich bringt, da redundante Rechenoperationen ausgeschlossen werden. Die Zeitumkehrsymmetrie wurde bereits gezeigt.

#### $7.1$ **Rotationssymmetrie**

Hat man eine Startwellenfunktion und einen Hamiltonoperator der Form (3.2), der die elektromagnetischen Potentiale eines Projektilions enthält, mit dem man diese Wellenfunktion zeitlich entwickeln will, so müsste man prinzipiell, um totale Wirkungsquerschnitte für eine spezielle Reaktion zu berechnen, Rechnungen mit allen möglichen Stoparametern der Form

$$
\vec{b} = \begin{pmatrix} b_x \\ b_y \\ 0 \end{pmatrix} = \begin{pmatrix} b\sin\delta \\ b\cos\delta \\ 0 \end{pmatrix}, \quad b \in [0, \infty), \quad \delta \in [0, 2\pi), \tag{7.1}
$$

durchführen. Wie in der nichtrelativistischen Schrödingergleichung wird nun das Koordinatensystem einfach um den Winkel  $\delta$  in die Stoßebene hineingedreht. Dies geschieht durch die Koordinatentransformation

$$
x = y' \sin \delta + x' \cos \delta, \qquad y = y' \cos \delta - x' \sin \delta. \tag{7.2}
$$

Hatte man zuvor Potentialterme mit der Abhangigkeit

$$
V = V((x - b\sin\delta)^{2} + (y - b\cos\delta)^{2}, z),
$$
\n(7.3)

so nimmt das Potential nach Übergang zu den neuen Koordinaten die Form für einen  $\mathop{\rm Stob}\nolimits$  in der ( $y\,=z\,$  )-Ebene an:

$$
V = V((x')^{2} + (y' - b)^{2}, z').
$$
\n(7.4)

Geht man von den üblichen Kugelkoordinaten aus, so verändert sich der Winkel  $\varphi$ :

$$
\varphi = \arctan\left(\frac{y}{x}\right) = \arctan\left(\frac{y'}{x'}\right) - \delta = \varphi' - \delta. \tag{7.5}
$$

Die Impulsoperatoren müssen ebenfalls auf die neuen Koordinaten umgerechnet werden

$$
p_x = \sin \delta p_{y'} + \cos \delta p_{x'}, \quad p_y = \cos \delta p_{y'} - \sin \delta p_{x'}.
$$
 (7.6)

In der Schrödingergleichung, in der die Summe der Quadrate der Operatoren auftaucht, heben sich die trigonometrischen Funktionen des Winkels  $\delta$  gerade heraus. Ist die Startwellenfunktion in Stoßrichtung, also in z-Richtung quantisiert, so hat die Schrödinger'sche Wellenfunktion die Abhängigkeit vom Winkel  $\varphi$  in der Form  $e^{\imath m\varphi}.$ Dies fuhrt dann nach der Koordinatentransformation auf die komplexe Phase  $e^{-\alpha m}$ ,  $\blacksquare$ die auf die Berechnung von Wahrscheinlichkeiten keinerlei Ein
uss hat.

Um zu zeigen, dass in der Dirac-Theorie die Rotationssysmetrie ebenfalls gilt, schreiben wir die zeitabhangige Dirac-Gleichung auf:

$$
i\hbar \frac{\partial}{\partial t} \Psi^z(x, y, z, t) = (c(\cos \delta \alpha_x - \sin \delta \alpha_y)p_{x'} + c(\cos \delta \alpha_y + \sin \delta \alpha_x)p_{y'} + \alpha_z p_z + e c \alpha_z A_z - eV + \beta mc^2) \Psi^z(x, y, z, t). \tag{7.7}
$$

Um dies Gleichung nun wieder auf ihre ursprüngliche Form zurückzuführen, betrachten wir zunächst die folgende unitäre Matrix:

$$
S_{\delta} = \begin{pmatrix} e^{i\delta} & 0 & 0 & 0 \\ 0 & 1 & 0 & 0 \\ 0 & 0 & e^{i\delta} & 0 \\ 0 & 0 & 0 & 1 \end{pmatrix}, \quad S_{\delta}^{\dagger} = S_{\delta}^{-1} = \begin{pmatrix} e^{-i\delta} & 0 & 0 & 0 \\ 0 & 1 & 0 & 0 \\ 0 & 0 & e^{-i\delta} & 0 \\ 0 & 0 & 0 & 1 \end{pmatrix}.
$$
 (7.8)

Wir fügen nun in Gleichung (7.7) vor dem Spinor  $\Psi^z(x, y, z, t)$  auf der rechten Seite eine 1 in Gestalt von  $\delta_\delta\delta_\delta$  – ein und multiplizieren beide Seiten von links mit  $\delta_\delta$  –. Dadurch ensteht eine neue Dirac-Gleichung fur den Spinor  $S_\delta^{-\Psi^*(x,y,z,t)}.$  Durch dieses Vorgehen werden die Operatoren in (7.7) einer unitaren Transformation unterzogen.

Man kann nun leicht die folgendenden Relationen nachrechnen:

$$
S_{\delta}^{-1} \alpha_z S_{\delta} = \alpha_z, \qquad S_{\delta}^{-1} \beta S_{\delta} = \beta, \tag{7.9}
$$

$$
S_{\delta}^{-1} \left( \cos \delta \alpha_y + \sin \delta \alpha_x \right) S_{\delta} = \alpha_y, \tag{7.10}
$$

$$
S_{\delta}^{-1} \left( \cos \delta \alpha_x - \sin \delta \alpha_y \right) S_{\delta} = \alpha_x. \tag{7.11}
$$

Damit erhalten alle Operatoren in Gleichung (7.7) ihre ursprüngliche Form zurück. Es bleibt nur noch zu zeigen, dass  $\mathcal{S}_\delta^{-\Psi^*(x,y,z,t)}$  bis auf einen Phasenfaktor die Ausgangsfunktion  $\Psi^z(x', y', z', t)$  ist. Dies ist leicht einzusehen, wenn man z.B. den Winkelanteil der großen Komponenten von  $S_\delta^{-1} \Psi^*(x,y,z,t)$  betrachtet:

$$
\begin{pmatrix}\ne^{-i\delta} & 0\\0 & 1\end{pmatrix}\chi_{\kappa}^{m_j}(\varphi) = C_1 A_1(\theta) e^{-i\delta} e^{im(\varphi' - \delta)} \begin{pmatrix} 1\\0\end{pmatrix} + C_2 A_2(\theta) e^{i(m+1)(\varphi' - \delta)} \begin{pmatrix} 0\\1\end{pmatrix}
$$
\n
$$
= e^{-i(m+1)\delta} \chi_{\kappa}^{m_j}(\varphi'). \qquad (7.12)
$$

#### 7.2 Räumliche Symmetrie

Obwohl in vielen Veröffentlichungen zu relativistischen Schwerionenstößen immer wieder behauptet wird, das Stosystem mit einem von null verschiedenen Stoparameter weise keinerlei verwendbare Symmetrien auf (z.B. Strayer et al. [57]), ist diese Aussage nicht richtig. Betrachtet man die Ortsabhangigkeit aller auftretenden Potentiale, so erkennt man, dass sich die Potentiale für die Ersetzung  $x \to -x$  nicht ändern. Wir betrachten nun zum einen die Dirac-Gleichung im oberen Halbraum  $x \geq 0$ , die die Standard-Form von Gleichung (3.2) hat, zum anderen die Dirac-Gleichung für den unteren Halbraum  $x \leq 0$ . Dazu substituieren wir  $-x' = x$  mit der Bedingung  $x' \geq 0$ . Wie im Abschnitt zuvor, muss man wiederum die betroffenen Operatoren auf die neue Koordinate umrechnen, in diesem Falle ist dies nur  $p_x = -p_{x'}$ . Wir erhalten also:

$$
i\hbar \frac{\partial}{\partial t} \Psi(-x', y, z, t) = (-c\alpha_x p_{x'} + c\alpha_y p_y + c\alpha_z p_z +\neq c\alpha_z A_z + V_T + V_P + \beta mc^2) \Psi(-x', y, z, t), \quad x' \ge 0.
$$
\n(7.13)

Wir können nun wieder die ursprüngliche Gleichung erhalten, indem wir wieder eine unitäre Transformation mit einer Matrix  $S_x$  durchführen, die zu einer Raumspiegelung gehört. Von dieser Matrix werden folgende Eigenschaften verlangt:

$$
\{S_x, \alpha_x\} = 0, \quad [S_x, \alpha_y] = 0, \quad [S_x, \alpha_z] = 0, \quad [S_x, \beta] = 0. \tag{7.14}
$$

Zusammen mit der Eigenschaft, dass  $S_x^2 = 1$  ist, da eine zweifache Spiegelung der Wellenfunktion wieder dieselbe Wellenfunktion ergibt, sind die Elemente von  $S_x$  bis auf ein gemeinsames Vorzeichen eindeutig festgelegt. Die Matrix  $S_x$  berechnet sich zu:

$$
S_x = \begin{pmatrix} 0 & 1 & 0 & 0 \\ 1 & 0 & 0 & 0 \\ 0 & 0 & 0 & -1 \\ 0 & 0 & -1 & 0 \end{pmatrix}.
$$
 (7.15)

wie ublichen wird die Staatsmal die Einheitsmatrix in die Einheitsmatrix in die Einheitsmatrix Staatsmal die E Wellenspinor auf der rechten Seite von Gleichung (7.13) ein und multiplizieren beide Seiten von links mit  $S_x$ . Dies liefert uns die bereits bekannte Form der Dirac-Gleichung für den Wellenspinor  $S_x\Psi(-x', y, z, t)$ . Sollte es nun gelingen, eine Startwellenfunktion zu finden, die

$$
\Psi(x', y, z, t) = cS_x \Psi(-x', y, z, t), \qquad c \text{ beliefs komplex}, \tag{7.16}
$$

erfüllt, so hätten wir für den oberen Halbraum  $x \geq 0$  und  $x \leq 0$  dieselbe Differentialgleichung mit denselben Anfangsbedingungen und einer neuen Randbedingung für  $x = 0$ . Für das Finite-Elemente-Verfahren bedeutet dies, dass man zwei identische lineare Gleichungssysteme erhält, von denen man nur eines lösen muss. Der größte Vorteil jedoch ist, dass man nur die Halfte der Gitterpunkte und somit die Halfte der Rechenzeit fur einen Rechenvorgang und Stoßparameter benötigt. Es bleibt die Frage offen, ob man eine Startwellenfunktion so wählen kann, dass Relation (7.16) erfüllt ist. Die Startwellenfunktion ist allerdings durch die Problemstellung festgelegt, der einzige verbleibende 'Freiheitsgrad' ist die Wahl der Quantisierungsrichtung. Wir werden nun zeigen, dass die Wahl der x-Achse als Quantisierungsachse die obige Forderung erfüllt. Dazu genügt es, die Winkelanteile der in x-Richtung quantisierten Wellenfunktionen (2.15,2.16) zu betrachten. Für die Kugelkoordinaten des Hilfs-Koordinatensystems gemäß (2.10) bedeutet  $x \to -x$  die Anderung von  $\sigma \to \pi - \sigma$ . Die Kugelfunktionen  $r_{lm}$  haben die Eigenschaft:

$$
Y_{lm}(\pi - \theta', \varphi') = (-1)^{l+m} Y_{lm}(\theta', \varphi').
$$
\n(7.17)

Somit erhalten wir für die großen Komponenten

$$
\begin{pmatrix} 0 & 1 \ 1 & 0 \end{pmatrix} \chi_{\kappa}^{m_j}(-x) = (-1)^{l+m} c_1 Y_{l,m} \begin{pmatrix} \frac{1}{\sqrt{2}} \\ \frac{1}{\sqrt{2}} \end{pmatrix} + (-1)(-1)^{l+m+1} c_2 Y_{l,m+1} \begin{pmatrix} -\frac{1}{\sqrt{2}} \\ \frac{1}{\sqrt{2}} \end{pmatrix} . \tag{7.18}
$$

Die erste  $(-1)$  im zweiten Summanden auf der rechten Seite ist der Eigenwert des Spinors zur Matrix  $\alpha_x$ , die im Wesentlichen die Matrix  $S_x$  bildet. Für die kleinen Komponenten erhält man unter der Berücksichtigung, dass sich der Drehimpuls von dem der oberen Komponenten stets um eins unterscheidet:

$$
\begin{pmatrix} 0 & -1 \ -1 & 0 \end{pmatrix} \chi_{-\kappa}^{m_j}(-x) = (-1)^{1+l\pm 1+m} c_3 Y_{l\pm 1,m} \begin{pmatrix} \frac{1}{\sqrt{2}} \\ \frac{1}{\sqrt{2}} \end{pmatrix} + (-1)^{2+l\pm 1+m+1} c_4 Y_{l\pm 1,m+1} \begin{pmatrix} -\frac{1}{\sqrt{2}} \\ \frac{1}{\sqrt{2}} \\ \frac{1}{\sqrt{2}} \end{pmatrix}.
$$
\n(7.19)

Man kann nun aus beiden Gleichungen den Faktor (1)l+m ausklammern und erhalt die Winkelfunktion der ursprünglichen Wellenfunktion. Wir stellen also fest:

$$
\Psi^x(x) = (-1)^{l_A + m_j - \frac{1}{2}} S_x \Psi^x(-x), \tag{7.20}
$$

wobei  $l_A$  der Drehimpuls der großen Komponenten ist. Relation (7.16) ist also erfüllt. Gleichung (7.20) hat aber noch weiterreichende Konsequenzen. Dies ist namlich der relativistische Ausdruck für das Verhalten der Wellenfunktionen unter einer Spiegelung. Jede in einer bestimmten Richtung quantisierte Wellenfunktion hat ein eindeutiges Vorzeichen, mit der sie sich gemäß Gleichung (7.20) transformiert. Diese Eigenschaft bleibt auch wahrend und nach der Zeitentwicklung erhalten, sodass man am Ende nur auf diejenigen Wellenfunktionen projizieren muss, die sich mit demselben Vorzeichen transformieren, denn

$$
\langle \Psi_+^x | \Psi_-^x \rangle = \langle \Psi_+^x | \Psi_-^x \rangle_{x \ge 0} + \langle \Psi_+^x | \Psi_-^x \rangle_{x \le 0} = \langle \Psi_+^x | \Psi_-^x \rangle_{x \ge 0} - \langle S_x \Psi_+^x | S_x \Psi_-^x \rangle_{x \ge 0} = 0. \tag{7.21}
$$

## 7.3 Aufhebung der Rotationssymmetrie

Wenn wir, wie im obigen Abschnitt beschrieben, in x-Richtung quantisierte Wellenfunktionen benutzen, geht die Rotationssymmetrie um die z-Achse verloren. Wir werden in diesem Abschnitt zeigen, dass dies zur Berechnung von Wahrscheinlichkeiten aber irrelevant ist. Zur Berechnung von Wirkungsquerschnitten benötigt man die vom Stoßparameter  $v$  abhangigen wahrscheinlichkeiten  $F_b(j \to \kappa)$  fur eine Reaktion  $\Psi_j^* \to \Psi_k^*$ :

$$
P_b(j \to k) = |\langle \chi_i^z(t \to \infty) | \Psi_k^z \rangle|^2. \tag{7.22}
$$

Der nach oben gestellte Index z deutet wiederum auf eine in z-Richtung quantisierte Wellenfunktion hin. Zur Bestimmung der gesamten Wahrscheinlichkeit fur einen un polarisierten Anfangszustand muss man über die möglichen Anfangszustände mitteln und über die magnetische Quantenzahl des Endzustands summieren:

$$
P_b(j \to k) = \frac{1}{N_q} \sum_{i,q} |\langle \chi^z_{\kappa_j,m_q}(t \to \infty) | \Psi^z_{\kappa_k,m_i} \rangle|^2, \tag{7.23}
$$

wobei  $N_q$  die Zahl der magnetischen Unterzustände zu  $\kappa_j$  ist. Es gilt nun folgende Relation:

$$
\Psi_{\kappa,m_i}^z(\vec{r}) = \sum_j b_{ij}^{\kappa} S \Psi_{\kappa,m_j}^x(\vec{r}).
$$
\n(7.24)

In der obigen Gleichung ist sogar  $S = 1$ . Aber für den allgemeinen Fall, wenn man die Wellenfunktionen nach Eigenfunktionen zu einem beliebig gedrehten Koordinatensystem zerlegen will, braucht man diese Boost-Matrix. Die Gültigkeit dieser Relation kann man sich wie folgt überlegen: Hat man ein präpariertes Atom mit Drehimpuls j. der in eine beliebige Richtung quantisiert ist, dann dürfen sich nur die magnetischen Quantenzahlen andern, falls der Beobachter seine Position durch eine beliebige Rotation um den Koordinatenursprung verändert. Wir nutzen nun  $S = 1$  und zeigen die  $\cup$ mitaritat der Koemzientenmatrix  $\theta$  .

Da 
$$
b_{ij}^{\kappa} = \langle \Psi_{\kappa,m_j}^x | \Psi_{\kappa,m_i}^z \rangle
$$
 gilt:

$$
\sum_{i} b_{ij}^{\kappa} b_{ik}^{\kappa*} = \sum_{i} \langle \Psi_{\kappa,m_{j}}^{x} | \Psi_{\kappa,m_{i}}^{z} \rangle \langle \Psi_{\kappa,m_{i}}^{z} | \Psi_{\kappa,m_{k}}^{x} \rangle = \langle \Psi_{\kappa,m_{j}}^{x} | \Psi_{\kappa,m_{k}}^{x} \rangle = \delta_{jk}.
$$
 (7.25)

Wir haben im ersten Schritt die Vollständigkeitsrelation  $\sum_{\kappa',m_i}|\Psi^z_{\kappa',m_i}\rangle\langle \Psi^z_{\kappa',m_i}| = 1$ ausgenutzt. Man kann Terme mit  $\kappa' \neq \kappa$  hinzuaddieren, die allesamt identisch null sind. Analog erhalt man

$$
\sum_{j} b_{kj}^{\kappa}^* b_{ij}^{\kappa} = \delta_{ki}.\tag{7.26}
$$

Nun können wir Gleichung (7.23) auf die in  $x$ -Richtung quantisierten Funktionen umrechnen. Wir unterdrücken nun aus Gründen der Übersichtlichkeit die Zeitabhängigkeit  $(t \to \infty):$ 

$$
P_b(j \to k) = \frac{1}{N_q} \sum_{i,q} \langle \chi_{\kappa_j,m_q}^z | \Psi_{\kappa_k,m_i}^z \rangle \langle \Psi_{\kappa_k,m_i}^z | \chi_{\kappa_j,m_q}^z \rangle
$$
  
\n
$$
= \frac{1}{N_q} \sum_{i,q} \sum_{l,l'} \sum_{m,m'} \langle b_{ql}^{\kappa_j} \chi_{\kappa_j,m_l}^x | b_{im}^{\kappa_k} \Psi_{\kappa_k,m_m}^x \rangle \langle b_{im'}^{\kappa_k} \Psi_{\kappa_k,m_m'}^x | b_{ql'}^{\kappa_j} \chi_{\kappa_j,m_l'}^x \rangle
$$
  
\n
$$
= \frac{1}{N_q} \sum_{i,q} \sum_{l,l'} \sum_{m,m'} b_{ql}^{\kappa_j *} b_{ql'}^{\kappa_k} b_{im'}^{\kappa_k} \langle \chi_{\kappa_j,m_l}^x | \Psi_{\kappa_k,m_m}^x \rangle \langle \Psi_{\kappa_k,m_m'}^x | \chi_{\kappa_j,m_l'}^x \rangle
$$
  
\n
$$
= \frac{1}{N_l} \sum_{l,m} \langle \chi_{\kappa_j,m_l}^x | \Psi_{\kappa_k,m_m}^x \rangle \langle \Psi_{\kappa_k,m_m}^x | \chi_{\kappa_j,m_l}^x \rangle
$$

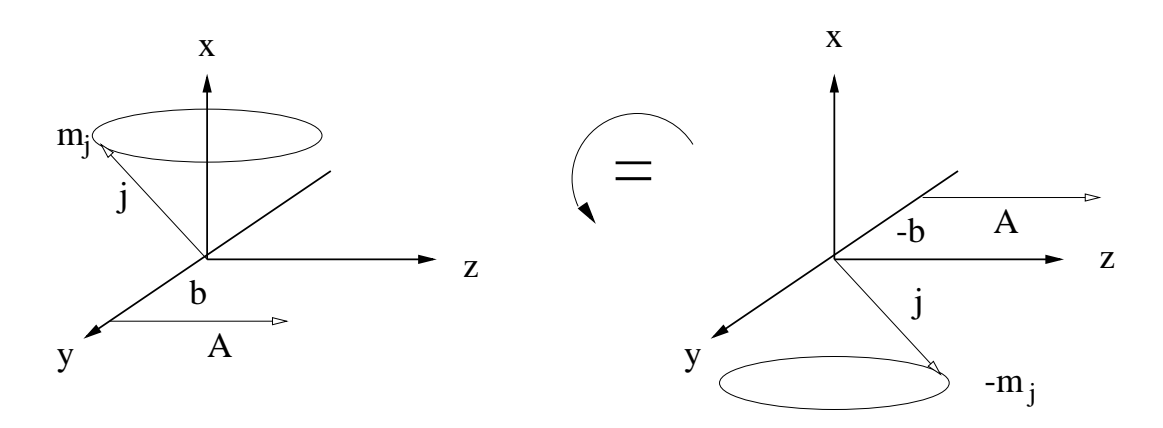

Abbildung 7.1: Durch eine Drehung der Anordnung andern die magnetische Quantenzahl und der Stoparameter ihr Vorzeichen.

$$
= \frac{1}{N_l} \sum_{l,m} |\langle \chi^x_{\kappa_j,m_l} | \Psi^x_{\kappa_k,m_m} \rangle|^2.
$$
 (7.27)

Für die gesamte Wahrscheinlichkeit mit unpolarisierten Anfangs- und Endzuständen ist es also gleichgültig, in welche Richtung man die Zustände quantisiert.

#### $7.4$ Stoßparametersymmetrie

Nimmt man als Anfangswellenfunktion den  $1s_{1/2}$ -Zustand, so muss man zwei magnetische Unterzustände getrennt voneinander zeitlich entwicklen. Dies sind die  $1s_{1/2}^{m_x=\pm \frac{1}{2}}$ -Zustände. Wir werden nun aber zeigen, dass die Entwicklung des Zustands  $1s_{1/2}^{m_x=-\frac{1}{2}}$ zu einem Stoßparameter  $b$  und die Entwicklung des Zustands  $1s_{1/2}^{m_x=+{1\over2}}$  zum Stoßparameter  $-b$  identisch sind. Abbildung (7.1) veranschaulicht dies: Zeichnet man sich die Vektoren für den Drehimpuls und das Vektorpotential des Projektils hin und dreht diese Vektoren um  $180^{\circ}$  um die z-Achse, so erhält man dieselbe Anordnung wie für eine entsprechende negative magnetische Quantenzahl und negativen Stoparameter. Die Ausnutzung dieser Symmetrie, hier Stoparametersymmetrie genannt, hat zum einen den Vorteil, dass man dieselben Randbedingungen

$$
\Psi(x = 0, y, z, t) = +S\Psi(x = 0, y, z, t)
$$
\n(7.28)

verwenden kann und für die Berechnung mit dem Anfangszustand zu  $m_j = -1/2$  nur negative Stoparameter nehmen muss. Zum anderen kann man in beiden Fallen mit derselben Anfangswellenfunktion rechnen. Diese Anfangswellenfunktion wird mit einem spater noch erlautertem Verfahren zu einer Gitter-Eigenfunktion bestimmt und muss, um nicht für jeden Stoßparameter neu berechnet werden zu müssen, archiviert werden. Man spart also auch hier kostbare Rechenzeit und Speicherkapazitat ein.

Um zu zeigen, dass die eben besprochene Symmetrie gilt, fuhren wir in der Dirac- Gleichung fur die Anfangsweilenfunktion  $\Psi^{m*} = \lim_{\epsilon \to 0}$  die Ersetzung  $\theta \to -\theta$  und  $y' = -y$ durch. Damit erhalten wieder alle Potentialterme die ursprüngliche Abhängigkeit von der raumlichen Koordinate  $y: V = V(x, (y - b)^+, z, t)$ . Der Impulsoperator bezuglich  $\blacksquare$ y <sup>0</sup> hat nun allerdings ein negatives Vorzeichen. Dies wird wiederum durch eine unitare Transformation mit der Boost-Matrix

$$
S_y = \left(\begin{array}{cccc} 0 & 1 & 0 & 0 \\ -1 & 0 & 0 & 0 \\ 0 & 0 & 0 & -1 \\ 0 & 0 & 1 & 0 \end{array}\right) \tag{7.29}
$$

ruc kgangig gemacht. Die Matrix Sy hat die Eigenschaft, dass sie mit allen Dirac-Matrizen vertauscht, nur mit  $\alpha_y$  antivertauscht:

$$
[S_y, \alpha_x] = 0, \quad [S_y, \alpha_z] = 0, \quad [S_y, \beta] = 0 \quad \text{und} \quad \{S_y, \alpha_y\} = 0. \tag{7.30}
$$

Wir setzen wieder  $S_y \sim y$ , also die Einheitsmatrix, vor den Wellenspinor und multiplizieren die Gleichung von links mit  $S_y$ . Durch die Vertauschungsrelationen (7.30) kommt es dann bei der Matrix  $\alpha_y$  zu dem gewünschten Vorzeichenwechsel. Es bleibt zu zeigen, dass

$$
S_y \Psi^{m_x = -|m_x|}(-y) = c\Psi^{m_x = +|m_x|}(y), \quad c \quad \text{beliebig komplex.} \tag{7.31}
$$

Wir schreiben nun verkurzend  $m = m_x - \frac{1}{2}$ ,  $m = -(m_x + \frac{1}{2})$  und beachten, dass die Ersetzung  $y \rightarrow -y$  für das Hilfs-Koordinatensystem die Ersetzung  $\varphi' \rightarrow -\varphi'$  bedeutet. Für die großen Komponenten von Gleichung (7.31) erhalten wir dann im Falle  $\kappa > 0$ :

$$
\begin{aligned}\n\left(\begin{array}{cc} 0 & 1\\ -1 & 0 \end{array}\right) \chi_{\kappa,m_x}^x(-\varphi') &= \sqrt{\frac{l+m+1}{2l+1}} Y_{l,m}(-\varphi') \left(\begin{array}{c} \frac{1}{\sqrt{2}}\\ -\frac{1}{\sqrt{2}} \end{array}\right) + \sqrt{\frac{l-m}{2l+1}} Y_{l,m+1}(-\varphi') \left(\begin{array}{c} \frac{1}{\sqrt{2}}\\ \frac{1}{\sqrt{2}} \end{array}\right) \\
&= (-1)^{m+1} \sqrt{\frac{l+m'+1}{2l+1}} Y_{l,m'}(\varphi') \left(\begin{array}{c} \frac{1}{\sqrt{2}}\\ \frac{1}{\sqrt{2}} \end{array}\right) + (-1)^{m+1} \sqrt{\frac{l-m'}{2l+1}} Y_{l,m'+1}(\varphi') \left(\begin{array}{c} -\frac{1}{\sqrt{2}}\\ \frac{1}{\sqrt{2}} \end{array}\right) \\
&= (-1)^{m+1} \chi_{\kappa,-m_x}^x(\varphi').\n\end{aligned} \tag{7.32}
$$

Im zweiten Schritt wurde die Kelation  $Y_{l,m}(-\varphi')=Y_{l,m}=(-1)^mY_{l,-m}$  ausgenutzt. Analog erhalten wir für die kleinen Komponenten von Gleichung (7.31) unter der Berücksichtigung, dass  $\iota = \iota + 1$ :

$$
\begin{aligned}\n\left(\begin{array}{cc} 0 & -1 \\ 1 & 0 \end{array}\right) \chi_{-\kappa,m_x}^x(-\varphi') &= -\sqrt{\frac{l'-m}{2l'+1}} Y_{l',m}(-\varphi') \left(\begin{array}{c} -\frac{1}{\sqrt{2}} \\ \frac{1}{\sqrt{2}} \end{array}\right) + \sqrt{\frac{l'+m+1}{2l'+1}} Y_{l',m+1}(-\varphi') \left(\begin{array}{c} -\frac{1}{\sqrt{2}} \\ -\frac{1}{\sqrt{2}} \end{array}\right) \\
&= (-1)^{m+2} \sqrt{\frac{l'-m'}{2l'+1}} Y_{l',m'}(\varphi') \left(\begin{array}{c} \frac{1}{\sqrt{2}} \\ \frac{1}{\sqrt{2}} \end{array}\right) + (-1)^{m+1} \sqrt{\frac{l'+m'+1}{2l'+1}} Y_{l',m'+1}(\varphi') \left(\begin{array}{c} -\frac{1}{\sqrt{2}} \\ \frac{1}{\sqrt{2}} \end{array}\right) \\
&= (-1)^{m+1} \chi_{-\kappa,-m_x}^x(\varphi').\n\end{aligned} \tag{7.33}
$$

Gleichung (7.33) und (7.32) erfüllen zusammen die Relation (7.31) mit  $c = \pm 1$ .

Wir wollen uns nun der Frage zuwenden, wie die Formel für die Berechnung der absoluten Wirkungsquerschnitte für den Einfang eines Elektrons in den  $1s_{1/2}$ -Zustand aussieht. Da der 1s<sub>1/2</sub>-Zustand zwei magnetische Unterzustände hat,  $m = \pm 1/2$ , muss man die Wahrscheinlichkeiten für den Einfang in einen der beiden Zustände aufsummieren. Aus der allgemeinen Formel

$$
\sigma_{pp} = 2\pi \int_0^\infty P(b)b \, db \tag{7.34}
$$

wird unter Verwendung der Zeitumkehrsymmetrie:

$$
\sigma_{pp} = 2\pi \int_0^\infty \sum_i \left( |\langle (\chi_{-1,1/2}^x(b) | \Psi_{\kappa_k,m_i}^x \rangle|^2 + |\langle (\chi_{-1,-1/2}^x(b) | \Psi_{\kappa_k,m_i}^x \rangle|^2 \right) b \, db. \tag{7.35}
$$

Verwendet man die Erkenntnisse diese Abschnitts, so erhält man schließlich:

$$
\sigma_{pp} = 2\pi \int_{-\infty}^{\infty} \sum_{i} |\langle (\chi_{-1,1/2}^{x}(b) | \Psi_{\kappa_{k},m_{i}}^{x} \rangle|^{2} b \, db. \tag{7.36}
$$

Wir erinnern nochmal daran, dass die Summe über  $i$  in den Gleichungen (7.35) und (7.36) nur über die Hälfte aller möglichen magnetischen Quantenzahlen des Endzustands läuft, und zwar über solche, die sich mit demselben Vorzeichen wie der Anfangszustand bezüglich einer Spiegelung transformieren.

Die Formeln zur Berechnung der Wirkungsquerschnitte fur die Anregung und die Io nisation des Targets, sowie für den Transfer des Elektrons zum Projektil, unterscheiden sich von Gleichung (7.36) durch einen Faktor 2. Diesen Faktor muss man berücksichtigen, da man in den eben genannten Fällen über zwei mögliche Anfangszustände mitteln muss, wenn man unpolarisierte Querschnitte berechnet. Für die Berechnung der Paarproduktion hat man einen festen Anfangszustand, den Vakuumzustand. Folglich lautet

$$
\sigma_{exc}, \sigma_{ion}, \sigma_{trf}, = \pi \int_{-\infty}^{\infty} \sum_{i} |\langle (\chi_{-1,1/2}^{x}(b) | \Psi_{\kappa_k,m_i}^{x} \rangle|^2 b \, db. \tag{7.37}
$$

# Kapitel 8

# Fermionenverdopplung

Die Fermionenverdopplung ist ein generelles Problem [58, 25], das immer dann auftritt, wenn der Ableitungsoperator erster Ordnung in diskretisierter Form verwendet wird, so auch in unserer Behandlung der Dirac-Gleichung. Betrachten wir nämlich die Matrixelemente des Ableitungsoperators  $\frac{1}{\partial x}$  bezuglich der Basis der linearen Zeltfunktionen, dann erhalten wir

$$
\hat{K} = \left( \int \phi_i(x) \frac{\partial}{\partial x} \phi_j(x) dx \right)_{ij} = \begin{pmatrix} 0 & \frac{1}{2} & 0 & \cdots & \cdots & 0 \\ -\frac{1}{2} & 0 & \frac{1}{2} & 0 & \cdots & 0 \\ 0 & -\frac{1}{2} & 0 & \frac{1}{2} & 0 & \cdots & 0 \\ & & & \ddots & & & \\ & & & & \ddots & & \\ 0 & \cdots & \cdots & 0 & -\frac{1}{2} & 0 & \frac{1}{2} \\ 0 & \cdots & \cdots & \cdots & 0 & -\frac{1}{2} & 0 \end{pmatrix} . \tag{8.1}
$$

Diese Matrix entspricht dem symmetrischen Differenzen-Ausdruck für die erste Ableitung:

$$
f'(x_i) = \frac{f(x_{i+1}) - f(x_{i-1})}{2\Delta x}, \qquad \text{auf dem Einheitsintervall } \Delta x = 1. \tag{8.2}
$$

Man erkennt sofort, dass dieser Differenzen-Ausdruck keine vernünftigen Werte mehr liefert, falls die Funktion f sehr stark schwankt. Im Extremfall, dass  $f_i = (-1)^i f_0$  ist, ist  $f_i = 0$ . Dies bedeutet, dass Funktionen mit nohen Wellenzahlen nicht langer hohe Impulseigenwerte zugeordnet sind.

## 8.1 Lösung des freien, dreidimensionalen Eigenwertproblems

Das freie, dreidimensionale Eigenwertproblem des Finite-Elemente-Gitters lässt sich exakt lösen. Hierzu betrachten wir zunächst das Eigenwertproblem

$$
\kappa \hat{M}\vec{u} = -i\hbar \hat{K}\vec{u},\tag{8.3}
$$

unter der Annahme, dass wir ein unendliches aquidistantes Gitter der Gitterweite h vorliegen haben. Zeilenweise liest sich Gleichung (8.3):

$$
\kappa h\left(\frac{1}{6}u_{n+1} + \frac{2}{3}u_n + \frac{1}{6}u_{n+1}\right) = -i\hbar\left(\frac{1}{2}u_{n+1} - \frac{1}{2}u_{n-1}\right), \qquad n = 0, \pm 1, \pm 2, \dots \quad (8.4)
$$

Diese Gleichung lässt sich einfach lösen, wenn man die Fourier-Transformierte der  $u_n$ bildet. Es kann gezeigt werden [53], dass stets eine Funktion  $\chi(k)$  existiert, so dass gilt:

$$
u_j = \int_{-\pi/h}^{\pi/h} \chi(k) e^{ikx_j} dk = \int_{-\pi/h}^{\pi/h} \chi(k) e^{ikjh} dk.
$$
 (8.5)

Die Wellenzahl k beschränkt sich dabei auf die Brillouinzone  $[-\pi/h, \pi/h]$ . Wir setzen nun die Fourierentwicklung ein, multiplizieren beide Seiten mit  $e^{-ik'nh}$  und summieren alle Gleichungen (8.4) auf. So erhalten wir zusammen mit der Relation  $\sum_{i=-\infty}^{\infty} e^{\imath (k-k') j h} =$  $(2\pi/h)\delta(k - k')$  nach Integration über k':

$$
\kappa \frac{h}{3} \chi(k) \left(\cos(kh) + 2\right) = \hbar \chi(k) \sin(kh). \tag{8.6}
$$

Da die Funktion  $\chi(k)$  ungleich null ist, folgt für den Eigenwert  $\kappa$ :

$$
\kappa = \frac{3\hbar \sin(kh)}{h(\cos(kh) + 2)}.
$$
\n(8.7)

Diesen Zusammenhang muss man im Vergleich mit der natürlichen Relation  $p = \hbar k$ betrachten. Abbildung (8.1) zeigt beide Relationen. Die Finite-Elemente-Relation hat bei

$$
k \cdot h = \arccos(-\frac{1}{2}) = 2.094\tag{8.8}
$$

ihr Maximum und nimmt dort den Wert  $\frac{p}{\hbar}=1.732$  an. Man erkennt ferner, dass der Eigenwert fur hk <sup>=</sup> , was gerade dem oben genannten Extrembeispiel entspricht, auf null herabfallt.

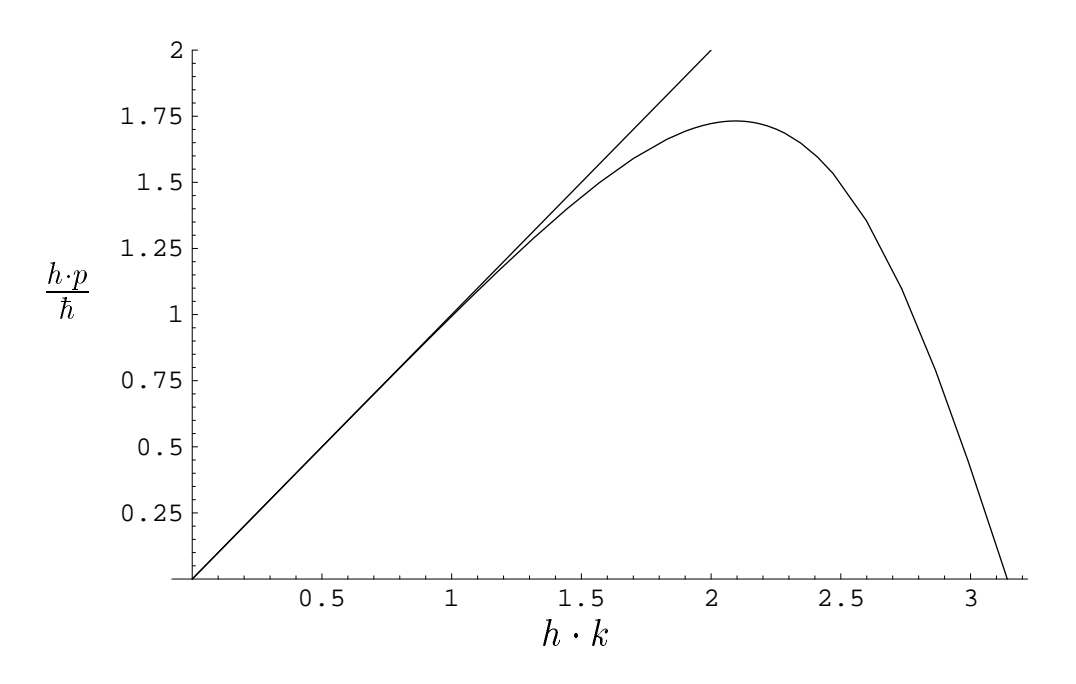

Abbildung 8.1: Die Impuls-Wellenzahl-Beziehung bei Finiten Elementen im Vergleich mit der exakten Beziehung

Wir können nun das Eigenwertproblem für das dreidimensionale, potentialfreie Gitter exakt lösen. In diesem Fall lautet die Eigenwertgleichung:

$$
E(\hat{M}^x \otimes \hat{M}^y \otimes \hat{M}^z \otimes I)\vec{U} = \left[c\frac{\hbar}{i}\left(\hat{K}^x \otimes \hat{M}^y \otimes \hat{M}^z \otimes \alpha_x + \hat{M}^x \otimes \hat{K}^y \otimes \hat{M}^z \otimes \alpha_y + \hat{M}^x \otimes \hat{M}^y \otimes \hat{K}^z \otimes \alpha_z\right) + \hat{M}^x \otimes \hat{M}^y \otimes \hat{M}^z \otimes \hat{M}^y \otimes \hat{M}^z \otimes \beta mc^2\right] \vec{U}.
$$
 (8.9)

Wenn wir Vektoren als Matrizen verstehen, bei denen nur die erste Spalte besetzt ist, die restlichen Spalten identisch null sind, dann können wir auch für Vektoren die für Matrizen bekannte Tensor-Multiplikation anwenden. Wir machen nun den Ansatz fur  $\cup$  .  $\cup$ 

$$
\vec{U} = \vec{U}_x \otimes \vec{U}_y \otimes \vec{U}_z \otimes \vec{u}_4, \tag{8.10}
$$

wobei  $\sigma_x$ ,  $\sigma_y$  und  $\sigma_z$  das jeweilige Eigenwertproblem (8.3) erfullen sollen und  $u_4$ zunächst noch unbestimmt ist. Setzen wir dies in Gleichung (8.9) ein, so erhalten wir:

$$
E(\hat{M}^x \otimes \hat{M}^y \otimes \hat{M}^z \otimes I)\vec{U}_x \otimes \vec{U}_y \otimes \vec{U}_z \otimes \vec{u}_4 =
$$
  

$$
\hat{M}^x \otimes \hat{M}^y \otimes \hat{M}^z \otimes \left[c\kappa_x \alpha_x + c\kappa_y \alpha_y + c\kappa_z \alpha_z + \beta mc^2\right] \vec{U}_x \otimes \vec{U}_y \otimes \vec{U}_z \otimes \vec{u}_4. \tag{8.11}
$$

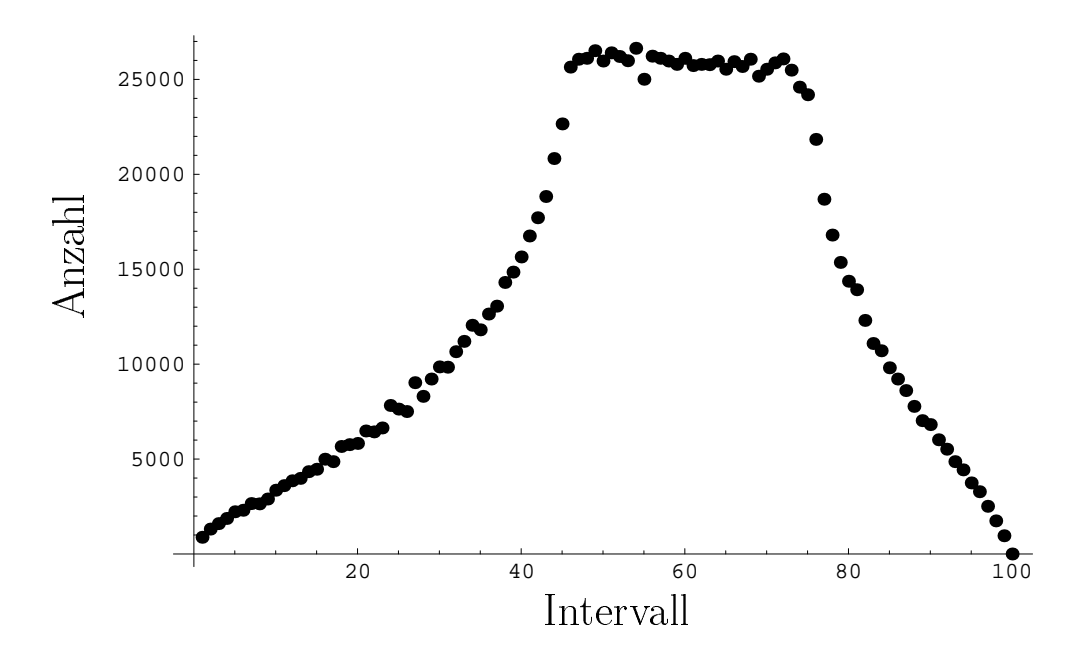

Abbildung 8.2: Anzahl der Zustande des positiven Kontinuums des freien Gitters. Der mogliche Bereich wurde in 100 Intervalle aufgeteilt.

Diese Gleichung ist offenbar genau dann erfüllt, wenn gilt:

$$
E\vec{u}_4 = \left(c\kappa_x\alpha_x + c\kappa_y\alpha_y + c\kappa_z\alpha_z + \beta mc^2\right)\vec{u}_4. \tag{8.12}
$$

Dies ist dieselbe Eigenwertgleichung, die man im kontinuierlichen Fall fur freie ebene Wellen zu lösen hat. Die Eigenwerte lauten:

$$
E = \pm \sqrt{\kappa^2 c^2 + m^2 c^4}, \quad \text{mit} \quad \kappa^2 = \kappa_y^2 + \kappa_y^2 + \kappa_z^2. \tag{8.13}
$$

In Abbildung (8.2) wird die Zustandsdichte für das positive Kontinuum (äquivalent zum negativen) für ein freies Gitter mit 88 Punkten pro Raumrichtung gezeigt. Der Gitterabstand betragt genau eine Comptonwellenlange des Elektrons ( $\frac{137}{137}a_0$ ). Der mogliche Energiebereich wurde in 100 Intervalle aufgeteilt und die Anzahl der Zustande, die in das entsprechende Intervall fallen, ermittelt.

Dem Betrachter stellt sich die Frage, wie die Form dieser Kurve zustande kommt. Dazu ermittlen wir zunächst die Zustandsdichte für ein Volumen, das dem des oben be $s$ chriebenen Gitters entspricht. In diesem Volumen, das kubisch mit der Kantenlänge  $a$ ist, ergeben sich die üblichen Quantisierungsbedingungen für die Wellenlängen, die ein ganzzahliger Bruchteil der doppelten Kantenlänge sein müssen. Für die Zustandsdichte

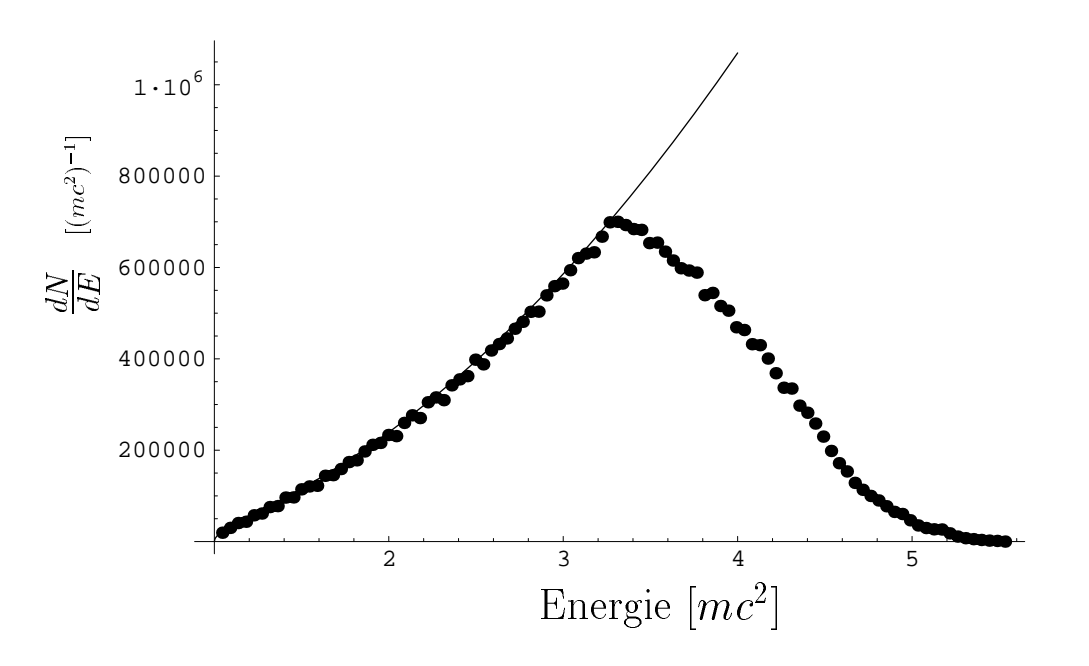

Abbildung 8.3: Zustandsdichte für einen Würfel der Kantenlänge  $a = 88\lambda_c$  (durchgezogene Linie) und fur ein ideales Gitter (Kreise)

erhält man unter der Berücksichtigung, dass zu jedem Energiewert zwei Spineinstellungen gehören:

$$
\frac{dN}{dE} = \pi \left(\frac{a}{\pi \hbar c}\right)^3 \sqrt{E^2 - m^2 c^4} E.
$$
\n(8.14)

Das Quantisierungsvolumen begrenzt die moglichen Impulse bzw. Energien nach unten hin, jedoch nicht nach oben. Das heißt, es sind, anders als beim Gitter, beliebig hohe Impulse möglich. Wir vergleichen diese Relation nun mit einem idealen Gitter, also mit einem Gitter, das den linearen Zusammenhang  $p = \hbar k$  aufweist. In Abbildung (8.3) wird die Zustandsdichte für das Box-Volumen  $a^3$  nach Gleichung (8.14) gezeigt. Sie schmiegt sich bis zum Wert  $\sqrt{\pi^2 + 1}mc^2$  an die Kurve für das ideale Gitter. Für Impulse größer als  $\pi mc$  ist das Gitter nicht mehr isotrop. Deshalb fällt die Kurve ab  $\sqrt{\pi^2+1}mc^2$  wieder und endet schließlich bei  $\sqrt{3\pi^2+1}mc^2$ . Dies wäre anders bei einer kugelförmigen Anordnung. Die Kurve stiege monoton und endete dann bei  $\sqrt{\pi^2+1}mc^2$ auf der durchgezogenen Linie. Die Kurve für das Finite-Elemente-Gitter reicht aufgrund der wieder abfallenden Impuls-Wellenzahl-Relation nur bis  $\sqrt{3 \cdot 1.732^2 + 1}mc^2$ . Da beide Gitter dieselbe Anzahl an Zuständen besitzen, verteilen sich diese Zustände auf weniger als die Halfte des Energieintervalls. Das Finite-Elemente-Gitter hat also für den ansteigenden Ast etwa die doppelte Zustandsdichte.

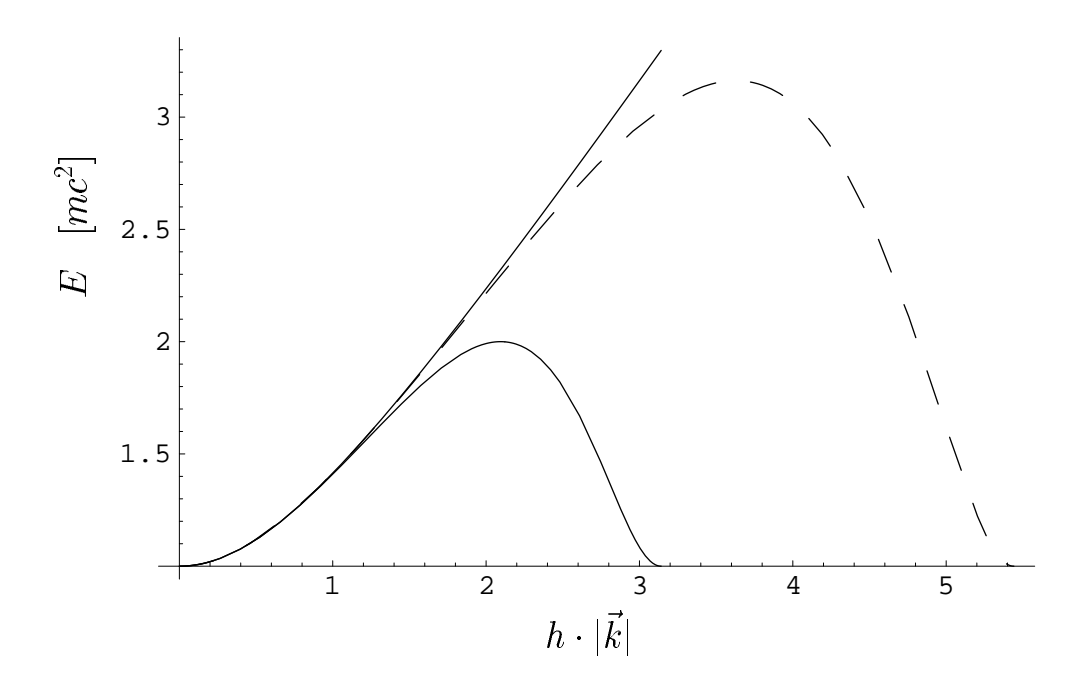

Abbildung 8.4: Dispersionsrelation für ein Finite-Elemente-Gitter entlang der Raumdiagonalen (gestrichelte Kurve) und entlang einer Gitterachse (durchgezogene Kurve) im Vergleich zur natürlichen Dispersionsrelation (monotone durchgezogene Kurve)

Wir betrachten nun die Dispersionsrelation, also die Energie-Impuls-Relation (besser: Energie-Wellenzahl Relation) auf einem Finite-Elemente-Gitter. Man muss dabei beachten, dass diese Beziehung nun von der Richtung des Impulses bzw. des Wellenzahlvektors abhängt. In Abbildung (8.4) ist die Dispersionsrelation für die Richtung des Wellenzahlvektors entlang der Raumdiagonalen und parallel zu einer Kante des wurfelf ormigen Finite-Elemente-Gitters gezeichnet. Man erkennt, dass in der Gezeichnet Fallen keine eineindeutige Funktion vorliegt, sondern, dass zu einem Energiewert jeweils zwei Impulse gehören. Man spricht deshalb von 'Fermionenverdopplung'. In Richtung der Raumdiagonalen kann man hohere Impulse approximieren, da sich drei Komponenten zum Gesamtimpuls aufaddieren. Diese Eigenschaft könnte man sich für die zeitabhängigen Rechnungen zunutze machen, wenn man gewisse Eigenschaften der zu erwartenden Lösung kennt. Wüsste man z.B., dass sich die hohen Impulse der Endwellenfunktion überwiegend in eine Richtung ausbreiten, könnte man in unserem Fall den Projektilkern so durchs Gitter führen, dass sich diese Impulse entlang einer Raumdiagonalen oder Flachendiagonalen ausbreiten werden.

Man kann sich nun die Frage stellen, wie das Eigenwertspektrum des stationären

Coulombproblems für ein wasserstoffartiges Ion aussieht. Eine analytische Lösung dessen ist nach unserer Einschätzung für ein kartesisches Gitter wohl unmöglich. Einen qualitativen Eindruck kann man gewinnen, wenn man sich vorstellt, dass man eine vorhandene Zentralladung langsam einschaltet und kontinuierlich erhoht. Das Eigenwertspektrum verandert sich dann stetig. Dies bedeutet, dass sich die gebundenen Zustände aus dem positiven Kontinuum absenken. Die Anzahl der Zustände des negativen Kontinuums bliebe daher unverändert.

#### 8.2 Transformation der Dirac-Gleichung

Die Ursachen des Problems der Fermionenverdopplung wurden im vorangegangenen Abschnitt besprochen. Die Wirkungen wurden z.B. von Müller [50, 51] untersucht. Er entwickelte ein eindimensionales Wellenpaket in der Zeit und fand heraus, dass sich das Wellenpaket unphysikalisch verhält, falls der mittlere Impuls für das Gitter zu groß wird. Dieses Verhalten äußert sich zum Beispiel darin, dass das Paket im Mittel steht oder bei recht hohen Impulsen in die entgegengesetzte Richtung lauft. Dies sind zwar unphysikalische aber dennoch mathematisch erklarbare Eigenschaften. Berechnet man namlich die Gruppengeschwindigkeit, mit der sich Wellenpakete ausbreiten, so bildet man

$$
v_{\mathbf{G}} = \frac{\partial E}{\partial p}.\tag{8.15}
$$

Diese Relation kann man direkt aus Abbildung (8.4) ablesen, indem man die Steigung der Dispersionskurve bestimmt. Man erkennt sofort, dass die Gruppengeschwindigkeit bei der maximalen Energie null wird und für noch höhere Impulse ihr Vorzeichen umkehrt.

Wir wollen uns an dieser Stelle der Frage zuwenden, wie man das Problem der Fermionenverdopplung beseitigen kann. In aller Kürze ausgedrückt ist die Ursache des Problems die leere Hauptdiagonale in der Ableitungsmatrix (8.1). Man kann dies zwar mit Hilfe der Euler'schen-Differenzenformel umgehen, allerdings ist die resultierende Impulsmatrix dann nicht mehr hermitesch. Nimmt man den Ausdruck für die VorwärtsEuler-Differenzen, erhält man:

$$
\hat{K} = \begin{pmatrix}\n-1 & 1 & 0 & \cdots & \cdots & 0 \\
0 & -1 & 1 & 0 & \cdots & 0 \\
0 & 0 & -1 & 1 & 0 & \cdots & 0 \\
\vdots & \vdots & \ddots & \ddots & \vdots & \vdots \\
0 & \cdots & \cdots & 0 & 0 & -1 & 1 \\
0 & \cdots & \cdots & \cdots & 0 & 0 & -1\n\end{pmatrix}.
$$
\n(8.16)

Die Verwendung von nichthermiteschen Matrizen führt zu komplexen Eigenwerten in den stationaren Problemen und zu nicht-unitaren Zeitentwicklungsoperatoren fur zeitabhängige Rechnungen. Die Wellenfunktion lässt sich dann nicht mehr im gewohnten Sinne physikalisch interpretieren.

Versucht man, eine hermitesche Impulsmatrix zu konstruieren, deren Hauptdiagonale besetzt ist, so stößt man auf ein Verfahren, dass auf Wilson [64] zurückgeht. Man addiert zur Matrix (8.1) einen Anteil des Ableitungsoperators zweiter Ordnung hinzu:

$$
f'_{n} = \frac{1}{2h} \left[ f_{n+1} - f_{n-1} \right] + ia \left[ f_{n+1} - 2f_{n} + f_{n-1} \right]. \tag{8.17}
$$

Der Differenzenausdruck für den Ableitungsoperators zweiter Ordnung ist frei von der Fermionenverdopplung, deshalb lasst sich die Schrodingergleichung auch ohne dieses Problem diskretisieren. Dieser neue Ausdruck liefert für Geraden dieselben Werte wie der ursprüngliche. Allerdings sind die Eigenwerte des Eigenwertproblems (8.3) nicht mehr symmetrisch um die Null herum 'verteilt'. Dies bedeutet auch, dass man fur ein ansteigendes Tripel von Funktionswerten betraglich einen vollig anderen Wert fur die Ableitung erhält als für das entsprechende fallende.

Eine weitere Methode, die Fermionenverdopplung zu umgehen, haben Bottcher und Strayer entwickelt [57]. Sie versuchten nicht, eine hermitesche Darstellung des Impulsoperators, z.B.  $p_x$ , zu finden, sondern eine des Produkts  $p_x \cdot \alpha_x$ . Dies ist auch tatsächlich moglich, das resultierende Verfahren verliert jedoch die Eigenschaft der Kovarianz, da die Impulsoperatoren und die  $\alpha$ -Matrizen nicht mehr separieren. In einer späteren Veröffentlichung sagen Bottcher und Strayer aus, dass sie das Verfahren wieder verworfen haben [63].

Wir fanden eine mögliche Lösung des Problems der Fermionenverdopplung durch einen vollig anderen Zugang. Wir betrachten erneut die zeitabhangige Dirac-Gleichung mit Potentialen:

$$
i\hbar \frac{\partial}{\partial t} \Phi(\vec{x}, t) = \left( c\vec{\alpha}(-i\hbar \vec{\nabla} + e\vec{A}(\vec{x}, t)) - eV(\vec{x}, t) + \beta mc^2 \right) \Phi(\vec{x}, t). \tag{8.18}
$$

Diese Dirac-Gleichung unterziehen wir nun einer unitaren Transformation mit dem unitaren Operator

$$
U = \frac{1}{\sqrt{2}}(1 - iP), \quad \text{mit} \quad P = P_x P_y P_z, \tag{8.19}
$$

wobei die  $P_i$  die Operatoren für eine räumliche Spiegelung sind, z.B.  $P_x f(x) = f(-x)$ . Man kann jede Funktion, also auch jedes Potential, als Summe einer geraden und einer ungeraden Funktion schreiben:

$$
V_g = \frac{1}{2}(V + (PV)), \quad V_u = \frac{1}{2}(V - (PV))
$$
  
mit  $(PV_g) = V_g, \quad (PV_u) = -V_u$   

$$
\vec{A}_g = \frac{1}{2}(\vec{A} + (P\vec{A})), \quad \vec{A}_u = \frac{1}{2}(\vec{A} - (P\vec{A}))
$$
(8.20)

$$
g = \frac{1}{2}(A + (PA)), \quad A_u = \frac{1}{2}(A - (PA))
$$
  
mit  $(P\vec{A}_g) = \vec{A}_g, \quad (P\vec{A}_u) = -\vec{A}_u.$  (8.21)

Beruc ksichtigt man weiterhin, dass <sup>P</sup> mit dem Ableitungsoperator r~ antikommutiert  $(\lbrace P,\vec{\nabla}\rbrace = 0)$ , erhält man nach Durchführung der Transformation eine neue Dirac-Gleichung für den transformierten Wellenspinor  $\Psi$ :

$$
i\hbar \frac{\partial}{\partial t} \Psi(\vec{x}, t) = \left( c\vec{\alpha} (\hbar \vec{\nabla} P + e\vec{A}_g + ie\vec{A}_u P) - eV_g - ieV_u P + \beta mc^2 \right) \Psi(\vec{x}, t). \tag{8.22}
$$

Da wir eine unitäre Transformation durchführten, bleiben alle Operatoren hermitesch. Der Vorteil von Gleichung (8.22) ist, dass man fur die auftretenden Ableitungsoperato ren nun die Euler'sche Differenzenformel einsetzen kann, ohne dass die Hermitezität der diskretisierten Operatoren verloren geht. Wir wollen nun das Spektrum von Gleichung  $(8.22)$  für den potentialfreien Fall berechnen.

Wie wir gesehen haben, beruht das Problem der Fermionen-Verdopplung in drei Dimensionen darauf, dass die Energie-Impuls-Relation in jeder der drei Raumrichtungen zweideutig ist. Wir setzen für die Wellenfunktion an:

$$
\Psi(\vec{x},t) = \Psi(x)e^{-iEt/\hbar}.\tag{8.23}
$$

Diesen Ansatz setzen wir in Gleichung (8.22) ein und erhalten unter der Berücksichtigung, dass  $\Psi(\vec{x}, t)$  nun Eigenfunktion zu  $P_y$  und  $P_z$  zum Eigenwert 1 ist:

$$
E\Psi(x) = \left(c\alpha_x \hbar \frac{\partial}{\partial x} P_x + \beta mc^2\right) \Psi(x). \tag{8.24}
$$

Dies ist eine Gleichung in einer räumlichen Koordinate für eine vierkomponentige Wel- $\mathcal{L}$  and the density is understanding the state  $\mathcal{L}$   $a$ quidistantes Gitter mit der Gitterweite  $h$  ein. Es besitze die Gitterpunkte:

$$
x_j = jh, \qquad \text{mit} \qquad j = 0, \pm 1, \pm 2, \dots \tag{8.25}
$$

Als Erstes wollen wir die Eigenwerte des Operators  $\frac{}{\partial x}F_x$  bestimmen, indem wir das Eigenwertproblem

$$
\frac{\partial}{\partial x}P_x\phi(x) = k\phi(x) \tag{8.26}
$$

auf dem Gitter lösen. Ersetzt man den Ableitungsoperator durch die Euler'sche Differenzenformel, so lautet das Eigenwertproblem in diskretisierter Form:

$$
\frac{1}{h}(\phi_{-j}^k - \phi_{-j+1}^k) = k\phi_j^k.
$$
\n(8.27)

Wir setzen nun erneut die Fourierdarstellung der Funktionswerte an den Gitterpunkten ein:

$$
\phi_j^k = \int_{-\pi/h}^{\pi/h} dp \, g_k(p) e^{ipjh}.\tag{8.28}
$$

Als Nächstes multiplizieren wir alle Gleichungen (8.27) mit  $e^{-ip'jh}$  und addieren alle Gleichungen. Nutzen wir die schon bekannte Darstellung der  $\delta$ -Funktion aus, so erhalten wir für die Fourieramplitude:

$$
g_k(-p) - g_k(-p)e^{-iph} = khg_k(p).
$$
\n(8.29)

 $\mathsf{D}$ a (8.27) ein reelles, illieares Gleichungssystem darstellt, ist die Losung  $\varphi_i$  ebenialis reell. Für die Fourieramplitude bedeutet dies:

$$
g_k(p) = g_k^*(-p). \tag{8.30}
$$

Da  $g_k(p)$  eine komplexe Zahl ist, stellen wir sie über ihren reellen Betrag und ihre Phase dar:

$$
g_k(p) = A_k(p)e^{i\varphi_p}.
$$
\n(8.31)

Setzen wir dies in Gleichung (8.29) ein, erhalten wir die Relation:

$$
A_k(p)\left(e^{-2i\varphi_p}(1-e^{-iph})-kh\right)=0.\tag{8.32}
$$

Für den Imaginärteil dieser Gleichung gilt

$$
0 = -\sin(2\varphi_p) + \sin(2\varphi_p + ph) = 2\sin(\frac{1}{2}ph)\cos(2\varphi_p + \frac{1}{2}ph). \tag{8.33}
$$

Diese Gleichung ist nur dann erfüllt, falls gilt

$$
\varphi_p = -\frac{1}{4}ph + \frac{1}{4}\pi + \frac{1}{2}n\pi, \qquad n = 0, \pm 1, \pm 2, \dots
$$
 (8.34)

Aus dem Realteil erhalten wir dann die moglichen Eigenwerte

$$
k = \frac{1}{h} \left( \cos(2\varphi_p) - \cos(2\varphi_p + ph) \right) = (-1)^n \frac{2}{h} \sin(\frac{ph}{2}).
$$
 (8.35)

Um Gleichung (8.24) in diskreter Form zu lösen, wählen wir den Ansatz

$$
\Psi_k(x_j) = \phi_j^k \chi(k). \tag{8.36}
$$

Dies führt auf die Gleichung

$$
E\phi_j\chi(k) = \left(c\hbar k\alpha_z + \beta mc^2\right)\phi_j\chi(k). \tag{8.37}
$$

Dies ist eine Eigenwertgleichung für den Spinor  $\chi(k)$ . Die Lösungen sind wiederum dieselben Spinoren wie bei der freien Dirac-Gleichung mit den Energien

$$
E_k = \pm \sqrt{c^2 \hbar^2 k^2 + m^2 c^4} = \pm \sqrt{\frac{c^2 \hbar^2 4}{h^2} \sin^2(\frac{ph}{2}) + m^2 c^4}.
$$
 (8.38)

Man erkennt nun, dass die Energie-Impuls Relation eine eindeutige, monoton ansteigende Funktion auf dem Intervall  $[0, \pi/h]$ , das die auf dem Gitter möglichen Fourierkomponenten enthalt, ist. Somit ist das Problem der Fermionenverdopplung behoben. Abbildung (8.5) zeigt die Energie-Impuls-Relation des eben vorgestellten Verfahrens (durchgezogene Linie) im Vergleich zu der des Finite-Elemente- und Finite-Differenzen-Verfahrens. Als maximaler Impuls wurde  $p_{max} = 8mc$  gewählt. Die exakte Dispersionsrelation ist ebenfalls eingezeichnet. Gut zu erkennen ist, dass die Kurve unseres Verfahrens monoton steigt und eine eindeutige Funktion darstellt. Alle Kurven der diskreten Verfahren haben jedoch die gemeinsame Eigenschaft, dass die Tangente bei  $p/p_{max} = 1$  waagerecht ist. Dies bedeutet, wie bereits erwähnt, dass ein Wellenpaket mit einem mittleren Impuls nahe bei  $p_{max}$  keine Gruppengeschwindigkeit besitzt, also steht. Der Grund hierfür ist in der Tatsache zu suchen, dass die Fourieramplitude des Impulsoperators bzw. des Ableitungsoperators in der transformierten Gleichung eine periodische Funktion ist. Die Eigenschaft der stetigen Differenzierbarkeit führt dann unweigerlich zu einer waagerechten Tangente an der Intervallgrenze.

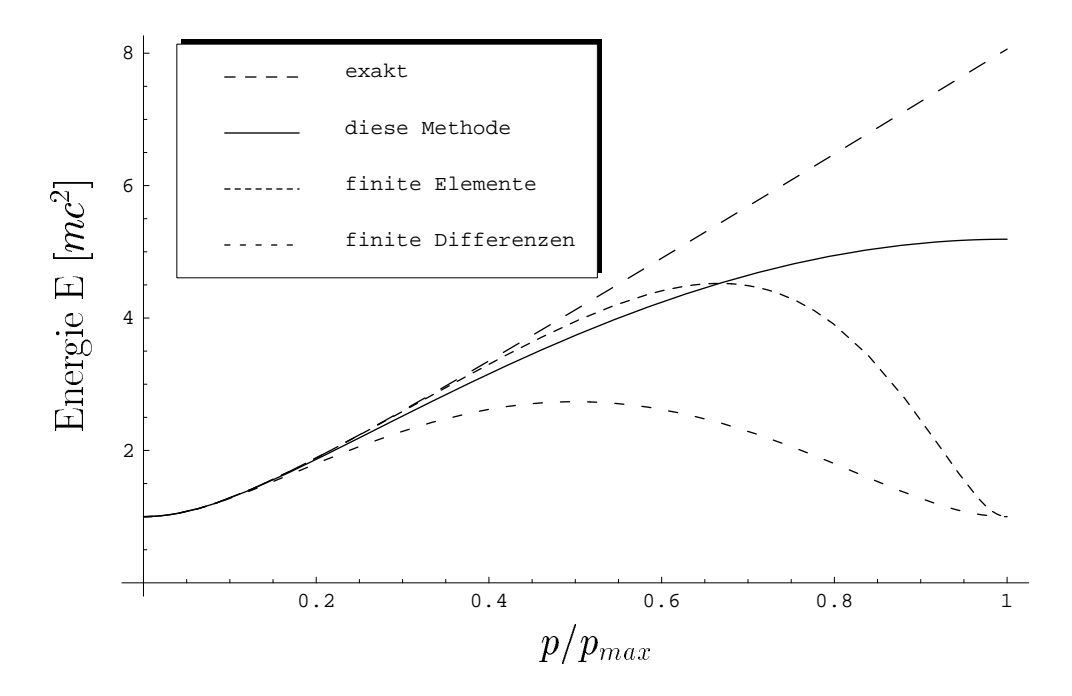

Abbildung 8.5: Die Energie-Impuls Relationen der verschiedenen Verfahren bei einem maximalen Impuls  $p_{max} = 8mc$ 

Zum Abschluss sei hier erwahnt, dass das Auftreten einer eindeutigen Energie-Impuls-Beziehung nicht mit der Wahl eines unendlich ausgedehnten Gitters in Verbindung steht. Die obigen Berechnung lassen sich ebenfalls, mit geringfugigen Mo difikationen, für ein peroidisches Gitter durchführen. Ein endliches Gitter mit festen Randbedingungen ist analytisch schwerer zu behandeln, aber man kann in diesem Falle das Spektrum einfach mit einer gewohnlichen Computer-Routine zur Berechnung von Eigenwerten und -vektoren numerisch berechnen.

## 8.3 Anwendung auf ein eindimensionales, freies Wellenpaket

Wir wollen nun explizit überprüfen, ob die Eigenschaften, die man aus der Dispersionskurve vorhersagen kann, auf ein in der Zeit entwickeltes, freies Wellenpaket in einer Dimension zutreffen. Dazu wählen wir ein periodisches, eindimensionales Gitter, das aus 400 Gitterpunkten besteht und sich von  $x_1 = -4230$  fm bis  $x_{400} = 4230$  fm erstreckt. Auf diesem Gitter sind Strukturen mit der minimalen Wellenlange darstellbar, die nach der exakten Dispersionsrelation einem Impuls von  $p_{\text{max}} = 57.2$  mc entspricht.
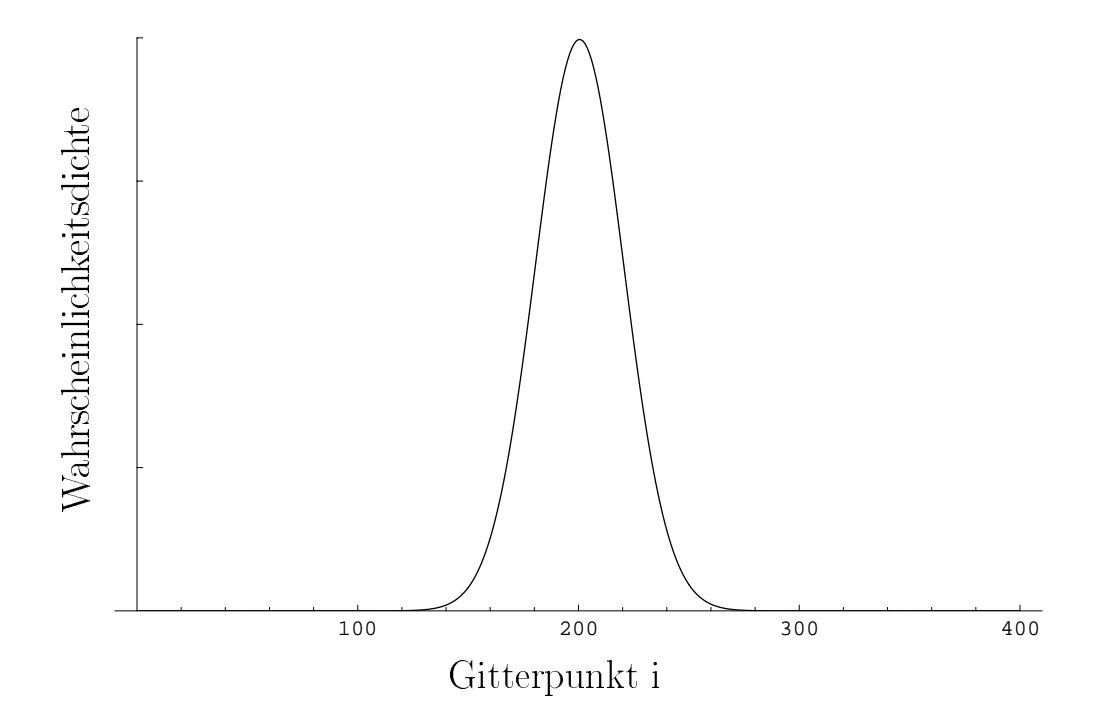

Abbildung 8.6: Die Wahrscheinlichkeitsdichte des Wellenpakets vor dem Beginn der Zeitentwicklung

Auf dieses Gitter setzen wir eine Startwellenfunktion der Form

$$
\Phi(x,0) = N e^{-\frac{x^2}{(2a)^2}} e^{ikx} \chi(k).
$$
\n(8.39)

Dabei wählen wir die Breite der Gauß-Glocke  $a = 423$  fm und die mittlere Wellenzahl  $\kappa = \frac{1}{2} \kappa_{\text{max}}$ . Abbildung (8.6) zeigt die Wahrscheinlichkeitsdichte des Wellenpakets vor dem Beginn der Zeitentwicklung.

Es sei angemerkt, dass die obige Wellenfunktion keine reine Uberlagerung einer Teilchensorte (also Elektronen oder Positronen) ist, sondern eine Mischung aus beiden. Ein Wellenpaket, das nur aus ebenen Elektronenwellen besteht, hat die Gestalt

$$
\Phi(x) = \frac{1}{\sqrt{2\pi}} \int_{mc^2}^{\infty} g(k') e^{ik'x} \chi^+(k') dk', \qquad (8.40)
$$

wobei  $\chi^+(k')$  der Spinor für eine ebene Welle der Energie  $E = \pm \sqrt{(\hbar k' c)^2 + m^2 c^4}$  ist. Da die Paketbreite gegen die Wellenlänge sehr groß ist, können wir eine sehr schmale Struktur im Impulsraum um den Wert k herum erwarten. Dies bedeutet, dass man den Spinor + (k) in Gleichung (8.40) vor das Integral ziehen und durch den Wert an der Stelle  $k$ , dem obigen mittleren Impuls, ersetzen kann. So erhalten wir näherungsweise

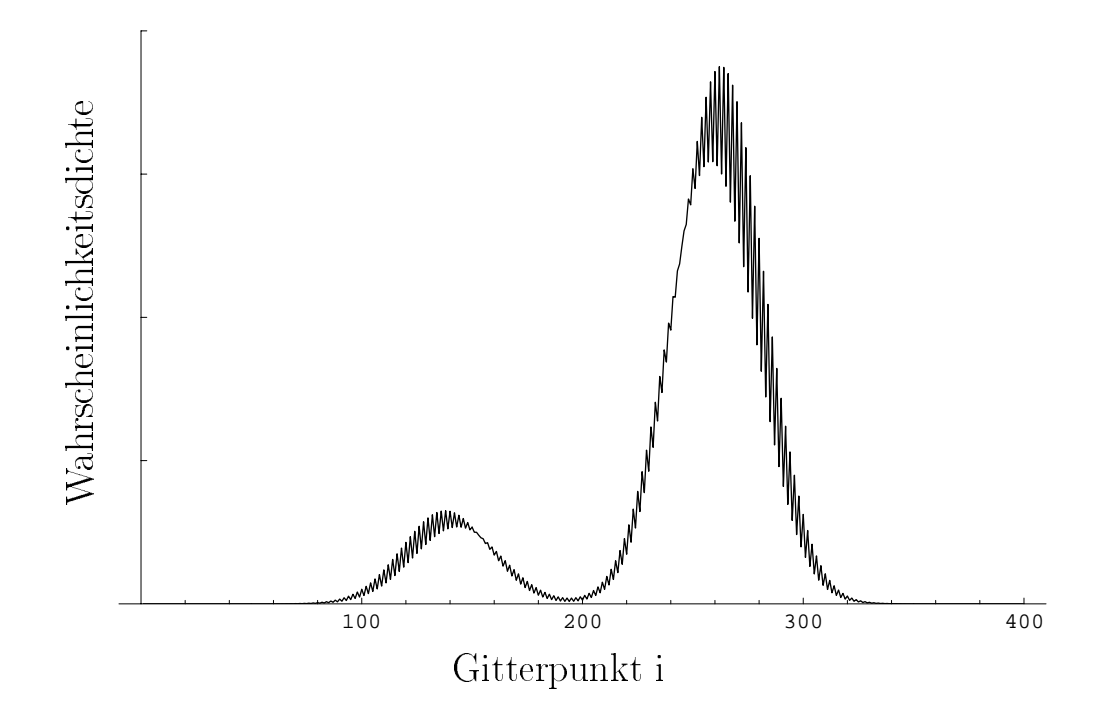

Abbildung 8.7: Die Wahrscheinlichkeitsdichte des Wellenpakets nach der Zeitentwicklung

eine Uberlagerung aus ebenen Elektronen wellen. Nahme man stattdessen den Spinor fur Positronenzustände, so würde sich das Paket in die entgegengesetzte Richtung bewegen.

Die Zeitentwicklung des Wellenpakets wird nun numerisch durchgeführt, wobei zunachst die Wellenfunktion  $\Psi(x) = \frac{1}{\sqrt{2}}(\Psi(x)-i\Psi(-x))$  auf das Gitter gesetzt wird und diese dann gemäß Gleichung (8.22) in der Zeit entwickelt wird. Nach der Zeit  $t = 3625$  fm/c beenden wir die Zeitentwicklung und transformieren die Wellenfunktion über  $\Phi(x) = \frac{1}{\sqrt{2}}(\Psi(x) + i\Psi(-x))$  in den 'ungespiegelten' Raum zurück. In Abbildung (8.7) ist die Wahrscheinlichkeitsdichte gezeichnet. Es fallt zunachst auf, dass die Kurve nicht die Eigenschaft der Glattheit besitzt. Des Weiteren sind zwei Peaks zu erkennen, ein großer, der sich an der erwarteten Stelle befindet, und ein kleiner, den es nach den obigen Überlegungen nicht geben dürfte. Wir müssen uns aber vor Augen halten, dass wir eine relativ hohe mittlere Wellenzahl gewahlt haben. Nach der gewohnlichen Finite-Differenzen-Methode hätte sich das Wellenpaket wegen der verschwindenden Gruppengeschwindigkeit überhaupt nicht bewegt. Für kleinere mittlere Wellenzahlen werden auch die beiden eben genannten Effekte schwächer. Betrachtete man ferner die Wellenfunktion  $\Psi(x)$ , so würde der Unterschied zur Lösung der kontinuierlichen

#### 8.3. FREIES WELLENPAKET

Dirac-Gleichung weitaus geringer ausfallen, da die Wellenfunktion  $\Psi(x)$  eine stark oszillierende Funktion ist. Es ist klar, dass schon eine geringe Phasenverschiebung in der Funktion  $\Psi(x)$  die beiden oben genannten Effekte für die Funktion  $\Phi(x)$  hervorruft. Um dies eingehender zu untersuchen, betrachten wir zunächst einmal die Eigenlösungen auf dem Gitter. Da wir nun von einem periodischen, aquidistanten Gitter der Schrittweite  $h$  mit N Gitterpunkten bzw. von periodischen Lösungen ausgehen, fordern wir für die Lösungen der Differentialgleichung (8.26):

$$
\phi_i^k = \phi_{N+i}^k. \tag{8.41}
$$

Damit lautet das Gleichungssystem (8.27):

$$
\frac{1}{h}(\phi_{N-j}^k - \phi_{N-j+1}^k) = k\phi_j^k.
$$
\n(8.42)

Wir wahlen den Ansatz

$$
\phi_j^k = \cos(k' j h + \varphi),
$$
 mit  $k' = \frac{2\pi}{N h} m, \quad m = 0, \pm 1, \pm 2, \dots$  (8.43)

Setzen wir dies in die diskretisierte Gleichung ein, erhalten wir

$$
hk \cos(k'jh + \varphi) = \cos(k'(N - j)h + \varphi) - \cos(k'(N - j + 1)h + \varphi)
$$
  
\n
$$
= \cos(-k'jh + \varphi) - \cos(-k'jh + k'h + \varphi)
$$
  
\n
$$
= 2\sin(\frac{k'h}{2})\sin(-k'jh + \varphi + \frac{k'h}{2})
$$
  
\n
$$
= -2\sin(\frac{k'h}{2})\cos(k'jh - \varphi - \frac{k'h}{2} - \frac{\pi}{2}).
$$
 (8.44)

Dies führt uns wiederum auf die Eigenwerte und die Phasenverschiebung

$$
k = -\frac{2}{h}\sin(\frac{k'h}{2}), \qquad \varphi = -\frac{1}{4}k'h - \frac{1}{4}\pi + \frac{1}{2}n'\pi.
$$
 (8.45)

Vergleichen wir das Resultat mit den Gleichungen (8.34) und (8.35), so stellen wir fest, dass

$$
n = \pm 1, \pm 3, \pm 5, \dots, \qquad n' = 0, \pm 2, \pm 4, \dots \tag{8.46}
$$

Die verschiedenen  $n'$  ändern nichts an den Eigenlösungen. Sie verursachen nur einen globalen Vorzeichenwechsel.

Dieses Ergebnis müssen wir mit den Lösungen der kontinuierlichen Differentialgleichung vergleichen. Diese Losungen erhalten wir entweder, wenn wir in Gleichung (8.45)

 $h \to 0$  gehen lassen oder mit dem oben gewählten Ansatz die kontinuierliche Gleichung lösen. In beiden Fällen erhalten wir das Ergebnis:

$$
\phi^k = \cos(kx + \varphi), \qquad \text{mit} \qquad \varphi = -\frac{1}{4}\pi + \frac{1}{2}n'\pi. \tag{8.47}
$$

Wir sehen, dass die Lösungen auf dem Gitter bezüglich den kontinuierlichen Lösungen gerade um  $-\frac{1}{4}\kappa\,n$  in der Phase verschoben sind. Wenn wir also die kontinuierliche Lösung mit  $k = k'$  auf unser Gitter übertragen, passiert das Folgende. Wir betrachten zum Beispiel die Eigenlosung  $A \cos(kx - \frac{1}{4})$ , die mit der komplexen Amplitude A auf das Gitter gesetzt wird:

$$
A \cos(kx_j - \frac{\pi}{4}) = A \cos(kx_j - \frac{\pi}{4} - \frac{kh}{4} + \frac{kh}{4})
$$
  
=  $A \cos(kx_j - \frac{\pi}{4} - \frac{kh}{4}) \cos(\frac{kh}{4}) - A \sin(kx_j - \frac{\pi}{4} - \frac{kh}{4}) \sin(\frac{kh}{4})$   
=  $A' \cos(kx_j - \frac{\pi}{4} - \frac{kh}{4}) + A'' \sin(-kx_j + \frac{\pi}{4} + \frac{kh}{4})$   
=  $A' \cos(kx_j - \frac{\pi}{4} - \frac{kh}{4}) + A'' \cos(-kx_j - \frac{\pi}{4} + \frac{kh}{4})$   
=  $A' \Phi_j^k + A'' \Phi_j^{-k}$ , (8.48)

mit  $A^* = A \cos(\frac{a}{4})$  und  $A^* = A \sin(\frac{a}{4})$ . Es wird also stets ein Anteil der entgegengesetzt laufenden Welle mit auf das Gitter gesetzt. Dieser Effekt wird umso größer, je größer  $k$  wird.

Wir können nun, da wir die Ursache für das Problem gefunden haben, wie folgt vorgehen, um die neue Methode physikalisch sinnvoll zu nutzen. Wir bestimmen die Amplituden der Eigenlösungen für die Ausgangsfunktion und legen dann die entsprechende Eigenlosung des 'gespiegelten' Problems phasenrichtig auf das Gitter. Um die Wellenfunktion wieder zurück zu transformieren, gehen wir analog vor. Da die Eigenlösungen auf dem herkömmlichen Gitter einfach

$$
\tilde{\Phi}^k = e^{ikx}, \qquad k = \frac{2\pi}{Nh}m, \qquad m = 0, \pm 1, \pm 2, \dots, N/2
$$
\n(8.49)

lauten, müssen wir eine Fouriertransformation durchführen.

Wir gehen wie soeben beschrieben vor und führen die Fourieranalyse des Wellenpakets durch. Daraufhin setzen wir die entsprechenden Eigenlösungen mit der ermittelten Amplitude phasenrichtig auf das Gitter. Die Zeitentwicklung der Wellenfunktion lauft wie bisher unverändert ab. Zum Endzeitpunkt projizieren wir die Eigenlösung des 'gespiegelten' Problems heraus und setzen daraus die Losung mit den entsprechenden

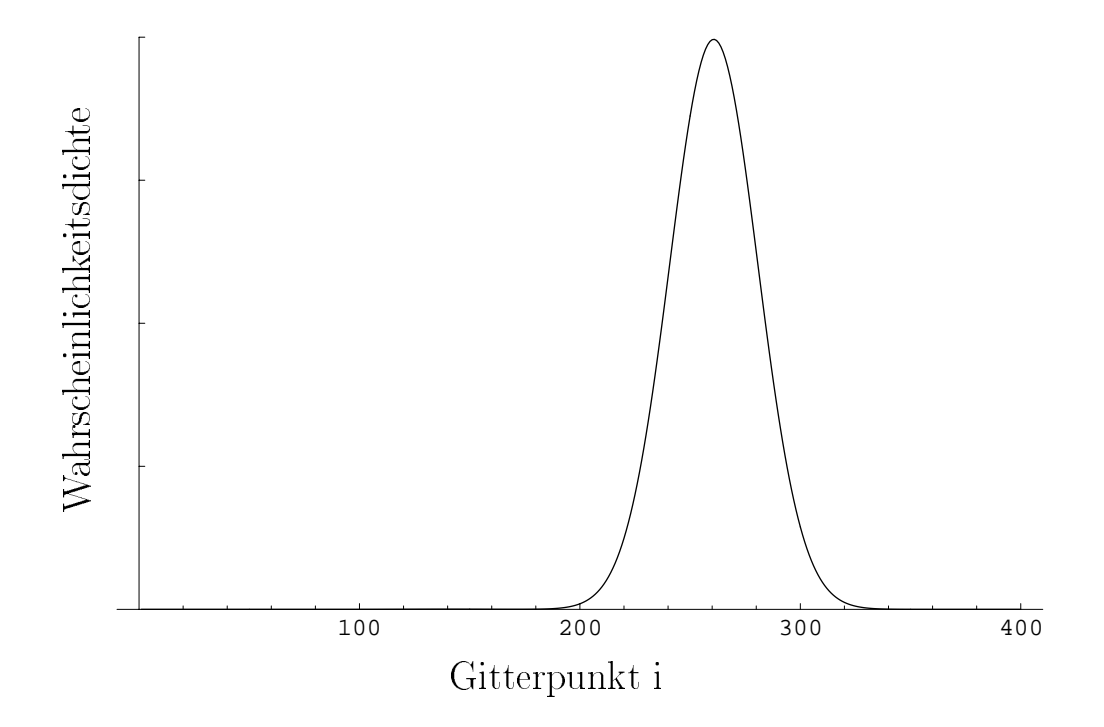

Abbildung 8.8: Die Wahrscheinlichkeitsdichte des Wellenpakets nach der Zeitentwicklung

Exponentialfunktionen zusammen. Die Dichte der so erhaltenen Wellenfunktion ist in Abbildung (8.8) zu sehen. Man erkennt, dass die Kurve nun glatt ist. Das Wellenpaket bewegt sich ausschlielich in eine Richtung, wie es zu Beginn des Abschnitts vermutet

Zum Schluss sei angemerkt, dass diese Methode nicht mit der Lösung der Dirac-Gleichung im Impulsraum zu verwechseln ist. Leztere erfordert die Lösung von Integro-Differentialgleichungen. Beiden Methoden ist nur gemeinsam, dass zu Beginn und am Ende der Rechnung eine Wellenfunktion fouriertransformiert werden muss. Des Weiteren kann das in diesem Abschnitt prasentierte Beispiel eines zeitentwickelten Wellenpakets als Anleitung dafür dienen, wie man im Falle mehrdimensionaler Probleme mit Potentialen vorzugehen hat. Man suche die Eigenfunktionen des 'gespiegelten' Problems, die denen des normalen Problems entsprechen und transformiere die Wellenfunktion mit den betreffenden Koeffizienten. Dann führe man die Zeitenwicklung und nötigenfalls die Rücktransformation der Wellenfunktion durch.

#### Ableitungsformeln höherer Ordnung 8.4

Eine weitere Möglichkeit, das Problem der Fermionenverdopplung zu unterdrücken, ist die Wahl von Ableitungsformeln hoherer Ordnung. Dies geschieht explizit bei der Finite-Differenzen-Methode oder kann bei Anwendung der Finite-Elemente-Methode durch Benutzung von Basisfunktionen hoherer Ordnung verwirklicht werden. Wie wir gesehen haben, ist es entscheidend, wie das Eigenwert-Spektrum des diskretisierten Ableitungsoperators auf dem Gitter aussieht. Die allgemeine Form eines Ableitungsoperators ist unter der Berücksichtigung, dass der entsprechende Impulsoperator hermitesch ist, gegeben durch:

$$
K^{n} = \frac{1}{h}(-a_{n}x_{i-n} - a_{n-1}x_{i-n+1} - \ldots - a_{1}x_{i-1} + a_{1}x_{i+1} + \ldots + a_{n-1}x_{i+n-1} + a_{n}x_{i+n}).
$$
 (8.50)

Die Eigenwerte dieses Operators lassen sich wieder fur ein aquidistantes Gitter der Schrittweite  $h$  über die Fouriertransformierte berechnen. Sie liegen auf der Kurve

$$
K^{n}(k) = \frac{2}{h} \sum_{j=1}^{n} a_{j} \sin(jhk), \qquad k \in [-\frac{\pi}{h}, \frac{\pi}{h}].
$$
 (8.51)

Welche Forderungen sind nun an die Koeffizienten  $a_i$  zu stellen, damit die entsprechende Matrix  $K$  eine möglichst gute Darstellung des Ableitungsoperators ist? Eine sinnvolle Möglichkeit wäre zum Beispiel, zu fordern, dass der Ausdruck  $K<sup>n</sup>$  Polynome bis zum Grade  $2n-1$  exakt differenziert. Durch die spezielle Wahl (8.50) ist automatisch gewährleistet, dass Monome von gerader Ordnung exakt differenziert werden, deshalb liefern die Bedingungen für Monome ungerader Ordnung die relevanten Gleichungen. So erhalt man beispielsweise fur

$$
n = 2:
$$
  $a_1 = \frac{2}{3}, a_2 = -\frac{1}{12}.$  (8.52)

Im Hinblick auf die Fermionenverdopplung ist es aber auch moglich, andere Kriterien zu wählen. Zum einen soll die Minimalforderung erfüllt sein, dass Polynome erster Ordnung exakt abgeleitet werden, zum anderen fordern wir, dass die mittlere quadratische Abweichung der Kurve  $K^-(\kappa)$  von der exakten Kurve im Intervall  $[0,\pi/(2n)]$  minimal werden soll. Damit erreichen wir, dass auch hohere Impulskomponenten noch relativ gut approximiert werden können. In diesem Falle erhalten wir für die Koeffizienten:

$$
a_1 = 0.746, \quad a_2 = -\frac{32/3 - 3\pi}{10\pi - 64/3} = -0.123. \tag{8.53}
$$

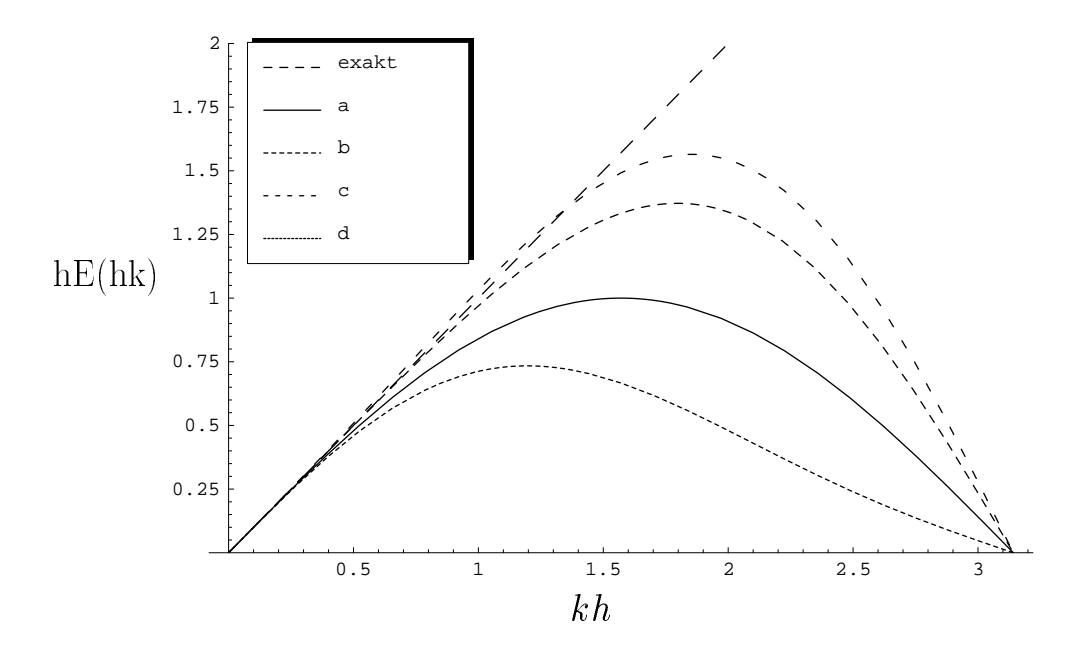

Abbildung 8.9: Vergleich der Eigenwertspektren verschiedener Ableitungsformeln

Wir untersuchen nun die bereits aufgeworfene Frage, ob die Ersetzung des Ableitungsoperators, die nötig ist, um vom Finite-Elemente-Verfahren zum Finite-Differenzen-Verfahren zu gelangen, eine qualitative Verbesserung oder eher eine Verschlechterung der Approximation darstellt. In Abbildung (8.9) ist das Eigenwertspektrum der in der Finite-Elemente-Methode in Form der K-Matrix auftretenden Ableitungsformel gezeichnet (Kurve a). Des Weiteren ist das Spektrum der Ableitungsformel zu sehen, die man einsetzen muss, um vom Finite-Elemente-Verfahren zum Finite-Differenzen-Verfahren zu gelangen (Kurve b). Man erkennt nun, dass die neue Ableitungsformel, obwohl sie von hoherer Ordnung ist, eine schlechtere Approximation darstellt als die ursprunglic he. An dieser Stelle sei darauf hingewiesen, dass die Kurven a) und b) nicht die Dispersionskurven des Verfahrens wiedergeben, hierzu muss man zunächst noch mit der Inversen der Überlappmatrix  $M$  multiplizieren, woraufhin man die bereits besprochenen Relationen erhalt.

Ferner ist der Graph für das Eigenwertspektrum des Ableitungsoperators nach (8.53) zu sehen (Kurve c). Die Kurve unterscheidet sich kaum von der, die man erhalt, wenn man die Koeffizienten nach Gleichung (8.52) festlegt.

### Fermionenverdopplungsfreier Ableitungsopera-8.5 tor

Wie wir im vorigen Abschnitt gesehen haben, kann man die exakte Dispersionsrelation durch die Wahl eines Ableitungsoperators hoherer Ordnung besser approximieren. Wir werden nun zeigen, dass man unter gewissen Vorraussetzungen stets einen Ableitungsoperator konstruieren kann, dessen Eigenwerte genau auf der exakten Dispersionskurve liegen.

Dazu gehen wir vom Idealfall eines unendlich ausgedehnten, aquidistanten Gitters aus. Da man nun beliebig viele Koeffizienten  $a_i$  zur Verfügung hat, kann man die exakte Dispersionsrelation beliebig genau reproduzieren. Aufgrund der Periodizitat der Dispersionsrelation erhalt man die Kurve eines 'Sagezahnes'. Wir schauen uns die Fourierzerlegung des Sagezahnes mit der Steigung 1 in der ersten Brioullinzone an:

$$
f(k) = \frac{2}{h} \sum_{j=1}^{\infty} (-1)^{j+1} \frac{\sin jhk}{j}.
$$
 (8.54)

Daraus können wir direkt die Koeffizienten  $a_i$  durch Vergleich mit (8.51) ablesen und erhalten:

$$
a_i = (-1)^{i+1} \frac{1}{i}.\tag{8.55}
$$

Da ein unendlich ausgedehntes Gitter in der Praxis natürlich nicht zur Verfügung steht, müssen wir die Zahl der benötigten Gitterpunkte reduzieren, indem wir periodische Lösungen fordern:

$$
\phi_i = \phi_{i+n}.\tag{8.56}
$$

Unter dieser Voraussetzung genügt es, die Wellenfunktion an  $n$  benachbarten Gitterpunkten zu kennen. Wir wählen weiterhin  $n$  als eine ungerade Zahl. Damit verhindern wir automatisch, dass die Lösung mit der maximalen Wellenzahl, also die, die sich am Rand der Brillouinzone befindet, unter den Eigenvektoren ist. Damit ist klar, dass wir eine fermionenverdopplungsfreie Zerlegung des Ableitungsoperators gefunden haben. Wir wollen nun die Koeffizienten  $a_i$  explizit berechen und diese Behauptung an einem numerischen Beispiel verizieren.

Da sich nun jeder n-te Koeffizient  $a_i$  auf denselben Funktionswert bezieht, kann man all diese Koeffizienten zu einem neuen Ableitungsoperator mit den Koeffizienten  $b_k$  aufaddieren:

$$
b_k = (-1)^{k+1} \left( \sum_{i=0}^{\infty} (-1)^i \frac{1}{ni+k} + \sum_{i=0}^{\infty} (-1)^i \frac{1}{ni+n-k} \right), \quad k = 1, 2, \dots, \frac{n-1}{2}.
$$
 (8.57)

In der ersten Summe finden sich die Terme wieder, die man beginnend beim Koeffizienten  $a_k$  durch Fortschreiten nach rechts erhält. In der zweiten Summe sind die Terme vereinigt, die man duch ein Abzahlen nach links erhalt. Beide Reihen konvergieren, da ihre Glieder betraglich monoton fallend mit alternierendem Vorzeichen sind. Man kann die beiden Summen in Integrale umformen, indem man die Relation

$$
\sum_{i=0}^{\infty} (-1)^i \frac{1}{ci+1} = \lim_{x \to 1} \sum_{i=0}^{\infty} (-1)^i \frac{1}{ci+1} x^{ci+1}
$$

$$
= \lim_{x \to 1} \int_0^x \sum_{i=0}^{\infty} i(-1)^i t^{ci} dt = \int_0^1 \frac{1}{1+t^c} dt \qquad (8.58)
$$

77

nutzt. Damit erhalten wir für die Koeffizienten

$$
b_k = (-1)^{k+1} \int_0^1 \left( \frac{1}{k} \frac{1}{1 + x^{n/k}} + \frac{1}{n-k} \frac{1}{1 + x^{n/(n-k)}} \right) dx, \quad k = 1, 2, \dots, \frac{n-1}{2}.
$$
 (8.59)

Wir betrachten nun ein aquidistantes Gitter mit 19 Gitterpunkten. Die Elemente  $b_k$  der Ableitungsmatrix werden nach Gleichung (8.59) numerisch berechnet. Das entsprechende Eigenwertproblem wird mit einer Standardroutine, die sowohl die Eigenwerte als auch die Eigenvektoren berechnet, numerisch gelöst. Die Lösungen des Eigenwertproblems

$$
k\vec{\phi} = \frac{1}{ih}\hat{b}\vec{\phi}
$$
 sind  $k_j = \pm \frac{\pi}{h} \frac{2j}{n}$ ,  $j = 0, 1, ..., \frac{n-1}{2}$ . (8.60)

Um herauszufinden, wie die Eigenvektoren aussehen und ob diese mit betraglich zunehmendem Eigenwert auch wirklich größeren Wellenzahlen entsprechen, schauen wir uns die Eigenvektoren explizit an. Abbildung (8.10) zeigt die Eigenvektoren zum betraglich kleinsten, von null verschiedenen Eigenwert  $\kappa = \frac{1}{h}\frac{1}{19}$  (obere Halfte) und zum großten Eigenwert  $\kappa = \frac{1}{h} \frac{1}{19}$ . Die Imaginarteile sind durch Quadrate, die Realteile durch Dreiecke dargestellt. Neben den Symbolen sind ebenfalls Sinus- bzw. Cosinus-Funktionen eingezeichnet, die erkennen lassen, dass die Eigenvektoren gerade gegeben sind durch:

$$
\phi_j(x_i) = \frac{1}{\sqrt{n}} e^{ik_j x_i}.
$$
\n(8.61)

Die Eigenvektoren sind natürlich bis auf eine komplexe Phase unbestimmt, in Abbildung (8.10) sind sie so gezeichnet, wie sie die numerische Routine als Ergebnis liefert. Die Kenntnis der Eigenvektoren hat nun aber weitreichende Konsequenzen. Wir können  $\epsilon$ letzt eine Ahmitchkeitstransformation der Matrix  $\sigma$  durchfuhren, mit der wir diese Matrix auf Diagonalgestalt bringen. Damit erhalten wir zum einen eine alternative Berechnungsvorschrift für die Koeffizienten  $b_i$ , und zum anderen hat eine diagonale Matrix

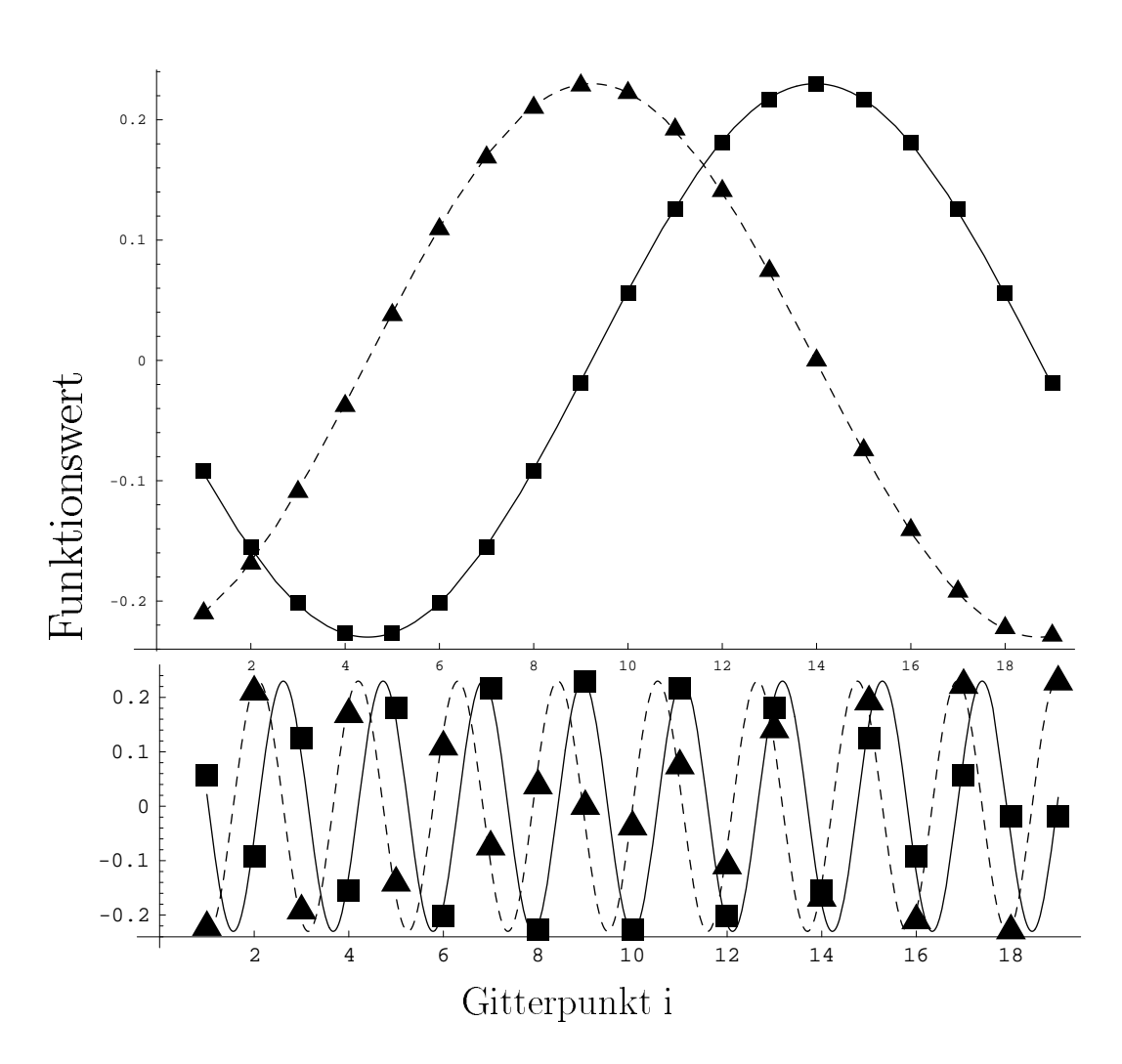

Abbildung 8.10: Eigenvektor zum betraglich kleinsten, von null verschiedenen Eigenwert (oben), Eigenvektor zum größten Eigenwert (unten)

den Vorteil, dass sie mit einem minimalen Aufwand an Rechenoperationen verbunden ist, wahrend die voll besetzte matrix  $\sigma$  die maximale Anzahl an Rechenoperationen erfordert. Die unitare Matrix  $U,$  die  $\theta$  diagonalisiert, ist durch die Eigenvektoren gegeben:

$$
U = \left(\vec{\phi}_1, \vec{\phi}_2, \dots, \vec{\phi}_n\right), \quad \hat{k}_d = U^{\dagger} \frac{b}{ih} U. \tag{8.62}
$$

Wir wissen, dass die Eigenwerte von  $\frac{\partial}{\partial h}$  auf der Diagonalen von  $k_d$  stehen. Wir multiplizieren nun Gleichung (8.62) von links mit  $U$  und von rechts mit  $U$ '. Wir konnen dann aus einer beliebigen Zeile, zum Beispiel der ersten, mit Hilfe der expliziten Darstellung der Eigenvektoren (8.61) die Elemente  $b_j$  herauslesen:

$$
b_j = \frac{h}{N} \sum_{l} 2k_l \sin(k_l j h). \tag{8.63}
$$

Nun lässt sich das Eigenwertproblem (8.60) ebenfalls diagonalisieren, indem wir vor den vektoren  $\varphi$  eine Einheitsmatrix in Form von  $UU^+$  einfugen und die Gleichung von  $$ links mit  $U^{\dagger}$  multiplizieren. Dies führt nun auf das triviale Problem

$$
kU^{\dagger} \vec{\phi} = \hat{k}_d U^{\dagger} \vec{\phi},\tag{8.64}
$$

das die bekannten Eigenwerte hat. Die Eigenvektoren sind nur in jeweils einer Komponente von null verschieden. Man kann unschwer erkennen, dass wir nun die fouriertrans $f$ ormierte Gleichung aufgestellt haben. Die Komponenten von  $\varphi,$  uie dem Funktionswert an verschiedenen Orten entsprechen, werden nun transformiert zu  $U^*\phi,$  wobei in der  $$ j-ten Komponente steht:

$$
\left(U^{\dagger}\vec{\phi}\right)_j = \frac{1}{\sqrt{n}}\sum_l e^{-ik_jlh}\phi_l.
$$
\n(8.65)

Dieser Ausdruck ist proportional zu dem Fourierintegral von  $\phi$ , wenn es über die  $S$ ennen-Trapez-Regel berechnet wird. In den Komponenten von  $U^*\phi$  stehen also die entsprechenden Fourier-Komponenten. Die Matrix  $U^{\dagger}$  entspricht also der diskretisierten Form des Operators:

$$
U^{\dagger} \approx \frac{1}{h\sqrt{N}} \int dx \, e^{-ikx}.\tag{8.66}
$$

Die potentialfreie Dirac-Gleichung ist in diesem Formalismus ohne Zweifel so einfach zu behandeln wie mit keinem anderen diskreten Verfahren, da wir alle auftretenden Matrizen auf Diagonalgestalt bringen können und man mit minimalem Rechenaufwand ein Verfahren zur Verfügung hat, das nicht das Problem der Fermionenverdopplung aufweist. Etwas anders stellt sich der Sachverhalt dar, wenn man eine Dirac-Gleichung mit

angekoppeltem Potential betrachtet. In diesem Falle hat man jeweils eine Matrix, die sich nicht auf Diagonalgestalt bringen lässt. Wir betrachten dazu eine mit dem Finite-Differenzen-Verfahren diskretisierte, eindimensionale Dirac-Gleichung mit Potential:

$$
i\hbar \frac{\partial}{\partial t} \vec{\Psi}(x) = \left( \frac{\hbar c}{i\hbar} \hat{b} \otimes \alpha_x + mc^2 \otimes \beta + \hat{V} \otimes I^4 \right) \vec{\Psi}(x), \tag{8.67}
$$

die wir nun mittels der oben vorgestellten unitaren Transformation auf die Gestalt bringen können

$$
i\hbar \frac{\partial}{\partial t} U^{\dagger} \otimes I^4 \vec{\Psi} = \left( c\hbar \hat{k}_d \otimes \alpha_x + mc^2 \otimes \beta + (U^{\dagger} \hat{V} U) \otimes I^4 \right) U^{\dagger} \otimes I^4 \vec{\Psi}.
$$
 (8.68)

Diese Gleichung können wir auch als Gleichung für die Fouriertransformierte  $\Phi(k)$  =  $U^+ \otimes I^- \Psi(x)$  au $\pi$ assen:

$$
i\hbar \frac{\partial}{\partial t} \Phi = \left( c\hbar \hat{k}_d \otimes \alpha_x + mc^2 \otimes \beta + (U^{\dagger} \hat{V} U) \otimes I^4 \right) \Phi. \tag{8.69}
$$

Im dreidimensionalen Fall muss ersetzt werden

$$
U^{\dagger}\hat{V}U \to \left(U_x^{\dagger} \otimes U_y^{\dagger} \otimes U_z^{\dagger}\right)\hat{V}\left(U_x \otimes U_y \otimes U_z\right), \tag{8.70}
$$

 $\alpha = \mu \quad \text{and} \quad \alpha = \mu$ Zerlegung

$$
U_x \otimes U_y \otimes U_z = (U_x \otimes I^y \otimes I^z) (I^x \otimes U^y \otimes I^z) (I^x \otimes I^y \otimes U^z) \tag{8.71}
$$

berechnet werden sollte, was die Anzahl der benotigten Rechenoperationen minimiert.

Wie wir gesehen haben, hängt die Wahl des im Finite-Differenzen-Formalismus einzig moglichen fermionenverdopplungsfreien Ableitungsoperators unmittelbar mit dem Verfahren der Lösung der Dirac-Gleichung im Impuls-Raum zusammen. Der Vorteil, dass diese Methode eine eindeutige Energie-Impuls-Relation aufweist, wird durch den Nachteil aufgezehrt, dass der Rechenaufwand im Wesentlichen mit dem Faktor  $N/2$ ansteigt, wobei N die Zahl der Gitterpunkte in einer Raumrichtung ist. Ist  $N \approx 100$ , so bedeutet dies einen Faktor 50 gegenüber dem herkömmlichen Finite-Differenzen-Verfahren. Dies ist angesichts der ohnehin schon immensen Größe der benötigten Rechenzeit im dreidimensionalen Fall nicht zu verantworten. Ein guter Kompromiss ist aber duch die Verwendung eines Ableitungsoperators hoherer Ordnung gewahrleistet.

# Kapitel 9

# Ergebnisse

Dieses Kapitel beschreibt die numerische Anwendung der bisher behandelten Materie und prasentiert die Ergebnisse, die mit den verschiedenen Verfahren erzielt wurden.

#### 9.1 Modiziertes Verfahren von Mises 9.1

Ein generelles Problem stellt die numerische Ermittlung bestimmter Eigenwerte und Eigenvektoren einer sehr großen Matrix dar. An die Benutzung einer herkömmlichen Routine zur Lösung des vollständigen Eigenwertproblems ist natürlich nicht mehr zu denken, da solche Programme schon ab einer Größe von einigen tausend Zeilen und Spalten sehr viele Rechenoperationen und viel Speicher benotigen. Wir wollen aber Eigenvektoren einer Matrix bestimmen, die einige Millionen Zeilen und Spalten besitzt. Bevor das entsprechende Verfahren erlautert wird, wollen wir zunachst einmal die Notwendigkeit für ein solches Vorgehen darlegen.

Zur Zeitentwicklung der Wellenfunktion benotigt das Verfahren einen Startvektor, also eine Anfangswellenfunktion. Es bietet sich zunachst an, die analytisch bekannten Coulomb-Dirac-Funktionen auf das Gitter zu übertragen. Entwickelt man dann diese Wellenfunktion ohne äußere Störpotentiale, so stellt man unter Umständen ein anderes Verhalten fest als die zu erwartende Drehung der Wellenfunktion in der komplexen Ebene mit dem bekannten Verhalten  $e^{-iE/\hbar t}$ . Dieser Effekt ist besonders in den Randbereichen des Gitters und in Kernnahe zu beobachten. Die Erklarung dafur ist fol gende. Für ein zeitlich konstantes Potential existieren genauso viele Eigenvektoren des Gitter-Eigenwertproblems wie Gitterpunkte. Ein solcher Eigenvektor stimmt natürlich nicht exakt mit der entsprechenden Coulomb-Dirac-Funktion uberein, letztere ist viel mein eine Oberlagerung aus vielen Gitter-Eigenvektoren. Dies hangt naturlien sehr stark mit der räumlichen Ausdehnung und der Schrittweite des Gitters zusammen. Es wird klar, dass bei der Zeitentwicklung jeder Eigenvektor mit einer unterschiedlichen Frequenz oszilliert und es dadurch zu Uberlagerungseekten k ommt. Gerade in den Raumbereichen, in denen die darzustellende Wellenfunktion betraglich sehr klein oder gar null ist, kommt die Beimischung anderer Eigenvektoren zum Tragen. Startet man die Zeitentwicklung aber mit einem exakten Eigenwert des Gitters, so treten die eben beschriebenen Effekte nicht auf.

Bottcher et al. [26] untersuchten gedampfte Relaxationsverfahren, mit denen sie den Grundzustand eines Gitters im relativistischen und nichtrelativistischen Fall ermittelten.

Eine Moglichkeit, einen beliebigen Eigenwert und Eigenvektor eines (auch verallgemeinerten) Eigenwertproblems zu ermitteln, fanden wir auf der Basis des Verfahrens von Mises [28]. Es führt auf den Eigenvektor des betragsgrößten Eigenwerts des Problems:

$$
A\vec{x} = \lambda \vec{x}.\tag{9.1}
$$

Zu diesem Verfahren gehört die einfache Iterationsvorschrift

$$
\vec{x}_i = A\vec{x}_{i-1}.\tag{9.2}
$$

Als Startvektor  $\vec{x}_0$  genügt ein beliebiger Vektor unter der Bedingung, dass er nichtverschwindende Anteile des besagten Eigenvektors besitzt. In diesem Falle konvergiert der iterierte Vektor zwangsläufig gegen diesen Eigenvektor. Wie schnell dies geschieht hangt davon ab, wie 'nahe' der Startvektor schon am gesuchten Eigenvektor liegt.

Zunachst stehen wir jedoch vor dem Problem, dass wir nicht den Eigenvektor zum betragsgroten Eigenwert suchen, sondern zu einem, der an einer beliebigen Stelle des Eigenwertspektrums liegen kann. Deshalb ist es notwendig, die Matrix A einer Spektralverschiebung zu unterziehen. Dabei versuchen wir eine Matrix  $A'$  zu finden, die dieselben Eigenvektoren besitzt wie A, aber deren Eigenvektoren zu anderen Eigenwerten  $\lambda_i$  gehoren. Die Matrix A soll ferner die Eigenschaft haben, dass ein zuvor speziell ausgesuchter Eigenwert  $\lambda_j$  nun zum betragsgrobten Eigenwert  $\lambda_j$  wird. Dies bedeutet, dass wir das Verfahren von Mises mit der neuen Matrix  $A'$  ausführen können.

Das eben Gesagte erreichen wir dadurch, dass wir  $A'$  als Polynom in A verstehen:

$$
A' = P_n(A) = c_n A^n + c_{n-1} A^{n-1} + \ldots + c_1 A + c_0. \tag{9.3}
$$

Ist  $\vec{x}_i$  Eigenvektor zu A mit dem Eigenwert  $\lambda_i$ , so gilt

$$
A'\vec{x}_i = P_n(\lambda_i)\vec{x}_i. \tag{9.4}
$$

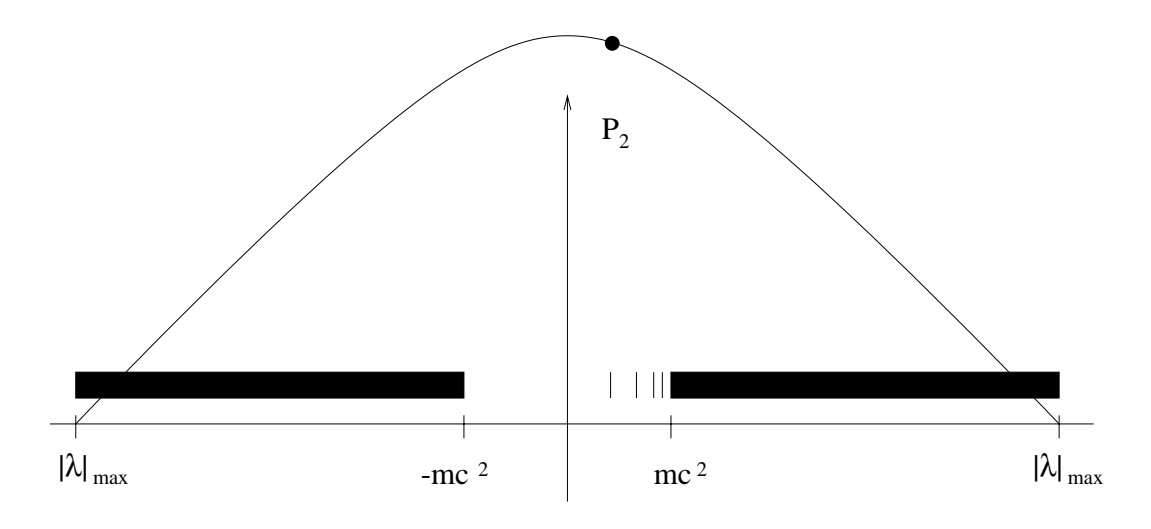

Abbildung 9.1: Schematische Darstellung des Betrags des Polynoms  $P_2$  über dem Spektrum der Eigenwerte

Also ist  $\vec{x_i}$  auch Eigenvektor zu A $\prime$  mit dem Eigenwert  $P_n(\lambda_i)$ . Das Verfahren von Mises liefert also in diesem Falle den Eigenvektor zum Eigenwert

$$
\lambda_j' = \max_i |P_n(\lambda_i)|. \tag{9.5}
$$

Man braucht also nur die Eigenschaften des Polynoms  $P_n$  zu verändern, um zu jedem beliebigen Eigenvektor der Matrix A zu gelangen. Zunachst einmal ist es sinnvoll, herauszufinden, in welchem Bereich die Eigenwerte von  $A$  überhaupt liegen. Dazu genügt das normale Verfahren von Mises, also  $P_n(A) = A$ . Dies liefert den betragsgrößten Eigenwert  $\lambda_{\text{max}}$ . Alle Eigenwerte liegen also im Intervall  $[-|\lambda_{\text{max}}|, |\lambda_{\text{max}}|]$ . Die einfachste Möglichkeit, den Grundzustand des Gitters herauszufinden, ist die Wahl

$$
P_2(A) = \lambda_{\text{max}}^2 - A^2. \tag{9.6}
$$

Da der Betrag dieses Polynoms das Maximum auf dem besagten Intervall an der Stelle Null hat und zwischen  $-mc^2$  und Null keine Eigenwerte liegen, wird dem Grundzustand der betraglich größte, neue Eigenwert zugeordnet. In Abbildung (9.1) ist der Betrag des Polynoms  $P_2$  nach obiger Wahl über dem Spektrum der vorkommenden Eigenwerte aufgetragen. Einen Ein
uss auf die Konvergenzgeschwindigkeit hat neben der Güte des Startvektors auch das Verhältnis  $|P_n(\lambda_1)/P_n(\lambda_2)|$  der beiden neuen betragsgrößten Eigenwerte. Es gibt Polynome, die letzteres Kriterium besser erfüllen, jedoch sind diese auch von höherer Ordnung, sodass pro Iterationsschritt auch entsprechend mehr Vektor-Matrixmultiplikationen auszufuhren sind.

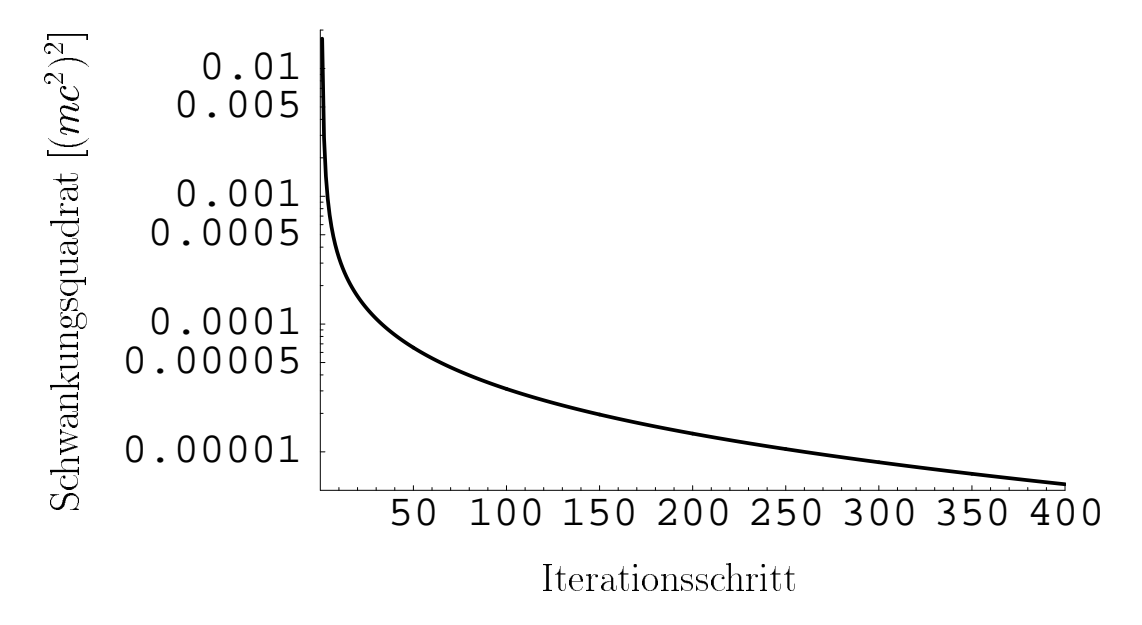

Abbildung 9.2: Abhangigkeit des Schwankungsquadrats vom Iterationsschritt

Als Nachstes brauchen wir ein Kriterium, das uns Aufschluss daruber gibt, wie genau der gesuchte Eigenwert schon erreicht ist. Dies kann durch das Schwankungsquadrat ( $\Delta A$ ) der Iterationsmatrix geschehen:

$$
(\Delta A)^2 = (\Delta(M^{-1}H))^2 = \left\langle (M^{-1}H - \langle M^{-1}H \rangle)^2 \right\rangle = \left\langle (M^{-1}H)^2 \right\rangle - \left\langle (M^{-1}H) \right\rangle^2, (9.7)
$$

wobei die Erwartungswerte jeweils bezüglich des iterierten Vektors zu berechnen sind.  $_{\rm Das}$  verschwinden von ( $\Delta A$ ) ist eine minreichende und notwendige Bedingung, einen Eigenvektor von A gefunden zu haben. In Abbildung (9.2) ist das Schwankungsquadrat ( $\Delta A$ ) gegenuber dem Iterationsschritt aufgetragen. Man erkennt, dass die relative Änderung gerade bei den ersten Iterationsschritten enorm ist. Den Matrizen liegen orthogonale Basisfunktionen zu Grunde, die sich über drei Elemente ertrecken und somit einem Ableitungsoperator zweiter Ordnung entsprechen. Das zugehörige Potential ist das eines Urankerns. Das Gitter ist aquidistant und kubisch und hat eine Kantenlange von 10000 fm. Pro Raumrichtung wurden 216 Knoten gesetzt. Dies fuhrt zu einer Matrixgröße von über 20 Millionen Zeilen und Spalten. In Erinnerung ist zu behalten, dass nur der obere Halbraum betrachtet werden muss. Dies führt auch dazu, dass der Grundzustand des Gitters nicht mehr entartet ist, da nur der Zustand mit dem speziellen Wert  $j_x = +\frac{1}{2}$  die entsprechende Symmetrie besitzt. Eine weitere interessante Größe ist die Energie des Grundzustands. Die exakte Lösung der Dirac-Gleichung hat eine Gesamtenergie von 378.4 keV. Setzt man diese Lösung auf das

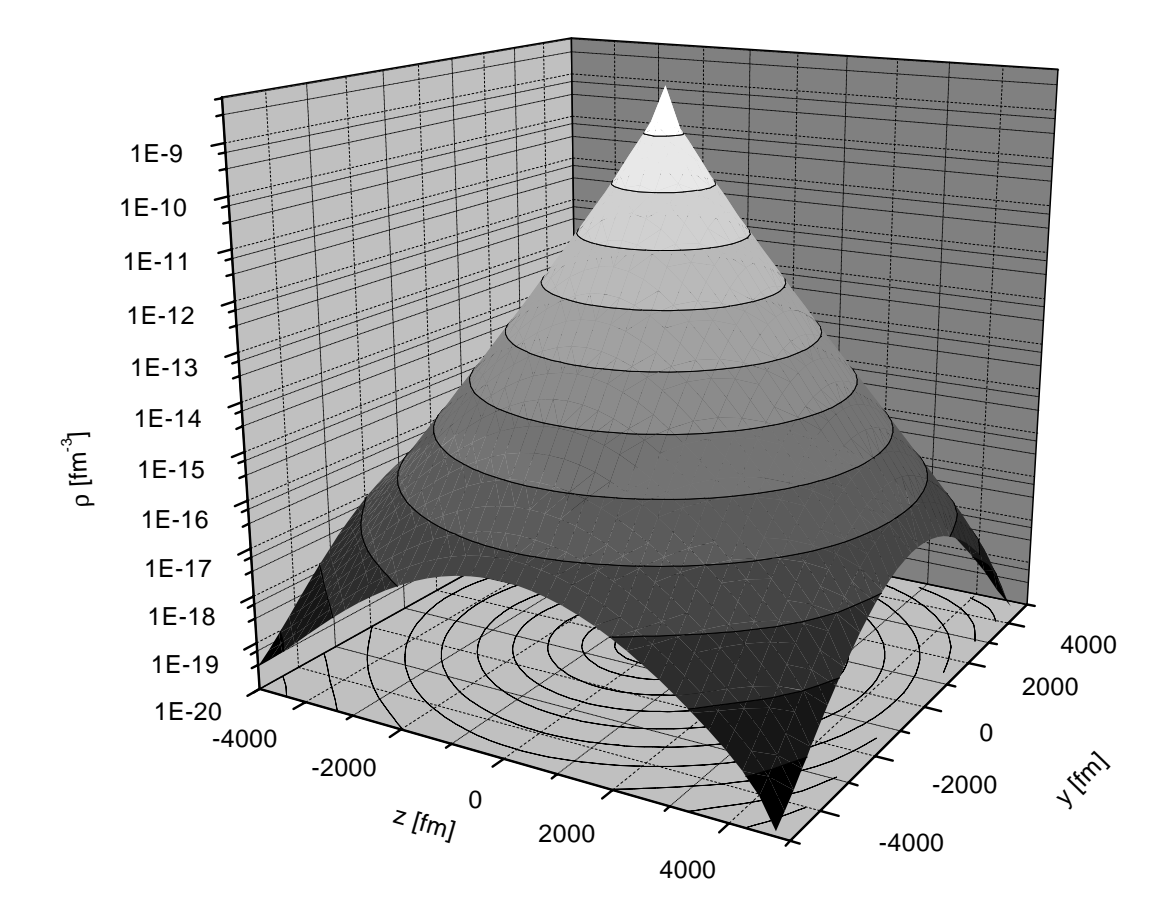

Abbildung 9.3: Aufenthaltswahrscheinlichkeitsdichte der Grundzustandswellenfunktion in logarithmischer Darstellung

Gitter, so erhalt man als Energieerwartungswert 379:7 keV. Diese Wert ist nach der Mises-Iteration ein wenig größer. Er liegt dann bei 379.9 keV. Noch wichtiger hingegen ist die Frage, wie stark sich der neue, exakte Gitter-Eigenvektor von der ursprünglichen Coulomb-Dirac-Funktion unterscheidet. Das Betragsquadrat des Uberlapps mit der analytischen Grundzustandswellenfunktion betragt 99.7%. Abbildung (9.3) zeigt die Aufenthaltswahrscheinlichkeitsdichte der Wellenfunktion nach 400 Iterationen fur die Ebene  $x = \frac{1}{2}$ , die Ebene, die dem Kern am nachsten liegt. Man sieht, dass die Dichte im Wesentlichen exponentiell nach Außen hin abfällt, wie man dies von der analytischen Lösung her erwartet. Durch diesen starken Abfall hat die Randbedingung  $(\Psi = 0$  auf dem Rand) fast keinen Einfluss auf den Zustand, sodass die entsprechende Dichte rotationssymmetrisch ist.

Wir können nun die eingangs dieses Abschnitts aufgestellte Uberlegung verifizieren,

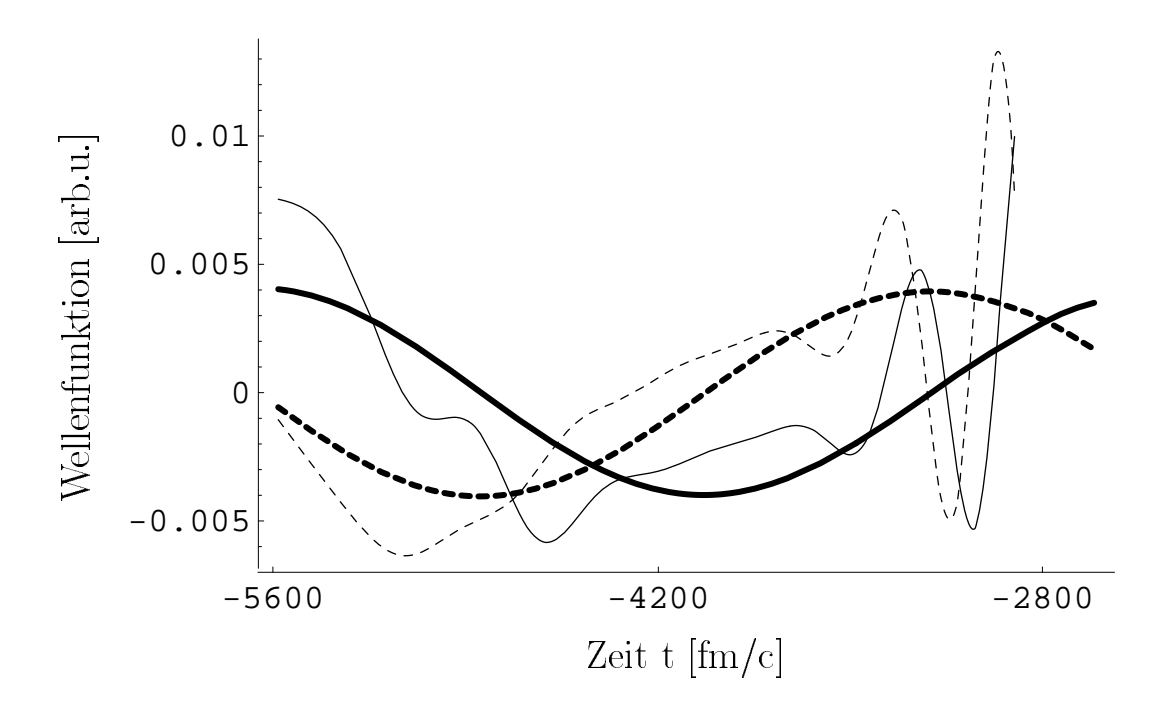

Abbildung 9.4: Zeitliche Entwicklung der ersten Komponente der Wellenfunktion fur die auf das Gitter gesetzte Coulomb-Dirac-Wellenfunktion (dünne Linien) und für den Gitter-Eigenzustand (dicke Linien). Durchgezogene Linien: Realteile, gestrichelte Linien: Imaginarteile.

dass sich der exakte Gitterzustand in der Zeit nur mit einem harmonischen Phasenfaktor entwickelt. Dazu betrachten wir die Wellenfunktion an einem festen Gitterpunkt und tragen die Werte der ersten Komponente gegen die Zeit auf. Wir wahlen einen Gitterpunkt, der 6560 fm vom Kern entfernt in einer Ecke des Wurfels liegt, da in diesen Bereichen ein besonders großer Einfluss der Randbedingungen, also eine große Differenz zur analytischen Lösung zu erwarten ist. Abbildung (9.4) zeigt die Zeitentwicklung der exakten Wellenfunktion (dunne Linien) und die der Gitter-Eigenfunktion (dicke Linien). Man erkennt gut, dass die Kurven der Gitter-Eigenfunktion die Kurve  $e^{-iEt/\hbar}$  beschreiben. Es ist auch klar zu erkennen, dass die Kurve der exakten Coulomb-Dirac-Funktion eine Überlagerung aus mehreren solcher Kurven ist.

Wir weisen darauf hin, dass die Erhaltung der Norm der Wellenfunktion

$$
|\langle \Psi | M | \Psi \rangle|^2 = 1 \tag{9.8}
$$

gewahrleistet sein muss, selbst bei der Verwendung von zeitabhangigen Potentialen. Bei zeitunabhangigen Potentialen gilt daneben auch die Konstanz des Energieerwartungswerts. Eventuelle Abweichungen in den Rechnungen sind numerischer Natur und hangen zumeist mit der gewahlten Zeitschrittweite zusammen. Demzufolge kann bei zeitunabhangigen Potentialen die Fermionenverdopplung keine Rolle spielen, da wir jede beliebige Startwellenfunktion als Linearkombination aller Gitter-Eigenzustände darstellen können. Die entsprechenden Amplituden müssen erhalten bleiben.

## 9.2 Verwendung der Coulombphasenfaktoren

Bevor wir auf die Ergebnisse der zeitabhangigen Rechnungen eingehen, behandeln wir die Frage, inwiefern sich die Anwendung einer Eichtransformation auf diese Ergebnisse auswirken wird. Die Verwendung der Coulombphasenfaktoren bzw. des daraus resultierenden Potentials scheint gerade für die Berechnung der Paarproduktions-Wahrscheinlichkeiten einen Vorteil mit sich zu bringen. Wie bereits erwahnt, fallt das neue Potential für große Projektil-Targetabstände schneller ab, für kleine Stoßparameter und kleine Projektil-Targetabstände wird die Singularität des Lienard-Wiechert-Potentials abgemildert. Um einen qualitativen Eindruck zu gewinnen, berechnen wir die Wechselwirkungsmatrixelemente zwischen dem gebundenen Grundzustand des wasserstoffähnlichen Urankerns und einer Kontinuumswellenfunktion ( $\kappa = 1$ ) mit negativer Energie ( $E = -1.61mc^2$ ). Wir wählen dabei den Lorentz-Faktor des Projektils  $\gamma = 2$ und wählen die (willkürliche) Projektilladung  $Z = 79$ . Der Stoßparameter beträgt  $b = 530$  fm. Abbildung (9.5) zeigt die zeitliche Entwicklung der Wechselwirkungsmatrixelemente. Dargestellt ist der Betrag des Elements für das reine Coulombpotential (gestrichelte Linie) und der Betrag für das aus dem Coulombphasenfaktor resultierende Potential (durchgezogene Linie). Die Kurve setzt sich symmetrisch fur Zeiten  $t > 0$  fort. Wie wir vermutet hatten, fallen die mit Coulombphasenfaktor berechneten Wechselwirkungsmatrixelemente viel schneller ab. Ebenfalls wird bestatigt, dass die Matrixelemente für kleine Projektil-Targetabstände wesentlich kleiner sind als die des reinen Coulombpotentials. Die Art der Darstellung in Abbildung (9.5) täuscht ein wenig über die Glattheit der Matrixelemente hinweg, diese ist aber bei der Betrachtung des Imaginär- und Realteils zu erkennen. Die eben getroffenen Feststellungen gelten nicht nur für die herausgegriffene Partialwelle sondern ebenfalls für Kontinuumsfunktionen mit anderem Drehimpuls und zu anderer Energie.

Um die Konvergenz der Amplituden zu untersuchen, berechnen wir die Amplituden in Störungstheorie gemäß Gleichung (4.3). Abbildung (9.6) zeigt die zeitliche Entwicklung der Amplituden-Betragsquadrate, zum einen mit Coulombphasenfaktor

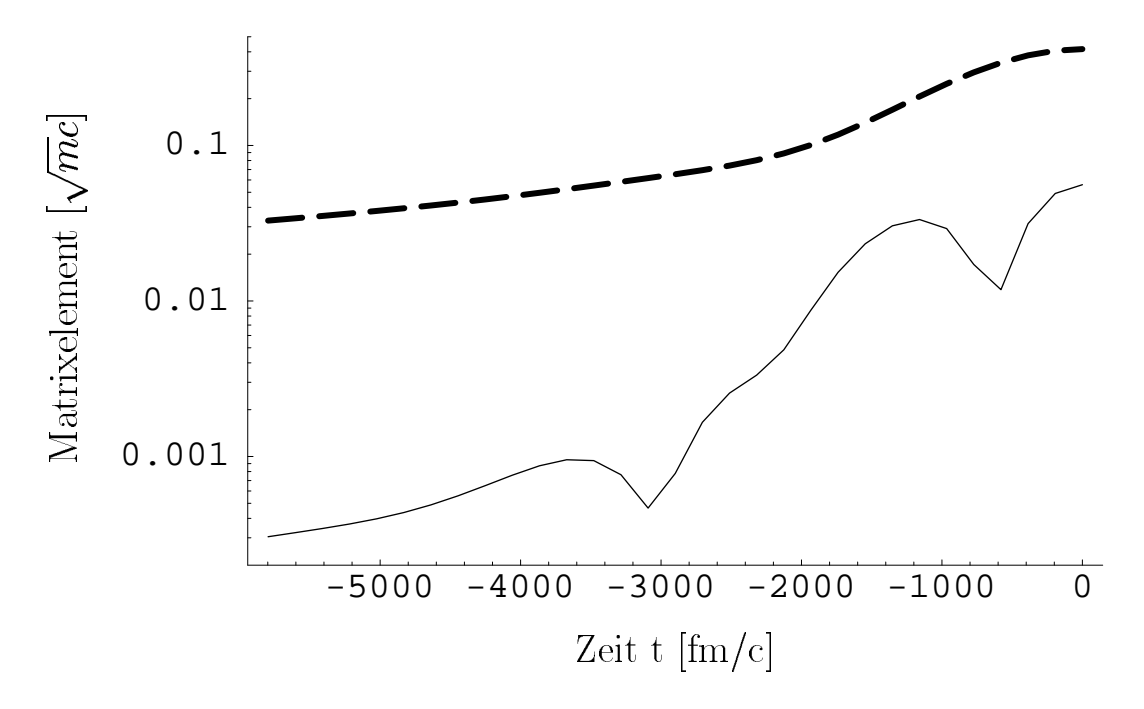

Abbildung 9.5: Betrag des Wechselwirkungsmatrixelements zwischen dem Uran-Grundzustand und der Kontinuumsfunktion mit  $\kappa = 1$  zur Energie  $E = -1.61mc^2$ mit Coulombphasenfaktor (durchgezogene Linie) und ohne (gestrichelte Linie)

(durchgezogene Linie), zum anderen ohne (gestrichelte Linie). Die Berechnung erfolgte mit den in Abbildung (9.5) dargestellten Matrixelementen. Es ist zwar zu erkennen, dass die untere Kurve noch ein wenig schwingt, jedoch pendelt sie offensichtlich um den Grenzwert. Dagegen kann bei der oberen Kurve, die sich aus der Verwendung des reinen Coulombpotentials ergibt, von einer Konvergenz bei dieser Zeit überhaupt keine Rede sein. Um dies zu erreichen, muss man ein weitaus größeres Zeitintervall betrachten als unter Verwendung der Coulombphasenfaktoren. Ein weiterer wichtiger Punkt ist die absolute Größe der Amplituden. Da die Amplituden für das reine Coulom bpotential um  $t = 0$  herum wesentlich größer sind, sich aber für große Zeiten an die untere Kurve anschmiegen, kann hier eher ein numerischer Rest mit in die Ergebnisse einfließen.

Wir betrachten nun das Spektrum, das sich ergibt, wenn man die oben erwahnten Schritte für Partialwellen mit anderen Energien wiederholt. Dabei behalten wir das oben gewahlte Zeitintervall bei. Abbildung (9.7) zeigt die Ergebnisse fur das rei ne Coulombpotential (durchgezogene Kurve) und für das resultierende Potential (eng gestrichelte Kurve). Daneben ist das Grenz-Spektrum aufgetragen (weit gestrichelte Kurve), das sich nach der analytischen Integration über die Zeit (Störungstheorie,

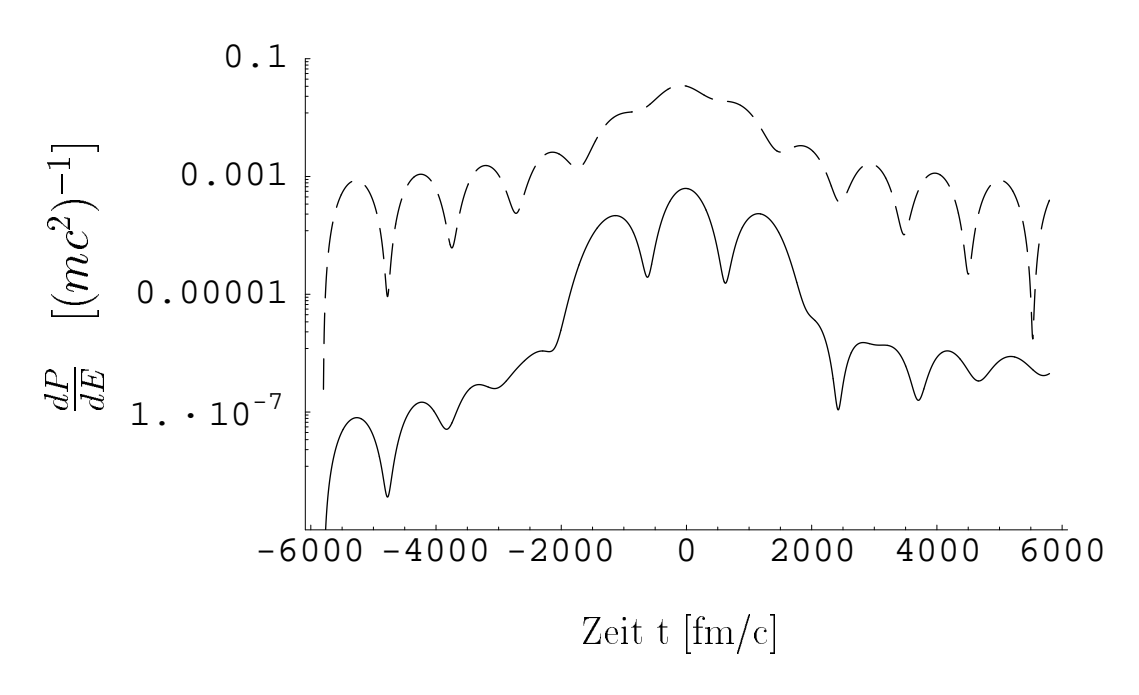

Abbildung 9.6: Zeitliche Entwicklung der Amplituden-Betragsquadrate mit Coulombphasenfaktor (durchgezogene Linie) und ohne (gestrichelte Linie) nach Abbildung (9.5)

Gleichung 4.4) ergibt. Wie es schon beim Betrachten von Abbildung (9.6) zu vermuten war, liegen hier die Ergebnisse ohne Coulombphasenfaktor etwa zwei Größenordnungen über den asymptotischen Werten, während die Ergebnisse mit Coulombphasenfaktor den Grenzwert schon gut wiedergeben. Wir sehen also, dass es keinen Sinn macht, ein nichtstörungstheoretisches Verfahren zu bemühen, wenn man die Entwicklung in der Zeit nicht weit genug durchführt. In diesem Falle liefert auch die Störungstheorie dramatisch hohere Werte als die Grenzwerte, die ebenfalls mit der Storungstheorie berechnet werden. Für die Rechnungen auf dem Gitter, bei denen man im Raum stark eingeschränkt ist, heißt das, dass zunächst einmal Vorsicht geboten ist. Für kleine Stoßparameter, bei denen man den größten nichtstörungstheoretischen Effekt erwartet, ist der Ladungstransfer ein nicht zu vernachlässigender Prozess (bei kleinen  $\gamma$ -Werten). Die Zeitentwicklung sollte möglichst gestoppt werden, bevor das Projektil den Rand des Gitters erreicht. Bei den mit heutigen Rechnern erreichbaren Gitterabmessungen wäre eine dreidimensionale Rechnung ohne Coulombphasenfaktoren völlig aussichtslos. Für große Stoßparameter wird das zumindest benötigte Zeitintervall ebenfalls größer, da die Konvergenz der Amplituden stark abnimmt. Ein Maß hierfür kann das Verhältnis der Amplituden zu  $t = 0$  und denen am Rande des Zeitintervalls sein.

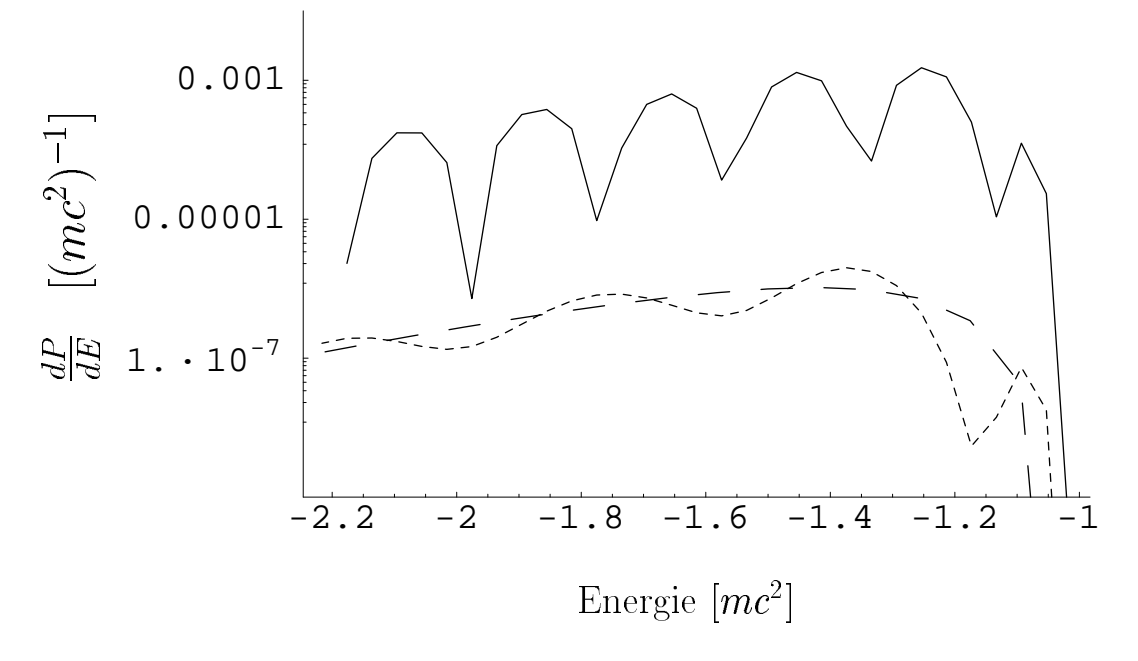

Abbildung 9.7: Spektrum der Kontinuumswellenfunktionen mit  $\kappa = 1$  zur Zeit  $t = 5800$ fm/c im Vergleich mit dem Spektrum für  $t \to \infty$  ( $\gamma = 2, b = 530$  fm)

Wir wollen nun dieselben Untersuchungen für den Prozess der Anregung des Target-Elektrons durchführen. Dazu betrachten wir den Übergang vom Grundzustand in den  $2p_{1/2}(m_x = -1/2)$ -Zustand. In Abbildung (9.8) sind die Anregungswahrscheinlichkeiten für diesen Ubergang gegen die Zeit aufgetragen. Die gestrichelten Kurven sind die mit den Phasenfaktoren berechneten Werte, die durchgezogene Linie reprasentiert die Ergebnisse ohne Verwendung der Phasenfaktoren. Im oberen Diagramm wurde der Stoßparameter  $b = 530$  fm gewählt, im unteren  $b = 4240$  fm. Man erkennt neben der bereits bekannten Tatsache, dass eine Konvergenz mit Phasenfaktoren weitaus schneller erreicht wird, zwei weitere wichtige Eigenschaften. Zum einen verlaufen die Kurven mit Phasenfaktor überwiegend monoton, zum anderen sind, bei konstant gehaltenem Zeitintervall, Rechnungen zu viel größeren Stoßparametern möglich, als es dies für den Prozess der Paarproduktion der Fall ist.

Die Beschreibung des Ladungstransfers vom Target zum Projektil bereitet in dem oben gewählten Zeitintervall keine Probleme, da die Wahrscheinlichkeiten mit großem Stoparameter sehr schnell abfallen und die gebundenen Elektronen sehr stark lokalisiert sind, sodass die Ausmaße des Gitters völlig ausreichen.

Die Wahrscheinlichkeiten und Amplituden für die Ionisation bedürfen keiner wei-

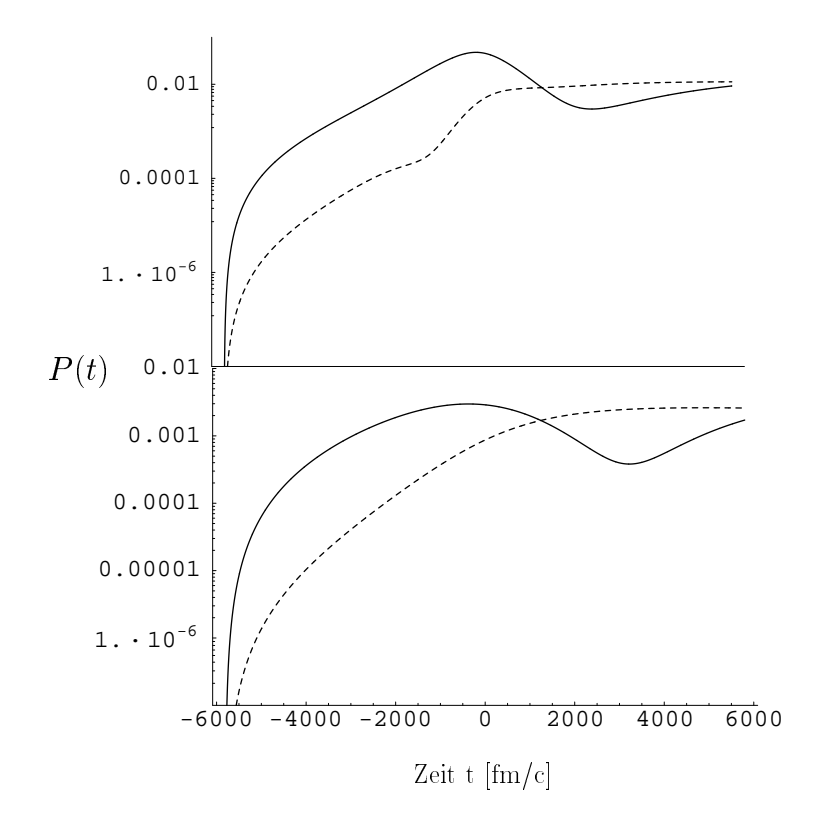

Abbildung 9.8: Anregungswahrscheinlichkeit des  $2p_{1/2}(m_x = -1/2)$ -Zustands mit Phasenfaktoren (gestrichelte Kurve) und ohne (durchgezogene Kurve). Obere Halfte:  $b = 530$  fm, untere Hälfte:  $b = 4240$  fm

teren Untersuchung, wenn man von davon aus geht, dass die Wahrscheinlichkeiten fur alle gebundenen Zustände in dem betrachteten Zeitintervall stationär werden. Denn bei einem normerhaltenden Verfahren ergibt sich die Wahrscheinlichkeit fur Ionisation, unter Vernachlassigung der viel kleineren Paarproduktions-Wahrscheinlichkeiten, als

$$
P_{\text{ion}} = 1 - P_{\text{exc}}.\tag{9.9}
$$

Es muss weiterhin erwahnt werden, dass die Konvergenz der storungstheoretischen Amplituden auch wesentlich vom  $\gamma$ -Faktor abhängt. Im Falle extrem großer  $\gamma$ -Faktoren wird das aus der Eichtransformation resultierende Potential in  $z$ -Richtung  $\delta$ -förmig (die Phasentransformationen nach Eichler und Baltz werden aquivalent). Dies bedeutet fur die Amplituden, dass sie, nachdem die Lichtfront den gebundenen Zustand überschritten hat, stationär werden, da für solche Zeiten auch das Wechselwirkungsmatrixelement verschwindet.

## 9.3  $U^{91+} - U^{92+}(\gamma = 1.5)$ -Stöße

Wir wollen nun erste Rechnungen mit zeitabhangigen Potentialen durchfuhren. Bei Rechnungen in drei Dimensionen ist aufgrund der hohen Anzahl an Gitterpunkten eine enorme Rechenleistung erforderlich, die zur Zeit nur von massiven Parallelprozessor-Systemen aufgebracht werden kann. Die hier vorgestellten Ergebnisse wurden mit Rechnern am John-von-Neumann-Institut in Jülich erzielt, wobei im Schnitt etwa 40 Prozessoren parallelgeschaltet wurden. Die Inversion der Überlappmatrizen  $M$  ist jeodch ein nicht parallelisierbarer Prozess, sodass wir im Weiteren Basisfunktionen nehmen mussen, die eine diagonale Uberlappmatrix besitzen. Zu allen in dieser Ar beit vorgestellten Verfahren wurden Programme entwickelt und deren Funktionsfahigkeit uberprozessor-Rec uft. Auf Ein-Prozessor-Rec hnern der heutigen Generation ist jedoch die heutigen Generation ist jedoch die heutigen Generation ist jedoch die heutigen Generation ist jedoch die heutigen Generation Einschränkung bezüglich der Gitter-Ausmaße so groß, dass die Nutzung von Parallel-Rechnern nicht zu umgehen ist.

Wir betrachten nun das System  $U^{91+} - U^{92+}(\gamma = 1.5)$ . Dieser  $\gamma$ -Faktor entspricht einer kinetischen Energie von 466 MeV pro Nukleon. Wir wahlen ein quaderformiges Gitter, das sich in x-Richtung von -6500 fm bis 0 fm erstreckt. Die Anzahl der Gitterpunkte auf diesem Bereich ist 68. Somit ergibt sich eine Gitterweite von 96 fm. Fur die y-Richtung, für die es keine Symmetrieausnutzung gibt, wählen wir das Intervall von -6500 fm bis 6500 fm. Um hier dieselbe Gitterweite zu erreichen, sind dementsprechend 136 Gitterpunkte notig. Um der Tatsache Rechnung zu tragen, dass ein Teil der Wellenfunktion nach der Zeitentwicklung am Projektil zentriert sein wird und die Ionisation hauptsachlich in Vorwartsrichtung stattnden wird, wahlen wir ein in z-Richtung asymmetrisches Intervall, das sich von -4200 fm bis 7150 fm erstreckt. Verteilen wir auf diesem Intervall 118 Gitterpunkte, so erreichen wir eine Gitterweite von 97 fm, die etwa der in den beiden anderen Raumrichtungen entspricht.

Die Ordnung des Zeitentwicklungsoperators setzen wir mit  $n = 7$  fest. Der Startpunkt der Zeitentwicklung ist -5570 fm/c, der Endzeitpunkt 5800 fm/c. Die Zeitschrittweite wählen wir  $\Delta t = 4.34$  fm/c. Mit dieser Wahl ist gewährleistet, dass die Norm der Wellenfunktion während der Rechnung nicht mehr als um  $1 \cdot 10^{-12}$  vom Ausgangswert 1 abweicht. Damit bestimmt sich die Anzahl an notwendigen Zeitschritten zu 2620. Die Rechnungen werden mit der Ableitungsformel erster Ordnung fur die Impulsoperatoren gestartet.

Bei diesem Rechendurchgang untersuchen wir primar die Anregung und die Ionisation des Targets sowie den Ladungstransferprozess. Für eine korrekte Beschreibung der

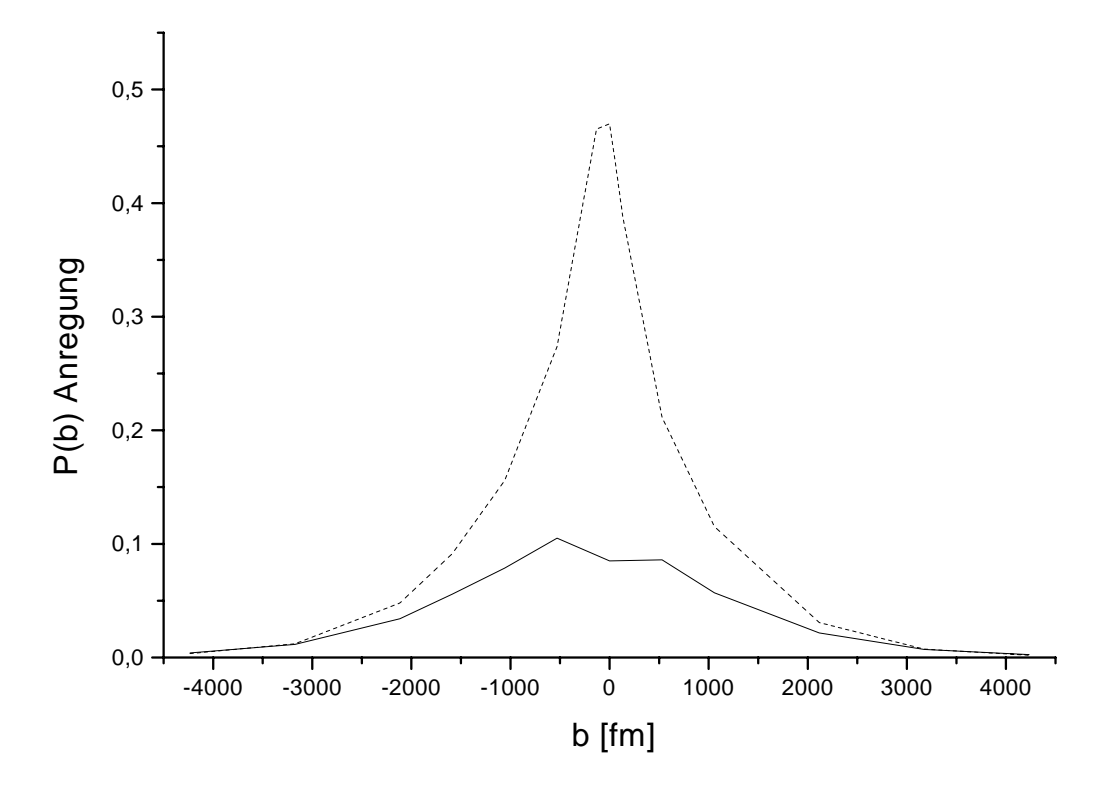

Abbildung 9.9: Anregung des Targetelektrons: Storungstheorie (gestrichelte Kurve) und Ergebnis dieser Arbeit (durchgezogene Linie)

Paarproduktion ist das betrachtete Zeitintervall für den gewählten  $\gamma$ -Faktor zu klein, da nach den Ergebnissen des vorigen Abschnitts die Konvergenz der entsprechenden Amplituden noch nicht erreicht sein dürfte. Bevor man jedoch verlässliche Aussagen über diese Amplituden treffen kann, muss sichergestellt sein, dass das Verfahren korrekte Ergebnisse für die oben genannten dominanten Prozesse liefert.

In Abbildung (9.9) sind die vom Stoparameter abhangigen Wahrscheinlichkeiten für die Anregung des Targetelektrons gezeichnet. Für kleine Stoßparameter liegt die Störungstheorie (gestrichelte Kurve) deutlich über den Ergebnissen der Gitterrechnung (durchgezogene Kurve), die Überhöhung beträgt etwa den Faktor drei bis vier. Für große Stoßparameter gehen beide Kurven ineinander über. Zur Berechnung der Wahrscheinlichkeiten wurde über alle gebundenen Zustände bis zur Hauptquantenzahl  $n = 6$ summiert. Berechnen wir den dazugehörigen Wirkungsquerschnitt, so erhalten wir das Resultat  $\sigma_{\text{exc}} = 1.36 \cdot 10^4$  barn, wobei für Stoßparameter außerhalb des abgebildeten Bereichs storungstheoretische Werte angenommen wurden. Die Storungstheorie liefert

mit  $\sigma_{\text{exc}} = 2.02 \cdot 10^4$  barn einen fast doppelt so großen Wert.

Wir können dieses Ergebnis mit den Werten von Toshima und Eichler [71] vergleichen, die das Stoßsystem  $U^{91+} - U^{92+}$ (500 MeV/N) mit einer gekoppelten Kanalrechnung berechneten. Dazu benutzten sie 36 Zustande, die sich auf die beiden Zentren verteilten. Diese Zustande beschrieben allerdings nur gebundene Elektronen, die Ionisation konnte somit nicht beschrieben werden. Vergleichen wir die Querschnitte fur die Anregung des Elektrons vom Grundzustand in den  $2s_{1/2}$ -Zustand, so finden wir  $1.54 \cdot 10^3$  barn, Toshima und Eichler erhielten  $3.95 \cdot 10^3$  barn, während die Störungstheorie  $2.33 \cdot 10^3$  barn liefert. Der von Eichler berechnete Wert scheint zu groß zu sein, da das Elektron aufgrund der fehlenden Kanale nicht ins Kontinuum gelangen kann. Jene Rechnung wurde ohne die Verwendung der Coumlombphasenfaktoren durchgeführt. Beide Autoren haben in einer weiteren Veröffentlichung [73] Rechnungen für dasselbe Stosystem bei einer Energie von 1000 MeV/N vorgestellt, bei denen sich der Querschnitt für die  $2s_{1/2}$ -Anregung von 5.34  $\cdot$  10<sup>3</sup> barn auf 1.77  $\cdot$  10<sup>3</sup> barn unter der Verwendung der Coumlombphasenfaktoren reduzierte. Ein korrigierter Wert fur den Querschnitt bei 500 MeV/N wurde allerdings nicht mehr angegeben.

Wir berechnen die Wahrscheinlichkeiten für die Ionisation des Targets durch die Pro jektion der Endwellenfunktion auf Zustande des positiven Kontinuums mit einer maximalen Quantenzahl  $|\kappa| = 5$  und bis zu einer maximalen Energie von  $E_{\text{max}} =$  $4mc$  . Abbildung (9.10) zeigt den Vergleich der Ergebnisse der Rechnung auf dem Git- $\,$ ter (durchgezogene Linie) mit denen der Störungstheorie (gestrichelte Kurve). Zunächst einmal fällt auf, dass die Störungstheorie für kleine Stoßparameter die Unitaritätsgrenze verletzt, da die Wahrscheinlichkeit für die Ionisation größer als eins wird. Bei den Ergebnissen der Gitterrechnung ist dies natürlich nicht möglich, man erhält hier einen vernünftigen Wert. Die Übereinstimmung beider Kurven für mittlere und große Stoßparameter ist gut. Wir berechnen den gesamten Ionisationsquerschnitt zu 1:910<sup>4</sup> barn. Die Störungstheorie ergibt mit  $2.0 \cdot 10^4$  barn einen nur leicht höheren Wert.

Zur Berechnung des Elektrontransfers zum Projektil projizieren wir auf geboostete Pro jektileigenfunktionen. Da diese Funktionen nicht mehr orthogonal auf den Targeteigenfunktionen sind, entsteht das Problem der Übervollständigkeit. Wir beschränken uns deshalb auf die Berechnung des Elektrontransfers in den Grundzustand des Projektils. Abbildung (9.11) zeigt die vom Stoparameter abhangigen Wahrscheinlichkeiten, das Elektron nach dem Stoß im U<sup>91+</sup>(1s<sub>1/2</sub>)-Zustand am Projektil zu finden. Für den gesamten Querschnitt erhalten wir  $1.2 \cdot 10^3$  barn. Toshima und Eichler erhalten wiederum einen deutlich höheren Wert, nämlich 4.12 · 10<sup>3</sup> barn.

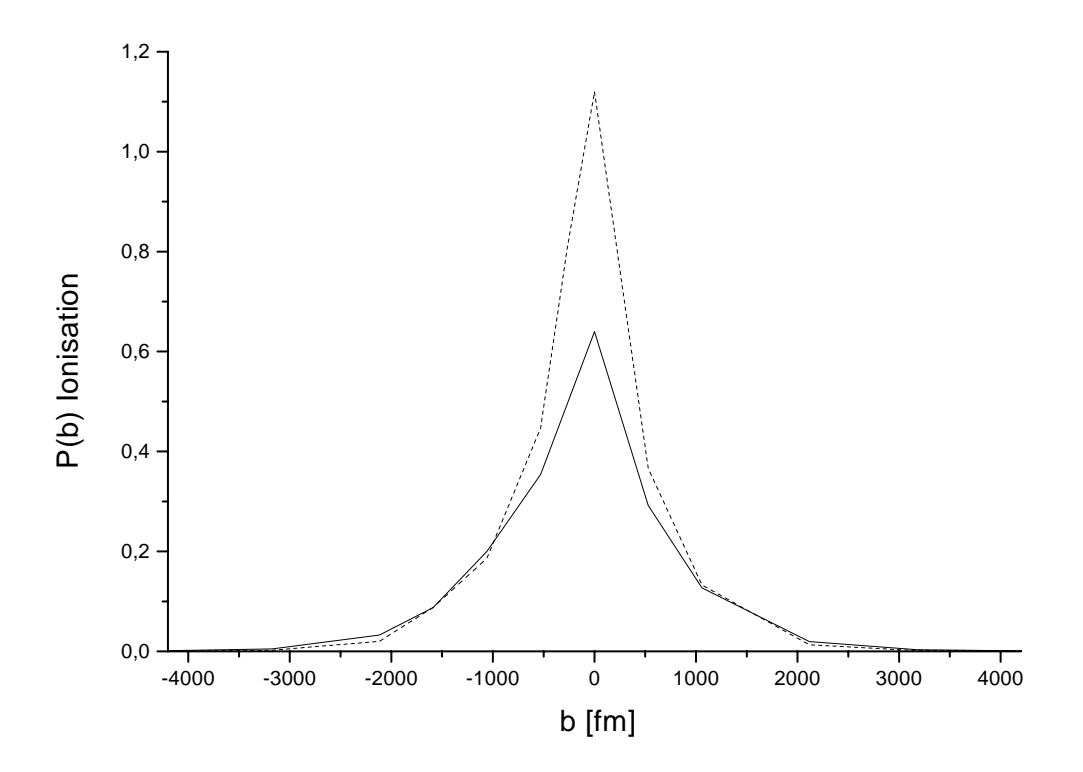

Abbildung 9.10: Ionisation des Targets: Storungstheorie (gestrichelte Kurve) und Ergebnis dieser Arbeit (durchgezogene Linie)

Um einen Eindruck davon zu gewinnen, was bei der Zeitentwicklung der Wellenfunktion passiert, betrachten wir uns zunachst die Aufenthaltswahrscheinlichkeitsdichte  $\rho$  der Wellenfunktion. In Abbildung (9.12) ist diese Dichte in der Ebene des Gitters gezeichnet, die oberhalb der Stoßebene liegt. Die Dichte wurde aus der Wellenfunktion zum Zeitpunkt  $t = 4780$  fm/c berechnet, wobei das Projektil im Abstand  $b = 1060$ fm das Target passierte. Man erkennt deutlich den Transferpeak über dem Aufenthaltsort des Projektils und zirkular auslaufende Wellen, die die Ionisation des Targets beschreiben.

Die eben vorgestellten Ergebnisse lassen auf eine gute Berechenbarkeit der Paarproduktions-Wahrscheinlichkeiten hoffen. Der hier gewählte  $\gamma$ -Faktor ist allerdings zu klein, als dass das betrachtete Zeitintervall für eine Konvergenz der Amplituden ausreichen würde. Die Interpretation der entsprechenden Wahrscheinlichkeiten als Endwahrscheinlichkeiten ist daher nicht gerechtfertigt.

Wir wollen als nächstes ein System betrachten, bei dem dies, wenigstens für kleine

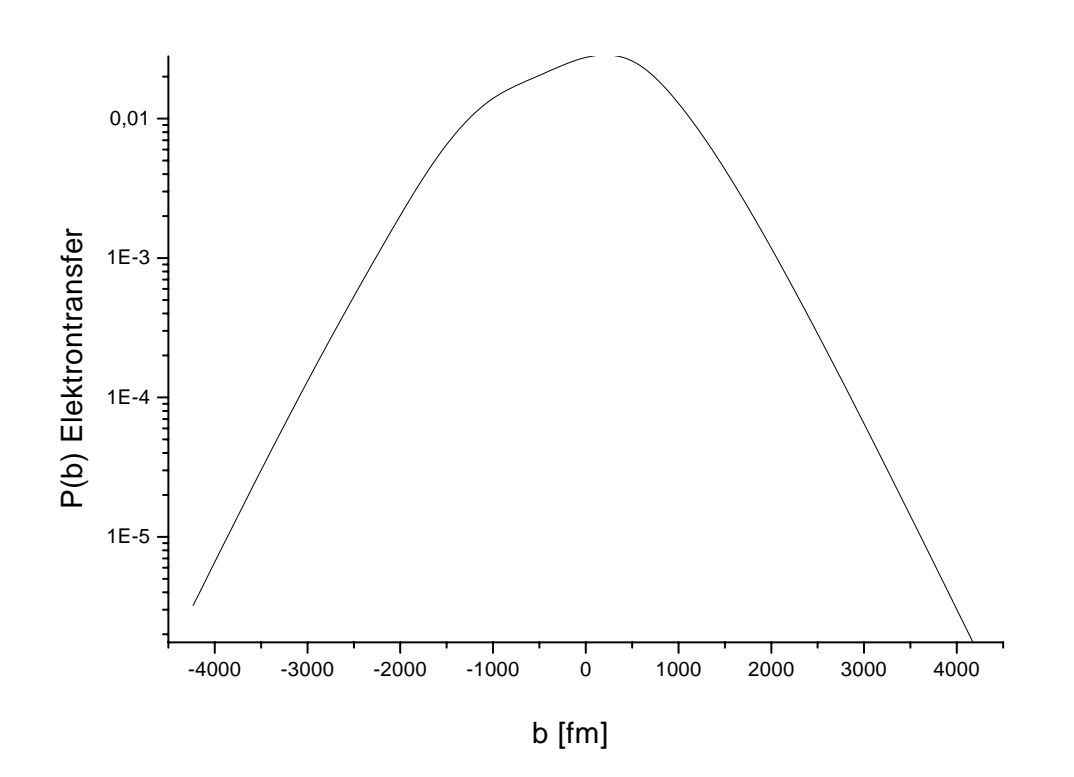

Abbildung 9.11: Elektrontransfer zum Projektil in den Grundzustand ${\bf U}^{91+}(1s_{1/2})$ 

Stoßparameter, der Fall ist. Um die Güte der Ergebnisse abschätzen zu können, wählen wir ein System, zu dem es experimentelle Daten gibt. Es ist dies das System  $U^{92+}$  -Au<sup>79+</sup> ( $\gamma = 2$ ), das von Belkacem et al. [8] gemessen worden ist.

# 9.4  $U^{91+} - Au^{79+}(\gamma = 2)$ -Stöße

Wir betrachten zunächst einmal wieder die Anregung des Uran-Targets sowie den Ladungstransfer zum Projektil. Für den Prozess der Paarproduktion, der gerade bei kleinen Stoßparametern nichstörungstheoretischen Charakter aufweist, wählen wir später ein besonders feines Gitter. Zunachst jedoch etablieren wir ein Gitter mit 88 Punkten in x-, 176 Punkte in y- und in z-Richtung. Die Intervallgrenzen verteilen wir diesmal gleichmäßig von -6500 fm bis 6500 fm. Außerdem wählen wir für die Darstellung des Impulsoperators eine Ableitungsformel zweiter Ordnung, was der der Verwendung von Basisfunktionen entspricht, die sich über drei benachbarte Elemente erstrecken. Somit stellen wir sicher, dass die Fermionenverdopplung weitgehend ausgeschaltet ist und der

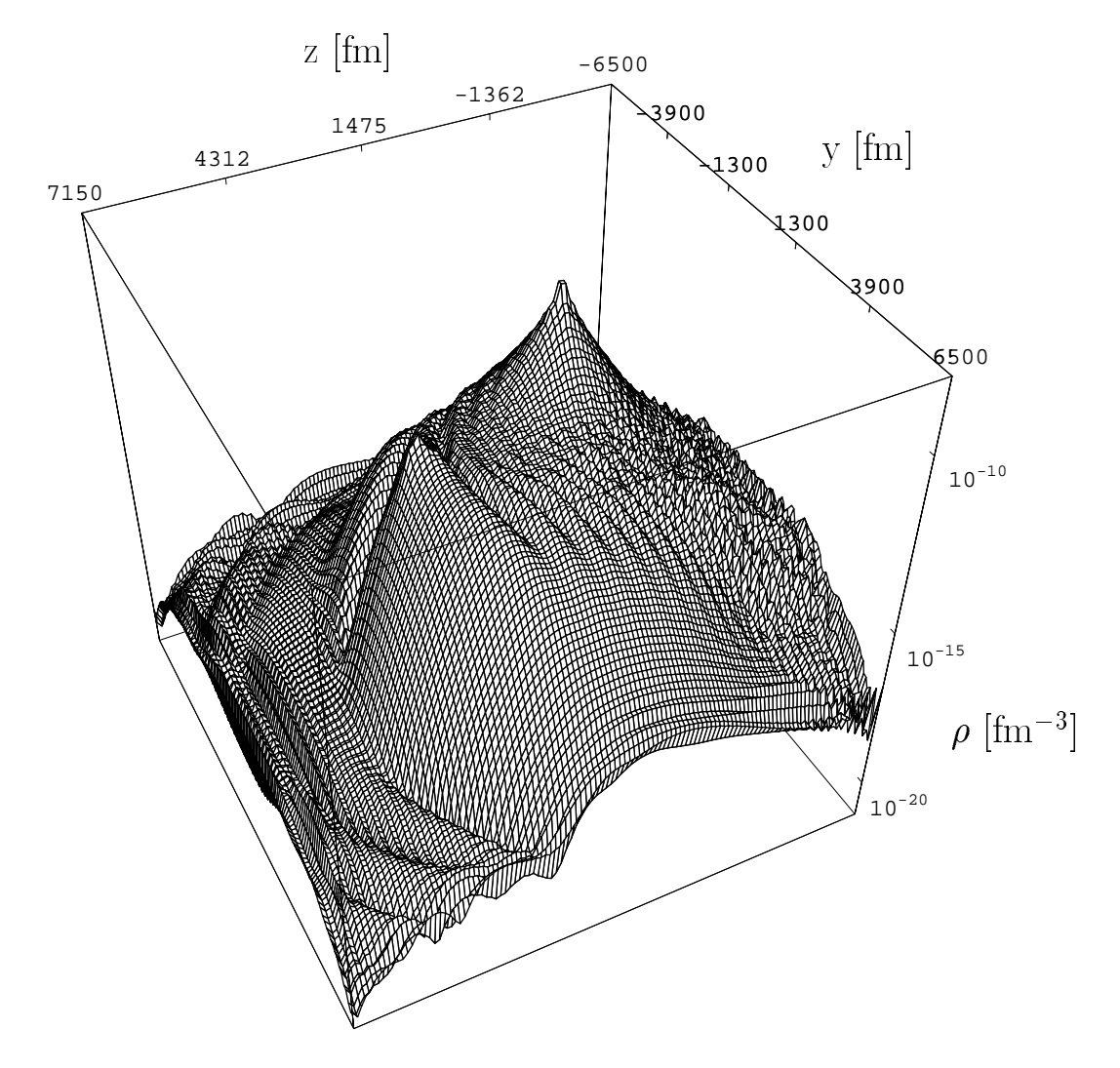

Abbildung 9.12: Dichte der Wellenfunktion in der Stoßebene zum Zeitpunkt  $t = 4780$ fm/c bei einem Stoßparameter $b=1060~\mathrm{fm}$ 

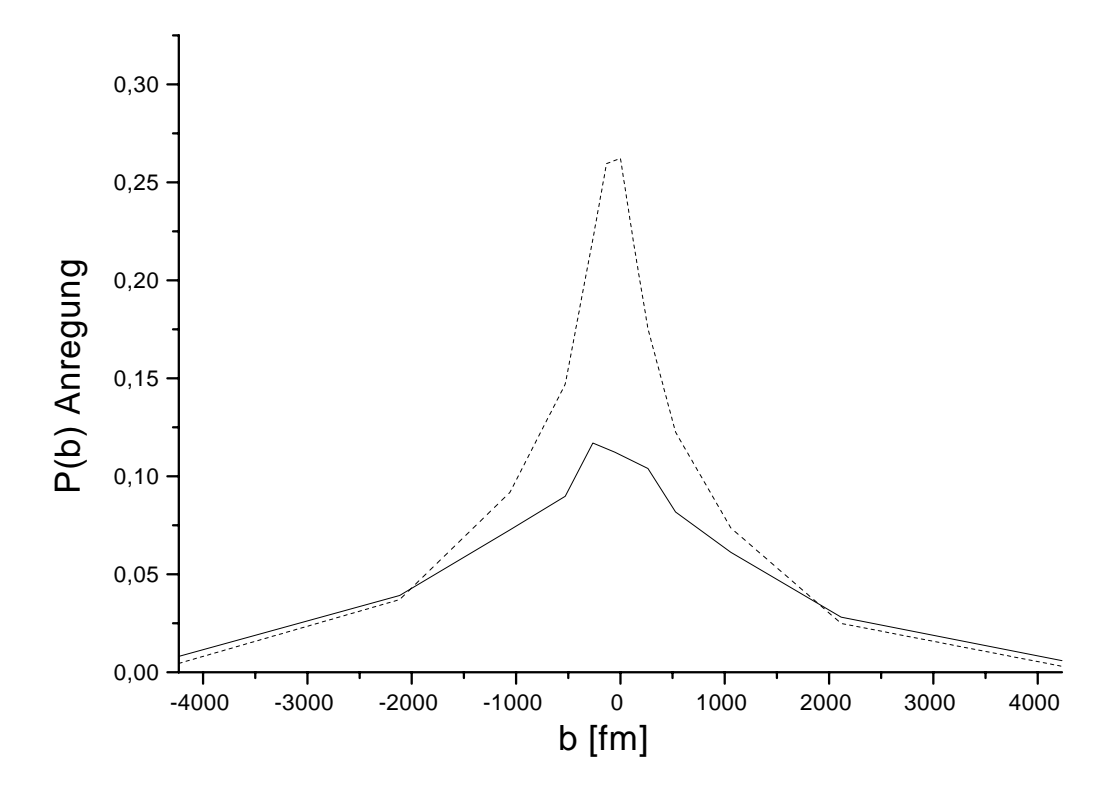

Abbildung 9.13: Anregung des Targetelektrons: Storungstheorie (gestrichelte Linie), diese Arbeit (durchgezogene Linie)

Ladungstransfer gut beschrieben werden kann. Wir wollen dabei den Ableitungsoperator nach Gleichung (8.53) wahlen, der die geringste mittlere quadratische Abweichung von der exakten Relation aufweist.

Die Zeitschrittweite ist  $\Delta t = 1.6$  fm/c. Bei einem betrachteten Zeitintervall von 5100 fm/c bis 5800 fm/c entspricht dies etwa 6800 Zeitschritten. Die Ordnung der Entwicklung des Zeitentwicklungsoperators ist wieder 7.

Die vom Stoßparameter abhängigen Wahrscheinlichkeiten für die Anregung des Targetelektrons sind in Abbildung (9.13) dargestellt. Die storungstheoretischen Ergebnisse sind durch die gestrichelte, die Ergebnisse der Gitterrechnungen durch die volle Kurve dargestellt. In beiden Fallen wurden alle angeregten Zustande bis zur Hauptquantenzahl  $n = 5$  einschließlich berücksichtigt. Wieder einmal liegen die Werte der Störungstheorie für kleine Stoßparameter über denen des nichtperturbativen Verfahrens. Es fällt allerdings auf, dass die Übereinstimmung beider Kurven für sehr große Stoßparameter nicht mehr so beeindruckend ist wie in Abbildung (9.9). Wir führen dies auf die Wahl

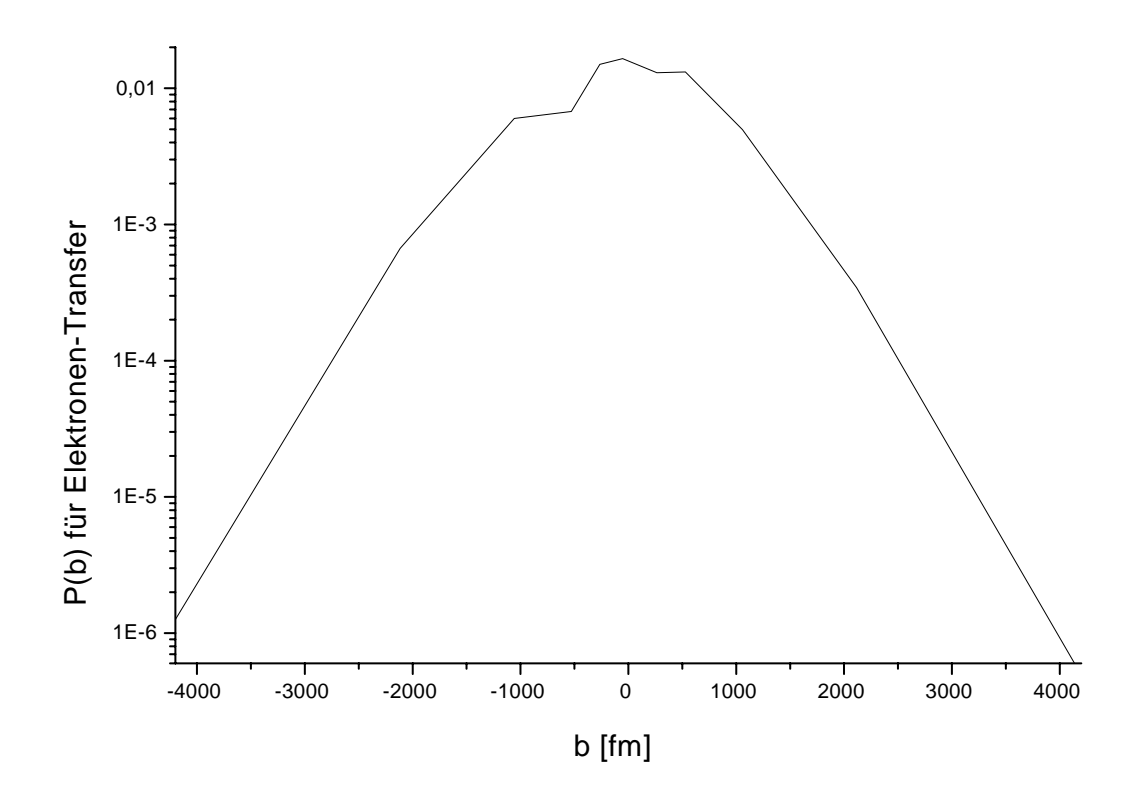

Abbildung 9.14: Wahrscheinlichkeit für den Transfer des Elektrons in den Au $^{78+}(1s_{1/2})$ Grundzustand

der Koeffizienten des Ableitungsoperators zurück, der auf Kosten der Exaktheit der Lösung die Fermionenverdopplung stärker unterdrückt. Deshalb kommen wir in den weiteren Rechnungen auf die Wahl der Koeffizienten nach Gleichung (8.52) zurück, womit eine exakte Differenzierung der Monome bis einschließlich der dritten Ordnung gewahrleistet ist. Das Problem der Fermionenverdopplung trat bisher ohnehin nicht in Erscheinung.

Der gesamte Querschnitt für die Anregung des Targetelektrons beträgt  $1.63\cdot 10^4$ barn.

Als Nächstes betrachten wir den Prozess des Elektronen-Transfers vom  $U^{91+}(1s_{1/2})$ -Grundzustand des Targets in den Au<sup>78+</sup>(1s<sub>1/2</sub>)-Grundzustand des Projektils. Dass dieser Prozess auch für die Paarerzeugung mit Einfang eine nicht zu vernachlässigende Rolle spielt, werden wir noch zeigen. Wie schon bei der Berechnung der Wahrscheinlichkeiten fur das System U°I' — U°I' pro]izieren wir hier wieder auf den geboosteten wir hier wieder auf den Pro jektilzustand. In Abbildung (9.14) ist die vom Stoparameter abhangige Wahrscheinlichkeit für den Übergang des Elektrons zum Grundzustand des Projektils aufgetragen. Man erkennt für kleine Stoßparameter eine Struktur in der Wahrscheinlichkeit. Der Wirkungsquerschnitt für diese Reaktion beträgt nach diesem Verfahren 579 barn.

Wir möchten an dieser Stelle die Ergebnisse mit denen von Momberger et al. [41] vergleichen, die dasselbe System für den Stoßparameter  $b = 0$  untersuchten, indem sie die Dirac-Gleichung im Impulsraum auf einem zweidimensionalen Gitter mit 32 - 128 Punkten lösten. Für die Überlebenswahrscheinlichkeit des  $U^{91+}(1s_{1/2})$  Grundzustands gibt Momberger den Wert 0.295 an, wir erhalten nach unserer Methode 0.287. Die Wahrscheinlichkeit für die Anregung in höhere gebundene Zustände ist nach dem Impulsraumverfahren 9.8%, wir erhalten mit 11.2% einen etwas größeren Wert. Weniger gut ist die Übereinstimmung für den Elektronen-Transfer in den Grundzustand des Goldions. Während Momberger 2.5% für diese Wahrscheinlichkeit angibt, finden wir einen Wert von 1.5%. Es liegt jedoch die Vermutung nahe, dass eine Projektion auf den translatierten Grundzustands des Projektils im Impulsraum mehr Ungenauigkeiten mit sich bringt als eine Projektion im Ortsraum. Im Ortsraum liegen die Projektilzustände fast isoliert von den Targetzuständen, im Impulsraum überlappen diese Zustände stärker. Mann muss jedoch erwahnen, dass unsere auf dem Gitter ermittelten Werte aus einer Rechnung mit  $b = -58$  fm stammen. Das aus der Phasentransformation resultierende Potential eignet sich nicht für eine numerische Rechnung mit  $b = 0$ , da es in diesem Falle jeweils in einer ganzen Ebene singulär wird.

Zur Untersuchung der Paarproduktion etablieren wir ein Gitter, das besonders engmaschig ist. Wir behalten die zuvor gewählten Abmessungen des Gitters von  $-6500$ fm bis  $+6500$  fm bei und verteilen in x-Richtung 112, in y- und z-Richtung 224 Gitterpunkte. Da die Gesamtzahl der Gitterpunkte mehr als verdoppelt wurde, ist es notwendig, die Zeitschrittweite zu vergrößern, damit die insgesamt benötigte Rechenzeit nicht wesentlich steigt. Um dieselbe Normerhaltung der Wellenfunktion zu gewahrleisten, muss die Ordnung der Entwicklung des Zeitentwicklungsoperators entsprechend erhöht werden. Die Zeitschrittweite wählen wir zu 25.4 fm/c, das ist die Zeit, die der mit Überlichtgeschwindigkeit fortschreitende Anteil des Potentials benötigt, um die halbe Intervallbreite zurückzulegen. Den Zeitentwicklungsoperator entwickeln wir bis zur 25. Ordnung im Hamiltonoperator. Die Abweichung der Norm vom Anfangswert eins ist dann in allen Fallen kleiner als 1 1012 .

Die für den Ableitungsoperator eingesetzte Ableitungsformel ist wiederum von zweiter Ordnung. Die Zeitentwicklung startet bei  $t = -5800$  fm/c und endet bei  $t = 5800$  $\mathrm{fm/c}$ .

Zur Bestimmung der Wahrscheinlichkeiten der Paarproduktion mit Einfang in den

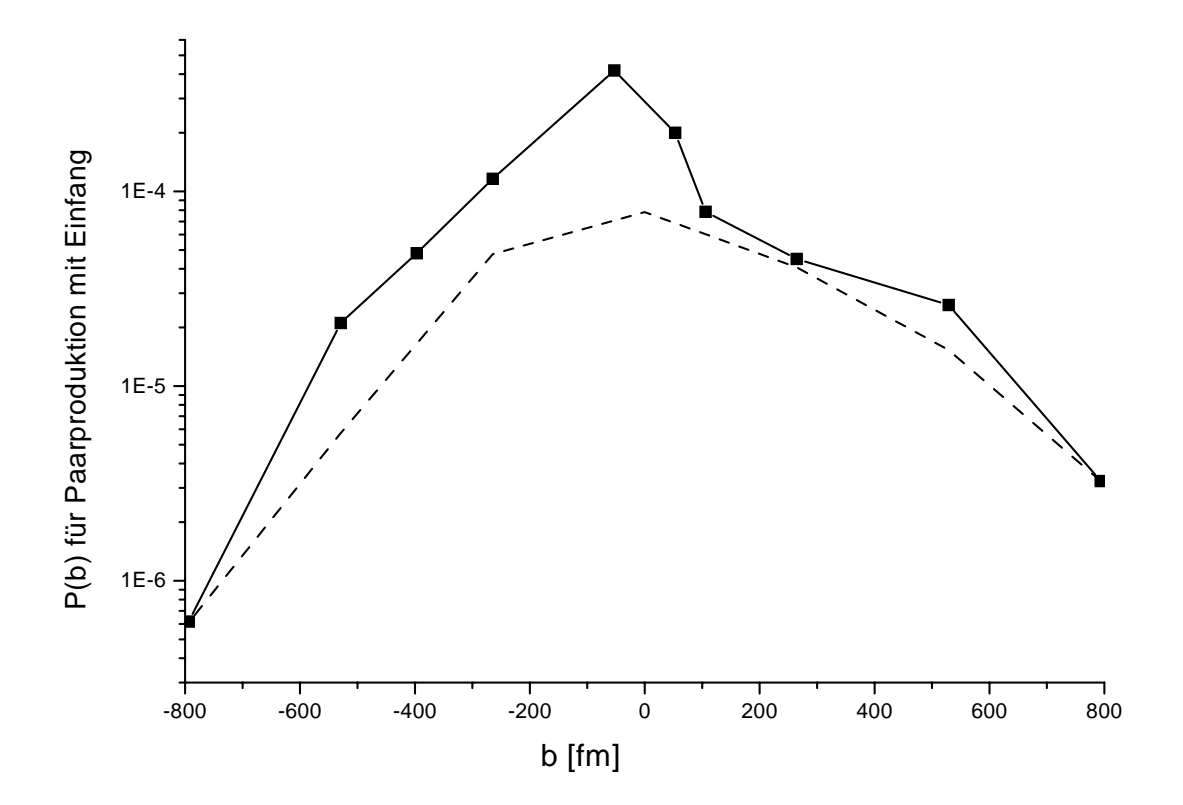

Abbildung 9.15: Wahrscheinlichkeiten für Paarproduktion mit Einfang: Gitter (durchgezogene Linie) und Storungstheorie (gestrichelte Linie)

 $1s_{1/2}$ -Grundzustand des Targets projizieren wir die Endwellenfunktion auf das negative Kontinuum. Wir verwenden dazu Kontinuumswellenfunktionen mit einer Drehimpulsquantenzahl  $|\kappa| \leq 8$  und betrachten pro Drehimpulszustand 224 mögliche Energien, die zwischen  $-4.4mc^2$  bis  $-1mc^2$  äquidistant verteilt sind. Dies führt auf über 16000 Kontinuumswellenfunktionen, auf die pro Stoßparameter projiziert werden muss. Für extrem kleine Stoßparameter  $|b| < 60$  fm nehmen wir weitere 224 Energien von  $-8.8mc^2$ bis  $-4.4mc^2$  hinzu.

Der hier gewählte Maximalwert von  $\kappa$  stößt an die Grenze dessen, was unter dem Kosten-Nutzen-Aspekt noch als sinnvoll zu betrachten ist. Die benotigte Rechenzeit für die Projektion steigt mit höherem  $\kappa$  aufgrund der möglichen verschiedenen magnetischen Quantenzahlen rapide an.

Die Ergebnisse der Projektion sind in Abbildung (9.15) zu sehen. Die durchgezogene Kurve bezieht sich auf die Gitterrechnungen, wahrend die gestrichelte Kurve die Storungstheorie darstellt. Vergleichen wir wieder mit dem Ergebnis von Momberger fur <sup>b</sup> = 0, der einen Wert fur die W ahrscheinlichkeit der Paarproduktion mit Einfang

von  $3.9 \cdot 10^{-4}$  ermen, so erhalten wir 3.1  $\cdot$  10  $^{-1}$ , wenn wir den Werte fur  $\theta = 0$  interpolieren. Wie bereits erwähnt, lässt sich das resultierende Potential für  $b = 0$  numerisch schlecht handhaben. Außerdem tragen die Wahrscheinlichkeiten für  $b = 0$  nicht zum Wirkungsquerschnitt bei.

Wie wir gezeigt haben, ist es nicht sinnvoll, die Rechnungen für die uns möglichen Gitterabmessungen über einen Stoßparameter von ca. 530 fm hinaus durchzuführen. Aus diesem Grund wurden für  $\pm 800$  fm störungstheroretische Werte angenommen. Im Übergangsbereich wurden beide Kurven linear verbunden. So berechnet sich der Wirkungsquerschnitt für die Paarproduktion mit Einfang in den Grundzustand des Targets zu 1.3 barn. Die Störungstheorie, die wir zu Drehimpulsquantenzahlen bis  $|\kappa| = 5$  berechneten, liefert 0:7 barn. Der experimentell bestimmte Wirkungsquerschnitt fur die Paarproduktion mit Einfang beträgt nach Belkacem et al. [8] 2.19 barn. Allerdings ist in diesem Wert auch der Einfang des Elektrons in höher angeregte Zustände enthalten. Benutzen wir eine übliche Abschätzung der Beiträge solcher höher angeregten Zustände über die Formel

$$
\sigma_{tot} = \sum_{n} \frac{1}{n^3} \sigma_{grd} \approx 1.2 \sigma_{grd},\tag{9.10}
$$

die für die Paarproduktion mit Einfang durch Photonen in erster Ordnung von  $\alpha Z$ gilt [7, 42], so kann man damit allein die Diskrepanz zum Experiment nicht erklaren. wir uberpro uberpro uns daher zun der von der von uns gewahlte Energiebereicht, ums gewahlte Energiebereicht, u alle Positronenzustände zu erfassen. In Abbildung (9.16) ist das Spektrum der  $s_{1/2}$ -Positronen gezeigt, die bei Einfang des Elektrons in den Grundzustand des Targets entstehen. Das Maximum der Kurve liegt etwas unterhalb von  $-2mc^2$  und fällt für betraglich größer werdende Energien hinreichend schnell ab. Auffällig ist die Struktur der Kurve, die von gleichmaigen Oszillationen gepragt ist.

Für die von uns gewählten nächstgrößeren Stoßparameter ist eine Projektion auf Kontinuumswellenfunktionen bis zu einer Energie von  $-4.4mc^2$  völlig ausreichend.

Als Nachstes untersuchen wir, wie Kontinuumswellenfunktionen mit verschiedenen Drehimpulsquantenzahlen  $\kappa$  zu den Wahrscheinlichkeiten beitragen. Dabei integrieren wir für einen festen Stoßparameter und einen festen Drehimpulszustand die energiedifferentiellen Wahrscheinlichkeiten auf. Abbildung (9.17) zeigt die Ergebnisse für die Stoßparameter  $b = -58$  fm,  $b = -530$  fm und  $b = 530$  fm. Im oberen Diagramm  $(b = -58$  fm) erhält man für betraglich größere  $\kappa$ -Werte zwar einen starken Abfall, man kann aber auch erkennen, dass die relative Anderung ab  $\kappa = 3$  nur noch gering ist. Im mittleren Diagramm, das dem Stoßparameter  $b = -530$  fm entspricht, ist die

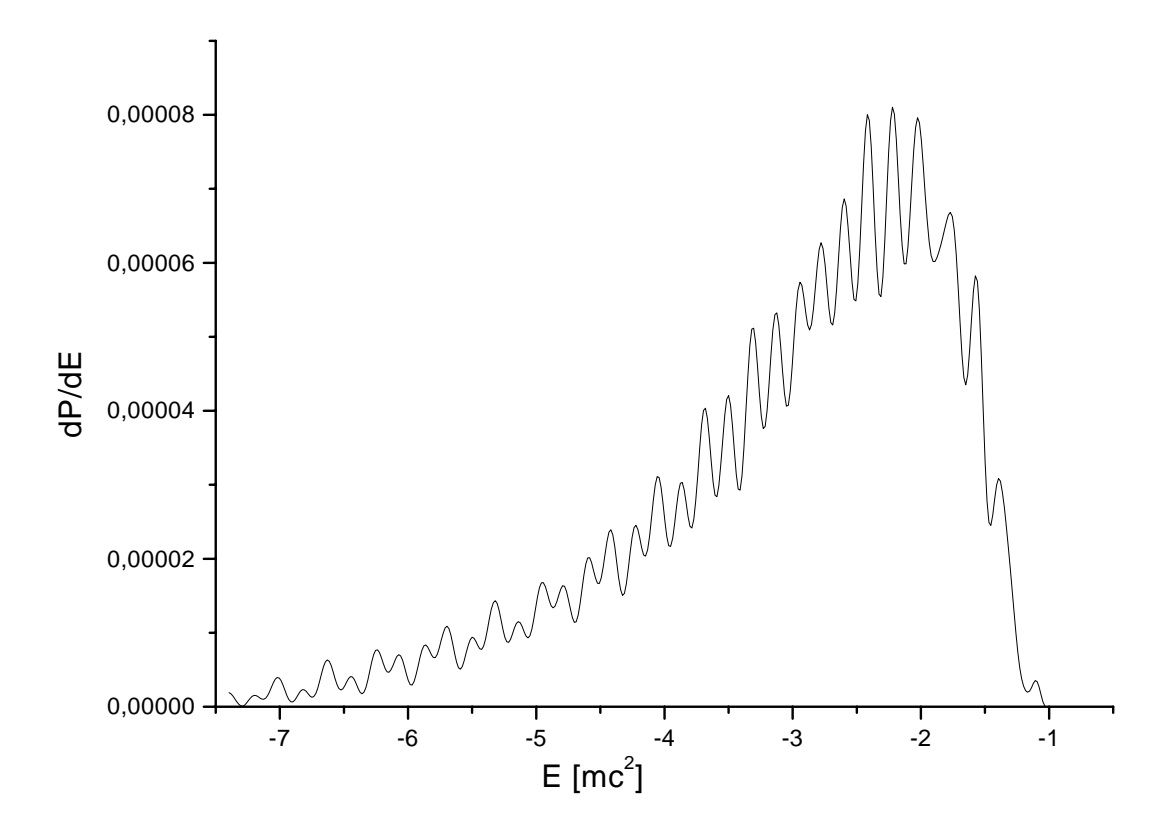

Abbildung 9.16: Spektrum der  $s_{1/2}$ -Positronen ( $\kappa = -1$ ) bei einem Stoßparameter von  $b = -58$  fm

Konvergenz für positive und negative  $\kappa$ -Werte schlecht. Für den entsprechenden positiven Stoparameter ist im unteren Bild zu erkennen, dass man mit Drehimpulsen  $|\kappa| \leq 8$  nur einen Bruchteil der Positronen erfassen kann. Die Wahrscheinlichkeiten fallen mit zunehmendem  $|\kappa|$  extrem langsam ab.

Die Frage, die es nun zu beantworten gilt, ist, welchen Ursprung solch extrem hohe Drehimpulszustande haben. Vergleicht man die Kurven der Wahrscheinlichkeiten für den Elektronen-Transfer (Abbildung 9.14) und für die Paarproduktion (Abbildung 9.15), so stellt man eine gewisse Ähnlichkeiten im Verlauf der Kurven fest. Diese Tatsache gibt uns den Anlass zu überprüfen, inwiefern am Projektil gebundene Zustände zu den negativen Kontinuumszuständen des Targets beitragen. Einen Überlapp zwischen diesen Funktionen muss es geben, da durch die Translation und den Boost der gebundenen Wellenfunktion die Orthogonalitat auf den Kontinuumsfunktionen des Targets verloren geht. Man erwartet den wesentlich größeren Uberlapp mit dem positiven Kontinuum, da das am Projektil gebundene Elektron als quasifrei und als nicht ausein-

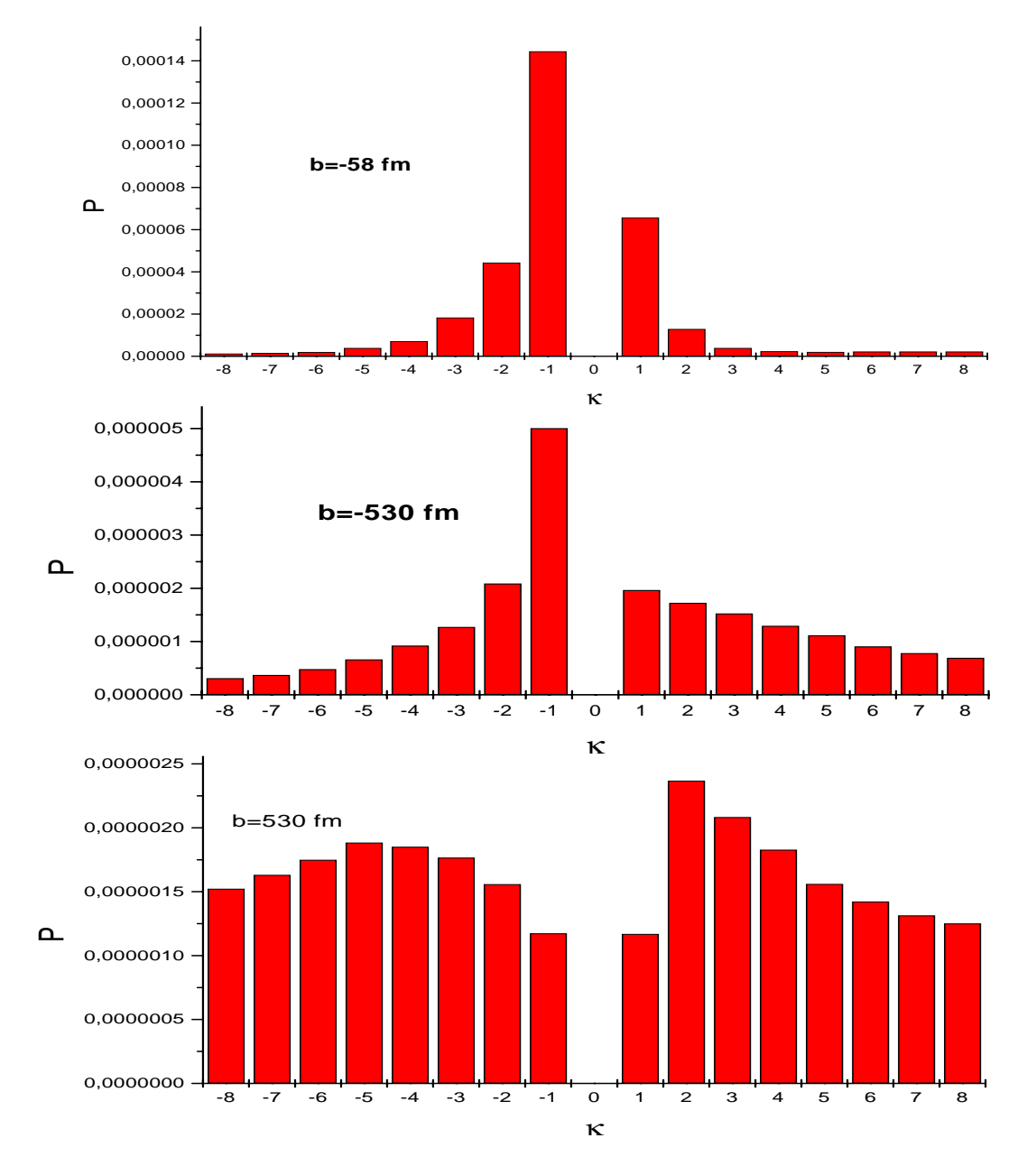

Abbildung 9.17: Beitrage der verschiedenen Drehimpulszustande bei den Stoparametern  $b = -58, -530, +530$  fm
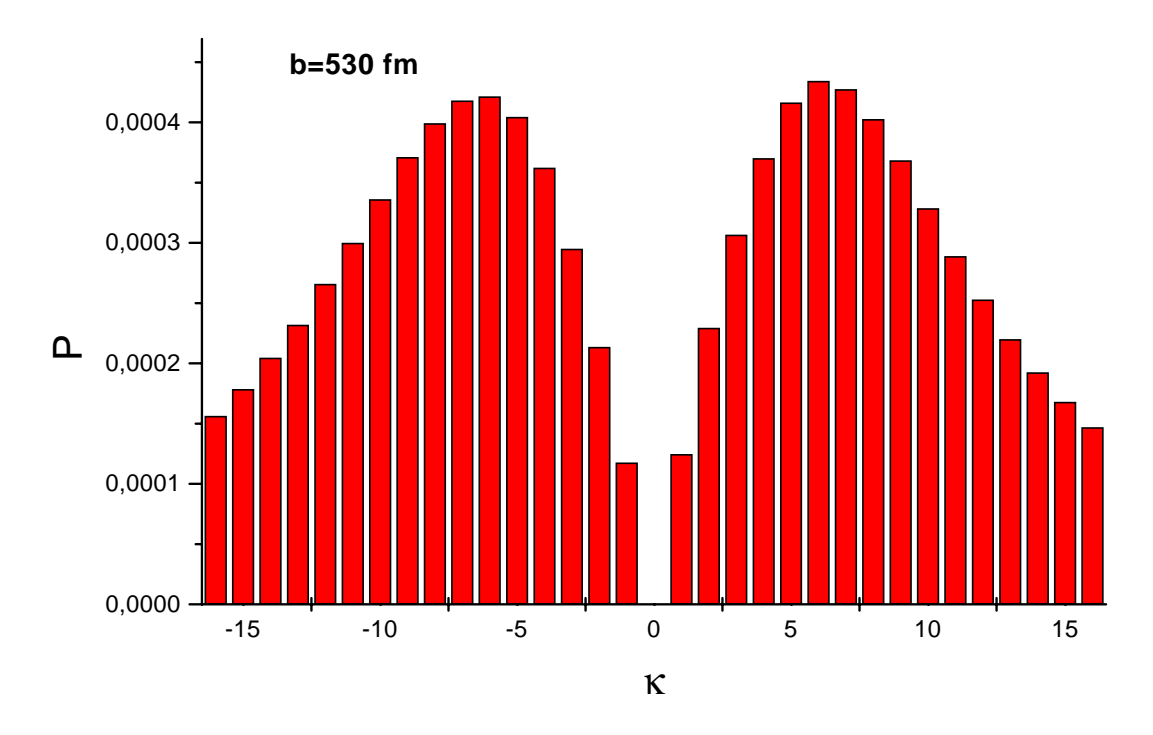

Abbildung 9.18: Überlapp des negativen Targetkontinuums mit der am Projektil gebundenen Grundzustands-Wellenfunktion ( $\gamma = 2$ ) zum Zeitpunkt  $t = 5800$  fm/c

anderlaufendes Wellenpaket angesehen werden kann. Der Überlapp mit dem negativen Kontinuum des Targets ist jedoch ebenfalls vorhanden.

Wir berechnen nun den Überlapp des negativen  $U^{92+}$ -Targetkontinuums mit einer  $1s_{1/2}$ -Grundzustands-Wellenfunktion des Au<sup>78+</sup>-Ions, das sich mit  $\gamma = 2$  gegenüber dem Target bewegt. Dabei wählen wir den Stoßparameter  $b = 530$  fm und den Zeitpunkt  $t = 5800$  fm/c. Diese Parameter entsprechen denen der Gitterrechnungen. Wir projizieren auf Drehimpulseigenzustände bis  $|\kappa| = 16$  mit einer Energie zwischen  $-3mc^2$  und  $-1mc$  . Das Ergebnis ist in Abbildung (9.18) zu sehen. Wir erkennen ein Maximum im  $\,$ Diagramm bei  $|\kappa| = 6$  und stellen ein sehr langsamen Abfall der Wahrscheinlichkeiten mit betraglich wachsenden  $\kappa$ -Werten fest. Damit lässt sich der der langsam abfallende 'Untergrund' in den Abbildungen (9.17) erklaren.

Um diese These weiter zu untermauern, vergleichen wir direkt die Spektren der Positronen für einen hohen  $\kappa$ -Wert für den Stoßparameter  $b = 530$  fm, da in diesem Fall der 'Untergrund' am größten ist. Abbildung (9.19) zeigt den Überlapp der Kontinuumswellenfunktionen mit  $\kappa = -8$  und  $j_x = -4.5$  mit der Endwellenfunktion des Gitters (durchgezogene Linie) und mit dem am Projektil gebundenen Grundzustand (gestri-

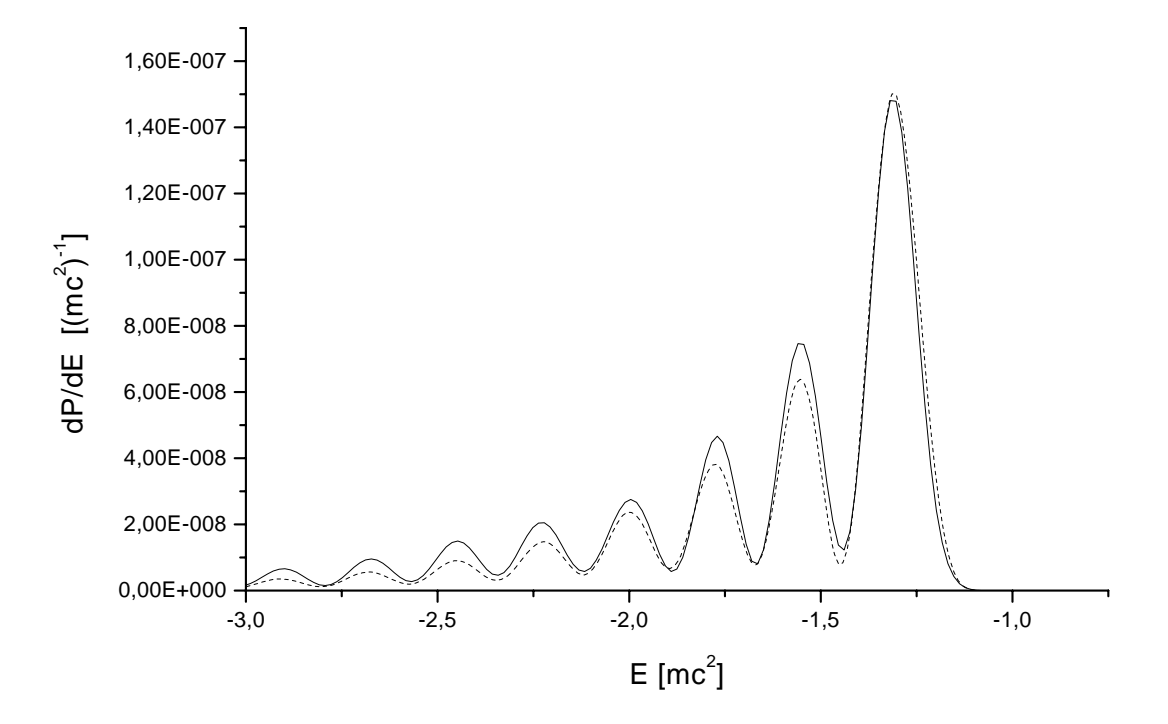

Abbildung 9.19: Überlapp der Kontinuumswellenfunktionen ( $\kappa = -8$ ,  $j_x = -4.5$ ) mit der Endwellenfunktion auf dem Gitter (durchgezogene Linie) und mit dem am Projektil gebundenen Grundzustand (gestrichelte Linie) multipliziert mit dem Faktor  $3.1 \cdot 10^{-3}$ 

chelte Linie). Die letztere Kurve wurde mit dem Faktor 3.1·10<sup>-3</sup> multipliziert, sodass die absoluten Maxima der beiden Kurven dieselbe Höhe annehmen. Die Übereinstimmung beider Kurven ist beeindruckend und für die anderen magnetischen Quantenzahlen ahnlich gut.

Um die letzten Zweifel zu zerstreuen, dass wesentliche Beiträge bei großen Stoßparametern von den gebundenen Pro jektil-Zustanden stammen, versuchen wir, die Positronen-Zustände aus der Endwellenfunktion des Gitters 'herauszufiltern'. Dies geschieht, indem wir auf das negative Target-Kontinuum projizieren und so den komplexen Koeffizienten für diesen Zustand ermitteln. Danach addieren wir alle Zustände mit den entsprechenden Koeffizienten und erhalten so eine Wellenfunktion, die nur aus Zustanden mit negativer Energie besteht. Bilden wir die Dichtefunktion zu dieser Wellenfunktion, so können wir erkennen, welcher Raumbereich maßgeblich für die Beitrage zum negativen Kontinuum verantwortlich ist. In Abbildung (9.20) ist diese Dichtefunktion in der Stoßebene zu sehen. Diese Dichtefunktion wurde aus dem Ergebnis der Rechnung zum Stoßparameter  $b = 530$  fm ermittelt, indem die Zustände zu

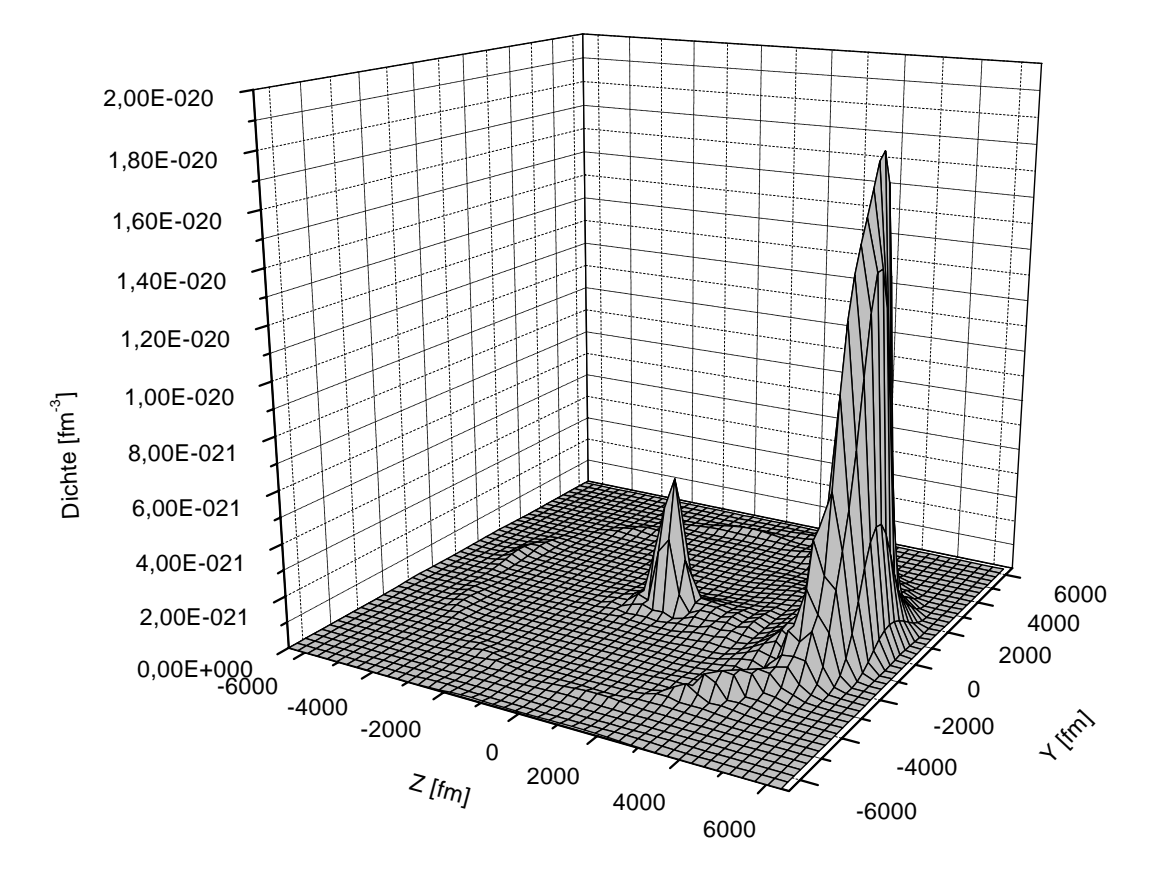

Abbildung 9.20: Dichte der Zustände mit negativer Energie in der Stoßebene

negativer Energie mit Drehimpulsquantenzahlen  $|\kappa| \leq 5$  herausprojiziert und wie oben beschrieben summiert wurden. Es ist klar zu erkennen, dass die Dichte im Raumbereich um das Projektil herum ihr Maximum hat. Aus der Tatsache, dass sich dieses Maximum mit dem Projektil mitbewegt, kann man schliessen, dass es sich hierbei nicht um die Dichte wirklicher Positronen handelt. Diese müssten sich von den Kernen aufgrund der Coulombabstoßung entfernen. Wir erhalten somit einen weiteren Beleg dafür, dass die hohen Drehimpulsbeiträge aus gebundenen Projektilzuständen stammen.

Wir wollen an dieser Stelle zunächst eine Schlussfolgerung ziehen. Wenn die Lösung der Differentialgleichung auf dem Gitter im Wesentlichen mit der exakten Lösung zum betrachteten Zeitpunkt übereinstimmt und wir für nicht zu kleine Stoßparameter eine Dominanz der gebundenen Projektil-Zustände finden, so muss dies auch in der störungstheoretischen Lösung (für diesen Zeitpunkt) zu erkennen sein. Damit lässt sich der relativ langsame Abfall und die recht langsame Konvergenz der störungstheoretischen Amplituden erklaren.

Ein weiterer Punkt, der einer Erklarung bedarf, ist die Tatsache, dass wir mit dem Faktor 3.1  $\cdot$  10<sup>-3</sup> multiplizieren mussten, um das Spektrum in Abbildung (9.19) zu erhalten. Man könnte zunächst meinen, man müsste mit der Wahrscheinlichkeit für den Transfer in den Pro jektil-Grundzustand multiplizieren, in diesem Fall mit 1:2 <sup>10</sup>2 . Dies ist allerdings kein Widerspruch sondern eine Bestatigung der bisherigen Untersuchungen; denn wir dürfen nicht vergessen, dass wir aufgrund der Phasentransformation einen weiteren Potentialterm zu beruc ksichtigen haben. Dieser Term schwacht das Coulombpotential in Kernnähe bei kleinen Projektil-Targetabständen ab. Die Stärke des (Coulomb-)Potentials ist allerdings ausschlaggebend fur die Besetzung der kleinen Komponente der Wellenfunktion. Für den soeben betrachteten Zeitpunkt befindet sich dieser Zusatzterm noch in der Nähe des Projektils.

Wir hatten gezeigt, dass die Amplituden in Störungstheorie unter Verwendung der Phasentransformation schneller konvergieren und für nicht zu große Zeiten betraglich wesentlich kleiner sind als die Amplituden, die man ohne die Phasentransformation berechnet. Kommen die Beiträge zum negativen Kontinuum aus den gebundenen Projektilzuständen, so muss sich dieser Effekt in einer 'abgeschwächten' unteren Komponente dieser Zustände bemerkbar machen.

Nachdem wir untersucht haben, woher die Beitrage zu sehr hohen Drehimpulsquantenzahlen stammen, müssen wir die Frage stellen, warum dieser Effekt in den bisherigen Arbeiten noch nie Erwahnung fand. Die Erklarung ist einfach. Zum einen wurde in vielen Arbeiten nur der Stoßparameter  $b = 0$  betrachtet [41, 19], bei dem der 'echte' Paarproduktionskanal überwiegt (siehe Abb.9.17), zum anderen wurden Verfahren benutzt, wie zum Beispiel das der gekoppelten Kanäle mit einer Basis aus Targetzuständen [40], bei denen der Ladungstransfer nicht ausreichend gut beschrieben werden kann. Andere Arbeiten betrachten hohe Energien, bei denen der Ladungstransfer ohnehin stark unterdrückt ist, sodass gebundene Projektil-Zustände nur eine geringe Rolle spielen.

Wir möchten uns nun über den entscheidenden Punkt Gedanken machen, wie die Auswirkungen der soeben untersuchten Beiträge im Limes  $t \to \infty$  sind. Man könnte die Auffassung vertreten, diese Beiträge seien allein dem Prozess des Ladungstransfers zuzurechnen und deshalb vom Prozess der Paarproduktion abzuziehen. So hat zum Beispiel Momberger [41] den geboosteten Projektil-Grundzustand von der Endwellenfunktion abgezogen und dann auf das negative Kontinuum projiziert (es ergab sich jedoch wie oben erwähnt keine dramatische Anderung). Dieses Vorgehen ist jedoch nicht zu motivieren. Wir müssen bedenken, dass wir das Stoßsystem in Zeitumkehrsymmetrie betrachten. Im zeitumgekehrten Prozess gibt es aber keinen Ladungstransfer.

Nimmt man Gleichung (3.17) als Grundlage, muss man die Endwellenfunktion wirklich auf sämtliche Kontinuumswellenfunktionen mit negativer Energie projizieren.

Betrachten wir nun Kontinuumswellenfunktionen zu festem  $\kappa$ , so ist klar, dass im Falle  $t \to \infty$  der Überlapp mit einem gebundenen Projektilzustand beliebig klein wird. Beachten wir jedoch, dass die Coulomb-Dirac-Funktionen eine vollstandige Basis bilden, so muss die Summe der Überlappe mit allen Funktionen stets konstant bleiben. Dies bedeutet, dass in diesem Grenzfall immer höhere  $\kappa$ -Werte zu berücksichtigen sind. Was kann man jedoch tun, um in diesem Grenzfall den Überlapp mit dem negativen Kontinuum zu erhalten? Eine Möglichkeit ist, den bereits berechneten Überlapp zu  $t = 5800$  fm/c als Grenzwert zu nehmen. Momberger [41] berechnete denselben Wert fur the 3860 fm  $\alpha$  mittels integration in Impulsos in Impulses in Impulses in Impulse  $\alpha$  . Summined with alle werte von  $\kappa=-$ 10 bis +16 aus Abbildung (9.18), so erhalten wir 9.56 10 °. Man kann erahnen, dass man zumindest einen ahnlichen Wert wie Momberger erhalt, wenn man über alle  $\kappa$  summieren könnte.

Wir können nun eine Abschätzung des Wirkungsquerschnittes für Paarproduktion für den Fall erhalten, dass man die Zeitentwicklung beliebig weit ausfuhren und im An schluss auf das gesamte negative Kontinuum projizieren könnte. Dazu nehmen wir den Wert 1.8% und falten diesen mit dem Wirkungsquerschnitt für die Transfer-Reaktion zum Grundzustand von 579 barn. Beachten wir, dass wir einen zusatzlichen Faktor 2 wegen der Summation anstatt der Mittelung uber die Spins des Elektrons erhalten, so berechnet sich der Wirkungsquerschnitt allein aus der zeitumgekehrten Transfer-Reaktion zu 20.8 barn. Dieser Wert ist natürlich (verglichen mit dem Experiment: 2.19 barn) viel zu groß.

Zieht man jedoch die Beiträge des Projektilzustands von den Wahrscheinlichkeiten ab, so nahert man sich wieder dem storungstheoretischen Wert, der die experimentellen Ergebnisse unterschatzt.

Die Frage ist nun, wo der Grund für diese Abweichungen zu suchen ist. Die Antwort ist, dass die in Kapitel 3 gewahlte Beschreibung des Kontinuums im Targetsystem eigentlich nicht der richtige Ansatz fur das Problem ist. Wir sehen dies zum Beispiel ein, wenn wir die negativen Kontinuumsfunktionen des Targets in das Projektilsystem transformieren. Dann stellen wir fest, dass diese Funktionen plotzlich einen Uberlapp mit dem positiven Projektilkontinuum und mit gebundenen Projektilfunktionen haben. Dies sollte natürlich nicht sein, da beide Kerne gleichberechtigt sind. Ein weiterer Punkt ist, dass nach Gleichung (3.11) der Einfang des Elektrons in das Projektil überhaupt nicht zu beschreiben ist. Wie müsste aber eine korrekte Beschreibung des Kontinuums aussehen, damit die oben genannten Schwierigkeiten beseitigt werden? In diesem Falle brauchte man Zustande eines echten Zweizentren-Kontinuums. Die Frage ist, wie man solche Zustände erhalten kann und ob dies prinzipiell überhaupt möglich ist. Für zwei ruhende Kerne wäre es denkbar, diese Zustände numerisch zu ermitteln. Für einen ruhenden und einen bewegten Kern ist eine Konstruktion solcher Zustände bei sehr großen Kernabständen ebenfalls denkbar. Man müsste dazu die Coulomb-Dirac-Funktionen zu einem Zentrum so überlagern, dass sich Zustände mit asymptotisch gutem Impuls ergeben [31]. Diese Zustände könnte man dann vom Projektil- ins Targetsystem boosten und mit Zuständen zum Target mit asymptotisch gutem aber entsprechend 'verschobenen' Impuls verbinden. Die Verwendung solch einer Basis würde die oben beschriebenen Schwierigkeiten umgehen.

Die Gleichungen (3.11) und (3.17) sind aufgrund der in diesem Abschnitt gefundenen Resultate nicht in der Lage, die Zahl der im Experiment gefundenen Positronen (bei niedrigen Stoßenergien) wiederzugeben.

Wir wollen nun ein kleines Gedankenexperiment durchführen, in dem wir den Stoß zweier gleichartiger Kerne betrachten. Das Target sei ein wasserstoffartiges Ion im Grundzustand und das Projektil bewege sich auf einer geraden Bahn mit sehr langsamer Geschwindigkeit am Target mit sehr kleinem Stoparameter vorbei. Der Endzustand des Systems wird dann bezüglich der beiden Kerne völlig symmetrisch sein. Projizieren wir dann bei sehr großen Kernabständen auf das Targetkontinuum, so werden wir dieselben Werte erhalten wie für die Projektion auf das Projektilkontinuum. Diese Überlegung kann den Faktor 2 für fast symmetrische Stoßsysteme bei kleinen Energien motivieren.

Solche Positronen, die man dem Projektilkern zuordnen könnte, werden in der Targetbasis schlecht erfasst. Mit einer Pro jektion auf die oben angdeuteten Zweizentren-Kontinuumsfunktionen (unter der Annahme, dass die Zeitumkehrsymmetrie gilt) ware dieses Problem beseitigt.

#### $9.5$ Ultrarelativistische Stöße

Für sehr hohe  $\gamma$ -Werte ( $v \approx c$ ) wird die Targetbasis zunehmend besser, sodass die Gleichungen (3.11) und (3.17) das Problem der Paarerzeugung gut beschreiben konnen. Dies versteht man am einfachsten unter Verwendung der Zeitumkehrsymmetrie. Startet man die Rechnung mit dem gebundenen Targetzustand, so können weder die elektronischen noch die während des Stoßes erzeugten positronischen Anteile der Wellenfunktion

dem Projektil folgen. Für hinreichend große Zeiten wird dann der Einfluss des Projektils vernachlässigbar klein, zumal die Projektil-Potentiale  $\delta$ -förmig sind. Die Targetbasis ist dann geeignet, alle Positronen-Zustande darzustellen. Ein weiterer Punkt ist, dass der Elektronen-Transfer zum Pro jektil keine Rolle spielt und somit eine Fehlinterpretation der gebundenen Pro jektilfunktionen nicht auftritt.

Die Rechnung mit großen Werten von  $\gamma$  scheint auf die bisher vorgestellte Weise, nämlich die Betrachtung mit einem am Ursprung fixierten Target, nicht möglich zu sein. Die Ursache hierfür kann man darin sehen, dass sich die Längenverhältnisse im Target- und Projektilsystem in Stoßrichtung auf zwei unterschiedlichen Skalen messen lassen. Zum Beispiel ist die Wellenfunktion eines am Projektil gebundenen Elektrons gegenüber der eines Targetelektrons im Wesentlichen um den Faktor  $\gamma$  in Stoßrichtung gestaucht. Zwar nimmt die Wahrscheinlichkeit für den Ladungstransfer zum Projektil mit größer werdendem  $\gamma$  ab, es lässt sich jedoch einsehen, dass man die entsprechenden Zustande auf dem Gitter nicht mehr gut darstellen kann. Dieselbe Argumentation kann man für die Projektilpotentiale bzw -felder geltend machen. Wir hatten gesehen, dass die Projektilpotentiale nach speziellen Transformationen eine schmalere Struktur annehmen, im Grenzfall gar  $\delta$ -förmig werden. Die zugehörigen Felder sind jedoch alle identisch, da die Potentiale nur einer Eichtransformation unterzogen wurden. Es ist offensichtlich, dass ein schon nahezu  $\delta$ -förmiges Potential, welches auf das Gitter mit endlicher Gitterweite gesetzt wurde, die richtigen elektromagnetischen Felder nicht mehr wiedergeben kann. Abbildung (9.21) zeigt die x-Komponente des elektrischen Felds, das nach den vorgestellten Lienard-Wiechert-Potentialen berechnet wurde. Dabei wurden die Koordinaten  $x = 530$  fm,  $y = 0$ ,  $t = 0$  und der Stoßparameter  $b = 530$ fm gesetzt. Es sind drei Kurven zu sehen, die sich auf  $\gamma = 1, \gamma = 10$  und  $\gamma = 100$ beziehen. Die Kurven wurden jeweils auf das Maximum der Kurve zu  $\gamma = 1$  normiert. Man erkennt, dass die Struktur mit zunehmendem  $\gamma$  immer schmaler wird.

Darüber hinaus treten auch numerische Instabilitäten auf, da das Störpotential in Projektilkernnähe gegenüber dem Potential in Targetkernnähe um den Faktor  $\gamma$  größer ist. Eine Moglichkeit, die eben genannten Schwierigkeiten zu umgehen, liegt darin, den Stovorgang im Equal-Speed-System zu betrachten. Das Equal-Speed-System ist dadurch gekennzeichnet, dass sich Pro jektil und Target in diesem System mit entgegengesetzten aber betraglich gleich großen Geschwindigkeiten bewegen. Die  $\gamma$ -Faktoren von Target- und Equal-Speed-System erfullen die Relation:

$$
\gamma_{ES} = \sqrt{\frac{\gamma_T + 1}{2}}.\tag{9.11}
$$

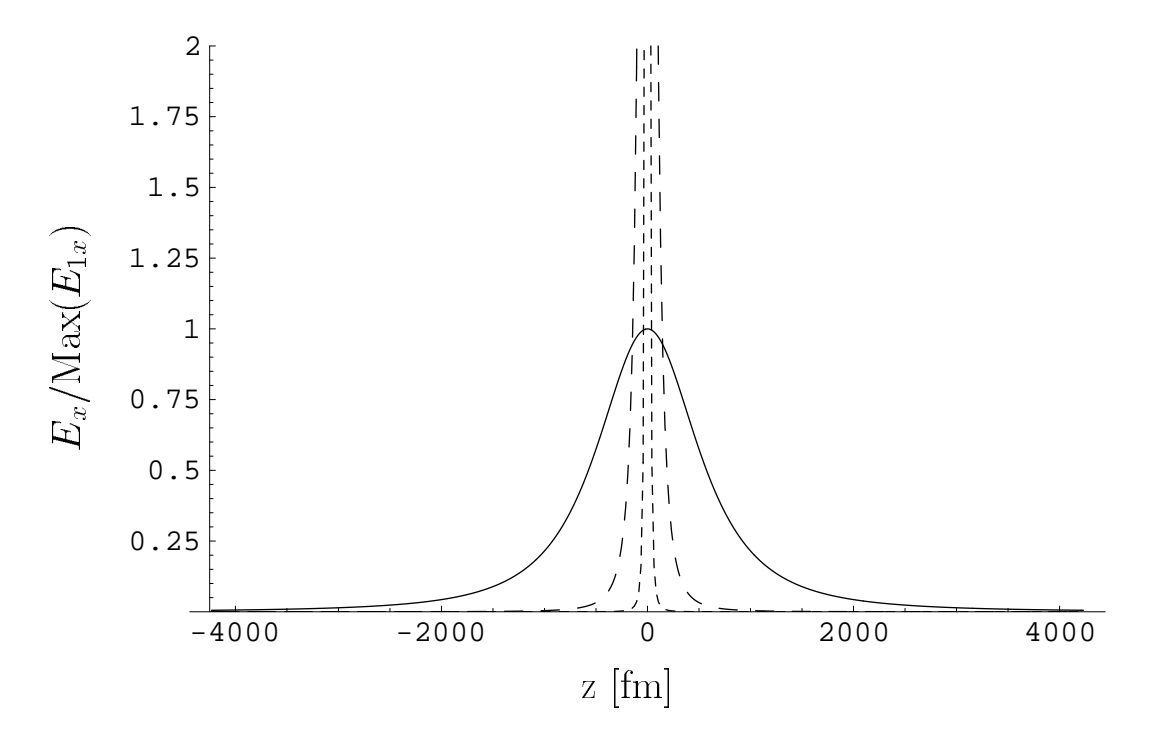

Abbildung 9.21: x-Komponente des elektrischen Felds eines Schwerions zu  $\gamma = 1$ (durchgezogene Linie),  $\gamma = 10$  (weit gestrichelte Linie) und  $\gamma = 100$  (eng gestrichelte Linie) in Abhängigkeit vom Ort in Stoßrichtung, normiert auf das Maximum der Kurve zu  $\gamma = 1$ 

Ein Vorteil hierbei ist, dass aus sehr hohen Werten von  $\gamma_T$ , z.B.  $\gamma_T = 10000$ , relativ uberschen der einer der Werte Warten ( $\mu$ und  $\mu$ ). Der eigentliche Grund für diese Werte Werte Werte Grund fü ist jedoch die Tatsache, dass nun die Verhältnisse im Target- und Projektilsystem mit demselben Faktor  $\gamma_{ES}$  skalieren. Die auftretenden Potentiale lauten nun:

$$
V = (1 + \frac{v_{ES}}{c} \alpha_z) \frac{\gamma_{ES} Z_T e}{4\pi \epsilon_0} \frac{1}{r'_T} + (1 - \frac{v_{ES}}{c} \alpha_z) \frac{\gamma_{ES} Z_P e}{4\pi \epsilon_0} \left(\frac{1}{r'_P} - \frac{1}{R'}\right). \tag{9.12}
$$

In Analogie zu den Rechnungen im Target-System verwenden wir für die Projektilpotentiale das aus der Phasentransformation resultierende Potential.

Wir müssen uns zunächst überlegen, wie eine numerische Implementierung des eben Gesagten aussehen kann. Hatten wir zuvor die Wellenfunktion in einem Quader mit Kantenlängen  $(a_x, a_y, a_z)$  betrachtet, so gehen wir nun zu einem Quader mit den Kantenlängen  $(a_x, a_y, a_z/\gamma_{ES})$  über. Den Startzeitpunkt der Zeitentwicklung wählen wir so, dass beide Kerne einen Abstand von  $d = d_0/\gamma_{ES}$  haben. Für den Abbruch der Rechnung wahlen wir den Zeitpunkt, zu dem beide Kerne wieder denselben Abstand

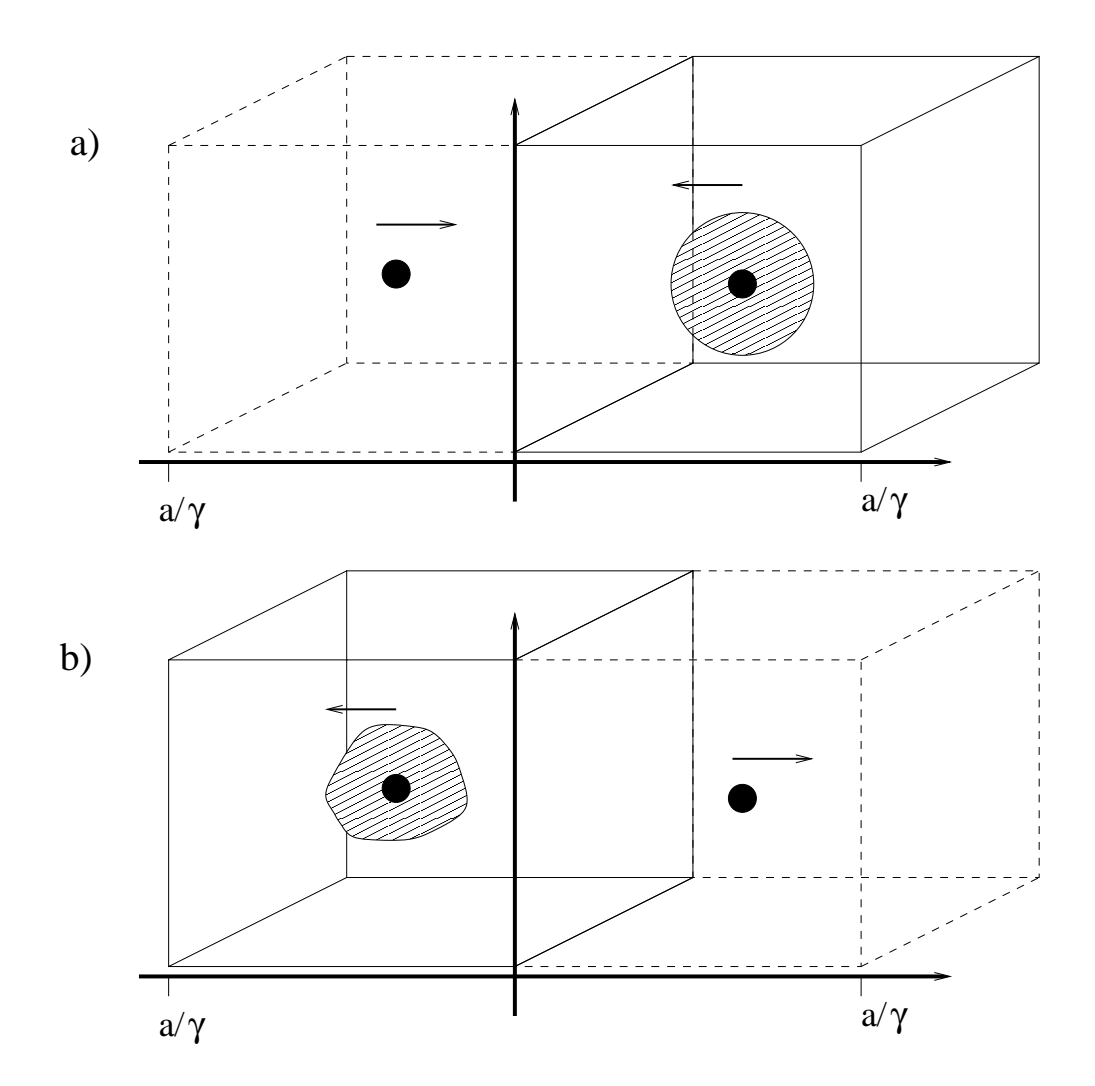

Abbildung 9.22: a) Start der Zeitentwicklung im Equal-Speed-System, b) Ende der Zeitentwicklung

 $d = d_0/\gamma_{ES}$  haben. In Abbildung (9.22) werden diese beiden Zeitpunkte und das Schema des Verfahrens verdeutlicht.

Die Wahl eines von  $\gamma_{ES}$  unabhängigen Abstands ist gerechtfertigt, da das Verhältnis des Storpotentials zum Targetpotential im Aufenthaltsbereich des Elektrons (schraf fierte Fläche in Abbildung (9.22) schon ab relativ kleinen Werten  $\gamma_{ES}$  ( $\approx$  3) konstant bzw. unabhängig von der Stoßenergie wird. Dieselbe Argumentation wenden wir auf den Endzeitpunkt an. Wir wissen, dass die Störpotentiale bzw. -felder für den schraffierten Raumbereich oder den gesamten linksseitigen Würfel in Teil b) von Abbildung (9.22) gegen die Targetpotentiale bzw. -felder vernachlassigbar sind. Dies bedeutet aber, dass sich die Wellenfunktion in diesem Würfel wie eine ungestörte Wellenfunktion weiterentwickelt. Gleichermaßen gilt dies für den Teil der Wellenfunktion, der vom Projektil eingefangene Elektronen beschreibt.

Wir müssen nun als Startwellenfunktion eine translatierte Wellenfunktion einsetzen. Man spricht im Rahmen der Dirac-Gleichung auch von geboosteten Wellenfunktionen. Wir ordnen nun dem Targetsystem die gestrichenen Koordinaten  $(x', y', z', t')$ und dem Equal-Speed-System die ungestrichenen Koordinaten  $(x, y, z, t)$  zu. Wenn im Targetsystem eine beliebige Wellenfunktion  $\Psi'(x', y', z', t')$  bekannt ist, so muss einem Betrachter im Equal-Speed-System die Wellenfunktion

$$
\Psi(x, y, z, t) = S\Psi'(x', y', z', t')\tag{9.13}
$$

vorliegen. Bei einem Boost in z-Richtung hat die Matrix S die explizite Gestalt

$$
S = \cosh\frac{\chi}{2} + \sinh\frac{\chi}{2}\alpha_z, \quad \text{mit} \quad \chi = \frac{1}{2}\ln\left(\frac{1+v/c}{1-v/c}\right). \quad (9.14)
$$

Kennt man die explizite Abhängigkeit von  $\Psi'$  von den Koordinaten, wie zum Beispiel für den Grundzustand, so kann man mit der Lorentztransformation schreiben:

$$
\Psi(x, y, z, t) = S\Psi_0(x, y, \gamma(z - vt))e^{-iE\gamma(t - vz/c^2)/\hbar}.
$$
\n(9.15)

Hier stellt sich zunächst wieder die Frage, ob man als Startwellenfunktion die analytische Lösung in Form der Coulomb-Dirac-Funktionen nehmen soll oder ob es möglich, wieder eine Eigenlösung des Gitters zu bestimmen. Letzteres ist nicht möglich, da man einen explizit zeitabhangigen Hamiltonoperator vorliegen hat. Man kann aber dennoch eine Verbesserung der Startweiserung anzureichen der Startung and Startung anzureichen, in Gleichung und Gleich (9.15) die Eigenlösung des Gitters für das statische Problem im Targetsystem einsetzt

und für  $E$  den entsprechenden Eigenwert. Was bedeutet aber 'Verbesserung' in diesem Falle? Man kann als Test der Qualität der Startwellenfunktion das ungestörte System, also ohne Pro jektilpotentiale, entwickeln, einen Translationstest durchfuhren. Projiziert man am Ende der Zeitentwicklung den Anfangszustand heraus, so kann feststellen, wie gut der Zustand erhalten bleibt. Natürlich spielen andere Faktoren auch mit hinein, zum Beispiel die Randbedingungen oder die Zeitschrittweite. Einige Testlaufe haben jedoch ergeben, dass die Verwendung der Gitter-Eigenfunktion zur Stabilitat des translatierten Zustands beiträgt.

Wir müssen nun überlegen, wie wir zu den Amplituden gelangen, die wir im Equal-Speed-System erhalten, aber im Target-System benotigen. Man muss daruber hinaus beachten, dass die Kausalitat erhalten bleibt. Dieses Problem wird klarer, wenn man sich vor Augen führt, dass wir zum Ende der Zeitentwicklung die Wellenfunktion  $\Psi$ zu einem festen Zeitpunkt  $t_0$  im Equal-Speed-System kennen. Für die gesuchten Amplituden brauchen wir aber die Wellenfunktion  $\Psi'$  im Targetsystem zu einem festen  $\mathop\mathrm{Ze}$ itpunkt  $\iota_1$  in einem gewissen Raumbereich. Das heibt, wir mussen dafür sorgen, dass sich der entsprechende Raumzeitbereich  $(x', y', z', t')$  nicht in einen Raumbereich transformiert, der zeitlich vor Beendigung der Zeitentwicklung im Equal-Speed-System liegt. Für Zeiten nach Beendigung der Zeitentwicklung ist, unter der Annahme, dass sich die gesamte Wellenfunktion im linken Würfel in b) von Abbildung (9.22) befindet und die Projektilfelder dort bereits vernachlässigbar klein sind, die Wellenfunktion gegeben durch:

$$
\Psi(x, y, z, t) = \sum_{n} Sc_n \Psi_n(x, y, \gamma(z - vt)) e^{-iE_n \gamma(t - vz/c^2)} \qquad (t > t_0),
$$
\n(9.16)

wobei  $c_n$  die Amplituden zum Zeitpunkt  $t_0$  sind. Die geboosteten Wellenfunktionen bilden ein vollständiges, orthonormales Funktionensystem, sodass man im Equal-Speed-System die Koeffinzienten  $c_n$ , die gleich den gesuchten Koeffizienten im Targetsystem sind, erhalten kann.

Es bleibt sicherzustellen, dass kein  $t < t_0$  nötig ist um die Wellenfunktion im Targetsystem bei  $t_{1}$  zu konstruieren. Zunachst haben wir die Lorentztransformation:

$$
z' = \gamma_{ES}(z - vt), \qquad t' = \gamma_{ES}(t - \frac{v}{c^2}z) \qquad (v < 0). \tag{9.17}
$$

Im Targetsystem sei die Endweilenfunktion zum Zeitpunkt  $t_1 = z_0/v_p$  im Bereich  $-z_0 <$  $z~ < z_0$  zu imden. Dies neiert die Bedingung fur das Equal-Speed-System:  $\,$ 

$$
-z_0 < \gamma_{ES}(z - vt) < z_0. \tag{9.18}
$$

Drückt man z durch t und  $t_1$  aus und berücksichtigt, dass  $v_p = \frac{-2vc^2}{c^2+v^2}$ , so erhält man für die untere Grenze von  $t$ :

$$
t > \frac{z_0|v|}{2\gamma_{ES}}.\tag{9.19}
$$

Aufgrund der Tatsache, dass sich Projektil und Target gegeneinander bewegen, genügt es sogar, die Zeitentwicklung bis zur Halfte der Zeit durchzufuhren, die man ansonsten im Targetsystem als Obergrenze ansetzen wurde.

Wir stellen nun die numerischen Ergebnisse einer Rechnung im Equal-Speed-System im ultrarelativistischen Bereich vor. Dazu wählen wir den Lorentzfaktor  $\gamma_{LAB} = 10000$ . Wir bereits erwähnt, führt dies zu einem Lorentzfaktor im Equal-Speed-System von  $\gamma_{ES}$  = 70.7. Projektil und Target sind wiederum Urankerne (Z = 92). Dem Gitter geben wir in x- und y-Richtung eine Ausdehnung von 10000 fm bei 216 Knoten. In z-Richtung ist es um den Faktor 3/2 ausgedehnt und erstreckt sich über 15000/ $\gamma_{ES}$ fm bei 324 Knoten. Wir setzen die für das statische Targetpotential ermittelte Gitter-Eigenfunktion auf das Gitter, wobei mit der Boost-Matrix S und dem zeit- und ortsabhängigen Phasenfaktor multipliziert wird. Auf dem Bereich, der über den ursprünglichen in  $z$ -Richtung hinausgeht, setzen wir die Wellenfunktion null. Für das Projektilpotential verwenden wir wieder die Phasentranformation in Form des daraus resultierenden, schneller abfallenden Potentials.

Bei der Zeitentwicklung stellt man zunachst eine erstaunliche Tatsache fest. Waren im Targetsystem zur Erhaltung der Norm (in den oben beschriebenen Grenzen) etwa 45 Zeitschritte für das Überschreiten des Projektils von einem Gitterabstand nötig, so kommt man nun mit einem einzigen Schritt aus. Die Ordnung der Entwicklung des Zeitentwicklungsoperators wurde aufgrund von nun frei gewordenen Kapazitäten von zuvor sieben auf zehn erhöht. Den Grund für diese dramatische Abnahme der nötigen Zeitschrittweite kann man zum einen darin sehen, dass die Größe des Störpotentials und des Targetpotentials, wie eingangs dieses Abschnitts erwahnt, identisch werden. Die Hauptursache ist allerdings darin zu sehen sein, dass wir nun zwei verschiedene Längenskalen haben, eine in z-, also in Stoßrichtung, die andere senkrecht dazu, also in  $x$ - und  $y$ -Richtung. Die Zeitschrittweite richtet sich nach der Ausdehnung in Stoßrichtung, da diese aber um den Faktor  $\gamma_{ES}$  gestreckt ist, 'friert' die Bewegung in den anderen Richtungen formlich ein, da sich das Elektron aufgrund der Lichtgeschwindigkeit als obere Grenzgeschwindigkeit in diesem kleinen Zeitraum kaum bewegen kann. Die Tatsache, dass man mit einer großen Zeitschrittweite und einer relativ niedrigen Ordnung der Entwicklung des Zeitentwicklungsoperators auskommt, ist ein Beweis dafur,

dass der nichtstörungstheoretische Charakter des Schwerionenstoßes mit höherer Energie abnimmt. Dies gilt sowohl für den Prozess der Paarproduktion, als auch für die Ionisation und die Anregung des Targets.

Wir betrachten zunächst den kleinen Stoßparameter  $b = 530$  fm, denn für kleine Stoßparameter und große Lorentzfaktoren sollte die Baltz'sche Theorie eine gute Näherungslösung darstellen. In Tabelle (9.1) sind die Wahrscheinlichkeiten für am Target gebundene Zustände aufgelistet. In der zweiten Spalte finden sich die Zahlenwerte

| Zustand                          | Baltz-Theorie         | Gitter                | Störungsth.           |
|----------------------------------|-----------------------|-----------------------|-----------------------|
| $1s_{\frac{1}{2}}(\frac{1}{2})$  | 0.524                 | 0.528                 |                       |
| $2s_{\frac{1}{2}}(\frac{1}{2})$  | $4.565 \cdot 10^{-2}$ | $4.497 \cdot 10^{-2}$ | $8.628 \cdot 10^{-2}$ |
| $2p_{\frac{1}{2}}(-\frac{1}{2})$ | $9.329 \cdot 10^{-4}$ | $9.765 \cdot 10^{-4}$ | $1.848 \cdot 10^{-3}$ |
| $2p_{\frac{3}{2}}(-\frac{1}{2})$ | $5.049 \cdot 10^{-3}$ | $5.15 \cdot 10^{-3}$  | $1.169 \cdot 10^{-2}$ |
| $2p_{\frac{3}{2}}(\frac{3}{2})$  | $7.049 \cdot 10^{-3}$ | $6.949 \cdot 10^{-3}$ | $1.609 \cdot 10^{-2}$ |

Tabelle 9.1: Wahrscheinlichkeiten für gebundene Zustände für den Stoßparameter  $b=$  $530 \text{ fm}$ 

wieder, die im ultrarelativisten Grenzfall nach Baltz berechnet wurden, in der dritten Spalte stehen die Werte, die wir nach der oben beschriebenen Methode aus dem Equal-Speed-System auf dem Gitter erhalten. Man stellt eine verblüffende Ubereinstimmung beider Methoden fest. Für die fünf ersten, nicht verschwindenden gebundenen Zustände ist die relative Abweichung für den  $2p_{\frac{1}{2}}(-\frac{1}{2})$  am größten, sie beträgt dennoch nicht einmal 5 Prozent.

Wir betrachten nun den Prozess der Ionisation. Wir greifen uns hier den speziellen Drehimpulszustand  $p_{\frac{1}{2}}(-\frac{1}{2})$  heraus und betrachten das Spektrum des positiven Kontinuums. In Abbildung (9.23) sind die Ergebnisse der Baltz'schen Theorie (durchgezogene Linie) und die der Gitterrechnung (gestrichelte Linie) zu sehen. Die Werte der Gitterrechnung sind ein wenig kleiner als die des ultrarelativistischen Limes, die Ubereinstimmung beider Kurven ist jedoch auch hier außerordentlich gut.

Als Nächstes müssen wir die Wahrscheinlichkeiten der Paarproduktion untersuchen. Man könnte zunächst vermuten, der relative Fehler bzw. der Unterschied zwischen beiden Methoden sei bei diesem Prozess größer als bei den beiden vorangegangenen, da die Amplituden der entsprechenden Zustände wesentlich kleiner sind. Dies ist jedoch nicht der Fall. Abbildung (9.24) zeigt das Spektrum der Positronen, die bei gleichzeitigem Einfang des Elektrons in die 1s<sub>k</sub>-Schale entstehen. Die Positronen tragen dabei

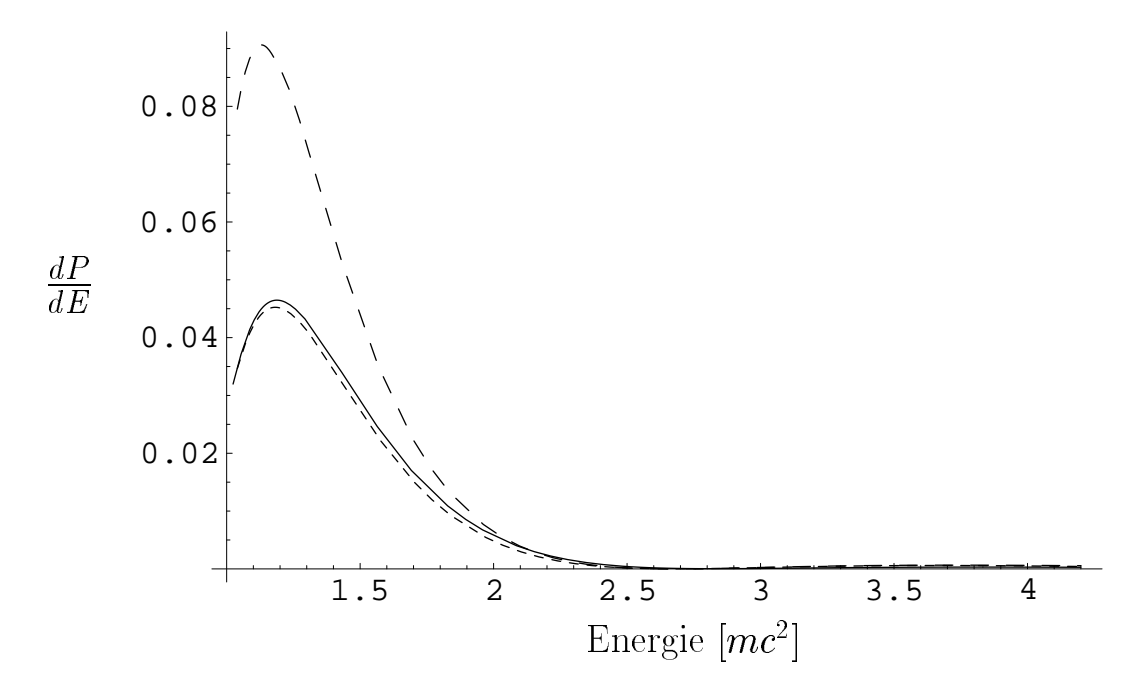

Abbildung 9.23: Ionisation: Spektrum der  $p_{1 \over 2}(-{1 \over 2})$  Elektronen nach der Baltz'schen Theorie (durchgezogene Linie), nach der Rechnung im Equal-Speed-System (eng gestrichelte Linie) und nach der Storungstheorie (weit gestrichelte Linie)

den Drehimpuls mit der spektroskopischen Bezeichnung p $_{\frac{1}{2}}(-\frac{1}{2}).$  Die Kurve der Git- $$ terrechnung (gestrichelte Linie) und die der Baltz'schen Theorie (durchgezogene Linie) zeigen wieder eine sehr gute Übereinstimmung. Die störungstheoretische Kurve (weit gestrichelte Linie) entspricht etwa dem 1.5-fachen des nichtstörungstheoretischen Resultats. Selbst für den Stoßparameter  $b = 0$  übersteigt die Störungstheorie bei dem betrachtetem Stosystem die Baltz'schen Resultate fur den am meisten beitragenden Drehimpuls nicht mehr als um einen Faktor drei.

Da bei sehr hohen Lorentzfaktoren auch Wahrscheinlichkeiten bei großen Stoßparametern zum Wirkungsquerschnitt beitragen, betrachten wir nun dasselbe System bei einem Stoßparameter  $b = 3700$  fm.

Wie bei den kleinen  $\gamma$ -Faktoren gilt auch hier, dass man die Zeitentwicklung bei großen Stoßparametern über ein längeres Zeitintervall durchführen muss, als es dies bei kleinen Stoparametern der Fall ist. Um dieser Tatsache Rechnung zu tragen, nehmen wir in Stoßrichtung weitere Gitterpunkte hinzu, sodass sich das Gitter bei gleicher Schrittweite nun über 20000/ $\gamma_{ES}$  fm erstreckt.

Auch hier betrachten wir zunachst den Prozess der Anregung des Targetelektrons.

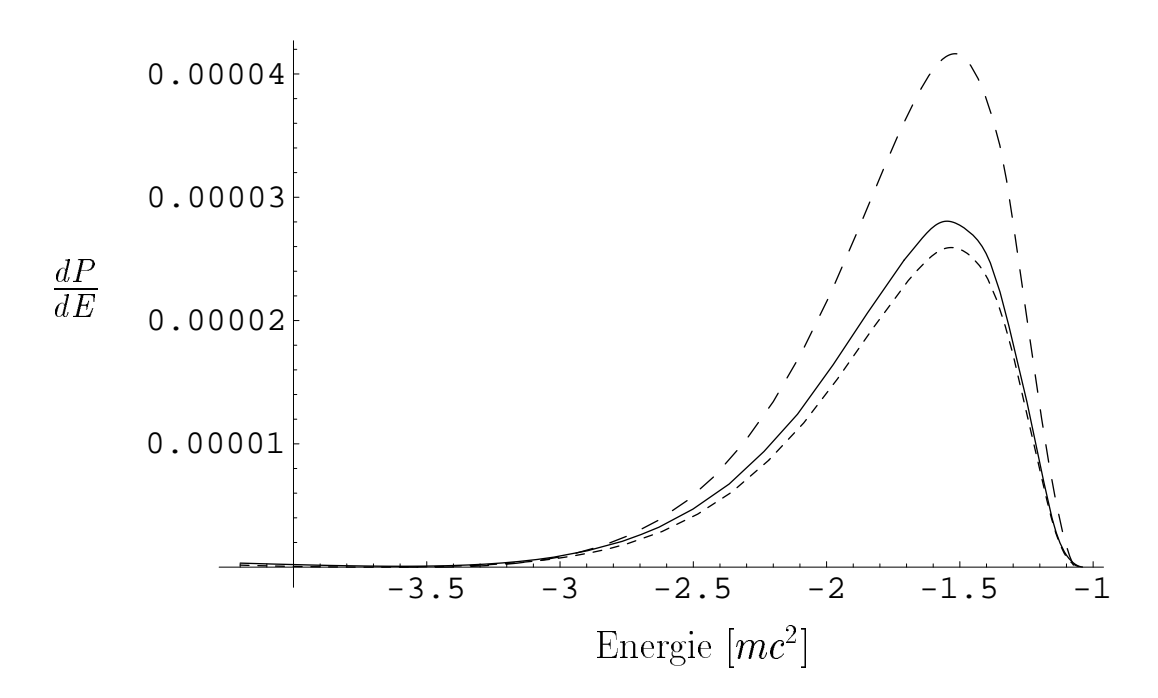

Abbildung 9.24: Paarerzeugung: Spektrum der  $\mathrm{p}_{\frac{1}{2}}(-\frac{1}{2})$  Positronen nach der Baltz'schen Theorie (durchgezogene Linie), nach der Rechnung im Equal-Speed-System (eng gestrichelte Linie) und nach der Storungstheorie (weit gestrichelte Linie)

Die Werte für die fünf ersten gebundenen Zustände sind nach den drei verschiedenen Verfahren berechnet worden und in Tabelle (9.2) eingetragen. Vergleichen wir zunachst die Werte der Gitterrechnung mit denen der Baltz'schen Theorie, so fallt auf, dass diese alle kleiner sind als die Werte des ultrarelativistischen Grenzfalls. Die wahrscheinlichste Erklärung hierfür ist, dass die Zeitentwicklung noch ein wenig weiter hätte durchgeführt werden müssen. Bei den störungstheoretischen Werten sticht

| Zustand                          | Baltz-Theorie         | Gitter                | Störungsth.           |
|----------------------------------|-----------------------|-----------------------|-----------------------|
| $1s_{\frac{1}{2}}(\frac{1}{2})$  | 0.969                 | 0.965                 |                       |
| $2s_{\frac{1}{2}}(\frac{1}{2})$  | $3.302 \cdot 10^{-4}$ | $3.023 \cdot 10^{-4}$ | $2.125 \cdot 10^{-5}$ |
| $2p_{\frac{1}{2}}(-\frac{1}{2})$ | $5.089 \cdot 10^{-3}$ | $4.6 \cdot 10^{-3}$   | $5.761 \cdot 10^{-3}$ |
| $2p_{\frac{3}{2}}(-\frac{1}{2})$ | $3.047 \cdot 10^{-3}$ | $2.78 \cdot 10^{-3}$  | $3.507 \cdot 10^{-3}$ |
| $2p_{\frac{3}{2}}(\frac{3}{2})$  | $5.469 \cdot 10^{-3}$ | $4.989 \cdot 10^{-3}$ | $6.273 \cdot 10^{-3}$ |

Tabelle 9.2: Wahrscheinlichkeiten für gebundene Zustände für den Stoßparameter  $b =$ 3700 fm

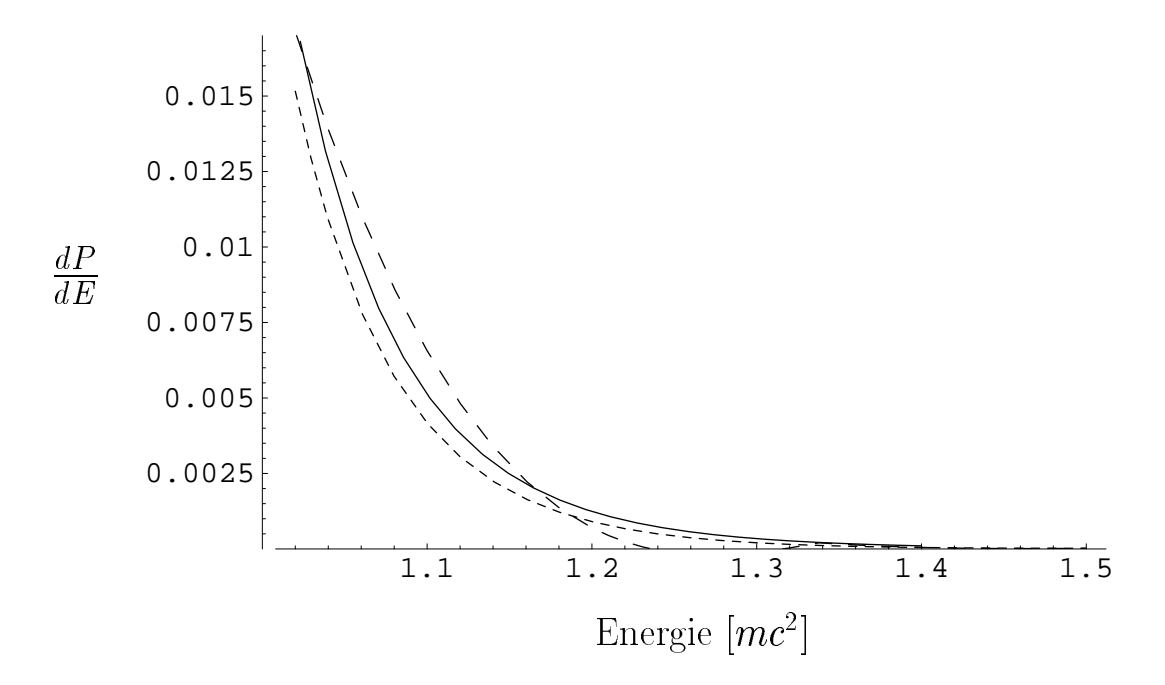

Abbildung 9.25: Ionisation: Spektrum der  $p_{\frac{1}{2}}(-\frac{1}{2})$  Elektronen nach der Baltz'schen Theorie (durchgezogene Linie), nach der Rechnung im Equal-Speed-System (eng gestrichelte Linie) und nach der Storungstheorie (weit gestrichelte Linie) fur den Stopa rameter  $b = 3700$  fm

der 2 $s_{\frac{1}{2}}(+\frac{1}{2})$ -Zustand besonders hervor, da dieser um mehr als eine Großenordnung kleiner ist als der nichtstörungstheoretische Wert, während sich alle anderen Zustände von 'oben' der exakten Lösung nähern. Offensichtlich wird dieser Zustand, der für kleine Stoßparameter bevorzugt bevölkert wird, für große Stoßparameter über einen Zwischenzustand besetzt, sodass die Storungstheorie erster Ordnung hier versagt.

Fur die Ionisation betrachten wir wieder beispielhaft das Spektrum der  $p_{\frac{1}{2}}(-\frac{1}{2})$ -Elektronen. Die Kurven für die verschiedenen Verfahren zeigt Abbildung (9.25). Die Kurve der Gitterrechnung liegt wiederum etwas unterhalb der Kurve des ultrarelativistischen Limits, zeigt aber einen identischen Verlauf. Die storungstheortischen Werte liegen für niedrige Energien oberhalb der exakten Lösung, für höhere Energien darunter. Integriert man hier zur Bestimmung der Wahrscheinlichkeit uber die Energie, so stellt man eine sehr gute Übereinstimmung mit den nichtstörungstheoretischen Werten fest.

Der Blick auf die energiedifferentiellen Wahrscheinlichkeiten, ein Positron bei gleichzeitigem Einfang des Elektrons in den Target-Grundzustand vorzufinden (Abbildung 9.26), offenbart zwei erstaunliche Tatsachen. Die erste ist, dass die störungstheoretische

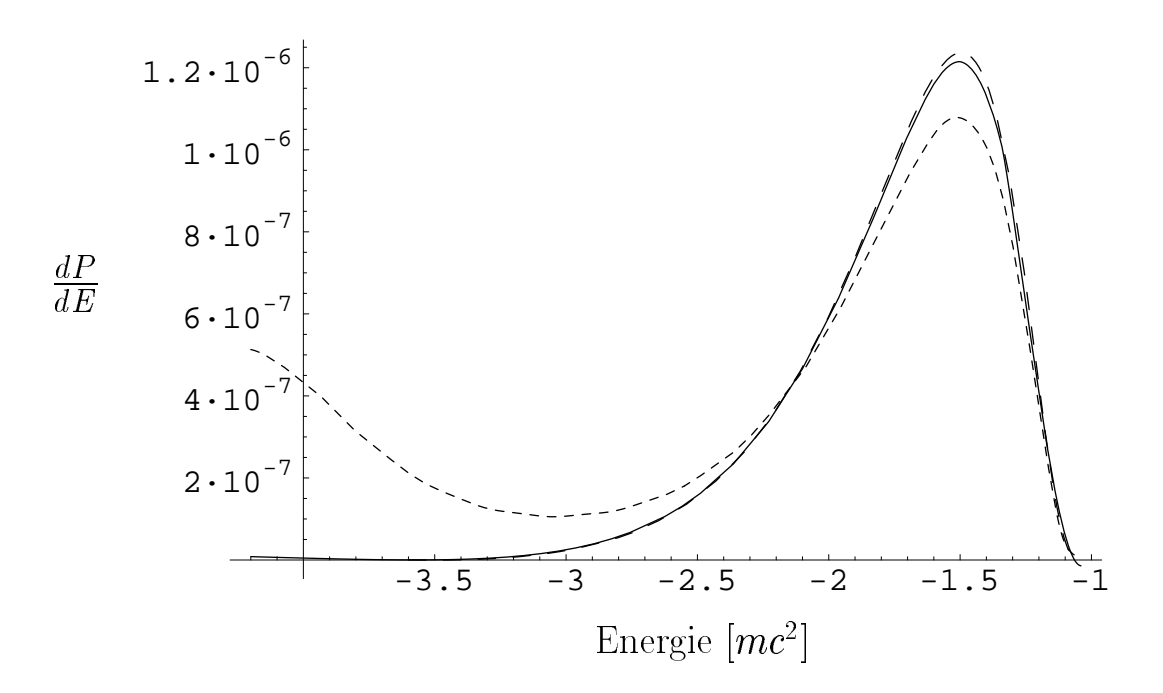

Abbildung 9.20: Paarproduktion mit Einfang: Spektrum der  ${\rm p}_{\frac{1}{2}}(-\frac{1}{2})$  Positronen nach der Baltz'schen Theorie (durchgezogene Linie), nach der Rechnung im Equal-Speed-System (eng gestrichelte Linie) und nach der Storungstheorie (weit gestrichelte Linie) für den Stoßparameter  $b = 3700$  fm

Kurve und die der Baltz'schen Theorie nahezu perfekt ubereinander liegen. Dies bedeu tet, dass die Paarproduktion für dieses System bei relativ großen Stoßparametern sehr gut mit der Storungstheorie beschrieben werden kann, wahrend dies fur alle anderen Prozesse bei demselben Stoßparameter allgemein nicht gilt. Die zweite Auffälligkeit ist, dass die Kurve der Gitterrechnung für betraglich kleine Energien mit den beiden anderen Kurven recht gut übereinstimmt, für betraglich hohe Energien jedoch drastisch von diesen abweicht. Diese Abweichungen sind allerdings nicht von physikalischer sondern von numerischer Natur. Entwickelt man die Startwellenfunktion ohne die Projektilpotentiale über das gleiche Zeitintervall und projiziert man im Anschluss auf das negative Kontinuum, so stellt man denselben Verlauf des Spektrums für diesen Energiebereich fest. Ein Blick auf die Dichtefunktion der Endwellenfunktion (im Equal-Speed-System) in Abbildung (9.27) offenbart, wodurch diese Störungen verursacht werden. Man erkennt in der linken Bildmitte einen schmalen Streifen, der sich wie das Fahrwasser eines Schiffes hinter dem Kern ausbreitet. Dies hängt damit zusammen, dass die Wellenfunktion in Kernnähe offensichtlich nicht genau genug mit der translationsinvarian-

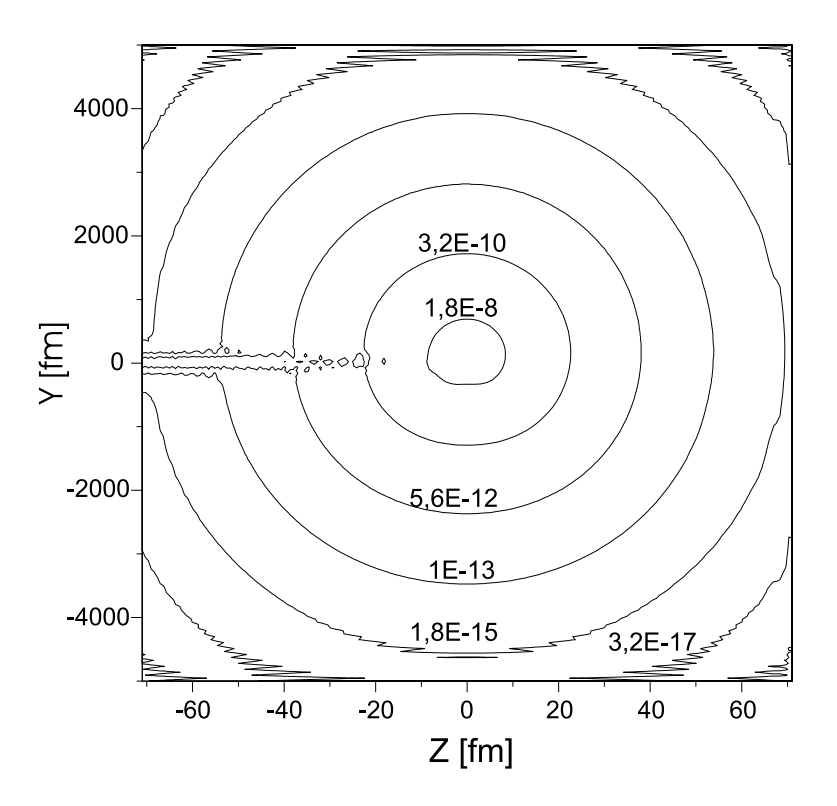

Abbildung 9.27: Aufenthaltswahrscheinlichkeitsdichte der Endwellenfunktion in der Stoßebene in fm<sup>-3</sup> bei einer Zeitentwicklung ohne Projektilpotentiale

ten Gitter-Eigenlösung übereinstimmt. Anders als im stationären Fall finden wir keine Möglichkeit, diese Lösung zu ermitteln.

Die in Abbildung (9.26) zu sehenden Storungen sind in Abbildung (9.24) nicht zu erkennen, da hier die Wahrscheinlichkeiten größer sind und die Zeitentwicklung über ein kürzeres Zeitintervall durchgeführt worden ist.

Betrachtet man die zu Abbildung (9.27) analoge Dichte für die unter dem Einfluss der Projektilpotentiale entwickelte Wellenfunktion, so ist kein Unterschied zum potentialfreien Fall zu erkennen. Dies bedeutet, dass das Projektilpotential der Wellenfunktion im Wesentlichen einen ortsabhangigen Phasenfaktor aufpragt. Die in der Dichte typischerweise zu beobachtenden Effekte, wie die Ionisation bzw. das Ausbilden von auslaufenden Wellen, finden im Equal-Speed-System zu Zeiten statt, zu denen der Einfluss des Projektils keinerlei Rolle mehr spielt.

Mit den hier prasentierten Ergebnissen haben nicht nur die Baltz'sche Theorie des ultrarelativistischen Grenzfalls veriziert, sondern auch eine weitere Moglichkeit, den Fehler des Verfahrens, der durch die Diskretisierung entsteht, abzuschatzen. Die Ergebnisse zeigen, dass die gewahlte Gitterweite vollig ausreichend ist, um bei den vorliegenden Potentialen eine Genauigkeit von ca. 5 Prozent fur alle auftretenden Prozesse zu erhalten.

 $\widetilde{\mathrm{F}}$ ür solch extrem hohe Lorentzfaktoren, wie sie in diesem Abschnitt betrachtet wurden, gibt es einen Stoparameterbereich, in dem die Storungstheorie und die Baltz'sche Theorie für die Paarproduktion identische Resultate liefert. Bei sehr kleinen Stoßparametern ist die Annahme eines mit Lichtgeschwindigkeit fliegenden Projektils eine sehr gute Näherung. Bei sehr großen Stoßparametern genügt die Störungstheorie erster Ordnung, um die Paarproduktion mit Einfang zu beschreiben.

Die Paarproduktion bei sehr hohen  $\gamma$ -Werten ist der 'einfacher' zu behandelnde Fall im Gegensatz zu dem bei niedrigen  $\gamma$ -Werten, da der Ladungstransferprozess stark unterdrückt ist und somit keine Rolle mehr spielt. Baltz konnte zeigen [9, 12], dass für die Wirkungsquerschnitte der Paarproduktion mit Einfang für große  $\gamma$  gilt:

$$
\sigma_{ex} = A \ln \gamma + B, \qquad \sigma_{pert} = A \ln \gamma + B', \tag{9.20}
$$

wobei die Koeffizienten A für den exakten und den störungstheoretischen Querschnitt identisch sind. Dies kann man verstehen, wenn man sich vor Augen fuhrt, dass die Wahrscheinlichkeit für einen festen Stoßparameter mit zunehmendem  $\gamma$  einen Sättigungswert erreicht. Der Wirkungsquerschnitt wachst dabei an, da Wahrscheinlichkeiten zu immer größeren Stoßparametern beitragen, die durch Störungstheorie berechnet werden können.

# Kapitel 10 Zusammenfassung und Ausblick

Wir beschaftigten uns im Rahmen dieser Arbeit mit der Paarproduktion mit Einfang. Dazu stellten wir uns die Aufgabe, die zeitabhangige Dirac-Gleichung auf einem Gitter mit den Verfahren der Finiten Elemente und der Finiten Differenzen zu lösen. Wir konnten den Zusammenhang dieser beiden Verfahren untereinander und zum Verfahren der Lösung der Dirac-Gleichung im Impulsraum auf einem Gitter darlegen. Die

Unterschiede ergaben sich in der Qualitat der Darstellung des Impulsoperators.

Wir untersuchten das Problem der Fermionenverdopplung auf einem dreidimensionalen Gitter und lösten das diskrete Eigenwertproblem für den freien Fall exakt. Daneben entwickelten wir ein neues Verfahren, das nicht das Problem der Fermionenverdopplung aufweist und auf einer Transformation der Dirac-Gleichung basiert. Wir zeigten anhand eines eindimensionalen Beispiels, wie dieses Verfahren angewendet werden kann. Eine Anwendung auf dreidimensionale Probleme scheiterte an der mangelnden Parallelisierbarkeit des Verfahrens. Es könnte mit der Entwicklung leistungsstärkerer Ein-Prozessor-Rechner an Bedeutung gewinnen.

Ein wichtiger Punkt für die numerische Anwendung der aufgestellten Gleichungen war die Ausnutzung der räumlichen Symmetrie des Stoßsystems. Diese Symmetrie, die bisher noch nicht genutzt wurde, reduziert das Problem auf einen Halbraum und ermoglicht somit eine Halbierung des Gitters.

Wir untersuchten den Einfluss der Phasenfaktoren zur Erfüllung der Coulomb-Randbedingungen auf die störungstheoretischen Amplituden für die Paarproduktion bei niedrigen Energien. Die Verwendung dieser Faktoren ist gerade für ein Verfahren, das für die Zeitentwicklung eine obere Grenze besitzt, äußerst sinnvoll.

In dieser Arbeit berechneten wir erstmals Wirkungsquerschnitte für verschiedene Prozesse in atomaren Schwerionenkollisionen mit einem dreidimensionalen diskreten

Verfahren. So berechneten wir Wahrscheinlichkeiten und Wirkungsquerschnitte fur die Anregung, die Ionisation und den Transfer des Targetelektrons zum Projektil in U<sup>141</sup>- $U^{92+}$  ( $\gamma = 1.5$ )-Stößen. Wir konnten für kleine Stoßparameter einen deutlichen Unterschied zur Störungstheorie feststellen. Für große Stoßparameter konnten wir die storungstheoretischen Resultate reproduzieren.

 $_{\rm F}$ ur das System U  $_{\rm H}$  -Au $_{\rm H}$  ( $\gamma$  = 2) berechneten wir ebenfalls wirkungsquerschnitte zur Anregung und zum Ladungstransfer und Wahrscheinlichkeiten zur Paarproduktion mit Einfang.

Für die Berechnung der Paarproduktion konnten wir zeigen, dass die bisher benutzen Gleichungen für niedrige Energien Schwierigkeiten verursachen. Diese Schwierigkeiten bestehen darin, dass der Ladungstransferprozess, der in der Zeitumkehr des Stoßes zu beobachten ist, stark mit dem negativen Kontinuum des Targets überlappt. Berechnet man die Paarproduktion bezüglich des Target-Vakuums, führt dies zu stark erhöhten Positronenzahlen. Für eine korrekte Beschreibung ist ein echtes Zwei-Zentren-Vakuum nötig. Funktionen zur Beschreibung dieses Vakuums sind für bewegte Kerne jedoch noch vollig unbekannt.

Da die Benutzung eines Ein-Zentren-Kontinuums fur hohe Energien geeigneter wird, schufen wir mit dem Übergang des Bezugssystems vom Target- zum Equal-Speed-System die Möglichkeit, Rechnungen zu sehr großen Stoßenergien durchzuführen. Wir betrachteten das System U<sup>91+</sup>-U<sup>92+</sup> ( $\gamma = 10000$ ). Wir konnten dabei erstmals numerisch die Baltz'sche Theorie des ultrarelativistischen Grenzfalls verizieren, ohne ein  $\delta$ -förmiges Potential annehmen oder Näherungen machen zu müssen.

Für hohe Stoßenergien kann die Baltz'sche Theorie bei kleinen Stoßparametern als Näherung für die exakte Lösung angewandt werden. Bei mittleren Stoßparametern findet man eine sehr gute Übereinstimmung der Baltz'schen Theorie mit der Störungstheorie für die Paarproduktions-Wahrscheinlichkeiten.

Die Wellenfunktion, die die Lösung der Dirac-Gleichung mit Schwerionenpotentialen ist, ist eine sehr komplexe, detailreiche Funktion, deren Auswertung gerade im Falle der Paarproduktion noch Herausforderungen birgt. Eine Rechnung mit dem Verfahren der gekoppelten Kanale mit Basisfunktionen zu zwei Zentren ist ein interessanter Ansatz, der sich eventuell als sehr geeignet für die Behandlung des Problems erweisen wird. Eine Arbeit auf diesem Gebiet wird zur Zeit von Gail [29] angefertigt. Die erwahnten Schwierigkeiten in der Auswertung der Amplituden bleiben jedoch erhalten.

Untersuchungen zu einem Zwei-Zentren-Kontinuum waren sinnvoll, um die Paarproduktion bei niedrigen Energien vom Prozess des Ladungstransfers unterscheiden zu können, sodass Anlass für die Ausführung weiterer Arbeiten auf dem Gebiet der Paarproduktion in Schwerionenkollisionen besteht.

Neben der Anwendung auf Schwerionenkollisionen lassen sich die Programme, die im Rahmen dieser Arbeit entwickelt worden sind, ohne Bedenken für eine Vielzahl weiterer Probleme einsetzen. Dies kann die Berechnung von Eigenwerten und Eigenvektoren von relativistischen Hamiltonoperatoren mit (fast) beliebigen Potentialen sein (zum Beispiel die Berechnung von Grund- und angeregten Nukleonen-Zustanden in einem beliebig deformierten Kernpotential) oder das Lösen der zeitabhängigen Dirac-Gleichung in diesen Fallen.

Ein weiterer Programmteil, der in dieser Arbeit keine Erwähnung fand, löst die Poisson-Gleichung für eine beliebige Ladungs- und Stromdichte, sodass sich hier ein weiterer Anwendungsbereich bis hin zur Berechnung von quantenelektrodynamischen Prozessen erschliesst.

Mit der Konstruktion massiver Parallelprozessor-Systeme erlangen Gitterrechnungen immer mehr Bedeutung, sodass weitere Arbeiten mit den hier untersuchten und angewandten Verfahren angeregt werden sollten, um den Entwicklungsvorsprung zu wahren.

## Anhang A **Coulomb-Dirac-Funktionen**

Wir geben in diesem Abschnitt die gebundenen und die freien Lösungen der Coulomb-Dirac-Gleichung an. Der Inhalt der nächsten beiden Unterabschnitte richtet sich im Wesentlichen nach Eichler [67], der diese Lösungen anführt, ohne sich zuvor auf ein spezielles Maßsystem festzulegen. Wir hoffen, die häufigen Vorzeichenfehler des uns zur Verfügung stehenden Exemplars berichtigt zu haben.

#### $A.1$ Gebundene Lösungen

Für die gebundenen Lösungen im Coulombpotential der Ladung Z erhält man die Eigenenergien

$$
E_{n\kappa} = mc^2 W_{n\kappa},\tag{A.1}
$$

mit der in Einheiten der Ruheenergie des freien Elektrons ausgedrückten Größe:

$$
W_{n\kappa} = \left(1 + \left(\frac{\zeta}{n'+s}\right)^2\right)^{-\frac{1}{2}}, \quad \zeta = \alpha Z, \quad s = \sqrt{\kappa^2 - \zeta^2}.
$$
 (A.2)

Die Quantenzahl n' hängt mit der Hauptquantenzahl n über

$$
n = n' + |\kappa|, \quad n = 1, 2, 3, \dots
$$
 (A.3)

zusammen. Kürzt man die reduzierte Comptonwellenlänge des Elektrons mit  $\lambda_c$  =  $\hbar/mc$  ab, so kann man sich die Wellenzahl eines gebundenen Zustands definieren als:

$$
q = \frac{1}{\lambda_c} \sqrt{1 - W_{n\kappa}^2}.
$$
\n(A.4)

Nun kann man die radialen Funktionen der großen und kleinen Komponenten aus Gleichung (2.11) angeben:

$$
g_{\kappa}(r) = N_g(2qr)^{s-1}e^{-qr}(-n'_{1}F_1(-n'+1,2s+1,2qr) - (\kappa - \frac{\zeta}{q\lambda_c})_{1}F_1(-n',2s+1,2qr))
$$
\n
$$
f_{\kappa}(r) = N_f(2qr)^{s-1}e^{-qr}(n'_{1}F_1(-n'+1,2s+1,2qr) - (\kappa - \frac{\zeta}{q\lambda_c})_{1}F_1(-n',2s+1,2qr)).
$$
\n(A.6)

Die 1F1-Funktionen sind die kon
uenten hypergeometrischen Funktionen, die im Falle der gebundenen Zustände über eine abbrechende Potenzreihe zu berechnen sind. Die auftretenden Normierungskonstanten der radialen Funktionen sind gegeben durch:

$$
N_g = \frac{\sqrt{2}q^{5/2}\lambda_c}{\Gamma(2s+1)} \left( \frac{\Gamma(2s+n'+1)(1+W_{n\kappa})}{n'!\zeta(\zeta-\kappa q\lambda_c)} \right)^{1/2}, \tag{A.7}
$$

$$
N_f = -N_g \left(\frac{1 - W_{n\kappa}}{1 + W_{n\kappa}}\right)^{1/2}.
$$
\n(A.8)

#### Kontinuumszustände  $\bf A.2$

Wie bei der freien Dirac-Gleichung gibt es auch für den Fall eines vorhandenen Coulombpotentials Lösungen, die zu einem von zwei Kontinua gehören. Das positive Kon $t$ inuum beginnt oberhalb der Schwellenenergie von  $E_{+} = mc^{2}$ , das negative Kontinuum liegt unterhalb von  $E_{-} = -mc$  . Die zugehorigen wellenfunktionen lassen sich naturlic h wieder nach denselben Drehimpulsquantenzahlen klassizieren wie die gebundenen Lösungen. Man spricht in diesem Zusammenhang auch von Partialwellen. Das Auftreten einer Hauptquantenzahl entfallt allerdings, da diese sich aus der Forderung nach Normierbarkeit der gebundenen Lösungen ergab, was nun nicht mehr der Fall ist. Suchen wir eine Kontinuumslösung zur Energie  $E$ , so definieren wir wieder die Größe  $W = E/mc^2$ , die die Energie  $E$  in Vielfachen der Ruheenergie des Elektrons angibt (man achte auf das Vorzeichen von W). Man kann dann die Wellenzahl des Elektrons oder Positrons einfuhren:

$$
k = \frac{1}{\lambda_c} \sqrt{W^2 - 1}.\tag{A.9}
$$

Zusammen mit der relativistischen Form des Sommerfeldparameters

$$
\eta = \frac{\zeta W}{k \lambda_c} \tag{A.10}
$$

kann man den Phasenfaktor  $\delta_{\kappa}$  definieren:

$$
e^{2i\delta_{\kappa}} = \frac{-\kappa + i\eta/W}{s + i\eta},\tag{A.11}
$$

wobei sich  $\kappa$  und s wie im gebundenen Fall aus den Drehimpulsen ergeben. Man muss nun zwischen den Radialwellenfunktionen zu positiver und negativer Energie unterscheiden. Für $W>1$ erhält man:

$$
g_{\kappa} = N_{\kappa} (W+1)^{1/2} (2kr)^{s-1} \times
$$
  
Re  $\left[ e^{-ikr} e^{i\delta_{\kappa}} (s+i\eta) {}_1F_1(s+1+i\eta, 2s+1, 2ikr) \right]$  (A.12)

$$
f_{\kappa} = -N_{\kappa} (W - 1)^{1/2} (2kr)^{s-1} \times \text{Im} \left[ e^{-ikr} e^{i\delta_{\kappa}} (s + i\eta) {}_1F_1(s + 1 + i\eta, 2s + 1, 2ikr) \right]. \tag{A.13}
$$

Ist  $W < -1$ , so lauten die Radialwellenfunktionen

$$
g_{\kappa} = N_{\kappa} (|W| - 1)^{1/2} (2kr)^{s-1} \times
$$
  
Re  $\left[ e^{-ikr} e^{i\delta_{\kappa}} (s + i\eta) {}_1F_1(s + 1 + i\eta, 2s + 1, 2ikr) \right]$  (A.14)

$$
f_{\kappa} = N_{\kappa} (|W| + 1)^{1/2} (2kr)^{s-1} \times
$$
  
\n
$$
\text{Im} \left[ e^{-ikr} e^{i\delta_{\kappa}} (s+i\eta) {}_{1}F_{1}(s+1+i\eta, 2s+1, 2ikr) \right].
$$
\n(A.15)

Der noch anzugebende Normierungsfaktor $N_{\kappa}$ berechnet sich gemäß

$$
N_{\kappa} = \frac{1}{(mc^2)^{1/2}} \frac{2k^{1/2}}{\pi^{1/2} \lambda_c} e^{\pi \eta/2} \frac{|\Gamma(s+i\eta)|}{\Gamma(2s+1)}.
$$
 (A.16)

Es ist häufig wichtig, die Asymptotik der oben genannten Lösungen zu kennen. Sie ist für  $W>1$ 

$$
g_k \simeq \frac{1}{(\hbar c)^{1/2}r} \left(\frac{W+1}{\pi k \lambda_c}\right)^{1/2} \cos\left(kr + \eta \ln(2kr) + \Delta_\kappa\right),\tag{A.17}
$$

$$
f_k \simeq -\frac{1}{(\hbar c)^{1/2}r} \left(\frac{W-1}{\pi k \lambda_c}\right)^{1/2} \sin(kr + \eta \ln(2kr) + \Delta_\kappa). \tag{A.18}
$$

Für $W<-1$ findet man

$$
g_k \simeq \frac{1}{(\hbar c)^{1/2}r} \left(\frac{|W| - 1}{\pi k \lambda_c}\right)^{1/2} \cos\left(kr + \eta \ln(2kr) + \Delta_\kappa\right),\tag{A.19}
$$

$$
f_k \simeq \frac{1}{(\hbar c)^{1/2}r} \left(\frac{|W|+1}{\pi k \lambda_c}\right)^{1/2} \sin(kr + \eta \ln(2kr) + \Delta_\kappa). \tag{A.20}
$$

Der hier auftretende Phasenfaktor $\Delta_\kappa$ steht abkürzend für

$$
\Delta_{\kappa} = \delta_{\kappa} - \arg \Gamma(s + i\eta) - \frac{1}{2}\pi s. \tag{A.21}
$$

## Anhang B

## Gleichungen bei Ausnutzung der räumlichen Symmetrie

Wir wollen nun zeigen, wie die separierte, diskrete Gleichung für die Zeitenwicklung mit dem Crank-Nicholson Verfahren aussieht, wenn man die raumliche Symmetrie des  $\Gamma$ roblems ausnutzt. Dazu dennieren wir zunachst die Matrix  $\Delta M\;$  , die nur ein einziges von null verschiedenes Element besitzt. Es ist dies das Element in der rechten unteren Ecke  $m_{nn} = \frac{1}{6}\Delta x$ . In Analogie dazu sei  $\Delta K^*$  zu verstehen, mit  $\kappa_{nn} = \frac{1}{2}$ . Die Zahl der in negativer x-Richtung verteilten Gitterpunkte sei  $n$  und für die in positiver x-Richtung verteilten Gitterpunkte gelte:

$$
x_{n+i} = -x_{n-i+1}, \qquad i = 1, 2, \cdots n. \tag{B.1}
$$

Wir wollen nun explizit eine Funktion mit positiver Parität betrachten. Für den Spinor  $U(x_i, y_j, z_k)$  gelte also:

$$
U(-x_i, y_j, z_k) = +SU(x_i, y_j, z_k). \tag{B.2}
$$

Die zu Gleichung (5.20) analoge Gleichung für das zeitabhängige Problem lautet:

$$
i\hbar \frac{\partial}{\partial t} (\hat{M}^x \otimes \hat{M}^y \otimes \hat{M}^z \otimes I + \Delta \hat{M}^x \otimes \hat{M}^y \otimes \hat{M}^z \otimes S) \vec{U} =
$$
  

$$
\begin{aligned}\n&\frac{\hbar}{c} (\hat{K}^x \otimes \hat{M}^y \otimes \hat{M}^z \otimes \alpha_x + \hat{M}^x \otimes \hat{K}^y \otimes \hat{M}^z \otimes \alpha_y + \hat{M}^x \otimes \hat{M}^y \otimes \hat{M}^z \otimes \alpha_y + \hat{M}^x \otimes \hat{M}^y \otimes \hat{K}^z \otimes \alpha_z + \Delta \hat{K}^x \otimes \hat{M}^y \otimes \hat{M}^z \otimes (\alpha_x S) + \Delta \hat{M}^x \otimes \hat{K}^y \otimes \hat{M}^z \otimes (\alpha_y S) + \Delta \hat{M}^x \otimes \hat{M}^y \otimes \hat{K}^z \otimes (\alpha_z S)\big) + \\
&\hat{M}^x \otimes \hat{M}^y \otimes \hat{M}^z \otimes \beta mc^2 + \hat{\Delta} M^x \otimes \hat{M}^y \otimes \hat{M}^z \otimes \beta Smc^2 - \n\end{aligned}
$$

$$
\frac{e}{2}(\hat{M}^x \otimes \hat{M}^y \otimes \hat{M}^z \otimes I)(\tilde{V} \otimes I) - \frac{e}{2}(\Delta \hat{M}^x \otimes \hat{M}^y \otimes \hat{M}^z \otimes I)(\tilde{V} \otimes S) -
$$
  

$$
\frac{e}{2}(\tilde{V} \otimes I)(\hat{M}^x \otimes \hat{M}^y \otimes \hat{M}^z \otimes I) - \frac{e}{2}(\tilde{V} \otimes S)(\Delta \hat{M}^x \otimes \hat{M}^y \otimes \hat{M}^z \otimes I) +
$$
  

$$
\frac{1}{2}(\hat{M}^x \otimes \hat{M}^y \otimes \hat{M}^z \otimes I)(\tilde{A}_z \otimes \alpha_z) + \frac{1}{2}(\Delta \hat{M}^x \otimes \hat{M}^y \otimes \hat{M}^z \otimes I)(\tilde{A}_z \otimes (\alpha_z S)) +
$$
  

$$
\frac{1}{2}(\tilde{A}_z \otimes \alpha_z)(\hat{M}^x \otimes \hat{M}^y \otimes \hat{M}^z \otimes I) + \frac{1}{2}(\tilde{A}_z \otimes (\alpha_z S))(\Delta \hat{M}^x \otimes \hat{M}^y \otimes \hat{M}^z \otimes I) + \left[\vec{U} \cdot (\text{B.3})\right] \tilde{A}_z \otimes \alpha_z \otimes \alpha_z \
$$

Mit der Crank-Nicholson-Vorschrift erhalten wir dann die zu Gleichung (6.5) analoge Gleichung, die wiederum ein separierbares System darstellt:

$$
\begin{array}{c} \left(\hat{M}^{x}\otimes\hat{I}^{N_{y}}\otimes\hat{I}^{N_{z}}\otimes\hat{I}^{A}+\Delta\hat{M}^{x}\otimes\hat{I}^{N_{y}}\otimes\hat{I}^{N_{z}}\otimes\mathcal{S}+\\ i\frac{\Delta t}{2}\left[c\frac{1}{i}\hat{K}^{x}\otimes\hat{I}^{N_{y}}\otimes\hat{I}^{N_{z}}\otimes\alpha_{x}+c\frac{1}{i}\Delta\hat{K}^{x}\otimes\hat{I}^{N_{y}}\otimes\hat{I}^{N_{z}}\otimes\alpha_{x}\mathcal{S})+\\ \frac{1}{3}\hat{M}^{x}\otimes\hat{I}^{N_{y}}\otimes\hat{I}^{N_{z}}\otimes\beta\frac{mc^{2}}{\hbar}+\frac{1}{3}\Delta\hat{M}^{x}\otimes\hat{I}^{N_{y}}\otimes\hat{I}^{N_{z}}\otimes\beta\mathcal{S}\frac{mc^{2}}{\hbar}-\\ \frac{e}{2\hbar}(\hat{V}\otimes I^{4})(\hat{M}^{x}\otimes\hat{I}^{N_{y}}\otimes\hat{I}^{N_{z}}\otimes I^{4})-\frac{e}{2\hbar}(\hat{V}\otimes I^{4})(\Delta\hat{M}^{x}\otimes\hat{I}^{N_{y}}\otimes\hat{I}^{N_{z}}\otimes\mathcal{S})+\\ \frac{1}{2\hbar}(\hat{A}_{z}\otimes\alpha_{z})(\hat{M}^{x}\otimes\hat{I}^{N_{z}}\otimes\hat{I}^{N_{z}}\otimes I^{4})+\frac{1}{2\hbar}(\hat{A}_{z}\otimes\alpha_{z})(\Delta\hat{M}^{x}\otimes\hat{I}^{N_{y}}\otimes\hat{I}^{N_{z}}\otimes\mathcal{S})\bigg]\end{array}
$$
\n
$$
\left(\hat{I}^{N_{x}}\otimes\hat{M}^{y}\otimes\hat{I}^{N_{z}}\otimes I^{4}+\hat{i}\frac{\Delta t}{2}\left[c\frac{1}{i}\hat{I}^{N_{x}}\otimes\hat{K}^{y}\otimes\hat{I}^{N_{z}}\otimes\beta\frac{mc^{2}}{\hbar}\right]\right)
$$
\n
$$
\left(\hat{I}^{N_{x}}\otimes\hat{I}^{N_{y}}\otimes\
$$

$$
\frac{1}{3}\hat{I}^{N_x} \otimes \hat{M}^y \otimes \hat{I}^{N_z} \otimes \beta \frac{mc^2}{\hbar} \Bigg] \Bigg) \n\left( \hat{I}^{N_x} \otimes \hat{I}^{N_y} \otimes \hat{M}^z \otimes I^4 - i \frac{\Delta t}{2} \left[ c \frac{1}{i} \hat{I}^{N_x} \otimes \hat{I}^{N_y} \otimes \hat{K}^z \otimes \alpha_x + \frac{1}{3} \hat{I}^{N_x} \otimes \hat{I}^{N_y} \otimes \hat{M}^z \otimes \beta \frac{mc^2}{\hbar} - \frac{e}{2\hbar} (\hat{I}^{N_x} \otimes \hat{I}^{N_y} \otimes \hat{M}^z \otimes I^4)(\tilde{V} \otimes I^4) + \frac{1}{2\hbar} (\hat{I}^{N_x} \otimes \hat{I}^{N_y} \otimes \hat{M}^z \otimes I^4)(\tilde{A}_z \otimes \alpha_z) \Bigg] \right) \vec{U}_n. (B.4)
$$

Dabei beachte man die Vertauschungsrelation der Matrix S mit den Dirac-Matrizen. Weiterhin sei angemerkt, dass die zeitabhangigen Potentiale auf der linken Seite zum Zeitpunkt  $t_{n+1}$ , die auf der rechten Seite von Gleichung (B.4) zum Zeitpunkt  $t_n$  genommen werden müssen.

# Anhang C Lower-Upper-Verfahren

Wir geben hier die Gleichungen für das Lower-Upper-Verfahren an. Zu lösen ist das Gleichungssystem

$$
A\vec{x} = \vec{f}.\tag{C.1}
$$

Die Matrix A hat dabei eine Bandstruktur der Form

$$
A = \begin{pmatrix} a_1 & b_1 \\ c_2 & a_2 & b_2 \\ & c_3 & a_3 & b_3 \\ & & \ddots & \ddots & \\ & & & c_n & a_n \end{pmatrix}, \qquad (C.2)
$$

wobei die  $a_i, b_i, c_i$  wiederum  $4 \times 4$ -Matrizen sind. Die Matrix A wird nun in ein Produkt aus einer unteren Dreiecksmatrix  $B$  und einer oberen Dreiecksmatrix  $C$  zerlegt:

$$
A = BC, \text{ mit } B = \begin{pmatrix} \alpha_1 \\ \beta_2 & \alpha_2 \\ & \beta_3 & \alpha_3 \\ & & \ddots & \\ & & & \beta_n & \alpha_n \end{pmatrix}, C = \begin{pmatrix} 1 & \mu_1 & & & \\ & 1 & \mu_2 & & \\ & & 1 & \mu_3 & \\ & & & & \ddots \\ & & & & & 1 \end{pmatrix}.
$$
\n(3.3)

Die Sub-Matrizen der Matrizen  $B$  und  $C$  bestimmen sich aus  $A$ :

$$
\begin{aligned}\n\alpha_1 &= a_1 & \mu_1 &= (\alpha_1)^{-1} b_1 \\
\beta_2 &= c_2 & \alpha_2 &= a_2 - \beta_2 \mu_1 & \mu_2 &= (\alpha_2)^{-1} b_2 \\
\beta_i &= c_i & \alpha_i &= a_i - \beta_i \mu_{i-1} & \mu_i &= (\alpha_i)^{-1} b_i\n\end{aligned} \tag{3.4}
$$

Es wird nun zunächst das Gleichungssystem  $B\vec{z} = \vec{f}$  gelöst, dann der eigentliche Lösungsvektor  $\vec{x}$  über  $C\vec{x} = \vec{z}$  bestimmt. Dazu bestimmt man  $\vec{z}$  über die Gleichungen

$$
\vec{z}_1 = (\alpha_1)^{-1} \vec{f}_1, \qquad \vec{z}_i = (\alpha_1)^{-1} (\vec{f}_i - \beta_i \vec{z}_{i-1}) \quad i = 2, \dots, n. \tag{3.5}
$$

Den Lösungsvektor $\vec{x}$ erhält man durch

$$
\vec{x}_n = \vec{z}_n, \qquad \vec{x}_i = \vec{z}_i - \mu_i \vec{x}_{i+1} \quad i = n-1, \dots, 1. \tag{3.6}
$$

Die Vektoren $\vec{x_i}$ und $\vec{z_i}$ fassen dabei jeweils vier Komponenten des Lösungsvektors $\vec{x}$ bzw. $\vec{z}$ zusammen.

## Literaturverzeichnis

- [1] H. Gould, Lawrence Berkeley Laboratory Information, Report No. LBL 18593 UC-28 (1984)
- [2] K. Rumrich, K.Momberger, G. Soff, W. Greiner, N. Grün, W. Scheid, Phys. Rev. Lett. 66 (1991) 2613
- [3] J. Thiel, A. Bunker, K. Momberger, N. Grün, W. Scheid, Phys. Rev. A 46 (1992) 2607
- [4] J. Thiel, Doktorarbeit, Justus-Liebig-Universität Gießen (1993)
- [5] J. Thiel, N. Grün und W. Scheid, Z. Phys. D 34 (1995) 21
- [6] W.F. Ames, Numerical Methods for Partial Differential Equations, Academic Press, San Diego, 1992
- [7] C.K. Agger and A.H. Sorensen, Phys. Rev. A 55 (1997) 402
- [8] A. Belkacem, H. Gould, B. Feinberg, R. Bossigham, W.E. Meyerhof, Phys. Rev. Lett. 71 (1993) 1514
- [9] A.J. Baltz, M.J. Rhoades-Brown and J. Weneser, Phys. Rev. A 44 (1991) 5569
- [10] A.J. Baltz, M.J. Rhoades-Brown and J. Weneser, Phys. Rev. A 50 (1994) 4842
- [11] A.J. Baltz, Phys. Rev. A 52 (1995) 4970
- [12] A.J. Baltz, M.J. Rhoades-Brown and J. Weneser, Phys. Rev. E 54 (1996) 4233
- [13] A. J. Baltz, Phys. Rev. Lett. 78 (1997) 1231
- [14] A. J. Baltz, Phys. Rev. A. 61 (2000) 042701
- [15] G. Baur, Phys. Rev. A 42 (1990) 5736
- [16] E.B. Becker, G.F Carey, J.T. Oden, Finite Elements, An Introduction, Vol.I, Prentice-Hall, Englewood Cliffs, 1981
- [17] U. Becker, Diplomarbeit, Justus-Liebig-Universität Gießen (1983)
- [18] U. Becker, N. Grün and W. Scheid, J. Phys. B 16 (1983) 1967
- [19] U. Becker, N. Grün, W. Scheid and G. Soff, Phys. Rev. Lett. 56 (1986) 2016
- [20] U. Becker, N. Grün and W. Scheid, J. Phys. B 19 (1986) 1347
- [21] U. Becker, N. Grün and W. Scheid, J. Phys. B 20 (1987) 2075
- [22] C.A. Bertulani and G. Baur, Phys. Rep. 163 (1988) 299
- [23] H.J. Bhabha, Proc. Roy. Soc. London Ser. A 152 (1935) 559
- [24] C. Bottcher and M.R. Strayer, Phys. Rev. Lett. 54 (1985) 669
- [25] C. Bottcher, M.R. Strayer, Ann. Phys. (N.Y.) 175 (1987) 64
- [26] C. Bottcher, M.R. Strayer, A.S. Umar, P.-G. Reinhard, Phys. Rev. A 40 (1989) 4182
- [27] U. Eichmann, J. Reinhardt, S. Schramm and W. Greiner, Phys. Rev. A 59 (1999) 1223
- [28] S. Filippi, Numerische Mathematik, Vorlesungsskript WS 93/94
- [29] M. Gail, Private Mitteilung
- [30] W. Greiner, Relativistische Quantenmechanik, Verlag Harri Deutsch 1993
- [31] C.H. Hofmann, J. Augustin, A. Schäfer, W. Greiner, G. Soff, GSI-92-59, Preprint, September 1992
- [32] D.Y. Ivanov, A. Schiller, V.G. Serbo, Phys. Lett. B 454 (1999) 155
- [33] R.N. Lee and A.I. Milstein, Phys. Rev. A 61 (1999) 032103
- [34] G. Mehler, T. de Reus, U. Müller, J. Reinhardt, B. Müller, W. Greiner, G. Soff, Nucl. Instrum. Meth. A 240 (1985) 559
- [35] G. Mehler, W. Greiner, G. Soff, J. Phys. B 20 (1987) 2787
- [36] E. M. Rose, Relativistische Elektronentheorie, Band I+II, BI Hochschultaschenbuc her, 1971
- [37] K. Momberger, Diplomarbeit, Justus-Liebig-Universität Gießen (1988)
- [38] K. Momberger, N. Grün, W. Scheid and U. Becker, J. Phys. B 23 (1990) 2293
- [39] K. Momberger, N. Grün, W. Scheid, Z. Phys. D 18 (1991) 133
- [40] K. Momberger, Doktorarbeit, Justus-Liebig-Universität Gießen (1992)
- [41] K. Momberger, A. Belkacem and A.H. Sorensen, Phys. Rev. A 53 (1996) 1605
- [42] R.H. Pratt, Phys. Rev. 119 (1960) 1619
- [43] W.H. Press, B.P. Flannery, S.A. Teukolsky, W.T. Vetterling, Numerical Recipes, Cambridge University Press, Cambridge, 1988
- [44] K. Hencken and D. Trautmann, Phys. Rev. A 51 (1995) 998
- [45] J. Hoffstadt, Diplomarbeit, Justus-Liebig-Universität Gießen (1993)
- [46] J.D. Jackson, Klassische Elektrodynamik, 2. Au
age, De Gruyter, Berlin (1983)
- [47] H.F. Krause, C.R. Vane, P. Grafström, H. Knudsen, C. Scheidenberger and R.H. Schuch, Phys. Rev. Lett. 80 (1998) 1190
- [48] H.F. Krause, C.R. Vane, P. Grafstrom, H. Knudsen, U. Mikkelsen, C. Schneidenberger, R.H. Schuch and Z. Vilakazzi, to be published in Phys. Rev.
- [49] L.D. Landau and E.M. Lifshitz, Phys. Zs. Sowjetunion 6, (1934) 244
- $[50]$  C. Müller, N. Grün, W. Scheid Phys. Lett. A 242 (1998) 245
- [51] C. Müller, Doktorarbeit, Justus-Liebig-Universität Gießen (1998)
- [52] C. Müller, Diplomarbeit, Justus-Liebig-Universität Gießen (1995)
- [53] D. Potter, Computational Physics, John Wiley and Sons, New York 1977
- [54] M.J. Rhoades-Brown and J. Weneser, Phys. Rev. A 44 (1991) 330
- [55] J. Reinhardt, B. Müller and W. Greiner, Phys. Rev. A  $24$  (1981) 103
- [56] Th. Steih, Diplomarbeit, Justus-Liebig-Universität Gießen (1996)
- [57] M.R. Strayer, C. Bottcher, V.E. Oberacker and A.S. Umar, Phys. Rev. A 41 (1990) 1399
- [58] L. Susskind, Phys. Rev. D 16 (1977) 3031
- [59] R.W.H. Tenzer, Doktorarbeit, Justus-Liebig-Universität Gießen (1999)
- $[60]$  A.B. Voitkiv, N. Grün and W. Scheid, Phys. Lett. A 269 (2000) 325
- [61] J.C. Wells, V.E. Oberacker, A.S. Umar, C. Bottcher, M.R. Strayer, J.-S. Wu and G. Plunien, Phys. Rev. A 45 (1992) 6296
- [62] J.C. Wells, V.E. Oberacker, M.R. Strayer and A.S. Umar, Nucl. Instr. and Meth. in Phys. Res. B 99 (1995) 293
- [63] J.C. Wells, V.E. Oberacker, M.R. Strayer and A.S. Umar Convergence of lattice calculations, Phys. Rev. A 53 (1996) 1498
- [64] K.G. Wilson, Phys. Rev. D 10 (1974) 2445
- [65] O. Busic, N. Grün and W. Scheid, A new Treatment of the Fermion Doubling Problem, Phys. Lett. A 254 (1999) 337
- [66] J. Eichler, Phys. Rev. A 35 (1987) 3248; Erratum: 37 (1988) 287
- [67] J. Eichler and W.E. Meyerhof, Relativistic Atomic Collisions, Academic Press, London, 1995
- [68] B. Segev and J.C. Wells, Phys. Rev. A 57 (1998) 1849
- [69] B. Segev and J.C. Wells, Phys. Rev. C 57 (1999) 2753
- [70] N. Toshima und J. Eichler, Phys. Rev. Lett. 60 (1988) 573
- [71] N. Toshima und J. Eichler, Phys. Rev. A 38 (1988) 2305
- [72] N. Toshima und J. Eichler, Phys. Rev. A 40 (1989) 125
- [73] N. Toshima und J. Eichler, Phys. Rev. A 42 (1990) 3896
- [74] A. Belkacem, H. Gould, B. Feinberg, R. Bossingham and W.E. Meyerhoff, Phys. Rev. Lett. 73 (1994) 2432
- [75] A. Belkacem, H. Gould, B. Feinberg, R. Bossingham and W.E. Meyerhoff, Phys. Rev. A 56 (1997) 2806
- [76] A. Belkacem, N. Clayor, T. Dinnen, B. Feinberg, H. Gould, Phys. Rev. A 58 (1998) 1253
## Danksagung

Ich bedanke mich bei meinem akademischen Lehrer Herrn Prof. Dr. W. Scheid fur die sehr gute Betreuung dieser Doktorarbeit. Für die zahlreichen Möglichkeiten, an nationalen und internationalen Konferenzen teilzunehmen und über den Fortgang dieser Arbeit berichten zu dürfen, bin ich ihm sehr dankbar. Großen Dank schulde ich auch Herrn Prof. Dr. N. Grün, der stets reges Interesse an dieser Arbeit zeigte und mir einige wichtige Anregungen geben konnte.

Allen ehemaligen und jetzigen Mitarbeitern am Institut für Theoretische Physik, mit denen ich wahrend der letzten Jahre zusammenarbeiten durfte, danke ich fur ein kollegiales und freundschaftliches Arbeitsklima. Besonderer Dank gilt Herrn Dr. R. Tenzer und Herrn Dipl.-Phys. M. Gail, mit denen ein ständiger Austausch von Gedanken und Ergebnissen stattfand.

Für die gute Beratung in Hard- und Software-Fragen bedanke ich mich bei Herrn Dipl.-Phys. T. Steih und Herrn Dipl.-Phys. M. Hölß.

Rechenzeit wurde mir vom Hochschulrechenzentrum der Universitat Gieen und im großen Maße vom John-von-Neumann Institut in Jülich bereitgestellt. In diesem Zusammenhang danke ich Herrn Dr. Kremer für das mehrfache nachträgliche Aufstocken des Kontingents.

Besonderen Dank schulde ich meinen Eltern, die mich wahrend meines Studiums auf ganzer Linie unterstützten.